<span id="page-0-0"></span>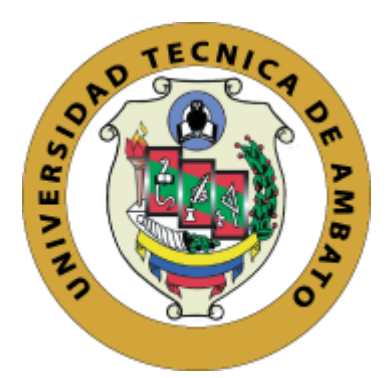

# **UNIVERSIDAD TÉCNICA DE AMBATO FACULTAD DE INGENIERÍA CIVIL Y MECÁNICA CARRERA DE INGENIERÍA CIVIL**

# **PROYECTO TÉCNICO PREVIO A LA OBTENCIÓN DEL TITULO DE INGENIERO CIVIL**

**TEMA:**

**"DESARROLLO DE UN SOFTWARE PARA EL DISEÑO DE CONEXIONES PRECALIFICADAS CONFORME A LA NORMATIVA ANSI/AISC 358-16."**

**AUTOR:** Alex Santiago Vega Ilaquiche **TUTOR:** Ing. M.sc. Betzabeth Jessenia Suquillo Ronquillo

> **AMBATO - ECUADOR Marzo - 2021**

# **CERTIFICACIÓN**

<span id="page-1-0"></span>En mi calidad de Tutor del Proyecto Técnico , previo a la obtención del título de Ingeniero Civil, con el tema: "**DESARROLLO DE UN SOFTWARE PARA EL DISEÑO DE CONEXIONES PRECALIFICADAS CONFORME A LA NORMATIVA ANSI/AISC 358-16"**, elaborado por el Sr. Alex Santiago Vega Ilaquiche, portador de la cedula de ciudadanía: C.I. 0503696841, estudiante de la Carrera de Ingeniería Civil, de la Facultad de Ingeniería Civil y Mecánica.

Certifico:

- Que el presente proyecto técnico es original de su autor.
- Ha sido revisado cada uno de sus capítulos componentes.
- Esta concluido en su totalidad.

Ambato, Marzo 2021

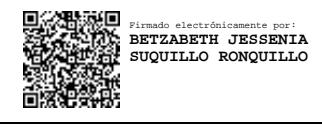

**Ing. M.sc. Betzabeth Jessenia Suquillo Ronquillo TUTORA**

# **AUTORÍA DE LA INVESTIGACIÓN**

<span id="page-2-0"></span>Yo, Alex Santiago Vega Ilaquiche, CI. 0503696841, declaro que todas las actividades y contenidos expuestos en el presente proyecto técnico con el tema **"DESARROLLO DE UN SOFTWARE PARA EL DISEÑO DE CONEXIONES PRECALIFICADAS CONFORME A LA NORMATIVA ANSI/AISC 358-16",**  así como también los análisis estadísticos, gráficos, conclusiones y recomendaciones son de mi exclusiva responsabilidad como autor del proyecto, a excepción de las referencias bibliográficas citadas en el mismo.

Ambato, Marzo 2021

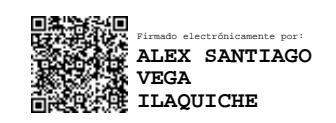

**Alex Santiago Vega Ilaquiche CI. 0503696841 AUTOR**

# **DERECHO DE AUTOR**

<span id="page-3-0"></span>Autorizo a la Universidad Técnica de Ambato, para que haga de este Trabajo de Titulación o parte de él, un documento disponible para su lectura, consulta y procesos de investigación, según las normas de la Institución.

Cedo los Derechos en línea patrimoniales de mi Trabajo de Titulación con fines de difusión pública, además apruebo la reproducción de este Trabajo de Titulación dentro de las regulaciones de la Universidad, siempre y cuando esta reproducción no suponga una ganancia económica y se realice respetando mis derechos de autor.

Ambato, Marzo 2021

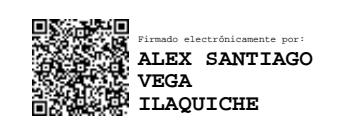

**Alex Santiago Vega Ilaquiche CI. 0503696841 AUTOR**

# **APROBACIÓN DEL TRIBUNAL DE GRADO**

<span id="page-4-0"></span>Los miembros del Tribunal de Grado aprueban el informe del Proyecto Técnico, realizado por el estudiante Alex Santiago Vega Ilaquiche, de la Carrera de Ingeniería Civil bajo el tema: **"DESARROLLO DE UN SOFTWARE PARA EL DISEÑO DE CONEXIONES PRECALIFICADAS CONFORME A LA NORMATIVA ANSI/AISC 358-16",**

Ambato, Marzo 2021

Para constancia firman:

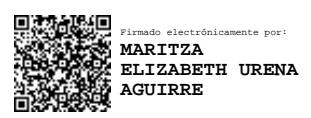

**Ing. Mg. Maritza Elizabeth Ureña Aguirre**

**Miembro Calificador**

**Ing. Mg. Carlos Patricio Navarro Peñaherrera**

PENAHERRERA Fecha: 2021.03.12 22:39:29 -05'00'

Firmado digitalmente por CARLOS PARICIO NAVARRO **PENAHERRERA** 

CARLOS PARICIO NAVARRO

#### **Miembro Calificador**

# **DEDICATORIA**

<span id="page-5-0"></span>El presente trabajo se lo dedico a mi madre Zoilita, que es lo más valioso que tengo en mi vida, pues siempre ha estado conmigo apoyándome en las buenas, en las malas y en los peores momentos. Ese ser sublime que me ha educado y ha hecho de mí una persona de bien, siempre con mente positiva pese a todas las circunstancias. A quien deberé y dedicare todos los triunfos personales y profesionales venideros.

A Andre, quien fue una de las personas más importantes que llegó a mi vida, quien me supo bridar todo su amor y cariño incondicional. Aquella persona especial que siempre me motivo a continuar pese a todo y me decía "Logra todos tus sueños y metas y espero estar ahí para verte triunfar". Por razones de la vida ya no le tengo presente en este mundo, pero sé que desde algún lugar del universo me acompaña.

#### **AGRADECIMIENTO**

<span id="page-6-0"></span>A la Universidad Técnica de Ambato, a la Facultad de Ingeniería Civil, a sus autoridades y mi más sincero agradecimiento a mis profesores, por abrirme generosamente sus conocimientos durante mi carrera académica, a la Ing. M.sc. Betzabeth Suquillo en calidad de tutor por su gentil e invaluable ayuda.

A mis queridos padres, por ser el pilar fundamental en todo lo que soy, por educarme con el ejemplo, saber guiarme por el camino correcto y por su apoyo incondicional, pero sobre todo por siempre creer en mí.

Al Ingeniero Christian Medina, por impartirme sus conocimientos de manera explícita y desinteresada.

A mi hermano Paúl, quien me ha brindado su confianza y su apoyo incondicional, mostrándose siempre con el corazón abierto para cualquier necesidad.

A mi familia y seres queridos por estar siempre a mi lado apoyándome en los buenos y malos momentos de mi vida, gracias por todo el cariño.

Finalmente agradezco a todos quienes estuvieron junto a mí en varios momentos de mi vida, para llegar hasta estas instancias, mientras cultivaba y cimentaba los conocimientos requeridos para alcanzar esta noble y hermosa profesión.

# ÍNDICE GENERAL DE CONTENIDOS

<span id="page-7-0"></span>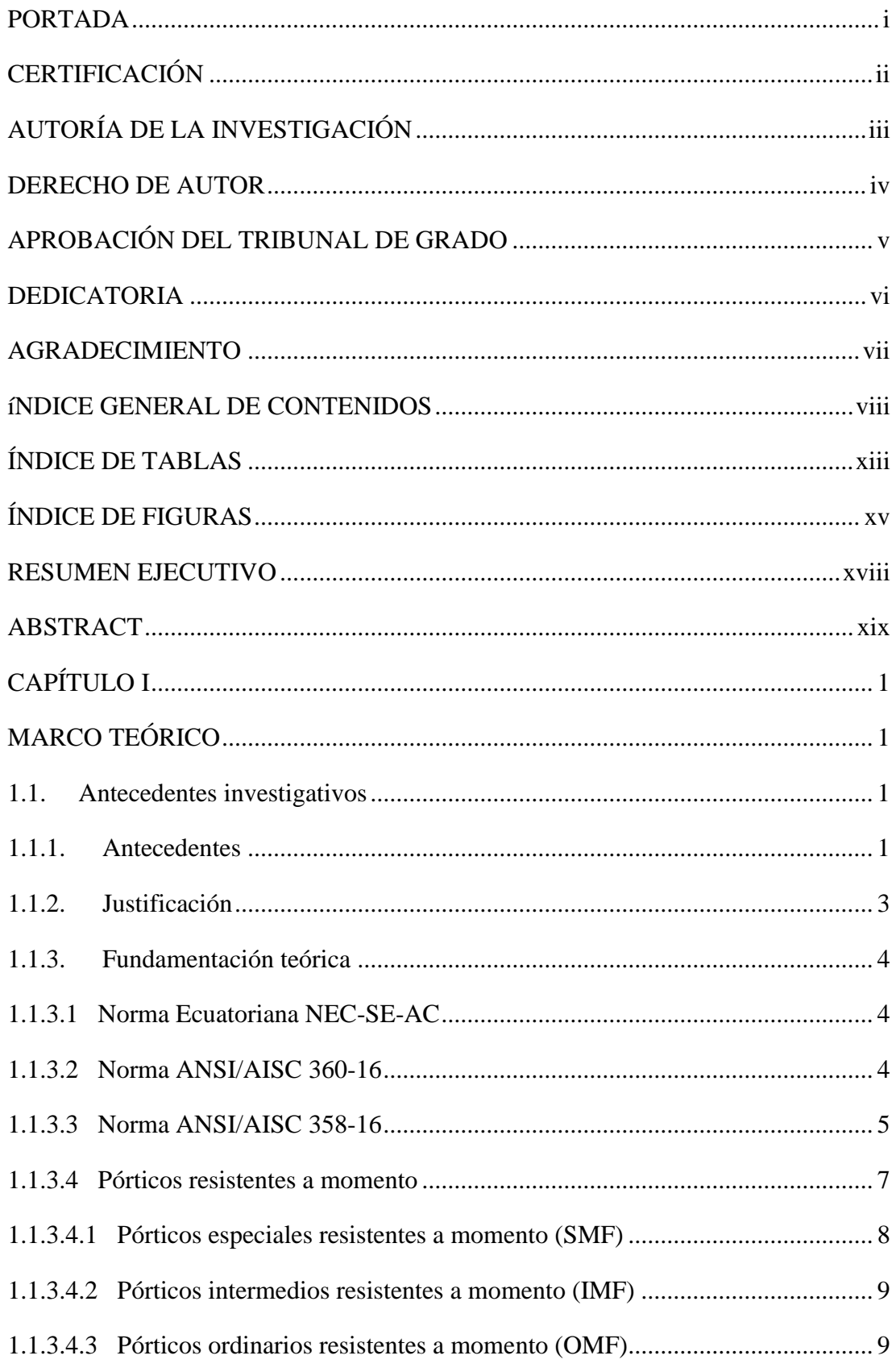

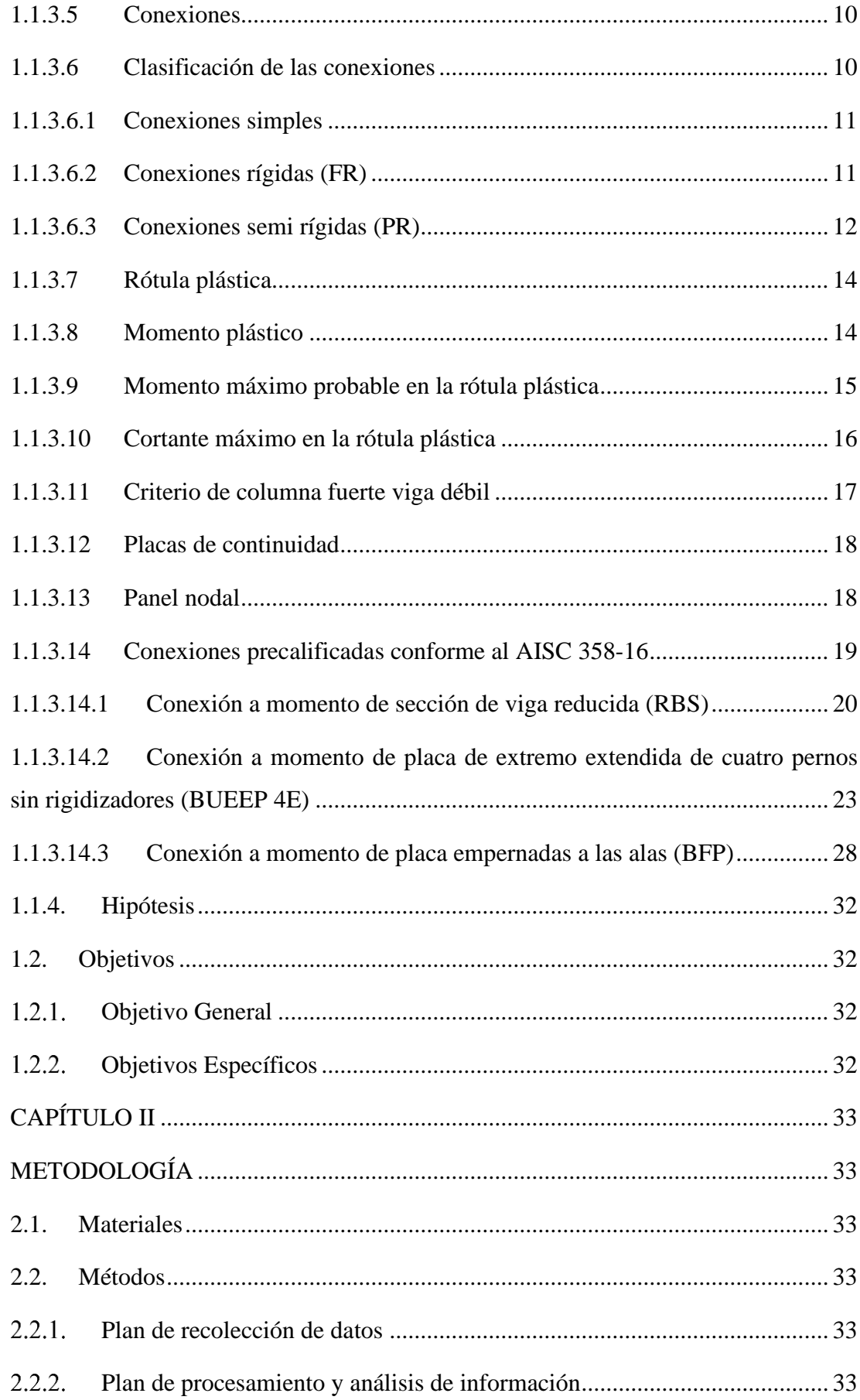

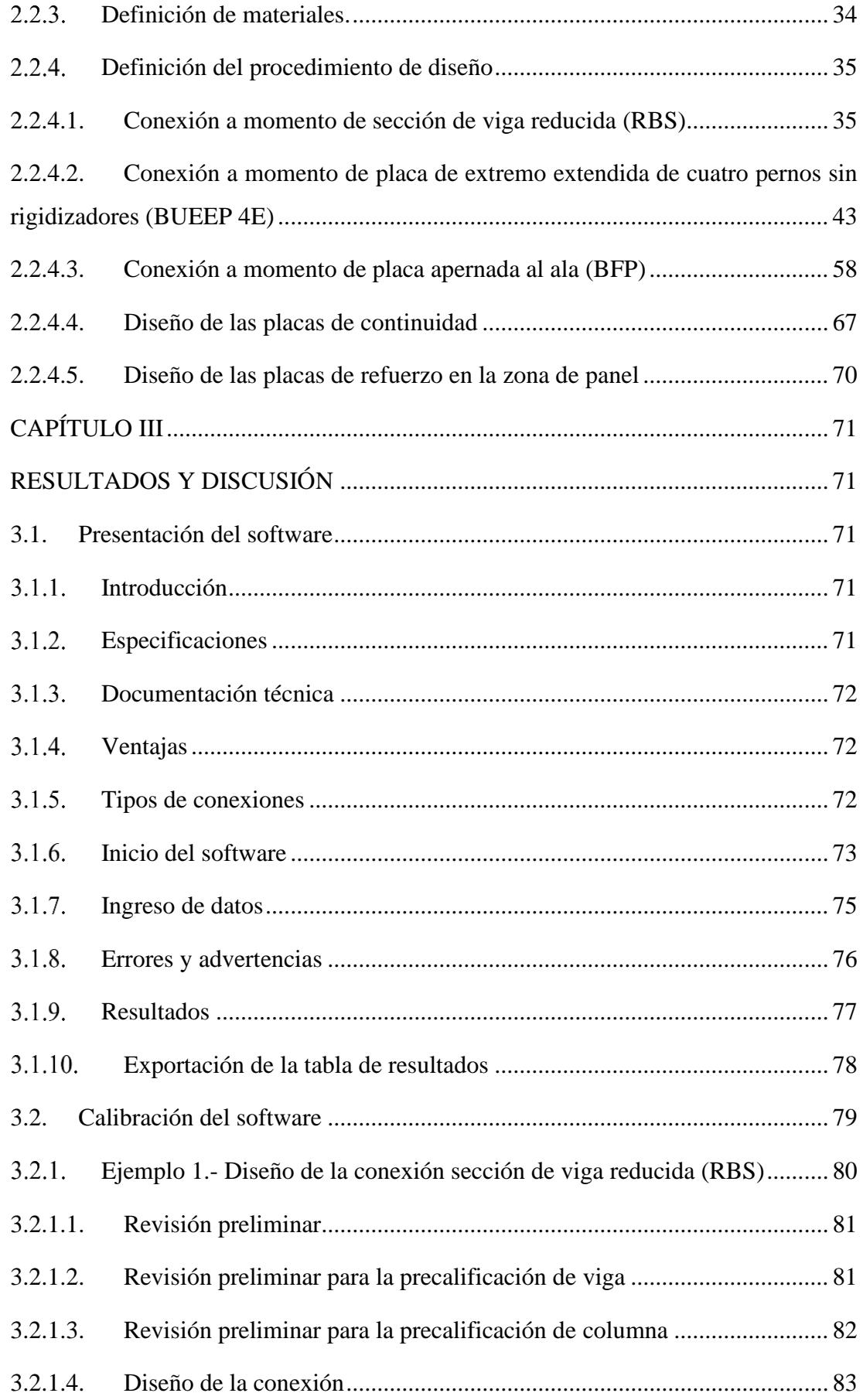

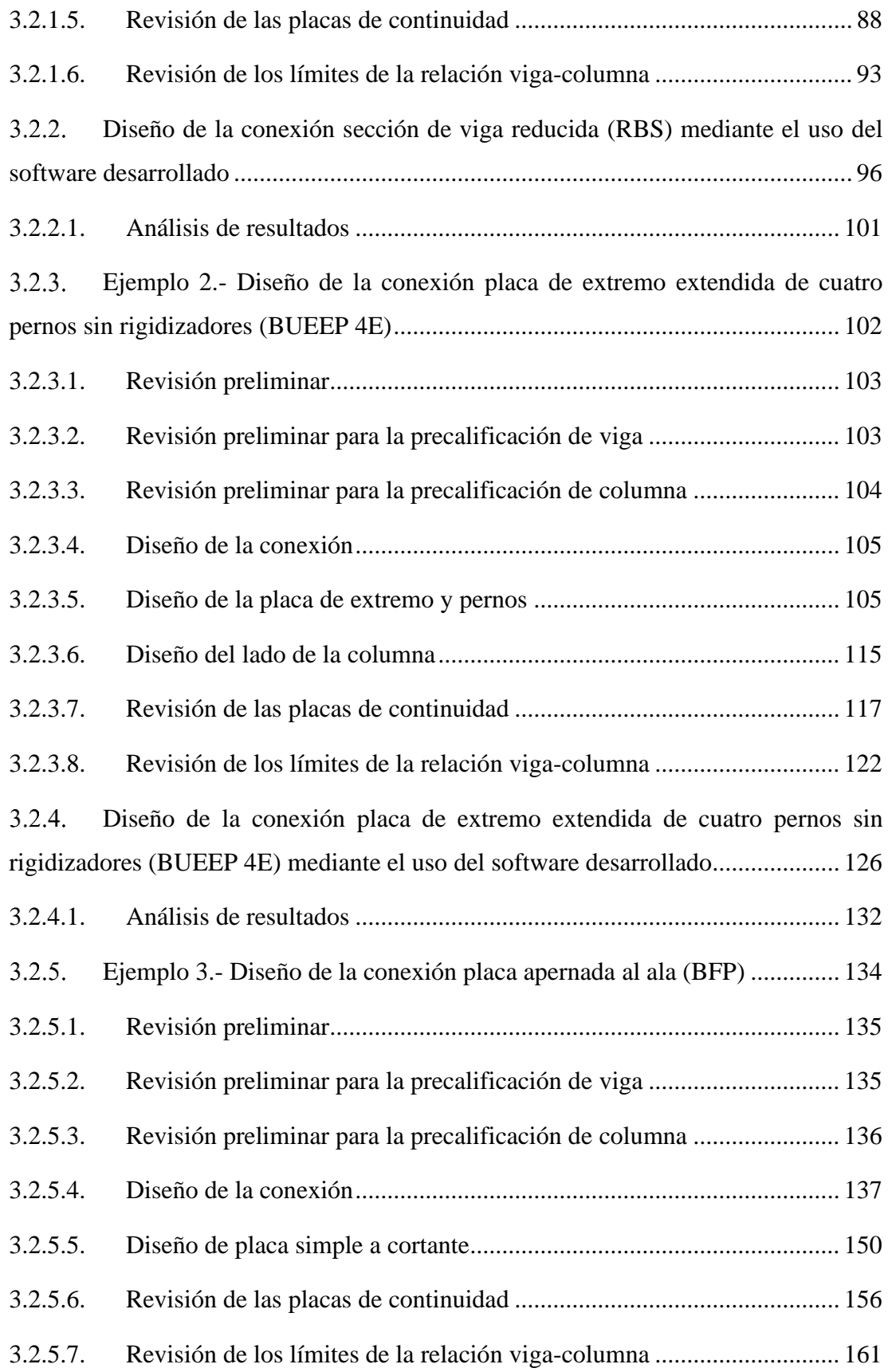

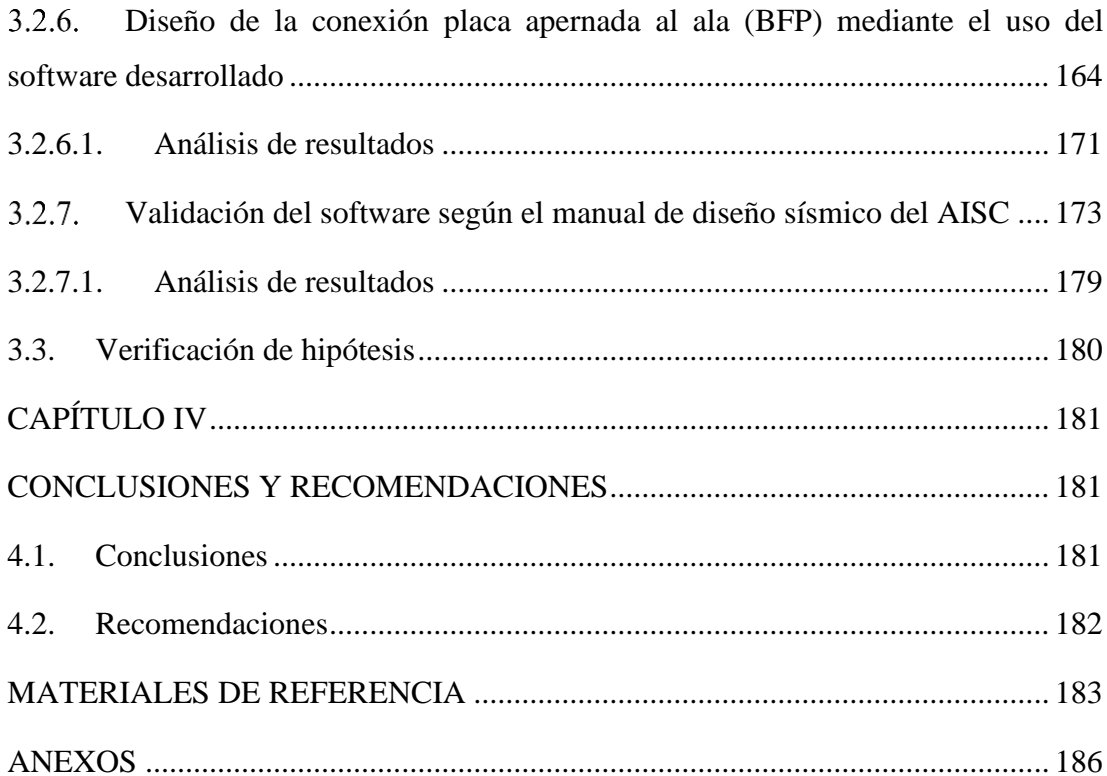

# **ÍNDICE DE TABLAS**

<span id="page-12-0"></span>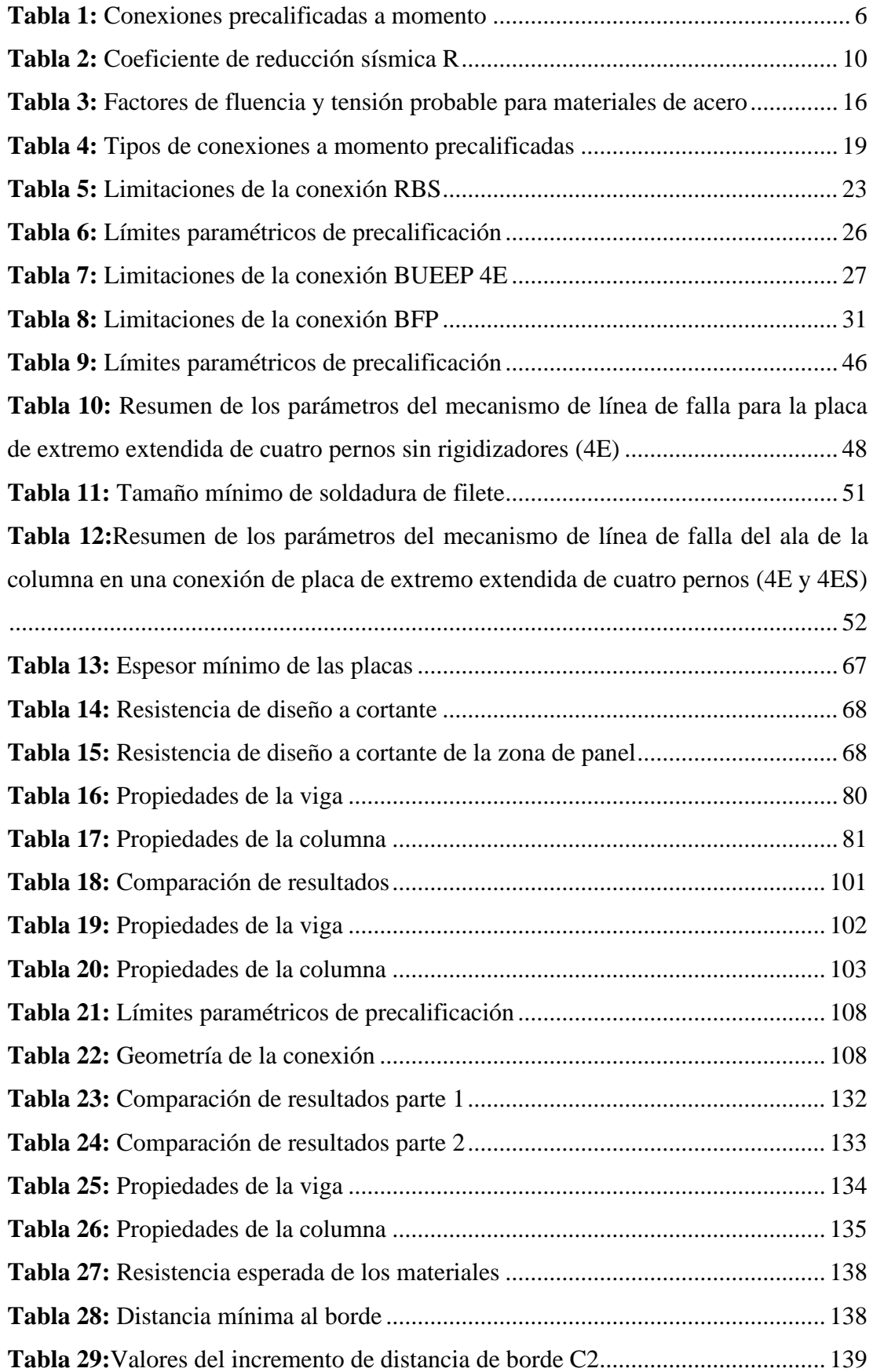

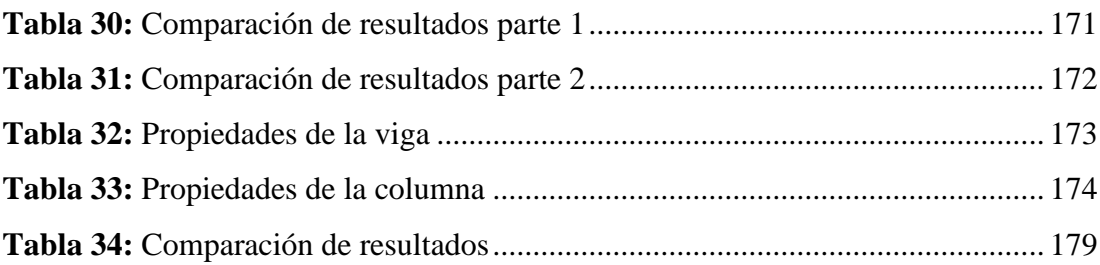

# **ÍNDICE DE FIGURAS**

<span id="page-14-0"></span>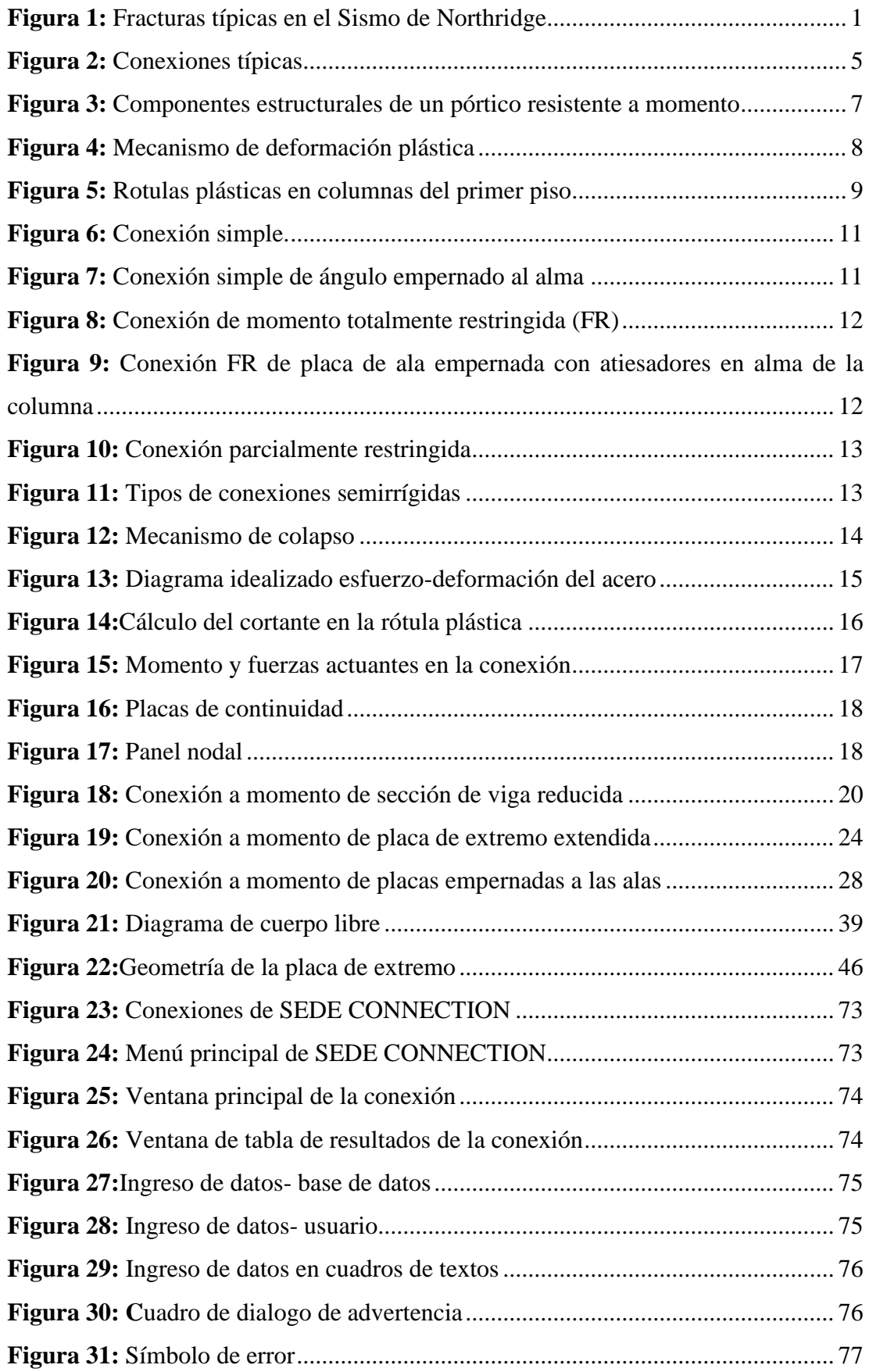

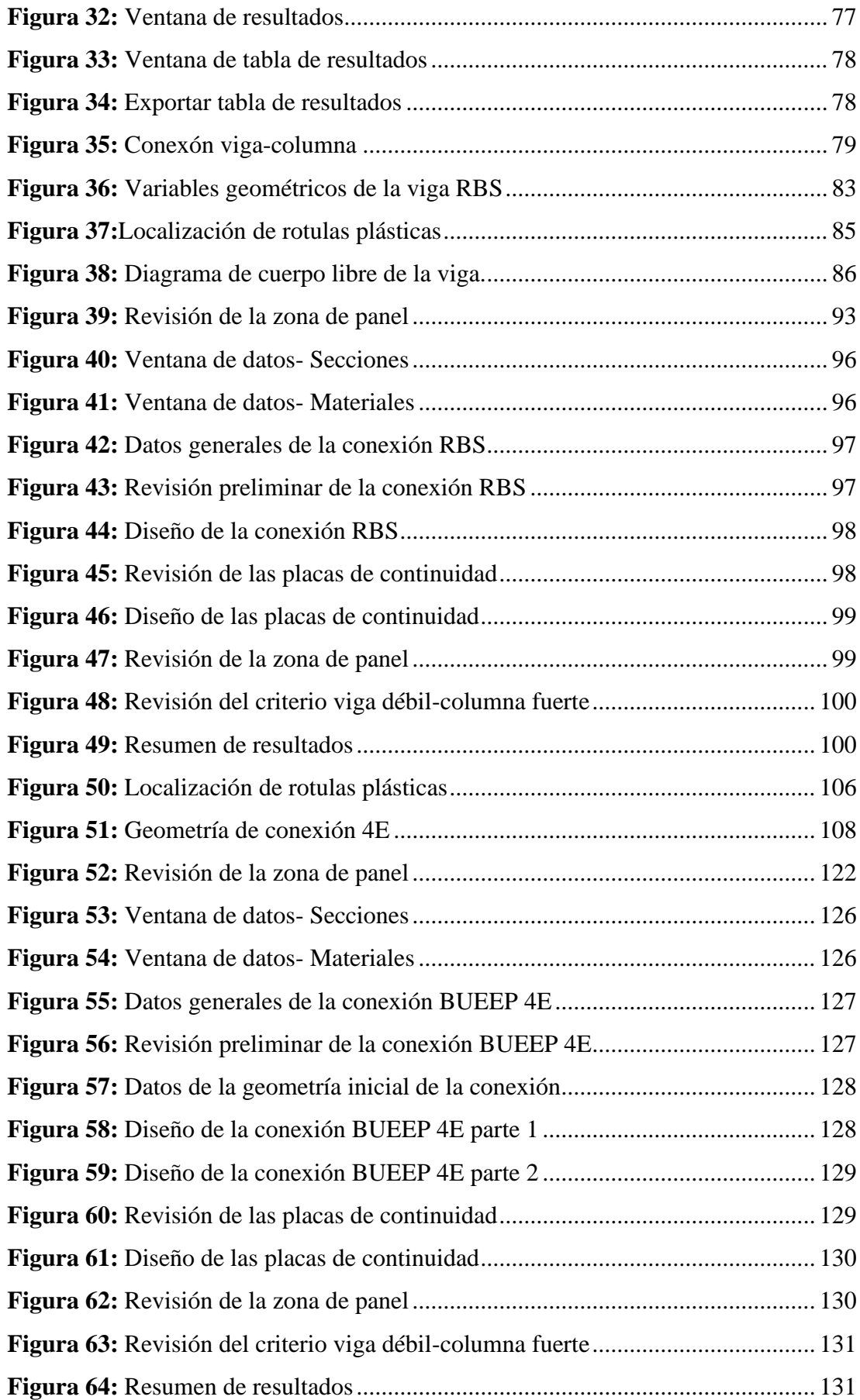

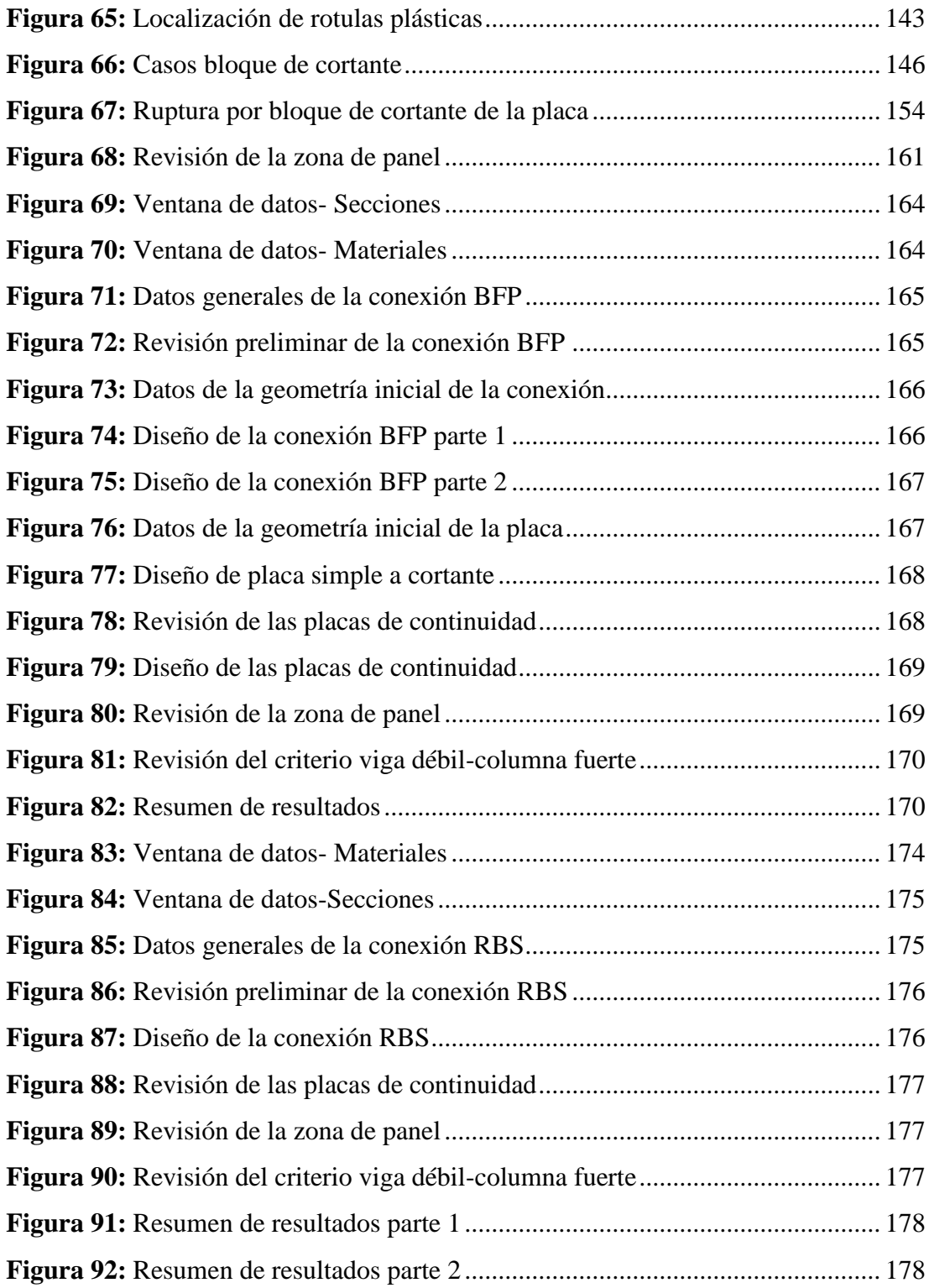

#### **RESUMEN EJECUTIVO**

<span id="page-17-0"></span>En el presente proyecto de investigación se llevó a cabo la codificación y la creación de la interfaz gráfica de un software para el análisis y diseño de tres tipos de conexiones a momento: Sección de viga reducida (RBS), Placa de extremo extendida de cuatro pernos sin rigidizadores (BUEEP 4E) y placa apernada al ala (BFP), las mismas que fueron creadas utilizando una aplicación del programa MATLAB GUIDE, la cual permite obtener resultados de forma rápida y segura al ingresar datos como: tipo de conexión, perfiles, cargas, propiedades geométricas y los datos específicos que se requiere para cada una de las conexiones.

Para el desarrollo del software fue necesario realizar un análisis de las distintas normativas donde especifican los procedimientos de cálculo y diseño para conexiones en pórticos especiales resistentes a momentos (SMF), tales como: la norma ANSI/AISC 360-16, ANSI/AISC 341-16 y ANSI/AISC 358-16, con base en este análisis, se eligieron los procedimientos de cálculo y diseño que facilitaron la codificación del software.

Una vez seleccionados los procedimientos de cálculo, se desarrolló el código de programación del software y se creó la interfaz gráfica del mismo.

Para la validación del software, se verificó mediante una comparación de los resultados obtenidos por el software y por cálculos de calibración, obteniendo una diferencia menor de más o menos el 0.30 por ciento, verificando así que los valores obtenidos por el software son fiables y que puede ser usado para verificar, y/o diseñar conexiones mencionadas anteriormente.

#### **ABSTRACT**

<span id="page-18-0"></span>In the present research project, the coding and creation of the graphical interface of a software for the analysis and design of three types of moment connections was carried out: Reduced Beam Section (RBS), bolted unstiffened extended end-plate (BUEEP 4E) and bolted flange plate (BFP), the same ones that were created using an application of the MATLAB GUIDE program, which allows to obtain results quickly and safely when entering data such as: type of connection, profiles, loads , geometric properties and the specific data required for each of the connections.

For the development of the software it was necessary to carry out an analysis of the different regulations where they specify the calculation and design procedures for connections in special moment resistant frames (SMF), such as: ANSI / AISC 360-16, ANSI / AISC 341 -16 and ANSI / AISC 358-16, based on this analysis, the calculation and design procedures that facilitated the coding of the software were chosen.

Once the calculation procedures had been selected, the software's programming code was developed and its graphical interface was created.

For the validation of the software, it was verified by comparing the results obtained by the software and by calibration calculations, obtaining a difference less than more or less 0.30 percent, thus verifying that the values obtained by the software are reliable and that it can be used to verify, and/or design connections mentioned above.

# **CAPÍTULO I**

# **MARCO TEÓRICO**

### <span id="page-19-2"></span><span id="page-19-1"></span><span id="page-19-0"></span>**1.1. Antecedentes investigativos**

#### <span id="page-19-3"></span>**1.1.1. Antecedentes**

Tomando como evidencia los terremotos de Northridge, California, el 17 de enero de 1994 con una magnitud de 6.7 y de Kobe en Japón, el 17 de enero de 1995, con una magnitud de 7.2, los cuales marcaron un punto sustancial dentro de la ingeniería estructural porque el desempeño de las estructuras no fue el deseado causando pérdidas humanas y económicas significativas.

En el caso especial, con el terremoto de Northridge, algunas decenas de estructuras de acero con pórticos especiales resistentes a momento padecieron fracturas por fragilidad, los mismos que resultaron en el área de conexión de la columna y la viga como se observa en la [Figura 1.](#page-19-4) Estas fracturas por fragilidad imposibilitaron la formación de áreas de articulaciones plásticas dúctiles de las vigas. [1]

**Figura 1:** Fracturas típicas en el Sismo de Northridge

<span id="page-19-4"></span>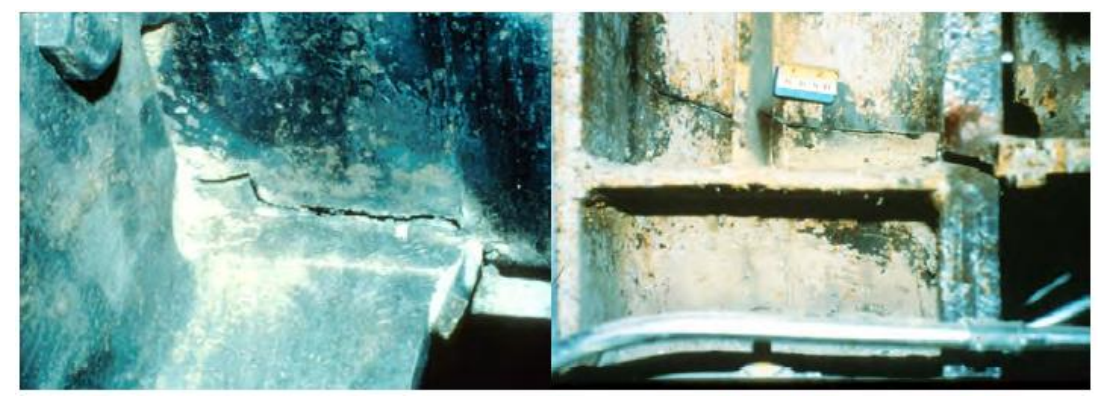

a) Fractura en la conexión viga-columna b) Fractura en la columna **Fuente:** NEC-SE-AC [2]

Con base a las fallas evidenciadas durante el sismo de Northridge, la Agencia Federal de Administración de Emergencias (FEMA), reunió a universidades y asociaciones formando un equipo denominado SAC Joint Venture a fin de investigar las causas de daños durante el sismo y la posibilidad de reducirlos durante eventos futuros. Varias causas fueron identificadas en el transcurso de seis años las mismas que pueden encontrarse en los informes publicados por la SAC Joint Venture. Estos informes contenían recomendaciones para la construcción y el diseño de pórticos resistentes a momento, las mismas que fueron tomadas por la American Institute for Steel Construction (AISC), para posteriormente ensayar las conexiones utilizando especímenes a escala real, y así probar que tengan una ductilidad adecuada. Estos resultados fueron tomados e incluidos en el documento ANSI/AISC 358 [3].

En el estudio "Comparación de los efectos observados en estructuras con marcos de acero estructural durante los sismos de México (1985), Northridge (1994) y Kobe (1995) y su impacto en las normas de diseño para estructuras metálicas del RCDF-2001", [Edgar Tapia Hernández](https://www.researchgate.net/profile/Edgar_Tapia-Hernandez) y [Arturo Tena Colunga](https://www.researchgate.net/profile/Arturo_Tena-Colunga) muestran la importancia de estudiar los criterios de análisis y diseño de las estructuras de acero a fin de reducir la vulnerabilidad durante un evento sísmico, el objetivo de este estudio fue presentar los daños evidenciados durante los eventos símicos y su impacto en las normas de diseño, obteniendo como resultado que una de las fallas más comunes fue en el área de conexión de la columna y la viga por falla frágil y que a partir de estas investigaciones se han implementado mejoras en las normativas actuales para la calidad de su construcción y detallado del diseño, así como la consideración de nuevas configuraciones generadas de las investigaciones [4].

Rosa María Chacón y Héctor Riera en su artículo "Desarrollo y Programación de Conexiones Sismorresistentes tipo BFP y RBS conforme a la normativa ANSI/AISC 358-16", nos indica la importancia de las conexiones de acero en el proceso de diseño y construcción de estructuras metálicas así como el uso de programas y herramientas tecnológicas a la hora de diseñar las mismas, el objetivo principal de este artículo fue crear un software libre y de fácil manejo para el diseño de conexiones BFP y RBS, obteniendo como resultado un programa con una interfaz amigable para el análisis y diseño de conexiones de tipo RBS y BFP bajo la normativa ANSI/AISC 358-16 a fin de realizar varias iteraciones en un periodo corto de tiempo, dando resultados de diseño aceptables con diferencias de porcentajes bajos en los diferentes ejemplos desarrollados en comparación con otros autores [5].

#### <span id="page-21-0"></span>**1.1.2. Justificación**

Las estructuras metálicas son un sistema constructivo que se usa comúnmente a nivel mundial, ya que se desempeñaron bien durante la ocurrencia de eventos sísmicos debido a su ligereza, ductilidad, durabilidad y alta resistencia. Sin embargo, en los últimos tiempos, han sufrido fallas significativas, causando pérdidas humanas y económicas importantes debido a terremotos, como el caso de Northridge (1994) de magnitud 6.7 y Kobe (1995) de magnitud 7.3 [5] [6].Estos eventos marcaron un punto importante en la ingeniería estructural, ya que el rendimiento de las estructuras no fue el esperado, razón por la cual se revisaron los códigos y procedimientos de diseño, especialmente en el área de las conexiones de viga y columna [1].

Ecuador se encuentra en una de las zonas sísmicas más activas de la región como, el Anillo de Fuego del Pacifico, que tiene un alto índice sísmico. Por esta razón, las estructuras construidas sin regulación o inspección técnica pueden volverse vulnerables en todo el territorio. En este contexto científico y técnico, es de suma importancia calcular la resistencia de las conexiones en caso de un evento sísmico, así como calcular la resistencia de la estructura, ya que su integridad depende de ello [7].

El terremoto del 16 de abril de 2016 acontecido en la provincia de Manabí con una magnitud de 7.8 en la escala de Richter, confirma lo que se ha dicho. Varias muertes, edificios derrumbados e innumerables edificios para ser rehabilitados dejaron el saldo en aquella región [8].

Actualmente existe una normativa exacta para llevar a cabo el diseño de estas conexiones precalificadas a momento, como es el ANSI/AISC 358-16 [3], pero este diseño se convierte en un procedimiento matemático extenso que generaría retrasos manualmente debido al número de iteraciones necesarios para obtener un resultado adecuado, por lo que es indispensable contar con la ayuda de un ordenador.

Por esta razón el presente proyecto está enfocado en la creación de un software para el análisis y diseño de tres tipos de conexiones a momento: sección de viga reducida (RBS), placa de extremo extendida de cuatro pernos sin rigidizadores (BUEEP 4E) y placa apernada al ala (BFP) bajo las especificaciones establecidas por la norma ANSI/AISC 358-16.

#### <span id="page-22-0"></span>**1.1.3. Fundamentación teórica**

## <span id="page-22-1"></span>**1.1.3.1 Norma Ecuatoriana NEC-SE-AC**

La normativa NEC-SE-AC para estructuras de acero exige que la estructura debe poseer ciertas capacidades, las cuales se resumen en:

- ➢ Resistir las fuerzas establecidas para su diseño.
- ➢ Presentar las derivas de piso inferiores que las admisibles.
- ➢ Disipar energía de deformación inelástica, empleando dispositivos de control sísmico o métodos de diseño por capacidad.

Su sección 9 titulada "Conexiones" establece parámetros para el diseño de conexiones precalificadas empleadas en pórticos especiales a momentos, así como también los requisitos para la soldadura. Una de las conexiones anexadas en esta normativa es la conexión con viga de sección reducida (RBS) la cual debe ser diseñada bajo los parámetros y limitaciones estipulados en la sección 9.4 de la misma norma.

# <span id="page-22-2"></span>**1.1.3.2 Norma ANSI/AISC 360-16**

La normativa AISC 360-16 [9] dispone criterios para el diseño, elaboración e instalación de construcciones de acero estructural y demás estructuras; el capítulo J de la normativa proporciona definiciones de los diversos tipos de conexiones.

#### **Conexiones simples**

Una conexión simple transmite momentos de magnitud insignificante. En el análisis de la estructura, se puede presumir que las conexiones simples admiten la rotación relativa de los elementos que las unen. La conexión simple tendrá suficiente capacidad de rotación para adaptar las rotaciones determinadas por el análisis de la estructura.

#### **Conexiones a momento**

Son conexiones empotradas en los extremos de las vigas que se unen a la columna, que deben diseñarse para resistir el efecto compuesto de las fuerzas y el corte provocadas por la rigidez de las conexiones. Actualmente, se permiten dos tipos de conexiones: totalmente restringidas y parcialmente restringidas.

- a) **Conexiones de Momento, Totalmente Restringidas (FR):** Este tipo de conexión transmite momento, junto con una rotación insignificante entre los elementos conectados. Al analizar la estructura, se puede asumir que la conexión no admite la rotación relativa. Una conexión totalmente restringida (FR) debe tener suficiente rigidez y resistencia para conservar el ángulo entre los elementos conectados en los estados límite resistentes.
- **b) Conexiones de Momento, Parcialmente Restringidas. (PR):** Este tipo de conexión trasmite momento, Sin embargo, la rotación entre los elementos conectados no es insignificante. Al analizar la estructura, se debe incluir la relación fuerza deformación de la conexión. Las curvas características de las conexiones PR utilizadas, deben documentarse en la literatura técnica o, si no, determinarse por métodos experimentales o analíticos. Los elementos constitutivos de una conexión parcialmente restringida (PR) deberán tener suficiente rigidez, resistencia y deformabilidad en los estados límite resistentes.

La [Figura 2](#page-23-1) muestra tres conexiones típicas que se usan con frecuencia en la práctica, aplicables a vigas y columnas formadas por nodos en edificios de acero.

<span id="page-23-1"></span>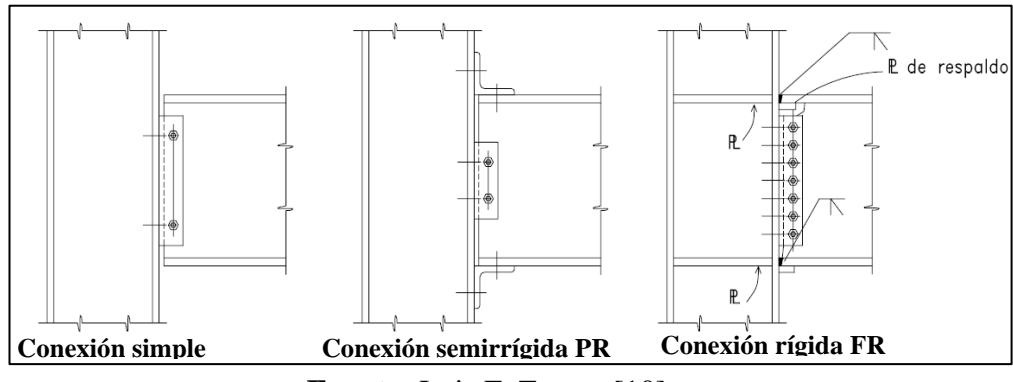

**Figura 2:** Conexiones típicas

**Fuente:** Luis F. Zapata [10]

#### <span id="page-23-0"></span>**1.1.3.3 Norma ANSI/AISC 358-16**

La normativa AISC 358-16 especifica los criterios de diseño, detalle, fabricación y aceptación para conexiones precalificadas a momento. Asimismo, este tipo de conexiones precalificadas a momento se refieren a la normativa AISC 341-16 [11], que indica los parámetros sísmicos que deben considerarse en su proyecto.

Los tipos de conexiones enumerados en la [Tabla 1](#page-24-0) están precalificadas para conectar vigas a las alas de las columnas en pórticos resistentes a momentos con disipación de

energía de capacidad especial (SMF) o intermedia (IMF), dentro de las limitaciones especificadas en la norma mencionada.

Las conexiones correspondientes a los capítulos 9, 10, 11, 12 y 14 de la AISC 358-16 no son mencionadas en el presente trabajo, ya que son sistemas bajo patente.

<span id="page-24-0"></span>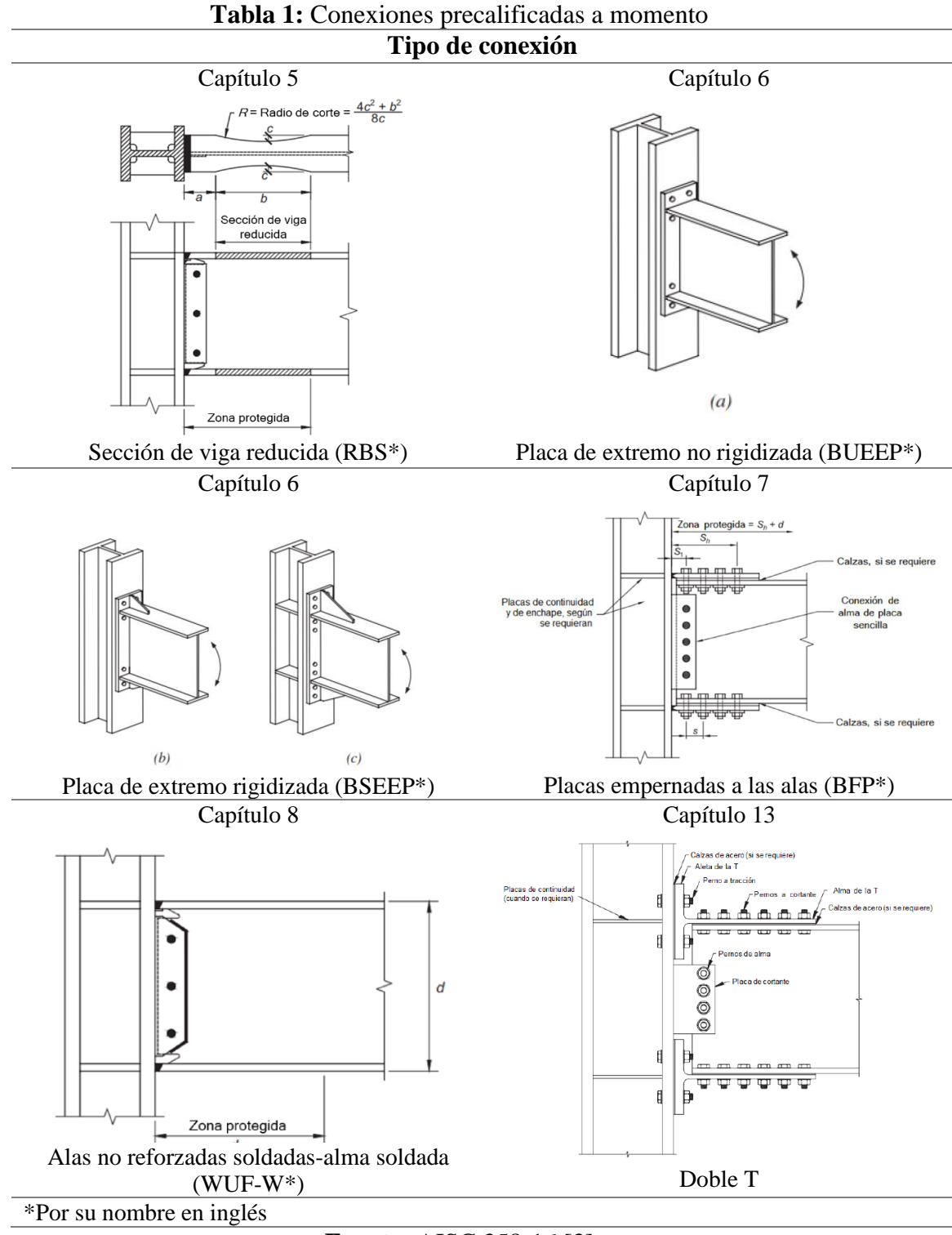

**Fuente:** AISC 358-16 [3]

#### <span id="page-25-0"></span>**1.1.3.4 Pórticos resistentes a momento**

Los pórticos resistentes a momento son conjuntos de columnas y vigas conectados entre sí por medio de soldaduras, pernos o ambas. Los elementos componentes de estos pórticos están sujetos especialmente a momentos flectores y esfuerzos de corte, que controlan su diseño. Este tipo de construcción se distingue por su alta capacidad de disipación de energía, cuando está diseñado y construido para este propósito.

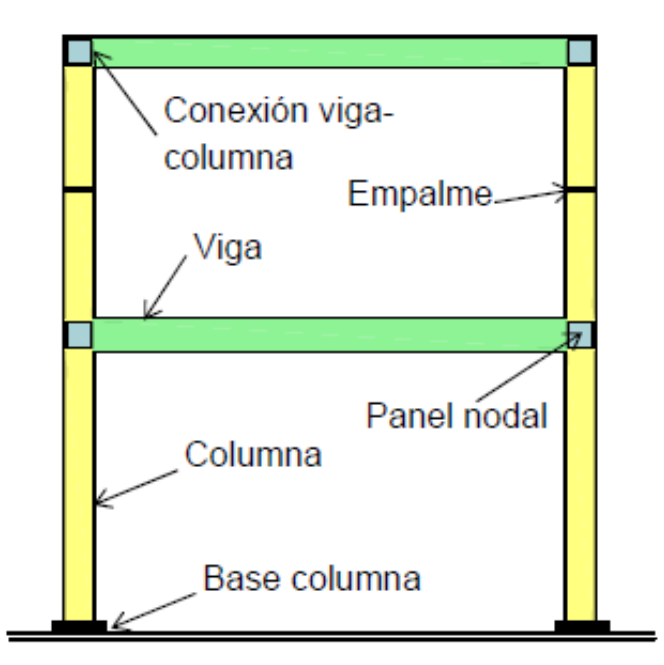

<span id="page-25-1"></span>**Figura 3:** Componentes estructurales de un pórtico resistente a momento

**Fuente:** Francisco Crisafulli [12]

Generalmente, los valores máximos de los momentos flectores ocurren en los extremos de cada elemento de vigas y columnas. Según la filosofía de la resistencia sísmica, es deseable que la disipación de esta energía se produzca a través de la fluencia de acero y que las rótulas plásticas se formen en los extremos de las vigas con la finalidad de proteger las columnas manteniéndolas en el rango elástico, bajo el mecanismo de columna fuerte-viga débil, como se observa en la [Figura 4.](#page-26-1)

Para esto, la aplicación de los conceptos de diseño por capacidad es de fundamental importancia para obtener un comportamiento dúctil, en la cual la plastificación de las vigas ocurre gradualmente y el sistema puede desarrollar una respuesta dúctil [12].

La normativa AISC 341-16 toma en cuenta tres niveles de desempeño, las cuales son: pórticos especiales, intermedios u ordinarios.

<span id="page-26-1"></span>**Figura 4:** Mecanismo de deformación plástica

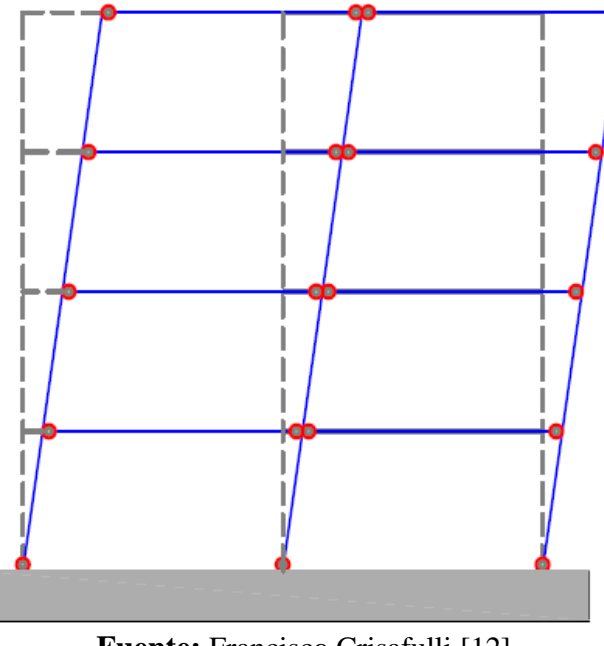

**Fuente:** Francisco Crisafulli [12]

### <span id="page-26-0"></span>**1.1.3.4.1 Pórticos especiales resistentes a momento (SMF)**

Estos pórticos tienen una gran capacidad de disipación de energía, el diseño de este tipo de pórticos se lo realiza con un coeficiente de modificación de la respuesta sísmica, R alto. Para que un edificio sea resistente, en el diseño de este tipo de pórticos se deben considerar los siguientes elementos:

- ➢ Vigas
- ➢ Columnas
- ➢ Conexiones viga-columnas
- ➢ Zona panel
- ➢ Empalmes
- $\triangleright$  Base de columnas

Los pórticos SMF deberán desarrollar deformaciones inelásticas significativas mediante las rótulas plásticas en vigas y un pequeño rendimiento en el área de panel.

Para asegurar este comportamiento, es necesario partir del criterio de viga débilcolumna fuerte, en el cual la capacidad de los momentos desarrollados en las columnas sea mayor que en las vigas. Si los valores exceden este requisito, la disipación de energía se ubicaría en columnas como se muestra en la [Figura 5,](#page-27-2) lo que conduciría a un colapso del piso o estructura en general [13].

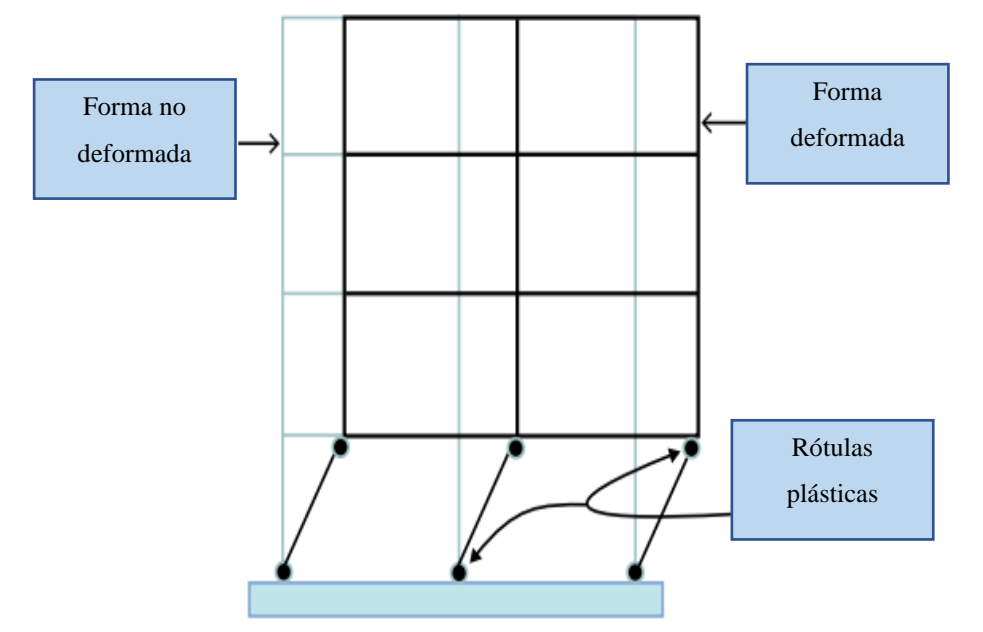

<span id="page-27-2"></span>**Figura 5:** Rotulas plásticas en columnas del primer piso

**Fuente:** Hamburger Ronald, Malley James [13]

#### <span id="page-27-0"></span>**1.1.3.4.2 Pórticos intermedios resistentes a momento (IMF)**

Los pórticos intermedios igualmente disipan energía por medio de la formación de las articulaciones plásticas en vigas. Sin embargo, su rotación inelástica es más pequeña que en los pórticos especiales, se mantiene el criterio de columna fuerte viga débil.

La filosofía para IMF y SMF es la misma, Por lo que el área que se quiere que falle del elemento se debilita o, a su vez, las áreas cercanas a los nodos se refuerzan, bajo esto las vigas desarrollan rotaciones inelásticas significativas.

# <span id="page-27-1"></span>**1.1.3.4.3 Pórticos ordinarios resistentes a momento (OMF)**

Estos pórticos están diseñados para desarrollar una capacidad mínima de disipación de energía, de modo que las normativas norteamericanas solo aprueban el uso para los niveles más bajas de diseño sísmico (recuerde que los niveles de diseño sísmico es un nivel asignado a cada estructura de acuerdo con su riesgo y la gravedad del movimiento sísmico correspondiente a la zona de construcción)

La diferencia entre los pórticos especiales, intermedio y ordinarios está en la capacidad de disipación de energía. Estos están diseñados con diferentes valores del coeficiente

de modificación de la respuesta sísmica, R que se muestra en la [Tabla 2](#page-28-2) y, por lo tanto, el nivel de detalle y las comprobaciones a realizar también varían en cada caso.

Es importante manifestar que los pórticos ordinarios son semejantes a los pórticos ordinarios de concreto armado y, como tales, están diseñados para un nivel mínimo de ductilidad. Por esta razón, los requisitos normativos para los elementos y conexiones son muy bajos [14].

<span id="page-28-2"></span>

| <b>Tipo</b>                                       | R   |
|---------------------------------------------------|-----|
| Pórticos especiales resistentes a momentos (SMF)  |     |
| Pórticos intermedios resistentes a momentos (IMF) | 4.5 |
| Pórticos ordinarios resistentes a momentos (OMF)  | 3.5 |
| <b>Eughto: ASCE 7 16 [15]</b>                     |     |

**Tabla 2:** Coeficiente de reducción sísmica R

## <span id="page-28-0"></span>**1.1.3.5 Conexiones**

Una conexión es la combinación de elementos estructurales y elementos de unión para la transferencia de fuerzas entre dos o más elementos [9].

En los edificios con estructuras de acero, se utilizan varios elementos, los cuales deben unirse entre sí para que la estructura funcione correctamente. Para ello se utilizan conectores de varios tipos, los principales son soldadura y pernos; que se utilizan en conexiones según el interés del diseñador.

### <span id="page-28-1"></span>**1.1.3.6 Clasificación de las conexiones**

Las conexiones en estructuras de acero se clasifican principalmente según su grado de rigidez, se describen tres tipos de conexiones:

- ➢ Conexiones simples.
- $\triangleright$  Conexiones rígidas (FR).
- ➢ Conexiones semi rígidas (PR).

**Fuente:** ASCE 7-16 [15]

## <span id="page-29-0"></span>**1.1.3.6.1 Conexiones simples**

Estas conexiones representan un patrón idealizado, donde la resistencia al momento y rigidez son bajas, y es justificable ignorarlas, lo que lleva al concepto de unión articulada [16].

Como la conexión no restringe la rotación, solo se puede diseñar teniendo en cuenta los esfuerzos cortantes que provienen de las vigas. Este valor corresponde a la reacción en el soporte de la viga, la misma que se muestra en la [Figura 6.](#page-29-2) El corte se transfiere a las columnas utilizando ángulos centrales o placas soldadas, ángulos de asiento, o atornilladas en el alma de la viga, como se muestra en [Figura 7.](#page-29-3)

<span id="page-29-2"></span>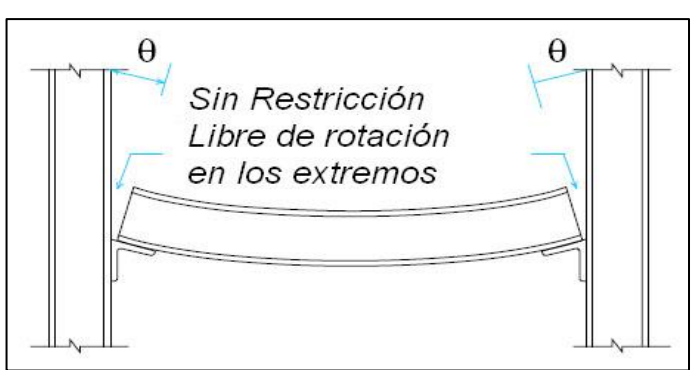

**Figura 6:** Conexión simple.

**Fuente:** ALACERO [17].

<span id="page-29-3"></span>**Figura 7:** Conexión simple de ángulo empernado al alma

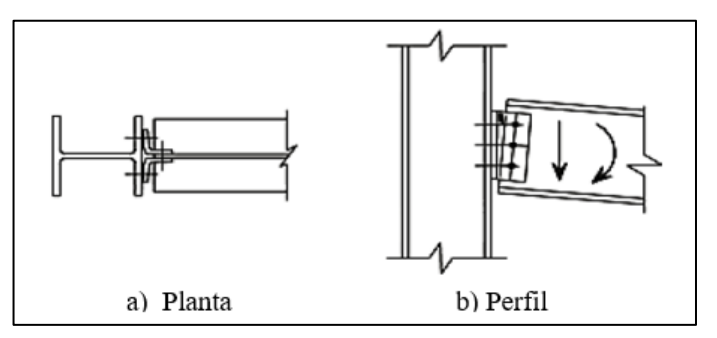

**Fuente:** ITEA [16].

# <span id="page-29-1"></span>**1.1.3.6.2 Conexiones rígidas (FR)**

Las conexiones de momento totalmente restringido (FR) son aquellas que se consideran que poseen la suficiente rigidez y resistencia para transferir momento con rotación insignificante. Aun cuando el análisis de la estructura supone que no hay rotación relativa entre los elementos conectados, como se muestra en la [Figura 8.](#page-30-1)

Están diseñados para resistir el efecto combinado de los esfuerzos cortantes y momentos flectores. El momento final de la viga y la reacción de soporte de la viga se transfieren a la columna.

En las conexiones totalmente restringidas (FR), la rigidez rotacional es muy alta y la resistencia al momento de la conexión es al menos la de la viga. Por lo tanto, se mantiene la continuidad sin rotación de la viga con respecto a la columna. [16]. La conexión se proporciona con suficiente rigidez mediante rigidizadores, placas de ala extendida, pernos o soldadura de las alas de la viga en varias disposiciones, como se muestra en la [Figura 9.](#page-30-2)

<span id="page-30-1"></span>**Figura 8:** Conexión de momento totalmente restringida (FR)

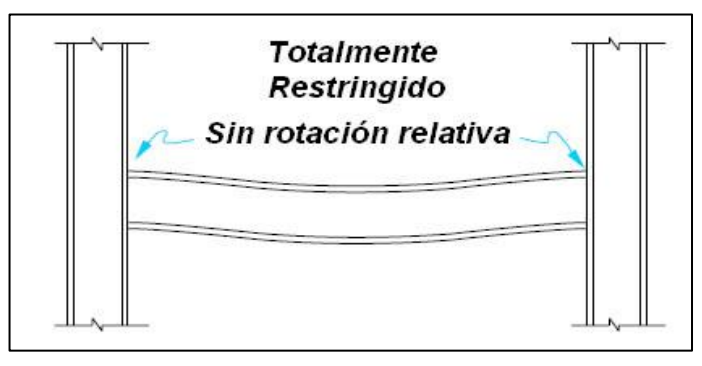

**Fuente:** ALACERO [17].

<span id="page-30-2"></span>**Figura 9:** Conexión FR de placa de ala empernada con atiesadores en alma de la columna

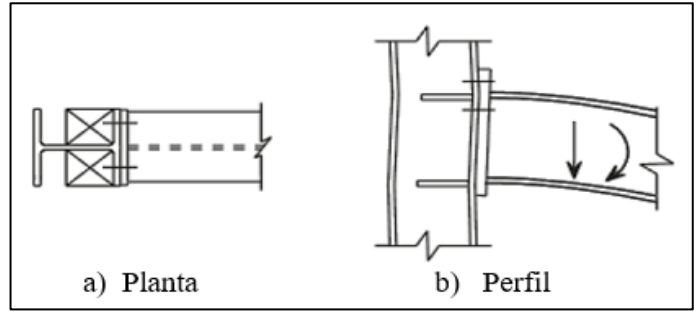

**Fuente:** ITEA [16].

#### <span id="page-30-0"></span>**1.1.3.6.3 Conexiones semi rígidas (PR)**

Estas son conexiones que transmiten momento, pero que permiten una rotación relativa entre los elementos de conexión, Esta rotación no es insignificante ya que la flexibilidad de la conexión influye en el comportamiento de la estructura y debe considerarse en el análisis, como se muestra en la [Figura 10.](#page-31-0)

La norma AISC autoriza su uso siempre que se disponga de una adecuada documentación técnica o ensayos disponibles para demostrar que la conexión puede proporcionar al menos un porcentaje predecible de empotramiento y que mantenga suficiente ductilidad, rigidez y resistencia. Algunas conexiones con comportamiento semirrígido se ilustran en la [Figura 11.](#page-31-1)

<span id="page-31-0"></span>Como las conexiones no son simples ni rígidas, la influencia de su rigidez debe considerarse en el análisis, lo cual es un desafío considerable para el análisis y diseños convencionales, ya que el trabajo en esta área se ha centrado principalmente en el análisis y con una considerable cantidad de aportes teóricos [18].

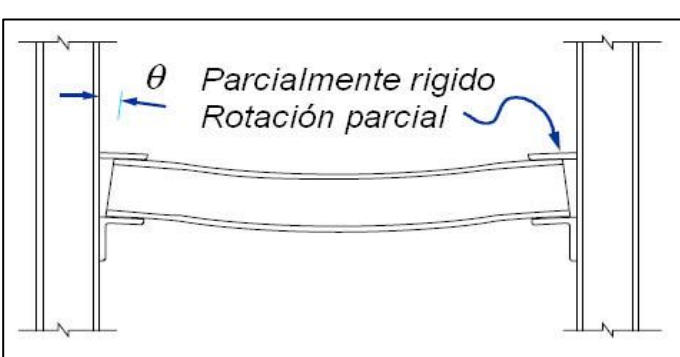

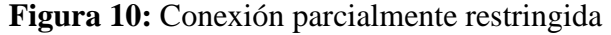

**Fuente:** ALACERO [17].

<span id="page-31-1"></span>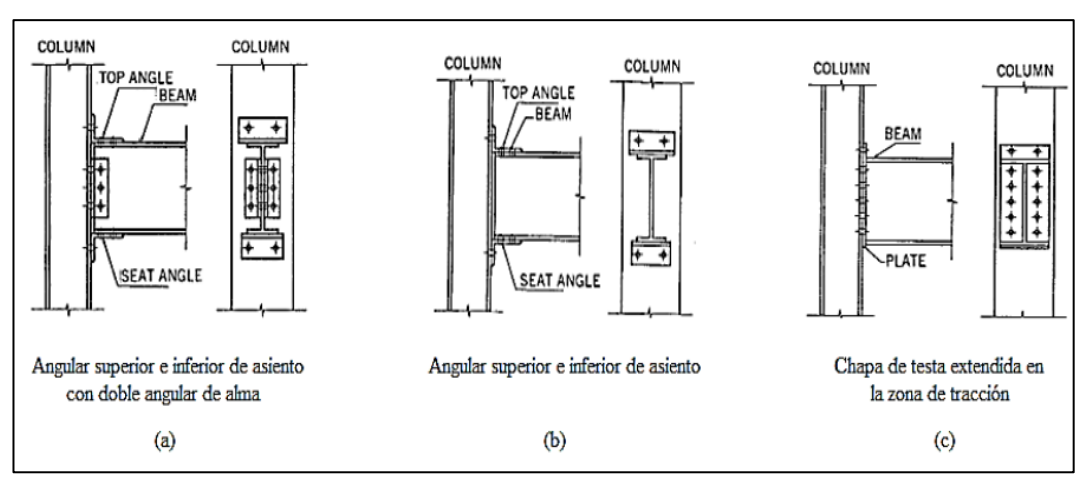

**Figura 11:** Tipos de conexiones semirrígidas

**Fuente:** Alemdar Fatih [19].

#### <span id="page-32-0"></span>**1.1.3.7 Rótula plástica**

Una rótula plástica es un dispositivo de absorción de energía, que permite que la deformación plástica tenga una rotación, utilizada para referir la deformación de una sección en una viga a partir de la cual se origina la flexión.

<span id="page-32-2"></span>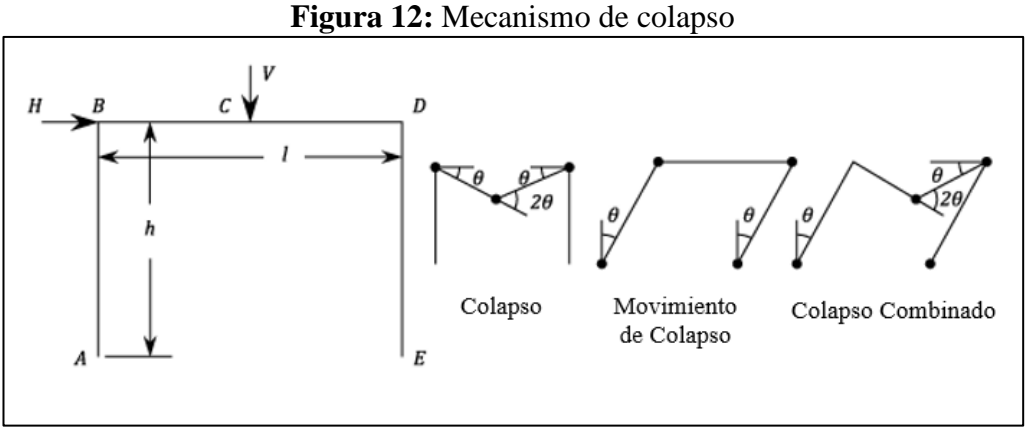

**Fuente:** CodeCogs [20]

Una vez que se ha producido la rótula plástica, la viga se comporta como en la Figura 14, como un mecanismo real, llamado mecanismo de colapso. Este tipo de mecanismo muestra dos principios básicos de cálculo plástico:

- $\triangleright$  Las estructuras fallan debido al mecanismo de colapso<sup>1</sup>. Este mecanismo se crea por la aparición de un número suficiente de rótulas plásticas para que ocurra un movimiento del mecanismo.
- $\triangleright$  Las rótulas plásticas se definen por secciones donde se produce una plastificación completa, con el resultado de que pueden rotar indefinidamente sin cambiar el momento flector que los excita en este momento, denominado momento plástico Mp [21].

# <span id="page-32-1"></span>**1.1.3.8 Momento plástico**

Se define como el momento en que todas las secciones transversales han alcanzado su límite elástico. Los momentos que dan paso a la formación de las rótulas plásticas son el momento de fluencia (My) y el momento plástico (Mp). Para comprender el

<sup>1</sup> **Colapso:** Es el momento extremo donde todos los puntos en la sección de la rótula se plastifican, esta sección pierde su capacidad para continuar absorbiendo más carga y se deforma indefinidamente bajo carga constante (curva horizontal).

comportamiento de las secciones después de aplicar estos momentos, se debe suponer lo siguiente:

- ➢ La aplicación de los momentos será en el plano de simetría de la sección transversal.
- ➢ Ninguna carga axial actúa sobre el elemento.
- ➢ La sección transversal del elemento, inicialmente plana y perpendicular al eje longitudinal del elemento antes de la carga, después de que ha comenzado la flexión, permanece plana y perpendicular.
- ➢ El diagrama de esfuerzo-deformación para el acero está idealizado con dos líneas rectas, [Figura 13.](#page-33-1) Cuando el material ha alcanzado el esfuerzo de fluencia, la deformación aumenta, en gran parte sin un aumento considerable en el esfuerzo.
- <span id="page-33-1"></span>➢ Las características del material de la viga son las mismas, en el estado de compresión y tensión para el diagrama de esfuerzo-deformación [22].

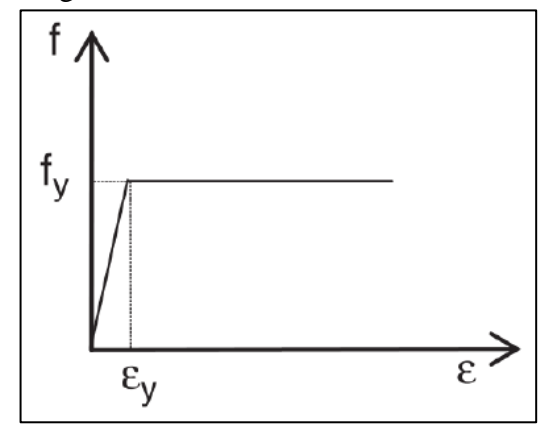

**Figura 13:** Diagrama idealizado esfuerzo-deformación del acero

**Fuente:** Vinnakota [22].

## <span id="page-33-0"></span>**1.1.3.9 Momento máximo probable en la rótula plástica**

El momento máximo probable en la rótula plástica pretende ser una estimación conservadora del momento máximo que es probable que se desarrolle en la conexión durante una respuesta cíclica inelástica. Esto incluye la consideración de una posible sobre-resistencia y endurecimiento por deformación del material.

$$
M_{pr} = C_{pr} R_y F_y Z_e \tag{1}
$$

$$
C_{pr} = \frac{F_y + F_u}{2F_y} \le 1.2\tag{2}
$$

Donde:

 $M_{pr}$ : Momento máximo probable en la rótula plástica.

 $C_{pr}$ : Factor que tiene en cuenta la resistencia máxima de la conexión.  $C_{pr} \leq 1.2$ .

 $R_v$ : Factor de esfuerzo de fluencia probable determinado de acuerdo al AISC 341-16 o la [Tabla 3.](#page-34-1)

 $F_v$ : Esfuerzo de fluencia mínimo usado en el elemento.

 $Z_e$ : Módulo plástico efectivo de la sección en la rótula plástica.

<span id="page-34-1"></span>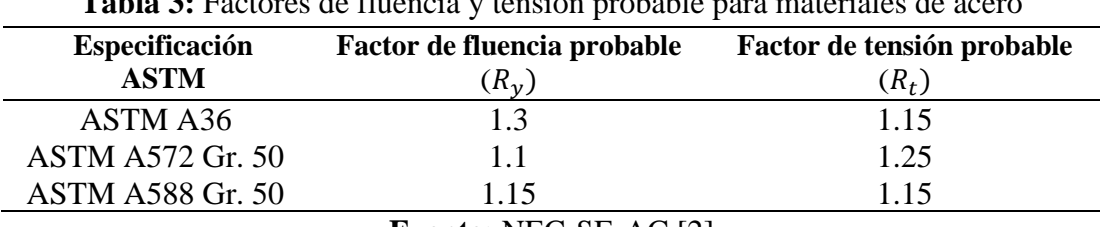

**Tabla 3:** Factores de fluencia y tensión probable para materiales de acero

**Fuente:** NEC-SE-AC [2]

# <span id="page-34-0"></span>**1.1.3.10 Cortante máximo en la rótula plástica**

El cortante en la articulación o rótula plástica debe determinarse estáticamente, teniendo en cuenta las cargas gravitacionales que actúan sobre la viga. Una herramienta útil para obtener el cortante en cada rótula plástica es realizar un diagrama de cuerpo libre del tramo de la viga entre las rotulas plásticas. La [Figura 14](#page-34-2) muestra un ejemplo de tal cálculo. Como se puede ver, se proporciona suficiente resistencia al corte a la viga en esta zona para garantizar que se produzca el mecanismo de colapso proyectado [23].

<span id="page-34-2"></span>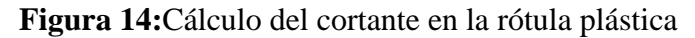

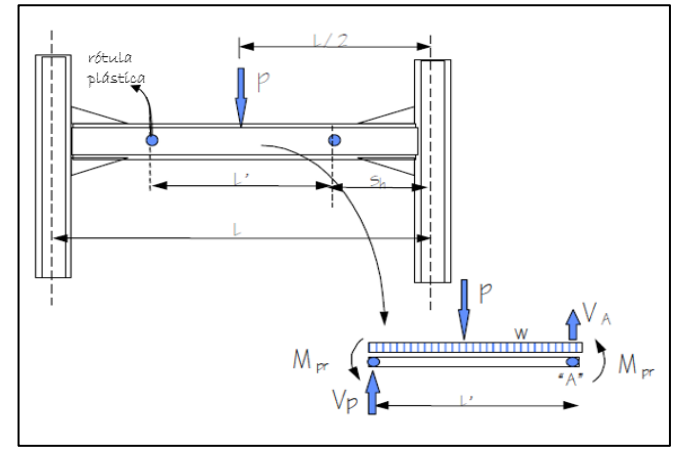

**Fuente:** FEMA [23]

#### <span id="page-35-0"></span>**1.1.3.11 Criterio de columna fuerte viga débil**

El objetivo principal de este criterio es evitar la inestabilidad que existe entre los elementos estructurales de la columna y viga en cualquier proyecto sismorresistente, a fin de garantizar que las columnas sean generalmente más resistentes que las vigas. Esto se hace para obligar a las vigas a alcanzar su límite de fluencia por flexión en cada uno de los diferentes niveles de SMF, con lo que se alcanzaría un alto nivel de disipación de energía durante un sismo. El diagrama de cuerpo libre se muestra en la [Figura 15.](#page-35-1)

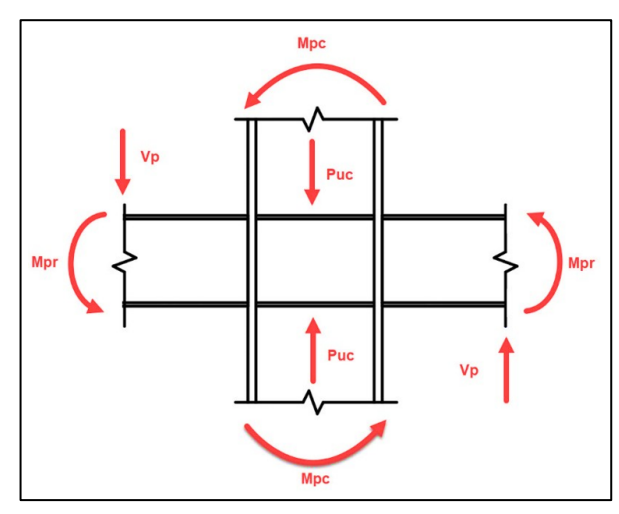

<span id="page-35-1"></span>**Figura 15:** Momento y fuerzas actuantes en la conexión

**Fuente:** Brito Bryan [14]

La sección E3.4a de la norma AISC 341-16, establece la relación que satisface el criterio de columna fuerte viga débil.

$$
\frac{\sum M_{pc}}{\sum M_{pb}} > 1.0\tag{3}
$$

Donde:

 $\sum M_{pc}$ , Representa la sumatoria de los momentos plásticos en las columnas, que están sobre el nodo y debajo de él, por esta razón se debe considerar la reducción debida al efecto de la carga axial y  $\sum M_{pb}$ , Representa la sumatoria de la resistencia a la flexión esperada en las vigas, que se proyecta en la cara de la columna en el lado izquierdo y derecho [12].
#### **1.1.3.12 Placas de continuidad**

Estas son placas llamadas "rigidizadores" que se encuentran entre las alas de la columna, al nivel de las alas de la viga, para garantizar la transferencia adecuada de las cargas de tensión y compresión generadas en la columna, como se muestra en la [Figura 16.](#page-36-0) Las placas de continuidad sirven como límites de la zona de panel [12].

<span id="page-36-0"></span>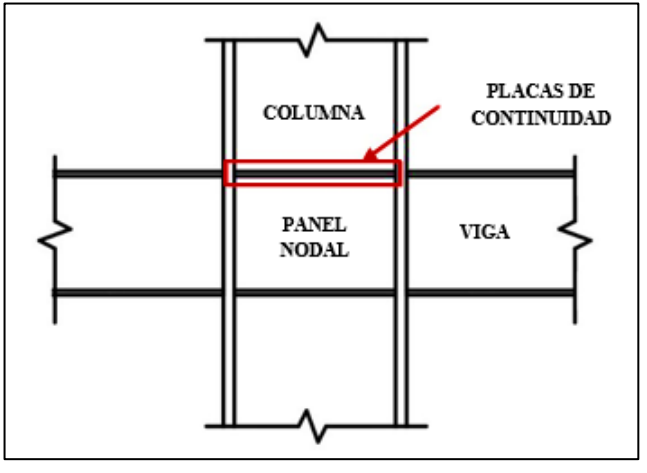

**Figura 16:** Placas de continuidad

**Fuente:** Brito Bryan [14]

#### **1.1.3.13 Panel nodal**

La zona de panel nodal se encuentra delimitada por las alas de la columna y las placas de continuidad, se caracteriza por su flexibilidad en los pórticos a momento. El panel nodal está sujeta a deformaciones considerables, que son causadas por cargas elevadas y que esto puede provocar daños graves si se diseñan incorrectamente, la cual se ilustra en la [Figura 17.](#page-36-1)

<span id="page-36-1"></span>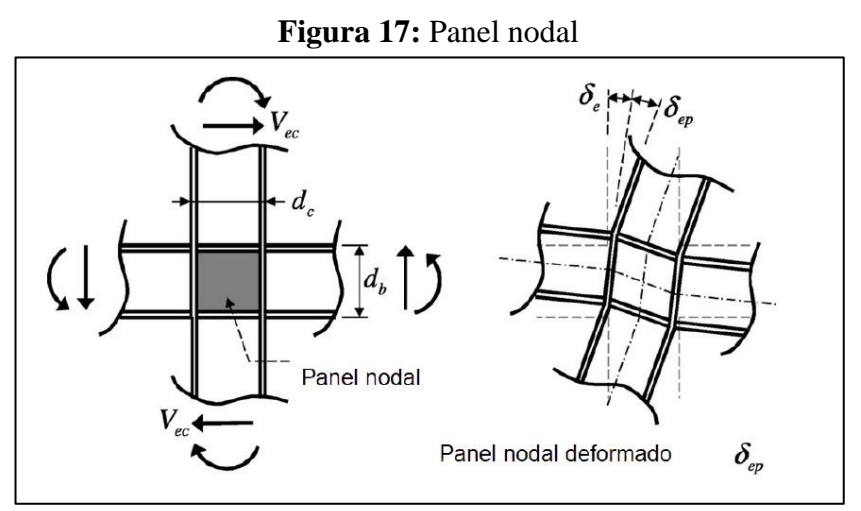

**Fuente:** Tae-Sung Eom [24]

#### **1.1.3.14 Conexiones precalificadas conforme al AISC 358-16**

Estas conexiones se denominan precalificadas debido a que han sido ensayadas múltiples veces, considerando muchas variantes con las que se obtuvieron resultados favorables y consistentes de acuerdo a los reportes publicados por la SAC Joint Venture.

El uso de este tipo de conexiones es importante porque, cuando se diseñan y construyen adecuadamente, permiten que las vigas absorban energía a través de su deformación inelástica. Debe tenerse en cuenta que la conexión debe ser rígida para que el sistema funcione adecuadamente. Por lo tanto, la conexión y la columna deben tener pequeñas deformaciones y permanecer en el rango elástico. Para lograr esto, la conexión debe diseñarse teniendo en cuenta la capacidad de resistencia de la viga y no las solicitaciones ejercidos por las cargas. Si el diseñador elige usar una conexión que no está precalificada por ANSI/AISC 358, debe justificar que satisface con los mismos requerimientos de resistencia y ductilidad que una conexión precalificada.

En su sección sobre conexiones precalificadas, el AISC 358-16 propone diferentes conexiones que han sido aprobadas para su uso en diferentes estructuras, dependiendo de las limitaciones que se puedan encontrar, los mismos que se mencionan en la [Tabla](#page-37-0)  [4](#page-37-0) y que son sistemas libres de patente.

<span id="page-37-0"></span>

| Tipo de conexión                                  | Capitulo | <b>Sistemas</b> |
|---------------------------------------------------|----------|-----------------|
| Sección de viga reducida (RBS*)                   | 5        | SMF, IMF        |
| Placa de extremo no rigidizada (BUEEP*)           | 6        | SMF, IMF        |
| Placa de extremo rigidizada (BSEEP*)              | 6        | SMF, IMF        |
| Placas empernadas a las alas (BFP*)               | 7        | SMF, IMF        |
| Alas no reforzadas soldadas-alma soldada (WUF-W*) | 8        | SMF, IMF        |
| Doble T                                           | 13       | SMF, IMF        |
| *Por su nombre en inglés                          |          |                 |

**Tabla 4:** Tipos de conexiones a momento precalificadas

**Fuente:** AISC 358-16 [3]

Para el presente trabajo se seleccionaron tres tipos de conexiones de las cuales de acuerdo a la norma deberán ser consideradas como totalmente restringidas (Tipo FR) a efectos del análisis sísmico, que se detallan a continuación:

#### **1.1.3.14.1 Conexión a momento de sección de viga reducida (RBS)**

En una conexión a momento de sección de viga reducida, [Figura](#page-38-0) 18, ciertas porciones de las alas de la viga se cortan selectivamente en el área próximo a la conexión columna y viga. En el caso de una conexión RBS, se espera que la fluencia y la formación de la articulación se produzca principalmente en la sección de viga reducida y, por lo tanto, limitan las demandas de momentos y de deformaciones inelásticas generadas en la cara de la columna.

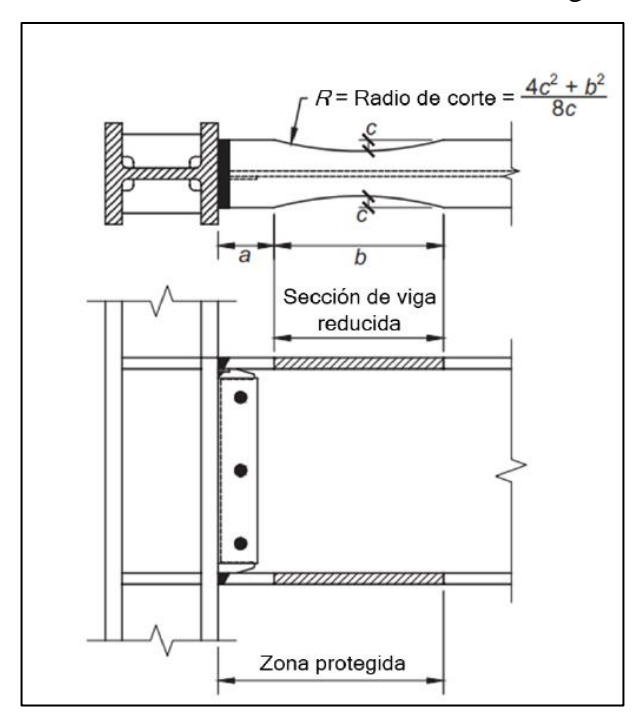

<span id="page-38-0"></span>**Figura 18:** Conexión a momento de sección de viga reducida

**Fuente:** AISC 358-16 [3]

#### **Límites de la precalificación**

#### a) **Límites para vigas**

Las vigas deben cumplir con las siguientes limitaciones:

- ➢ Las vigas deben ser elementos laminados con alas anchas o elementos ensamblados de perfiles tipo I permitidos en la sección 2.3 del AISC 358-16.
- ➢ El peralte de la viga se encuentra limitado hasta un máximo de un perfil W920 (W36) para perfiles laminados. El peralte de las secciones ensambladas no debe exceder el peralte permitido para perfiles laminados de ala ancha.
- ➢ El peso de la viga no debe exceder un máximo de 447 kg/m (302 lb/ft).
- $\triangleright$  El espesor del ala de la viga no debe exceder un máximo de 44 mm (1<sup>3</sup>4 in.).
- $\triangleright$  La relación luz libre a peralte de la viga debe limitarse de la siguiente manera:
	- Para sistemas SMF, mayor o igual que 7.
	- Para sistemas IMF, mayor o igual que 5.
- ➢ Las relaciones ancho/espesor de las alas y el alma de la viga deben cumplir con los requisitos de las Provisiones Sísmicas del AISC 341-16 (D1.1b).
- ➢ Se deberá suministrar arriostramiento lateral a las vigas de acuerdo con las Provisiones Sísmicas del AISC 341-16 (D1.2b). En la zona cercana a la sección reducida, se deben proporcionar arriostramientos laterales suplementarios de acuerdo con las Provisiones Sísmicas del AISC 341-16 (D1.2c), para el arriostramiento lateral adyacente a las articulaciones plásticas.

El arriostramiento lateral suplementario provisto debe estar conectado a la viga a una distancia que no exceda  $d/2$  más allá del extremo de la sección de viga reducida más lejana desde la cara de la columna, donde  $d$  es el peralte de la viga. No se deberá hacer ninguna conexión a la viga en la zona protegida.

Ninguno de los sistemas requerirá arriostramiento suplementario del ala superior o inferior en la sección reducida cuando la viga soporta una losa de concreto estructural que está conectada entre las zonas protegidas con conectores de corte soldados y espaciados a no más de 300 mm (12 in) en los centros.

➢ La zona protegida está definida como la porción de la viga comprendida entre la cara de la columna y el extremo del corte de la sección reducida de la viga más alejado de la cara de la columna.

#### **b) Límites para columnas**

Las columnas deben cumplir con las siguientes limitaciones:

- ➢ Las columnas deben estar entre perfiles laminados o secciones ensambladas permitidos en la sección 2.3 del AISC 358-16.
- ➢ La viga debe ser conectada al ala de la columna.
- ➢ El peralte de la sección transversal de una columna laminada debe limitarse como máximo al de un perfil W920 (W36). El peralte de una columna de ala ancha ensamblada no debe exceder la de una sección laminada.
- ➢ No existe límite respecto al peso por unidad de longitud de las columnas.
- $\triangleright$  No existen requisitos adicionales para el espesor de las alas.
- ➢ Las relaciones ancho/espesor de las alas y el alma de la columna deben cumplir con los requisitos de las Provisiones Sísmicas del AISC 341-16 (D1.1b).
- ➢ El arriostramiento lateral a las columnas debe cumplir con los requisitos de las Provisiones Sísmicas del AISC 341-16 (D1.2b).

### **Límites para la conexión alma de viga-ala de columna**

La conexión del alma de la viga al ala de la columna debe cumplir con las siguientes limitaciones:

- $\triangleright$  La resistencia al corte requerido de la conexión del alma de la viga debe determinarse de acuerdo con la ecuación (5.8-9) establecida en el capítulo 5 del AISC 358-16.
- ➢ Los detalles de la conexión del alma deben limitarse de la siguiente manera:
	- Para los sistemas SMF, el alma de la viga debe conectarse al ala de la columna utilizando una soldadura acanalada CJP que se extiende entre los orificios de acceso para la soldadura. La conexión a corte con placa simple debe extenderse entre los orificios de acceso para la soldadura, como se muestra en la [Figura](#page-38-0) 18. La conexión de corte de placa simple se puede utilizar como soporte para la soldadura acanalada CJP. El espesor de esta placa debe ser de al menos 9,5 mm  $(3/8 in).$

No se requieren placas de extensión de la soldadura en los extremos de la soldadura acanalada CJP en el alma de la viga. Las perforaciones para pernos en el alma de la viga están permitidas para fines de montaje.

• Para los sistemas IMF, el alma de la viga debe estar conectado al ala de la columna, así como se requiere para los sistemas SMF.

| Limitaciones de la conexión RBS                   |                                            |  |  |  |
|---------------------------------------------------|--------------------------------------------|--|--|--|
| Sistemas aplicables                               | SMF; IMF                                   |  |  |  |
| Ubicación de la rótula plástica (Sh)              | $Sh = a + \frac{b}{2}$                     |  |  |  |
| Limitaciones-Viga                                 |                                            |  |  |  |
| Peralte máximo                                    | W920 (W36)                                 |  |  |  |
| Peso máximo                                       | 447 kg/m $(302 \text{ lb/ft})$ .           |  |  |  |
| Espesor máximo de las alas                        | 44 mm (1 <sup>3</sup> / <sub>4</sub> in.). |  |  |  |
| Razón entre el claro y peralte                    | $SMF>7$ ; $IMF>5$                          |  |  |  |
| <b>Limitaciones- Columna</b>                      |                                            |  |  |  |
| Peralte máximo                                    | W920 (W36)                                 |  |  |  |
| Peso máximo                                       | Sin restricción                            |  |  |  |
| Espesor máximo de las alas                        | Sin restricción                            |  |  |  |
| Limitaciones conexión alma de viga-ala de columna |                                            |  |  |  |
| Tipo de soldadura                                 | Acanalada CJP                              |  |  |  |
| Espesor mínimo placa simple                       | $9,5$ mm $(3/8$ <i>in</i> ).               |  |  |  |

**Tabla 5:** Limitaciones de la conexión RBS

**Fuente:** Autor

# **1.1.3.14.2 Conexión a momento de placa de extremo extendida de cuatro pernos sin rigidizadores (BUEEP 4E)**

Las configuraciones de placa de extremo extendidas discutidas actualmente en el capítulo 6 de la AISC 358-16 son las configuraciones de conexión de placa de extremo más comúnmente usadas en pórticos a momentos de acero.

En la [Figura](#page-42-0) 19 se puede ver que hay tres tipos de sub-conexiones precalificadas para la misma conexión BUEEP, donde la conexión (b) y la conexión (c) tienen rigidizadores en la parte superior e inferior, para este trabajo se decidió realizar la conexión sin rigidez (a)

<span id="page-42-0"></span>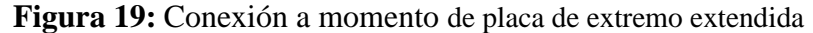

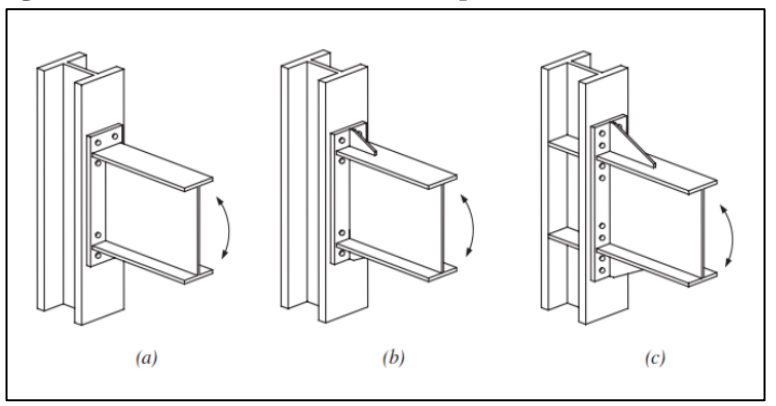

**Fuente:** AISC 358-16 [3].

En el comportamiento de este tipo de conexión pueden prevalecer diferentes estados límites, que incluyen la fluencia por flexión de la sección de la viga, la fluencia por flexión de las placas de extremo, la fluencia del área del panel de la columna, la ruptura por tracción de los pernos de la placa de extremo, la rotura por corte de los pernos de la placa de extremo, o la rotura de diferentes uniones soldadas.

Los criterios de diseño apuntan a asegurar que los elementos de las conexiones tengan la resistencia suficiente para garantizar que la deformación inelástica de la conexión sea alcanzada por la fluencia de la viga.

**Excepción:** las conexiones a momento de placa de extremo extendidas con losas estructurales de concreto serán precalificadas si se cumplen las siguientes condiciones:

- Además de las limitaciones de la [Tabla 6,](#page-44-0) el peralte nominal de la viga no debe ser inferior a 600 mm (24 in).
- No puede haber conectores dentro de una longitud de 1,5 veces la altura de la viga, medida desde la cara del ala de la columna conectada.
- La losa estructural de concreto se mantiene al menos a 2,50 cm de ambos lados de las alas de la columna. (Esto permite la compresibilidad en el espacio entre el ala de la columna y la losa estructural).

#### **Límites de la precalificación**

#### a) **Límites para vigas**

Las vigas deben cumplir con las siguientes limitaciones:

- ➢ Las vigas deben ser elementos laminados con alas anchas o elementos en forma de I que cumplan los requisitos de la sección 2.3 del AISC 358-16. En los extremos conectados a momento de las secciones ensambladas soldadas, a una distancia al menos igual al peralte de la viga o tres veces el ancho del ala, lo que sea menor, el alma y las alas de la viga deben conectarse mediante una soldadura acanalada de penetración completa (CJP) o un par de soldaduras de filete, cada una con un tamaño del 75% del espesor del alma de la viga, pero no inferior a 6 mm (¼ in.). Para el resto de la viga, el tamaño de la soldadura no debe ser menor que el requerido para llevar a cabo la transferencia de cortante del alma a las alas.
- $\triangleright$  El peralte de la viga, d, debe limitarse a los valores dados en la [Tabla](#page-44-0) 6.
- ➢ No existe límite respecto al peso por unidad de longitud de las vigas.
- ➢ El espesor del ala de la viga debe limitarse a los valores dados en la [Tabla](#page-44-0) 6.
- ➢ La relación luz libre a peralte de la viga debe limitarse de la siguiente manera:
	- Para sistemas SMF, mayor o igual que 7.
	- Para sistemas IMF, mayor o igual que 5.
- ➢ Las relaciones ancho/espesor de las alas y el alma de la viga deben cumplir con los requisitos de las Provisiones Sísmicas del AISC 341-16 (D1.1b).
- ➢ Se deberá suministrar arriostramiento lateral a las vigas de acuerdo con las Provisiones Sísmicas del AISC 341-16 (D1.2b).
- ➢ La zona protegida debe determinarse de la siguiente manera:
	- Para conexiones de placa de extremo extendidas sin rigidizadores: la parte de la viga entre la cara de la columna y una distancia igual al peralte de la viga o tres veces el ancho del ala de la viga, lo que sea menor siendo medido, desde dicha cara.
	- Para conexiones de placa extrema extendidas con rigidizadores: la parte de la viga entre la cara de la columna y una distancia igual a la ubicación del extremo del rigidizador más la mitad de la profundidad de la viga o tres veces el ancho del ala de la viga, el que sea menor.

<span id="page-44-0"></span>

|                  | Cuatro pernos sin                 |                          | Cuatro pernos con                   |                          | Ocho pernos con                     |                         |
|------------------|-----------------------------------|--------------------------|-------------------------------------|--------------------------|-------------------------------------|-------------------------|
|                  |                                   | rigidizadores (4E)       | rigidizadores (4ES)                 |                          | rigidizadores (8ES)                 |                         |
| Parámetr         | Máximo                            | Mínimo                   | Máximo                              | Mínimo                   | Máximo                              | Mínimo                  |
| o                | mm(m)                             | mm(m.)                   | mm(m)                               | mm(m)                    | mm(m)                               | mm(m)                   |
| $t_{bf}$         | 19.1<br>$\overline{\overline{4}}$ | $\frac{3}{8}$<br>9.5     | 19.1<br>$\frac{1}{4}$               | $\frac{3}{8}$<br>9.5     | 25.4(1)                             | 14.3<br>$\overline{16}$ |
| $b_{bf}$         | 1,<br>235<br>$^{9-}_{4}$          | 152(6)                   | 229(9)                              | 152(6)                   | $12-$<br>311                        | $7\frac{1}{2}$<br>190   |
| $\boldsymbol{d}$ | 1400 (55)                         | $(13\frac{1}{4})$<br>349 | 610 (24)                            | $(13\frac{1}{4})$<br>349 | 914 (36)                            | 457 (18)                |
| $t_{p}$          | 57.2<br>$\frac{2}{4}$             | $\frac{1}{2}$<br>12.7    | 38(                                 | $\frac{1}{2}$<br>12.7    | $\left(2\frac{1}{2}\right)$<br>63.5 | 19.1                    |
| $b_p$            | 3١<br>273<br>$10 -$               | 178(7)                   | $\left(10\frac{3}{4}\right)$<br>273 | 178(7)                   | 381 (15)                            | 229(9)                  |
| g                | 152(6)                            | 102(4)                   | 152(6)                              | 83<br>$3\frac{1}{4}$     | 152(6)                              | 127(5)                  |
| Pfi, Pfo         | 114<br>$4\frac{1}{2}$             | $1\frac{1}{2}$<br>38(    | $(5\frac{1}{2})$<br>140             | $1\frac{3}{4}$<br>44     | 51(2)                               | $rac{5}{8}$<br>41       |
| $p_{b}$          |                                   |                          |                                     |                          | 95                                  | 89                      |

**Tabla 6:** Límites paramétricos de precalificación

 $b_{bf}$  = ancho de la aleta de la viga, mm

 $b_p$  = ancho de la placa de extremo, mm

 $d$  = peralte de la viga que se conecta, mm

 $g$  = distancia horizontal entre pernos, mm

 $p_h$  = distancia vertical entre las hileras de pernos interiores y entre las hileras de pernos exteriores en una conexión 8ES, mm

 $p_{fi}$  distancia vertical desde la cara interior de la aleta a tracción de una viga hasta la hilera interior de pernos más cercana, mm

 $p_{fo}$ = distancia vertical desde la cara exterior de la aleta a tracción de una viga hasta la hilera

exterior de pernos más cercana, mm

 $t_{bf}$  = espesor de la aleta de la viga, mm

 $t_n$  = espesor de la placa de extremo, mm

**Fuente:** AISC 358-16 [3].

#### **b) Límites para columnas**

Las columnas deben cumplir con las siguientes limitaciones:

- $\triangleright$  Las columnas deben estar entre perfiles laminados o secciones ensambladas permitidos en la sección 2.3 del AISC 358-16.
- ➢ La placa de extremo debe ser conectada al ala de la columna.
- ➢ El peralte de la sección transversal de una columna laminada debe limitarse como máximo al de un perfil W920 (W36). El peralte de una columna de ala ancha ensamblada no debe exceder la de una sección laminada.
- ➢ Las relaciones ancho/espesor de las alas y el alma de la columna deben cumplir con los requisitos de las Provisiones Sísmicas del AISC 341-16 (D1.1b).

➢ El arriostramiento lateral a las columnas debe cumplir con los requisitos de las Provisiones Sísmicas del AISC 341-16 (D1.2b).

### **Límites para las relaciones entre los parámetros de la columna y de la viga**

Las conexiones viga-columna deben cumplir con las siguientes limitaciones:

- ➢ Las zonas de panel se deberán ajustar a los requisitos de las Provisiones Sísmicas del AISC 341-16 (E3.6e).
- ➢ Las relaciones entre los momentos en la columna y en la viga se deben ajustar a los requisitos de las Provisiones Sísmicas del AISC 341-16 (E3.4a).

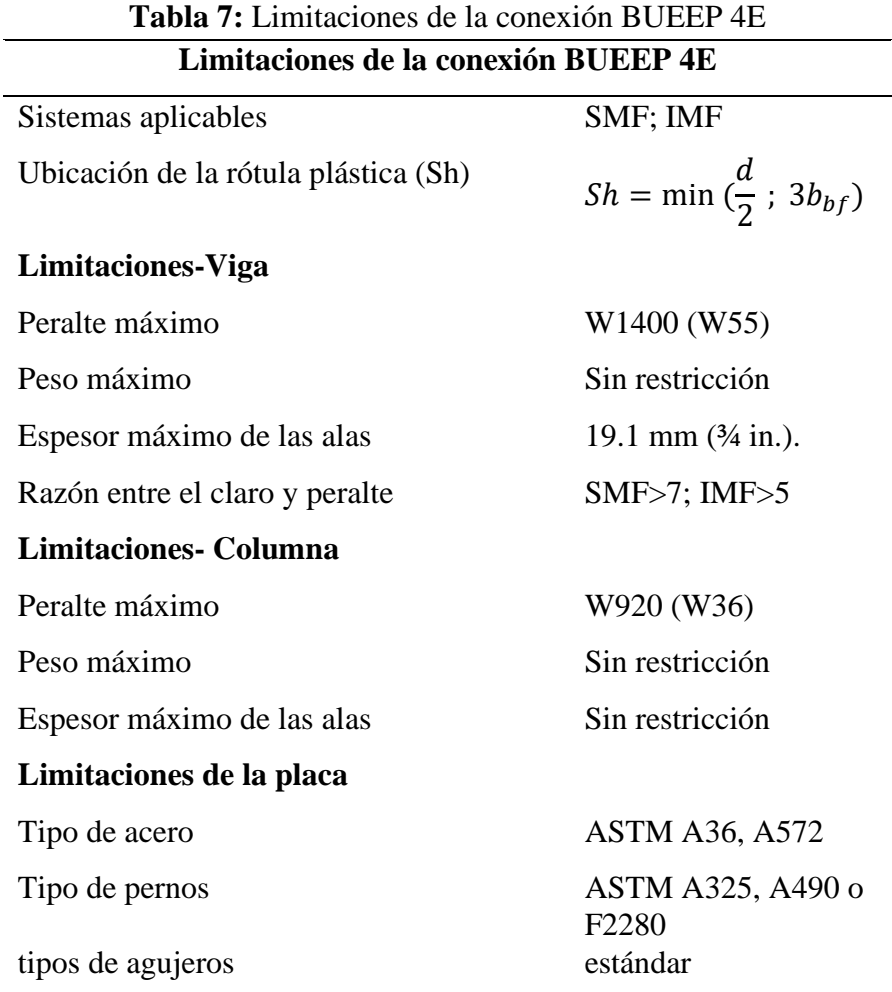

**Fuente:** Autor

#### **1.1.3.14.3 Conexión a momento de placa empernadas a las alas (BFP)**

Las conexiones a momento (BFP) usan placas soldadas a las alas de la columna y empernada a las alas de la viga, [Figura 20.](#page-46-0) Las placas inferior y superior deben ser idénticas. Las placas de ala se sueldan al ala de la columna utilizando soldaduras tipo acaneladas CJP y las conexiones a las alas de la viga se realizan con pernos de alta resistencia. El alma de la viga está conectado al ala de la columna utilizando una placa a corte empernada, con pernos en agujeros de ranura corta.

Los comportamientos sísmicos más importantes esperados en este tipo de conexión incluyen:

- ➢ Fluencia inicial de la viga en el perno más alejado de la cara de la columna.
- ➢ El deslizamiento de los pernos de la placa del ala, que se produce a niveles de resistencia parecidas a los del inicio de la fluencia del ala de la viga, sin que este deslizamiento aporte significativamente a la capacidad de deformación total de la conexión.
- ➢ Se produce fluencia secundaria en la zona de panel de la columna, el cual ocurre cuando se alcanza la capacidad a momento esperada y se presenta endurecimiento por deformación.
- <span id="page-46-0"></span>➢ Fluencia limitada de la placa de ala, que puede ocurrir con las máximas deformaciones.

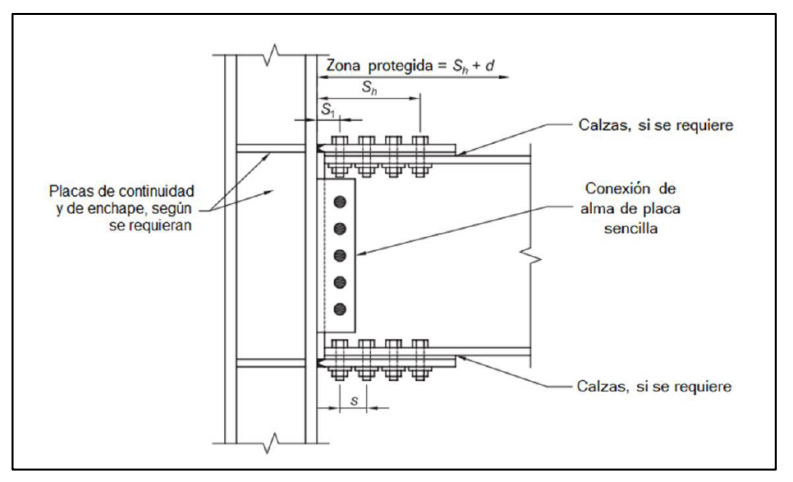

#### **Figura 20:** Conexión a momento de placas empernadas a las alas

**Fuente:** AISC 358-16 [3].

### **Límites de la precalificación**

#### a) **Límites para vigas**

Las vigas deben cumplir con las siguientes limitaciones:

- ➢ Las vigas deben ser elementos laminados con alas anchas o elementos en forma de I que cumplan los requisitos de la sección 2.3 del AISC 358-16.
- ➢ El peralte de la viga se encuentra limitado hasta un máximo de un perfil W920 (W36) para perfiles laminados. El peralte de las secciones ensambladas no debe exceder el peralte permitido para perfiles laminados de ala ancha.
- ➢ El peso de la viga no debe exceder un máximo de 223 kg/m (150 lb/ft).
- ➢ El espesor del ala de la viga no debe exceder un máximo de 25 mm (1 in.).
- ➢ La relación luz libre a peralte de la viga debe limitarse de la siguiente manera:
	- Para sistemas SMF, mayor o igual que 9.
	- Para sistemas IMF, mayor o igual que 7.
- $\triangleright$  Las relaciones ancho/espesor de las alas y el alma de la viga deben cumplir con los requisitos de las Provisiones Sísmicas del AISC 341-16 (D1.1b).
- ➢ Se deberá suministrar arriostramiento lateral a las vigas de acuerdo con las Provisiones Sísmicas del AISC 341-16 (D1.2b).
- ➢ La zona protegida consistirá de las placas de alas y la parte de la viga entre la cara de la columna y una distancia igual al peralte de la viga más allá de la última línea de pernos de la cara de la columna.

#### **b) Límites para columnas**

Las columnas deben cumplir con las siguientes limitaciones:

- $\triangleright$  Las columnas deben estar entre perfiles laminados o secciones ensambladas permitidos en la sección 2.3 del AISC 358-16.
- ➢ La viga debe ser conectada al ala de la columna.
- ➢ El peralte de la sección transversal de una columna laminada debe limitarse como máximo al de un perfil W920 (W36) cuando hay una losa de concreto estructural. Cuando no hay una losa de concreto estructural, el peralte de la columna en un perfil laminado debe limitarse como máximo al de un perfil W360 (W14).
- ➢ No existe límite respecto al peso por unidad de longitud de las columnas.
- $\triangleright$  No existen requisitos adicionales para el espesor de las alas.
- ➢ Las relaciones ancho/espesor de las alas y el alma de la columna deben cumplir con los requisitos de las Provisiones Sísmicas del AISC 341-16 (D1.1b).
- ➢ El arriostramiento lateral a las columnas debe cumplir con los requisitos de las Provisiones Sísmicas del AISC 341-16 (D1.2b).

# **Detalles de la conexión**

La conexión del alma de la viga al ala de la columna debe cumplir con las siguientes limitaciones:

- ➢ Para las placas de conexión pueden ser utilizados como materiales los aceros, A36/A36M o A572/A572M grado 50.
- ➢ Las placas de alas deben conectarse al ala de la columna utilizando soldaduras acanaladas CJP, considerando que su demanda es crítica.
- ➢ La placa de conexión simple debe soldarse al ala de la columna con soldadura acanaladas CJP.
- ➢ Se podrán utilizar como máximo dos líneas de pernos en las conexiones de la placa de ala, los pernos deben ser ASTM F3125 Grado A490, Grado A490M o Grado F2280 para ensamblaje. El diámetro de los pernos está limitado a un máximo de 28 mm (1 $\frac{1}{2}$  $rac{1}{8}$  in).
- ➢ El espesor máximo de calzas para la placa de ala debe ser de 6mm (1/4 in), las cuales se utilizarán entre la placa de conexión del ala y el ala de la viga.

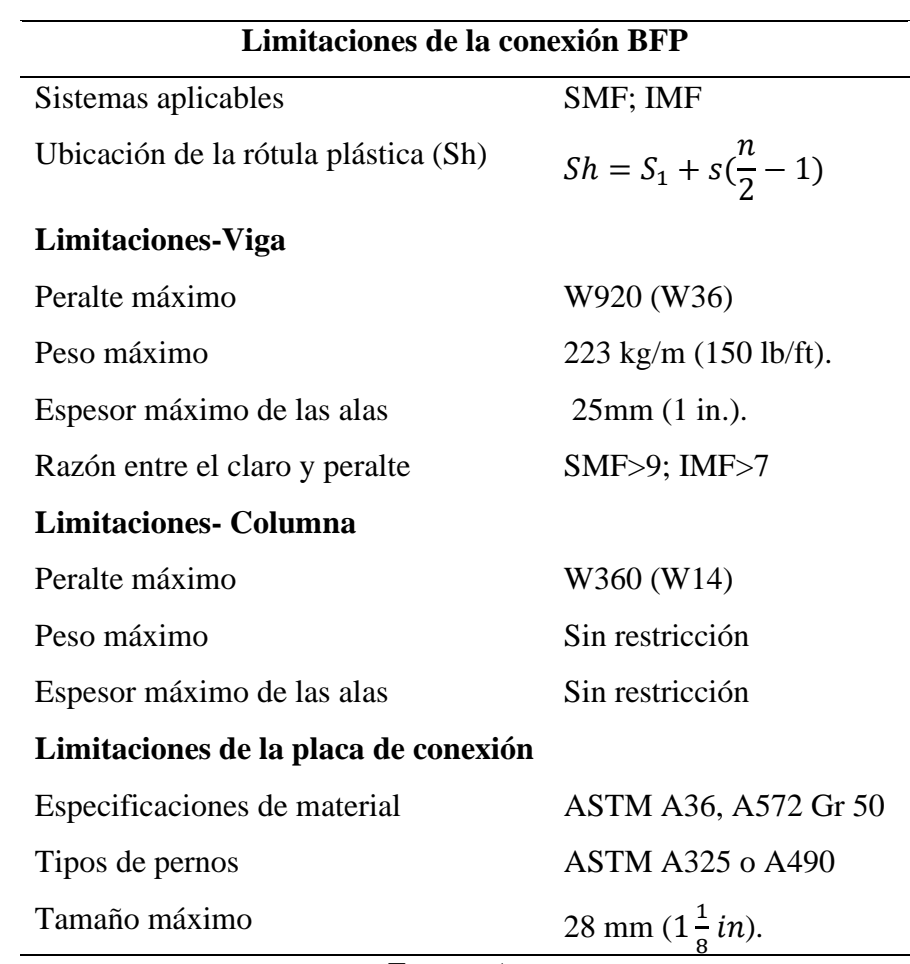

**Tabla 8:** Limitaciones de la conexión BFP

**Fuente:** Autor

# **1.1.4. Hipótesis**

El desarrollo de un software basada en Matlab influye significativamente en el tiempo de cálculo de las conexiones precalificadas a momento de sección de viga reducida (RBS), placa de extremo extendida de cuatro pernos sin rigidizadores (BUEEP 4E) y placa apernada al ala (BFP).

# **1.2. Objetivos**

# **Objetivo General**

Desarrollar un software para el diseño de conexiones precalificadas en pórticos especiales resistentes a momentos (SMF) conforme a la normativa ANSI/AISC 358- 16.

# **Objetivos Específicos**

- ➢ Desarrollar un software para el análisis y diseño de tres tipos de conexiones a momento: Sección de viga reducida (RBS), Placa de extremo extendida de cuatro pernos sin rigidizadores (BUEEP 4E) y placa apernada al ala (BFP) bajo las especificaciones establecidas por la norma ANSI/AISC 358-16.
- ➢ Desarrollar el procedimiento de cálculo para los tres tipos de conexiones precalificadas a momento.
- ➢ Adoptar una interfaz gráfica que muestre la información de los cálculos realizados para cada tipo de conexión.
- ➢ Comparar los resultados que se obtienen en el software con un análisis realizado de manera manual con la finalidad de verificar los resultados.
- ➢ Elaborar un manual de usuario para una correcta utilización del software

# **CAPÍTULO II**

# **METODOLOGÍA**

### **2.1. Materiales**

- ➢ Material bibliográfico.
- ➢ Equipos de oficina. Computadora, Impresoras, Scanner, etc.
- ➢ Software especializado para programación (Matlab).
- ➢ Materiales de oficina. Papel, lápices, esferos, calculadora, etc.

### **2.2. Métodos**

### **Plan de recolección de datos**

La metodología que se describe a continuación se aplicará para lograr los objetivos propuestos anteriormente.

- ➢ Revisión detallada en la normativa ANSI/AISC 358-16 de los capítulos 6,7 y 8 de las conexiones de tipo: sección de viga reducida (RBS), placa de extremo extendida de cuatro pernos sin rigidizadores (BUEEP 4E) y placa apernada al ala (BFP),
- ➢ Revisión de las limitaciones y procedimientos de cálculo de los tres tipos de conexiones a momento.
- ➢ Selección de los tipos de materiales de acuerdo a las especificadas realizadas en la normativa ANSI/AISC 341-16 para cada tipo de conexión.
- ➢ Determinar la combinación de carga establecida en la normativa ANSI/AISC 358- 16.

### **Plan de procesamiento y análisis de información**

- ➢ La información obtenida será procesada con la ayuda del software especializado de programación (Matlab).
- ➢ Codificar las limitaciones y el proceso de cálculo de acuerdo a la normativa empleada.
- ➢ Definir las propiedades de los materiales a emplear tales como viga, columna y placas.
- ➢ Definir las secciones de los elementos a emplear tales como viga y columna.
- ➢ Establecer las cargas requeridas para el diseño.
- ➢ Establecer una interfaz gráfica que muestre la información de los cálculos realizados para cada tipo de conexión.
- ➢ Realizar el análisis manual de las tres conexiones de tipo: sección de viga reducida (RBS), placa de extremo extendida de cuatro pernos sin rigidizadores (BUEEP 4E) y placa apernada al ala (BFP).
- ➢ Realizar la comparación de los resultados obtenidos de manera manual y el software desarrollado.

### **Definición de materiales.**

De acuerdo a la norma AISC 358-16 las vigas y columnas deben ser elementos laminados en caliente, las mismas que están especificadas en las provisiones sísmicas del AISC 341-16.

## **a) Perfiles estructurales laminados en caliente.**

- $\checkmark$  ASTM A36/A36M
- $\checkmark$  ASTM A1043/A1043M Gr. 36 (250)
- $\checkmark$  ASTM A992/A992M
- ✓ ASTM A572/A572M Gr. 50 (345) o 55 (380)
- $\checkmark$  ASTM A913/A913M Gr. 50 (345), 60 (415), 65 (450), o 70 (485)
- $\checkmark$  ASTM A588/A588M
- $\checkmark$  ASTM A1043/A1043M Gr. 50 (345)
- $\checkmark$  ASTM A529 Gr. 50 (345)
- $\checkmark$  ASTM A529 Gr. 55 (380)
- **b) Secciones**

Para el presente proyecto se realizó una búsqueda de datos para vigas y columnas de perfiles tipo I, perfiles que son más usados en Latinoamérica como son: IPE y HEB, los cuales se presentan como una base de datos en el software.

- **c) Placas de acero**
	- $\checkmark$  ASTM A36/A36M
	- ✓ ASTM A572/A572M [Grade 42 (290), 50 (345) o 55 (380)]
- $\checkmark$  ASTM A588/A588M
- $\checkmark$  ASTM A1011/A1011M HSLAS Grade 55 (380)
- ✓ ASTM A1043/A1043M

### **d) Pernos**

De acuerdo al AISC 358-16, Los pernos deben ser pretensados de alta resistencia, de acuerdo con la especificación ASTM F3125, grados A325, A325M, A490, A490M, F1852 o F2280, a menos que se permitan otro tipo de conectores para una conexión en particular.

# **Definición del procedimiento de diseño**

El procedimiento de diseño presentado en esta sección se encuentra de acuerdo al AISC 358-16, establecido para cada una de las conexiones mencionadas anteriormente.

#### **2.2.4.1. Conexión a momento de sección de viga reducida (RBS)**

### **Revisión preliminar**

### **Revisión preliminar para la precalificación de viga:**

➢ Máximo peralte de viga:

$$
d \le 92.00 \, \text{cm} \tag{4}
$$

➢ Peso de la viga:

$$
W_b \le 447 \frac{Kg}{m} \tag{5}
$$

➢ Espesor del ala de la viga:

$$
t_{bf} \le 4.40cm \tag{6}
$$

➢ Relación entre claro y peralte de la viga:

$$
\frac{L_b}{d} \ge 7 \text{ (SMF)}\tag{7}
$$

➢ Relación ancho-espesor del ala y el alma según los requerimientos de la tabla D1.1 del AISC 341-16.

Ala:

$$
\frac{b}{t} = \frac{b_{bf}}{2t_{bf}} \le 0.32 \sqrt{\frac{E}{R_y F_y}}
$$
\n(8)

Donde:

 $t_{bf}$  = espesor del ala de la viga, mm  $b_{bf}$  = ancho del ala de la viga, mm  $\vec{E}$  = Modulo de elesticiadad especificado del material de la viga, Mpa.  $R_v$  = factor de esfuerzo de fluencia probable del material de la viga.  $F_v$  = esfuerzo de fluencia mínimo especificado del material de la viga, Mpa.

Alma:

$$
\frac{h}{t_w} = \frac{d_1}{t_{bw}} \le 2.57 \sqrt{\frac{E}{R_y F_y}}
$$
\n
$$
(9)
$$

Donde:

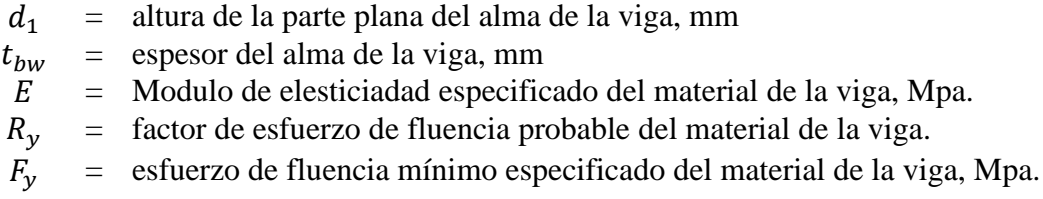

### **Revisión preliminar para la precalificación de columna:**

➢ Máximo peralte de columna:

$$
d \le 92.00 \, \text{cm} \tag{10}
$$

➢ Relación ancho-espesor del ala y el alma según los requerimientos de la tabla D1.1 del AISC 341-16.

Ala:

$$
\frac{b}{t} = \frac{b_{bf}}{2t_{bf}} \le 0.32 \sqrt{\frac{E}{R_y F_y}}
$$
\n(11)

Donde:

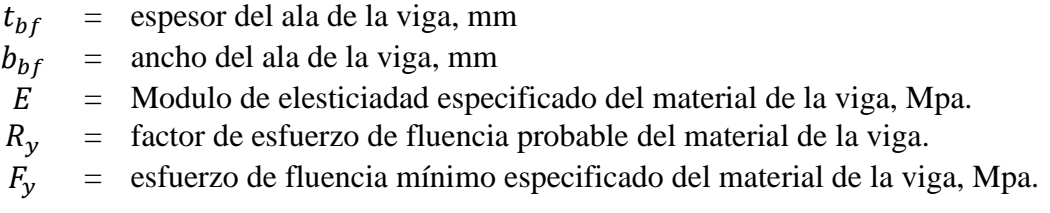

Alma:

$$
\frac{h}{t_w} = \frac{d_{c1}}{t_{cw}} \le 2.57 \sqrt{\frac{E}{R_y F_y}} (1 - 1.04 C_a)
$$
\n(12)

$$
C_a = \frac{P_{uc}}{\phi_c R_y F_y A_g} \tag{13}
$$

Donde:

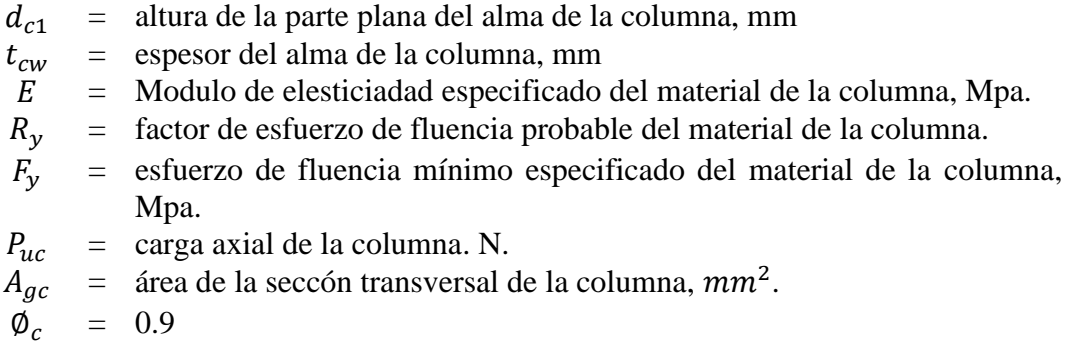

# **Pasos para el diseño de la conexión:**

**Paso 1.** Seleccione los valores de prueba para las dimensiones a, b y c de la RBS.

$$
0.5b_{bf} \le a \le 0.75b_{bf}
$$
\n<sup>(14)</sup>

$$
0.65d \le b \le 0.85d \tag{15}
$$

$$
0.1b_{bf} \le c \le 0.25b_{bf}
$$
\n<sup>(16)</sup>

Donde:

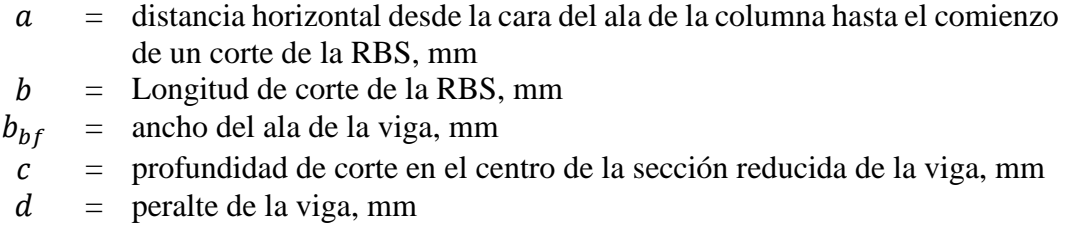

**Paso 2.** Calcule el módulo plástico de sección en el centro de la sección de viga reducida.

$$
Z_{RBS} = Z_X - 2ct_{bf}(d - t_{bf})
$$
 (17)

Donde:

- $Z_{RRS}$  = módulo plástico de sección en el centro de la sección de viga reducida,  $mm<sup>3</sup>$
- $Z_{x}$  = módulo plástico de la sección en relación con el eje x para toda la sección transversal de la viga  $mm<sup>3</sup>$

 $t_{bf}$  = espesor del ala de la viga, mm

 $d =$  peralte de la viga, mm

Paso 3. Calcule el momento máximo probable,  $M_{pr}$ , en el centro de la sección reducida de la viga:

$$
M_{pr} = C_{pr} * R_y * F_y * Z_{RBS}
$$
\n<sup>(18)</sup>

$$
C_{pr} = \frac{F_y + F_u}{2F_y} \le 1.2\tag{19}
$$

Donde:

- $M_{\text{pr}}$  = momento máximo probable en la rótula plástica, N-mm.
- $Z_{RBS}$  = módulo plástico de sección en el centro de la sección de viga reducida, N.

 $C_{nr}$  = factor que tiene en cuenta la resistencia máxima de la conexión  $= C_{pr} \le 1.2$ 

 $R_v$  = factor de esfuerzo de fluencia probable del material de la viga.

- $F_v$  = esfuerzo de fluencia mínimo especificado del material de la viga, Mpa.
- $F_u$  = resistencia a la tracción mínima especificada del material de la viga, Mpa.

**Paso 4.** Calcule la fuerza cortante en el centro de la sección reducida de la viga en cada extremo de la viga.

Las fuerzas cortantes en los centros de las secciones reducidas de la viga deben determinarse a partir de un diagrama de cuerpo libre de la parte de la viga entre estos centros. Para este cálculo, suponga que el momento en el centro de cada sección reducida de la viga es  $M_{pr}$  y se deben incluir las cargas gravitacionales que actúan sobre la viga, con base en la combinación de cargas  $1.2D + f_1L + 0.2G$ , donde  $f_1$  es el factor de carga para cargas vivas definido por el código de construcción aplicable, pero no menos de 0.5.

**Paso 5.** Calcule el momento máximo probable en la cara de la columna.

<span id="page-57-0"></span>El momento en la cara de la columna debe calcularse a partir de un diagrama de cuerpo libre del segmento de la viga entre el centro de la sección reducida de la viga y la cara de la columna, como se muestra en la [Figura 21.](#page-57-0)

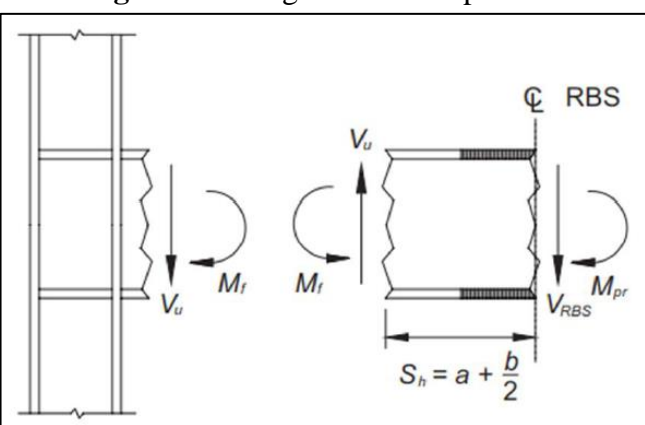

**Figura 21:** Diagrama de cuerpo libre

**Fuente:** AISC 358-16 [3].

Basado en este diagrama de cuerpo libre, el momento en la cara de la columna se calcula de la siguiente manera:

$$
M_f = M_{pr} + V_{RBS} * S_h \tag{20}
$$

Donde:

 $M_f$  = momento máximo probable en la cara de la columna, N-mm  $S_h$  = distancia entre la cara de la columna y la articulación plástica, mm =  $a +$  $\boldsymbol{b}$ 2 ,

 $V_{RBS}$  = el mayor de los dos valores de la fuerza cortante en los centros de las secciones reducidas en los extremos de la viga, N

**Paso 6.** Calcule  $M_{pe}$ , el momento plástico de la viga en función del esfuerzo de fluencia esperado:

$$
M_{pe} = R_y * F_y * Z_x \tag{21}
$$

**Paso 7.** Compruebe la resistencia a la flexión de la viga en la cara de la columna:

<span id="page-58-0"></span>
$$
M_f \le \phi_d * M_{pe} \tag{22}
$$

Donde:

 $\varphi_d$  = Factores de resistencia para estados límites dúctiles  $= 1.0$ 

Si la ecuación [\(22\)](#page-58-0) no cumple, ajuste los valores de a, b y c o ajuste el tamaño de la sección y repita los pasos 2 al 7.

**Paso 8.** Determine la resistencia a cortante requerida,  $V_u$ , de la viga y la conexión entre el alma de la viga y la columna:

$$
V_u = \frac{2M_{pr}}{L_h} + V_{gravedad}
$$
\n(23)

Donde:

 $L<sub>h</sub>$  = distancia entre las ubicaciones de articulaciones plásticas, mm  $V_{gravedad}$  = fuerza cortante en la viga resultante de la combinación 1.2D +  $f_1 L + 0.2G$  (donde  $f_1$  es el factor de carga para cargas vivas definidas por el código de construcción aplicable, pero no menos de 0.5), N  $V_u$  = resistencia a cortante requerida de la viga y conexión entre el alma de la viga y la columna, N  $M_{\text{nr}}$  = momento máximo probable en la rótula plástica, N-mm

**Paso 9.** Diseñe la conexión del alma de la viga a la columna

Determine la resistencia a cortante requerida,  $V_u$ , de acuerdo al paso 8.

Para la placa a cortante el espesor mínimo es de 9.5mm y se debe verificar que el alma de la viga tenga la suficiente capacidad para resistir el cortante requerido:

$$
d_{min} = \frac{V_u}{0.6F_y(t_{bw})C_{v1}}\tag{24}
$$

$$
d_{min} \le d_1 \tag{25}
$$

Donde:

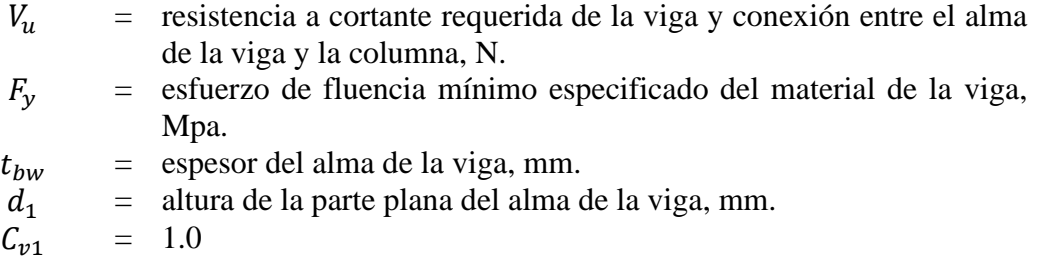

El alma de la viga se conectará al ala de la columna mediante una soldadura acanalada CJP que se extienda entre los orificios de acceso a la soldadura.

Paso 10. Verifique los requisitos de la placa de continuidad.

$$
t_{cf} \ge 0.4 \sqrt{1.8b_{bf}t_{bf} \frac{R_{yb}F_{yb}}{R_{yc}F_{yc}}}
$$
\n(26)

$$
t_{cf} \ge \frac{b_{bf}}{6} \tag{27}
$$

Donde:

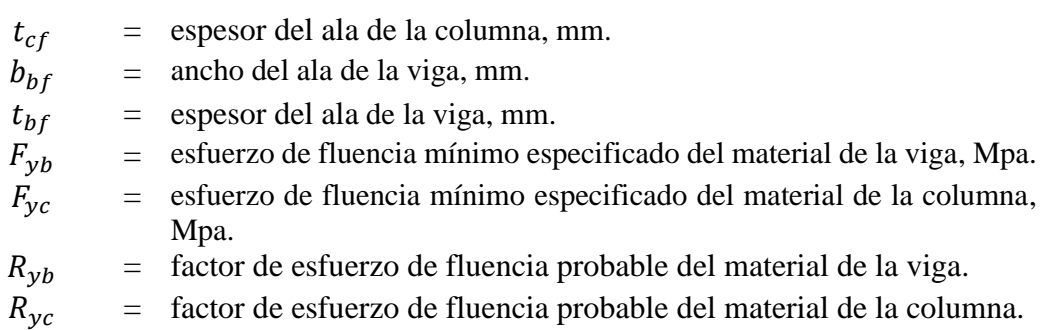

Si el espesor requerido es mayor que el espesor del ala de la columna se debe proporcionar placas de continuidad como se indica en la sección 2.2.4.4 del presente trabajo.

**Paso 11.** Verifique los límites de la relación entre los parámetros de la columna y de la viga.

# **a) Revisión de la zona de panel**

$$
V_c = \frac{2(M_f)}{h_{cs} + h_{ci}}\tag{28}
$$

$$
R_u = \frac{M_f}{d_b - t_{bf}} - V_c
$$
\n<sup>(29)</sup>

$$
\emptyset R_n = \emptyset * 0.6 * F_{yc} * d_c * t_{cw} \left( 1 + \frac{3b_{cf} * t_{cf}^2}{d_b * d_c * t_{cw}} \right)
$$
(30)

$$
\emptyset R_n \ge R_u \tag{31}
$$

Donde:

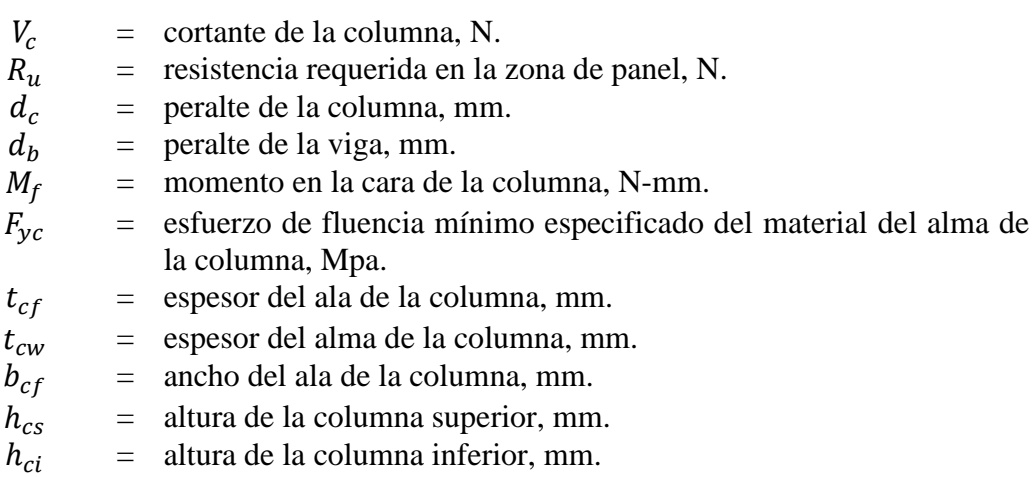

Si la fuerza solicitante es mayor que la resistencia, se debe colocar una placa (rigidizador) en la zona de panel como se indica en la sección 2.2.4.5 del presente trabajo.

# **b) Revisión de la relación de los momentos viga-columna**

$$
\sum M_{pc}^* = \sum Z_{cx} \left( F_{yc} - \frac{P_{uc}}{A_{gc}} \right) \tag{32}
$$

$$
\sum M_{uv} = \sum V_{RBS} \left( a + \frac{b}{2} + \frac{d_c}{2} \right) \tag{33}
$$

$$
\sum M_{pb}^* = \sum M_{pr} + \sum M_{uv} \tag{34}
$$

$$
\frac{\sum M_{pc}^*}{\sum M_{pb}^*} > 1\tag{35}
$$

Donde:

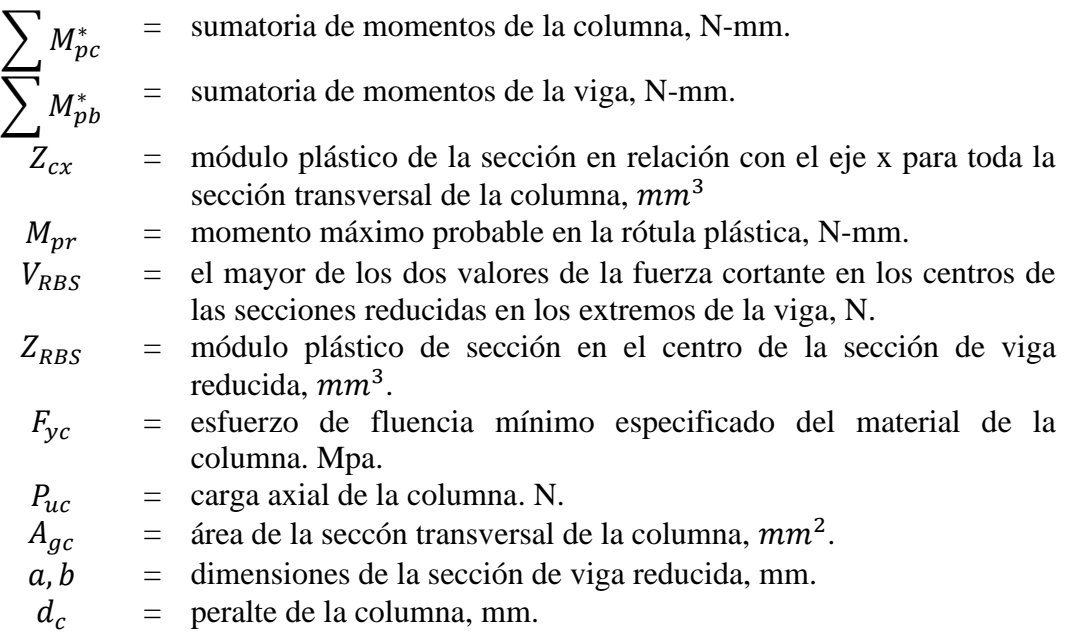

# **2.2.4.2. Conexión a momento de placa de extremo extendida de cuatro pernos sin rigidizadores (BUEEP 4E)**

# **Revisión preliminar**

# **Revisión preliminar para la precalificación de viga:**

➢ Máximo peralte de viga:

$$
d \le 140.00 \, \text{cm} \tag{36}
$$

 $\triangleright$  Espesor del ala de la viga:

$$
t_{bf} \le 1.91cm \tag{37}
$$

➢ Relación entre claro y peralte de la viga:

$$
\frac{L_b}{d} \ge 7 \text{ (SMF)}\tag{38}
$$

➢ Relación ancho-espesor del ala y el alma según los requerimientos de la tabla D1.1 del AISC 341-16.

Ala:

$$
\frac{b}{t} = \frac{b_{bf}}{2t_{bf}} \le 0.32 \sqrt{\frac{E}{R_y F_y}}
$$
(39)

Donde:

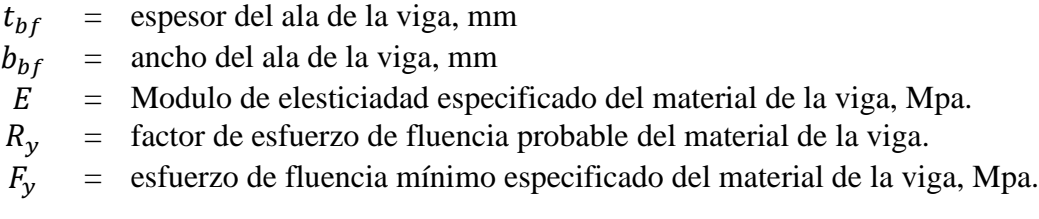

Alma:

$$
\frac{h}{t_w} = \frac{d_1}{t_{bw}} \le 2.57 \sqrt{\frac{E}{R_y F_y}}
$$
\n
$$
\tag{40}
$$

Donde:

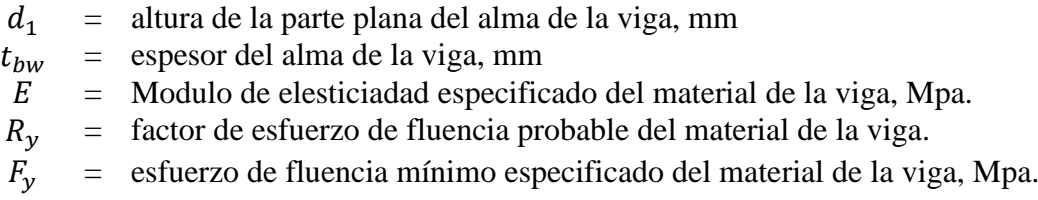

# **Revisión preliminar para la precalificación de columna:**

➢ Máximo peralte de columna:

$$
d \le 92.00 \, \text{cm} \tag{41}
$$

➢ Relación ancho-espesor del ala y el alma según los requerimientos de la tabla D1.1 del AISC 341-16.

Ala:

$$
\frac{b}{t} = \frac{b_{bf}}{2t_{bf}} \le 0.32 \sqrt{\frac{E}{R_y F_y}}
$$
\n(42)

Donde:

 $t_{bf}$  = espesor del ala de la viga, mm<br>  $b_{bf}$  = ancho del ala de la viga, mm = ancho del ala de la viga, mm  $E =$  Modulo de elesticiadad especificado del material de la viga, Mpa.  $R_v$  = factor de esfuerzo de fluencia probable del material de la viga.  $F_v$  = esfuerzo de fluencia mínimo especificado del material de la viga, Mpa.

Alma:

$$
\frac{h}{t_w} = \frac{d_{c1}}{t_{cw}} \le 2.57 \sqrt{\frac{E}{R_y F_y}} (1 - 1.04 C_a)
$$
\n(43)

$$
C_a = \frac{P_{uc}}{\phi_c R_y F_y A_g} \tag{44}
$$

Donde:

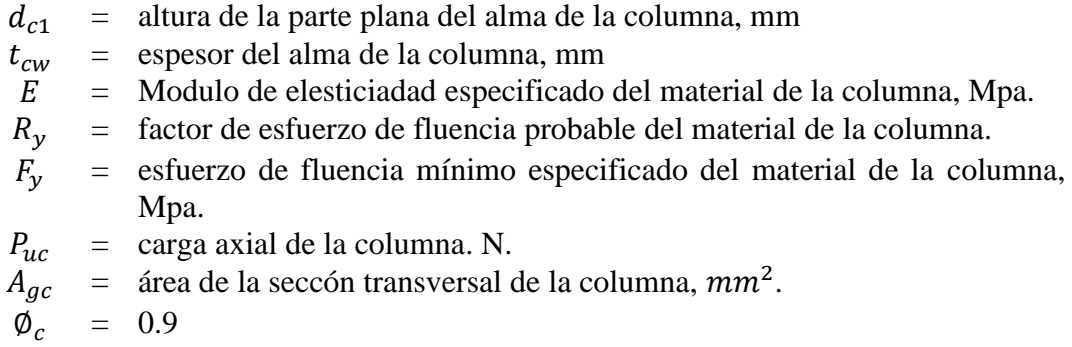

### **Pasos para el diseño de la conexión:**

# **I. Diseño de la placa de extremo y pernos**

Paso 1. Determine las dimensiones de los elementos a conectar (vigas y columna) y calcule el momento en la cara de la columna,  $Mf$ .

$$
M_f = M_{pr} + V_u * S_h \tag{45}
$$

$$
V_u = \frac{2M_{pr}}{L_h} + V_{gravedad}
$$
\n(46)

Donde:

$$
L_h
$$
 = distancia entre las ubicaciones de articulaciones plásticas, mm  
\n $M_{pr}$  = momento máxima probable en la articulación plástica, N-mm, dado  
\npor la Ecuador.

$$
S_h
$$
 = distancia entre la cara de la columna y la articulación plástica, mm  
= el menor valor entre  $\frac{d}{2} y 3b_{bf}$  para una conexión sin rigidizadores  
(4E)

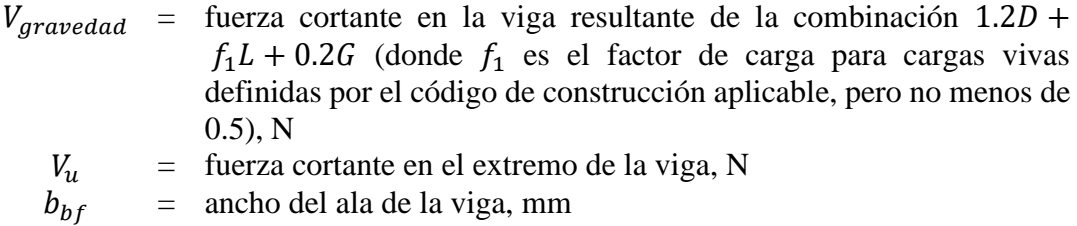

 $\overrightarrow{d}$  = peralte de la viga que se conecta, mm

Paso 2. Establezca valores preliminares para la geometría de la conexión  $(g, p_{fi}, p_{fo}, p_b, h_i, etc.)$  que se muestra en la [Figura 22](#page-64-0) y la calidad del perno.

| <u>ona s i militiros parametricos de precamientom</u> |                           |                        |                               |                                     |                          |                       |
|-------------------------------------------------------|---------------------------|------------------------|-------------------------------|-------------------------------------|--------------------------|-----------------------|
|                                                       | Cuatro pernos sin         |                        | Cuatro pernos con             |                                     | Ocho pernos con          |                       |
|                                                       | rigidizadores (4E)        |                        | rigidizadores (4ES)           |                                     | rigidizadores (8ES)      |                       |
| Parámetro                                             | Máximo                    | Mínimo                 | Máximo                        | Mínimo                              | Máximo                   | Mínimo                |
|                                                       | $mm$ (in)                 | $mm$ (in)              | $mm$ (in)                     | $mm$ (in)                           | $mm$ (in)                | $mm$ (in)             |
| $t_{bf}$                                              | 19                        | 10                     | 19                            | 10                                  | 25(1)                    | 14                    |
| $b_{bf}$                                              | $235(9\frac{1}{4})$       | 152(6)                 | 229(9)                        | 152(6)                              | $(12\frac{1}{4})$<br>311 | 190<br>$\overline{2}$ |
| $\boldsymbol{d}$                                      | 1400 (55)                 | $13\frac{3}{7}$<br>349 | 610 (24)                      | $\left(13\frac{3}{7}\right)$<br>349 | 914(36)                  | 457 (18)              |
| $t_p$                                                 | 57                        | 13<br>$\overline{2}$   | 38                            | 13<br>$\overline{2}$                | 64                       | 19                    |
| $b_p$                                                 | 3<br>$273(10\frac{6}{4})$ | 178(7)                 | 3<br>$(10\frac{c}{4})$<br>273 | 178(7)                              | 381 (15)                 | 229(9)                |
| $\mathfrak g$                                         | 152(6)                    | 102(4)                 | 152(6)                        | 83<br>$3\frac{1}{4}$                | 152(6)                   | 127(5)                |
| $t_p$                                                 | $114(4\frac{1}{2})$       | $38(1\frac{1}{2})$     | $(5\frac{1}{2})$<br>140       | 44                                  | 51(2)                    | 41                    |
| $b_p$                                                 |                           |                        |                               |                                     | $3 -$<br>95              | $3\frac{2}{7}$<br>89  |

**Tabla 9:** Límites paramétricos de precalificación

**Fuente:** AISC 358-16 [3].

# <span id="page-64-0"></span>**Figura 22:**Geometría de la placa de extremo

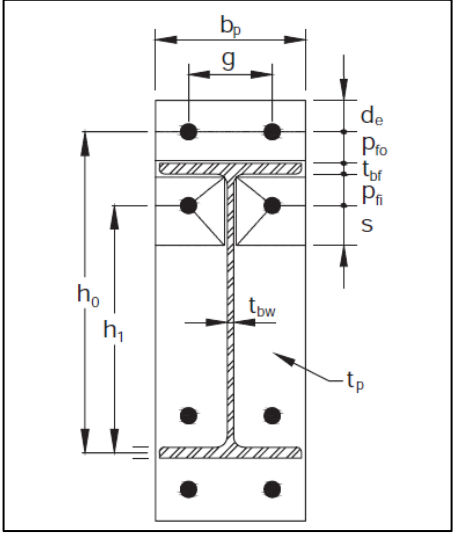

**Fuente:** AISC 358-16 [3].

Paso 3. Determine el diámetro requerido para el perno,  $d_{b,req}$ , usando la siguiente expresión.

$$
d_{b,req} = \sqrt{\frac{2M_f}{\pi \phi_n F_{nt}(h_o + h_1)}}
$$
(47)

$$
h_o = d_b + p_{fo} - \frac{t_{bf}}{2}
$$
 (48)

$$
h_1 = d_b - p_{fi} - \frac{3t_{bf}}{2}
$$
 (49)

Donde:

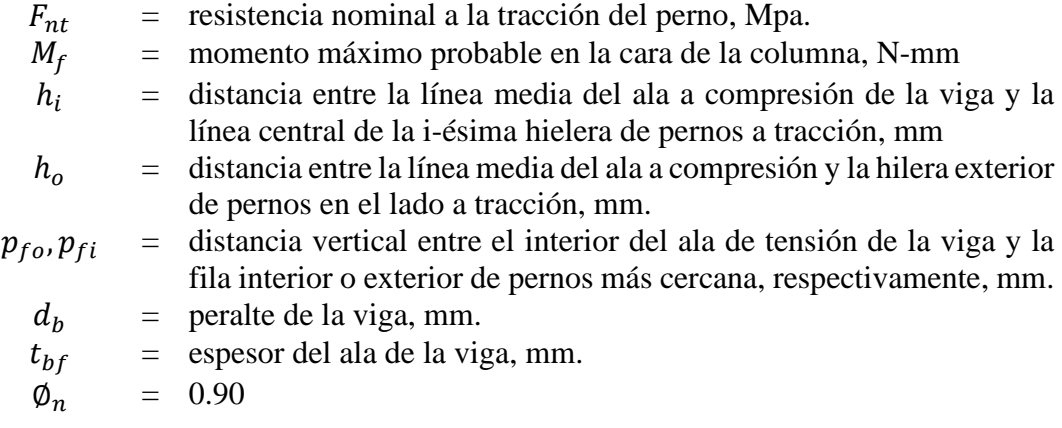

Paso 4. Seleccione un diámetro de perno de prueba,  $d_b$ , que no sea menor que el requerido en el paso 3.

$$
d_b \ge d_{b,req} \tag{50}
$$

**Paso 5.** Determine el espesor requerido para la placa de extremo,  $t_{p,req}$ .

$$
t_{p,req} = \sqrt{\frac{1.11M_f}{\phi_d F_{yp} Y_p}}
$$
\n<sup>(51)</sup>

Donde:

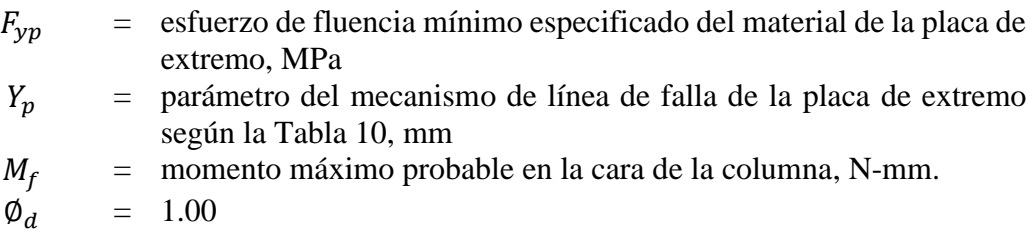

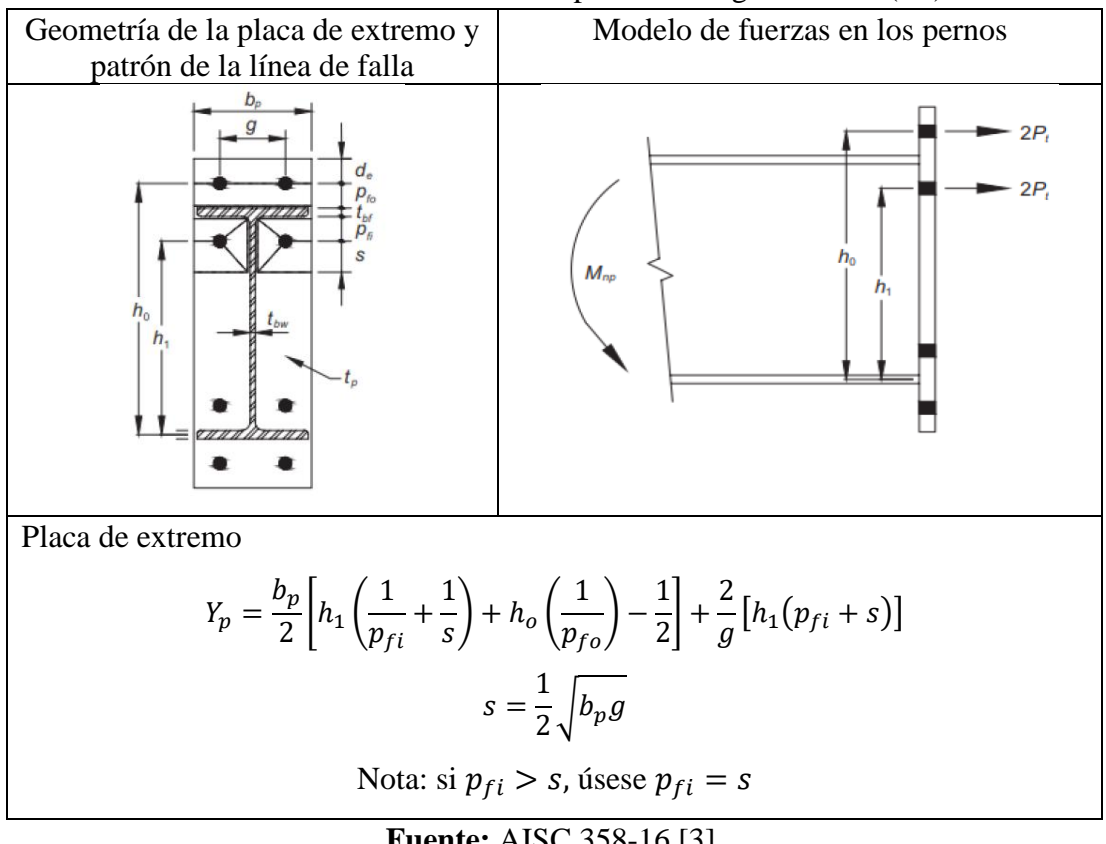

<span id="page-66-0"></span>**Tabla 10:** Resumen de los parámetros del mecanismo de línea de falla para la placa de extremo extendida de cuatro pernos sin rigidizadores (4E)

**Fuente:** AISC 358-16 [3].

**Paso 6.** Seleccione un espesor de placa de extremo,  $t_p$ , no menor que el valor requerido calculado en el paso 5.

$$
t_p \ge t_{p,req} \tag{52}
$$

**Paso 7.** Calcule la fuerza mayorada en el ala de la viga,  $F_{fu}$ .

$$
F_{fu} = \frac{M_f}{d - t_{bf}}\tag{53}
$$

Donde:

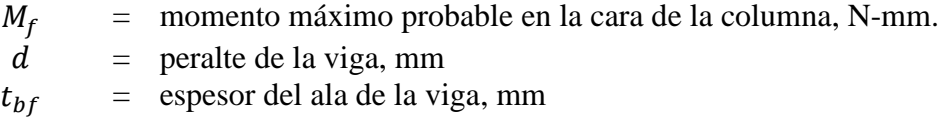

**Paso 8.** Verifique la fluencia a cortante de la porción extendida de la placa de extremo de cuatro pernos sin refuerzos (4E):

$$
\frac{F_{fu}}{2} \le \phi_d R_n = \phi_d (0.6) F_{yp} b_p t_p \tag{54}
$$

Donde:

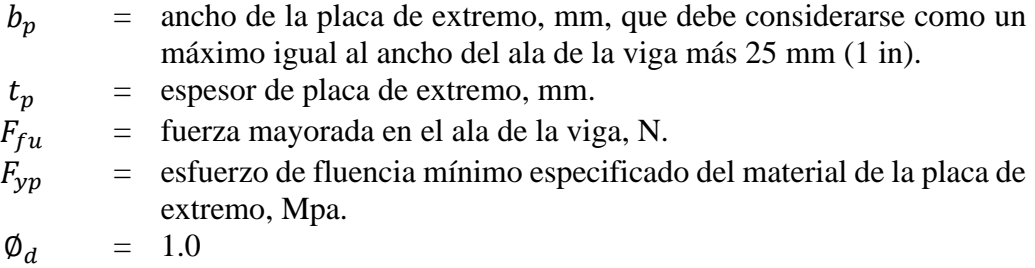

Si no se satisface la ecuación 18, aumente el espesor de la placa de extremo o use un material con un esfuerzo de fluencia más alto.

**Paso 9.** Verifique la rotura por cortante de la porción extendida de la placa de extremo extendida no rigidizada de cuatro pernos (4E):

$$
\frac{F_{fu}}{2} \le \phi_n R_n = \phi_n(0.6) F_{up} A_n \tag{55}
$$

Donde:

 $A_n$  = área neta de la placa de extremo.  $= t_p \left[ b_p - 2 \left( d_b + \frac{1}{8} \right) \right]$  $\left(\frac{1}{8}\right)$  cuando se usen perforaciones estandar, in<sup>2</sup>  $= t_n [ b_n - 2(d_h + 3) ]$  cuando se usen perforaciones estandar,  $mm^2$  $F_{\mu n}$  = resistencia a la tracción mínima especificada de la placa de extremo, MPa  $d_h$  = diámetro del perno, mm  $F_{fu}$  = fuerza mayorada en el ala de la viga, N.  $\phi_n = 0.9$ 

Si no se satisface la ecuación 19, aumente el espesor de la placa de extremo o use un material con un esfuerzo de fluencia más alto.

**Paso 10.** La resistencia de la conexión por rotura del perno a cortante es proporcionada por los pernos en un ala (el ala de compresión); Entonces

$$
V_u \le \emptyset_n R_n = \emptyset_n(n_b) F_{nv} A_b \tag{56}
$$

Donde:

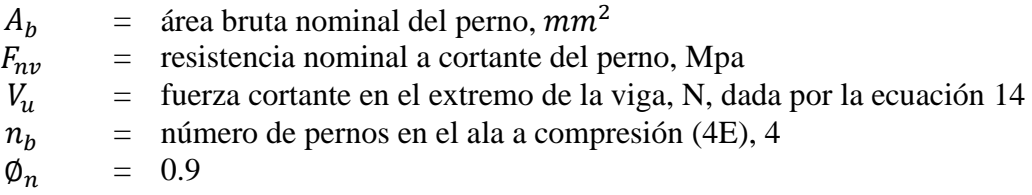

**Paso 11.** Verifique la falla por aplastamiento y desgarramiento debido a las fuerzas de los pernos en la placa de extremo y en el ala de la columna:

$$
V_u \le \emptyset_n R_n = \emptyset_n(n_i) r_{ni} + \emptyset_n(n_o) r_{no}
$$
\n<sup>(57)</sup>

Donde:

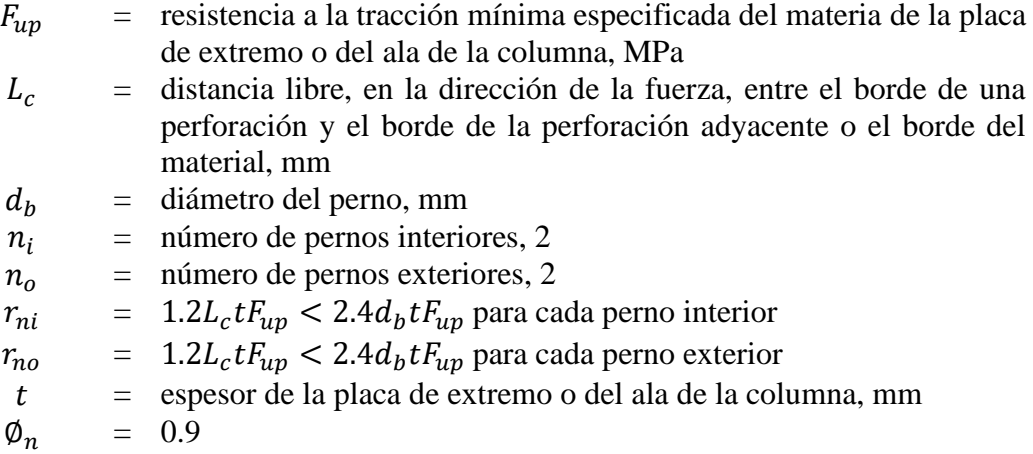

**Paso 12.** Diseñe la soldadura del alma de la viga a la placa de extremo.

La soldadura de la viga a la placa de extremo debe cumplir con las siguientes limitaciones:

- a) No se deben utilizar los agujeros de acceso para soldadura.
- b) La unión entre el ala de la viga y la placa de extremo debe realizarse utilizando una soldadura de acanalada CJP sin respaldo. La soldadura de acanalada CJP debe realizarse de modo que la raíz de la soldadura esté en el lado del ala asociada con el alma de la viga. La cara interior del ala debe tener una soldadura de filete de 8 mm (5/16 in.). Estas soldaduras tendrán una demanda crítica.
- c) La unión entre el alma de la viga y la placa de extremo debe realizarse utilizando soldaduras de filete o soldaduras acanaladas CJP. Cuando se utilizan soldaduras de filete, deben dimensionarse para desarrollar toda la resistencia del alma de la viga en tracción desde la cara interior del ala hasta 150 mm (6 in) más allá de la línea de pernos más alejada del ala de la viga.
- d) No es necesario quitar el metal de soldadura de la raíz en la zona del ala localizada directamente arriba y debajo del alma de la viga, sobre una longitud de  $1.5k_1$ . En esta zona se permite una soldadura acanalada PJP sobre la profundidad total.
- e) Todas las uniones entre las placas de extremos y los rigidizadores deben realizarse con soldaduras acanaladas CJP.

**Excepción:** cuando el rigidizador tenga 10 mm de espesor o menos, se permite el uso de soldaduras de filete que desarrollen la resistencia del rigidizador.

# ➢ **Soldadura del alma de la viga a la placa extremo**

De acuerdo al AISC 360: J2-5

$$
V_u = \phi F_{nw} * A_{we} = 0.75(0.6 F_{EXX}) * (t_e * l_{cw})
$$

Entonces:

$$
w = \frac{V_u}{[0.75(0.6F_{EXX}) * (0.707 * l_{cw})]}
$$
(58)

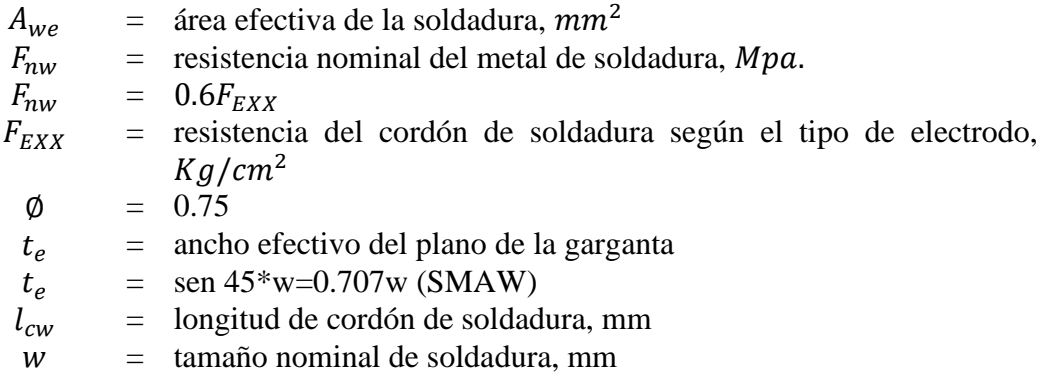

De acuerdo a al AISC 360-16 el tamaño mínimo de la soldadura debe ser como se muestra en la siguiente tabla.

| TABLA J2.4<br>Tamaño Mínimo de Soldadura de Filete                                                                                                    |                                                   |  |
|----------------------------------------------------------------------------------------------------|---------------------------------------------------|--|
| Espesor de parte unida más delga-<br>da, mm                                                                                                    | Tamaño mínimo de soldadura de<br>$filete[a]$ , mm |  |
| Hasta 6 inclusive                                                                                                    | 3                                                 |  |
| Entre $6y13$                                                                                                    | 5                                                 |  |
| Entre $13y19$                                                                                                    | 6                                                 |  |
| Mayor que 19                                                                                                    | 8                                                 |  |
| [a] Dimensión del pie de la soldadura de filete. Se deben utilizar soldaduras de paso simple.<br>Nota: Ver la Sección J2.2b para el tamaño máximo de soldaduras de filete. |                                                   |  |

**Tabla 11:** Tamaño mínimo de soldadura de filete

**Fuente:** AISC 360-16 [9]

# **II. Diseño del lado de la columna**

Paso 1. Verifique el ala de la columna para fluencia por flexión.

<span id="page-70-1"></span>
$$
t_{cf} \ge \sqrt{\frac{1.11M_f}{\phi_d F_{yc} Y_c}}
$$
\n<sup>(59)</sup>

Donde:

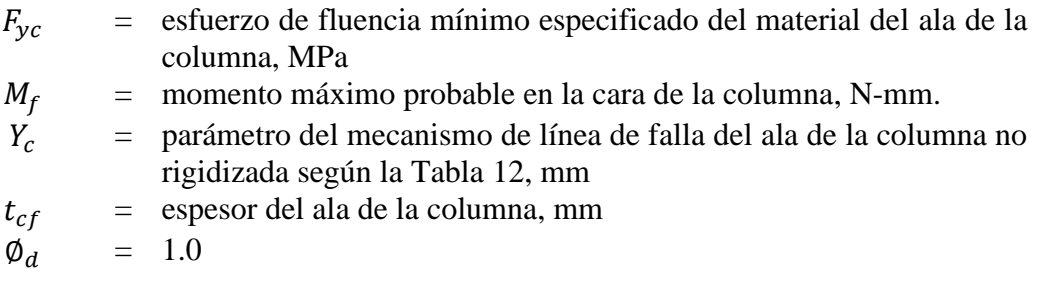

Si se agregan placas de continuidad, verifique la ecuación [\(59\)](#page-70-1) usando  $Y_c$  para un ala de columna rígida de acuerdo con la [Tabla 12.](#page-70-0)

<span id="page-70-0"></span>**Tabla 12:**Resumen de los parámetros del mecanismo de línea de falla del ala de la columna en una conexión de placa de extremo extendida de cuatro pernos (4E y 4ES)

| Geometría y patrón de la línea de falla |                                                                                                    |  |  |  |
|-----------------------------------------|----------------------------------------------------------------------------------------------------|--|--|--|
| $b_{ct}$<br>$h_{\rm o}$<br>h.           | Ala de columna no rigidizada:<br>$Y_c = \frac{b_{cf}}{2} \left[ h_1 \left( \frac{1}{s} \right) + h_0 \left( \frac{1}{s} \right) \right] + \frac{2}{a} \left  h_1 \left( s + \frac{3c}{4} \right) + h_0 \left( s + \frac{c}{4} \right) + \frac{c^2}{2} \right  + \frac{g}{2}$<br>$s=\frac{1}{2}\sqrt{b_{cf}g}$               |  |  |  |
| $h_{\circ}$<br>$\dot{h}$                | Ala de columna rigidizada:<br>$Y_c = \frac{b_{cf}}{2} \left[ h_1 \left( \frac{1}{s} + \frac{1}{p_{ci}} \right) + h_o \left( \frac{1}{s} + \frac{1}{p_{ci}} \right) \right] + \frac{2}{q} \left[ h_1 (s + p_{si}) + h_o (s + p_{so}) \right]$<br>$s=\frac{1}{2}\sqrt{b_{cf}g}$<br>Nota: si $p_{si} > s$ , úsese $p_{si} = s$ |  |  |  |

**Fuente:** AISC 358-16 [3].

Si no se satisface la Ecuación [\(59\),](#page-70-1) aumente el tamaño de la columna o agregue placas de continuidad.

**Paso 2.** Si se requieren placas de continuidad debido a la fluencia a la flexión del ala de la columna, determine la fuerza del rigidizador requerida.

La resistencia a la flexión de diseño del ala de la columna es:

$$
\varphi_d M_{cf} = \varphi_d F_{yc} Y_c t_{cf}^2 \tag{60}
$$

donde  $Y_c$  es el parámetro del mecanismo de línea de falla de la columna no rigidizada de la [Tabla 12,](#page-70-0) mm. Por lo tanto, la fuerza de diseño equivalente del ala de la columna es:

$$
\varnothing_d R_n = \frac{\varnothing_d M_{cf}}{(d - t_{bf})} \tag{61}
$$

Usando  $\phi_d R_n$ , la fuerza requerida para el diseño de la placa de continuidad se determina de acuerdo al paso 6.

Donde:

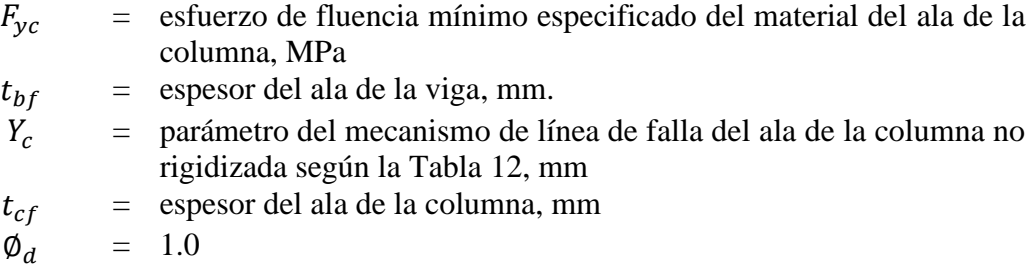

**Paso 3.** Verifique la resistencia a fluencia local del alma de la columna, para el alma de la columna no rigidizada, en las alas de la viga.

Requisito de resistencia:

$$
F_{fu} \le \phi_d R_n \tag{62}
$$

$$
R_n = C_t (6k_c + t_{bf} + 2t_p) F_{yc} t_{cw}
$$
\n(63)

Donde:

 $C_t$  = 0.5 si la distancia desde la parte superior de la columna a la cara superior del ala de la viga es menor que el peralte de la columna.

= 1.0 para otros casos
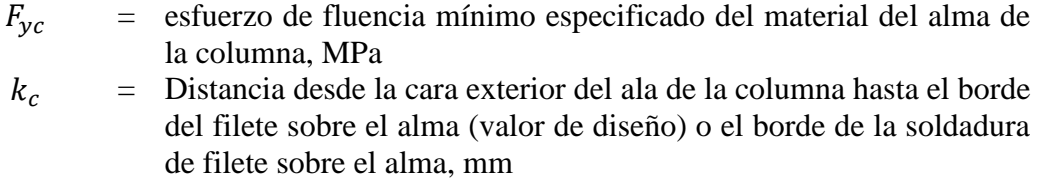

 $t_{cw}$  = espesor del alma de la columna, mm

Si no se cumple el requisito de resistencia de la Ecuación 25, se necesitarán placas de continuidad para el alma de la columna.

**Paso 4.** Verifique la resistencia a pandeo del alma de la columna, para el alma de la columna no rigidizada, en el ala a compresión de la viga.

Requisito de resistencia:

<span id="page-72-0"></span>
$$
F_{fu} \leq \emptyset R_n \tag{64}
$$

Donde  $\varnothing$  = 0.75

a) Cuando  $F_{fu}$  se aplica a una distancia mayor o igual que  $\frac{d_c}{2}$  $\frac{ac}{2}$  desde el extremo de la columna:

$$
R_n = \frac{24t_{cw}^3 \sqrt{EF_{yc}}}{h} \tag{65}
$$

b) Cuando  $F_{fu}$  se aplica a una distancia menor de  $\frac{d_c}{2}$  desde el extremo de la columna:

$$
R_n = \frac{12t_{cw}^3 \sqrt{EF_{yc}}}{h} \tag{66}
$$

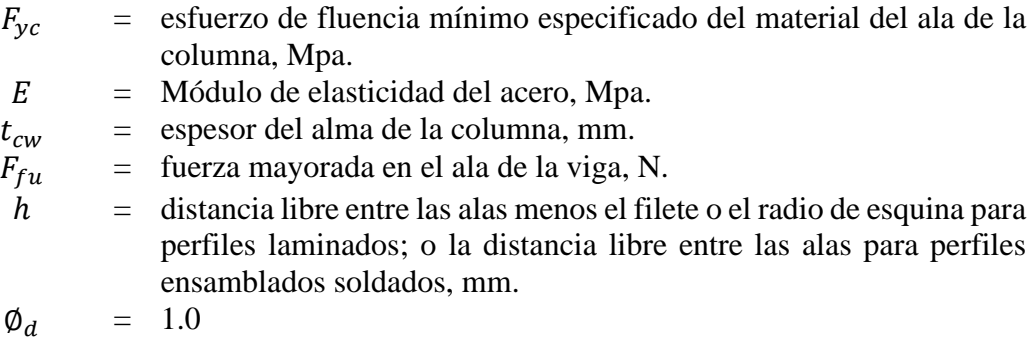

Si no se cumple el requisito de resistencia de la ecuación [\(64\),](#page-72-0) se requerirán placas de continuidad en el alma de la columna.

**Paso 5.** Verifique la resistencia por arrugamiento del alma de la columna, para el alma de la columna no rigidizada, en el ala a compresión de la viga.

Requisito de resistencia:

$$
F_{fu} \leq \phi R_n \tag{67}
$$

Donde  $\varnothing$  = 0.75

a) Cuando  $F_{fu}$  se aplica a una distancia mayor o igual que  $\frac{d_c}{2}$  $\frac{a_c}{2}$  desde el extremo de la columna:

$$
R_n = 0.80 t_{cw}^2 \left[ 1 + 3 \left( \frac{N}{d_c} \right) \left( \frac{t_{cw}}{t_{cf}} \right)^{1.5} \right] \sqrt{\frac{E F_{yc} t_{cf}}{t_{cw}}} \tag{68}
$$

b) Cuando  $F_{fu}$  se aplica a una distancia menor de  $\frac{d_c}{2}$  desde el extremo de la columna:

i. Para 
$$
\frac{N}{d_c \le 0.2}
$$

$$
R_n = 0.40t_{cw}^2 \left[ 1 + 3 \left( \frac{N}{d_c} \right) \left( \frac{t_{cw}}{t_{cf}} \right)^{1.5} \right] \sqrt{\frac{E F_{yc} t_{cf}}{t_{cw}}} \tag{69}
$$

ii. Para 
$$
\frac{N}{d_c > 0.2}
$$

$$
R_n = 0.40t_{cw}^2 \left[ 1 + \left( \frac{4N}{d_c} - 0.2 \right) \left( \frac{t_{cw}}{t_{cf}} \right)^{1.5} \right] \sqrt{\frac{E F_{yc} t_{cf}}{t_{cw}}} \tag{70}
$$

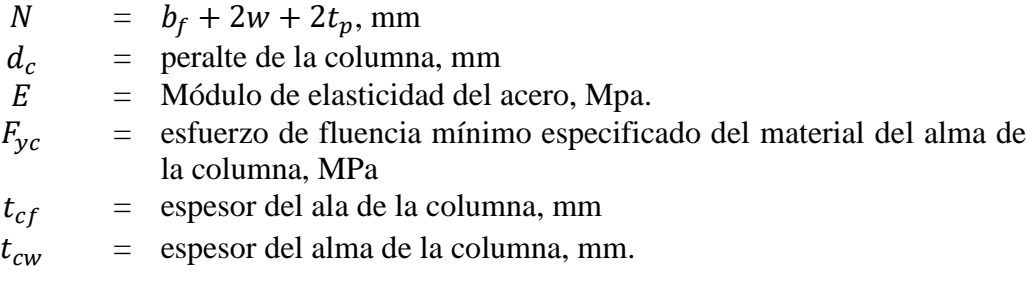

Si no se cumple el requisito de resistencia de la ecuación 30, se requerirán placas de continuidad en el alma de la columna.

Paso 6. Si se requieren placas de continuidad para cualquiera de los estados límite del lado de la columna, la resistencia requerida es:

$$
F_{su} \le F_{fu} - \min(\emptyset R_n) \tag{71}
$$

donde min $(\emptyset R_n)$  es el mínimo entre los valores de resistencia de diseño de la sección 2.2.4.2-2, paso 2 (flexión del ala de la columna), paso 3 (fluencia del alma de la columna), paso 4 (pandeo del alma de la columna) y el paso 5 (arrugamiento del alma de la columna).

**Paso 7.** Verifique los límites de la relación entre los parámetros de la columna y de la viga.

## **a) Revisión de la zona de panel**

$$
V_c = \frac{2(M_f)}{h_{cs} + h_{ci}}\tag{72}
$$

$$
R_u = \frac{M_f}{d_b - t_{bf}} - V_c \tag{73}
$$

$$
\emptyset R_n = \emptyset * 0.6 * F_{yc} * d_c * t_{cw} \left( 1 + \frac{3b_{cf} * t_{cf}^2}{d_b * d_c * t_{cw}} \right)
$$
(74)

$$
\emptyset R_n \ge R_u \tag{75}
$$

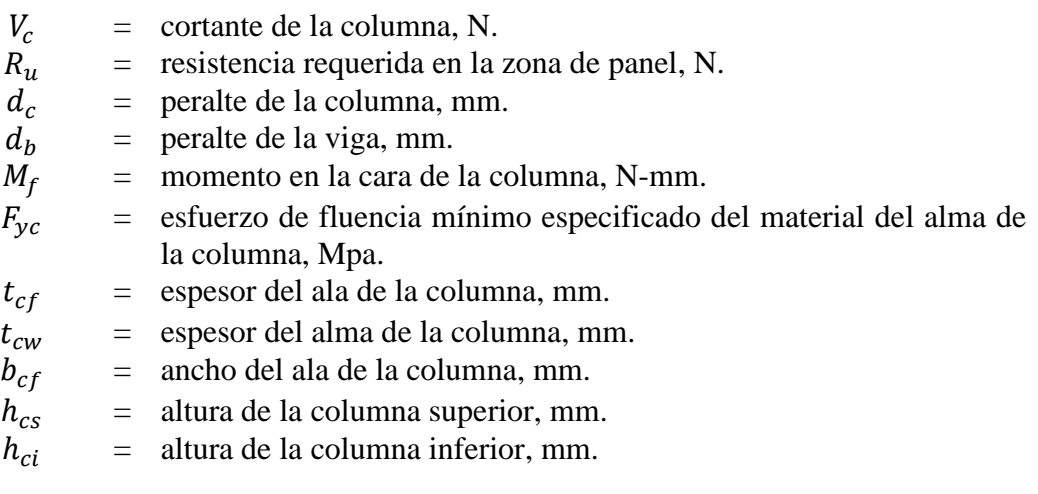

Si la fuerza solicitante es mayor que la resistencia, se debe colocar una placa (rigidizador) en la zona de panel como se indica en la sección 2.2.4.5 del presente trabajo.

#### **b) Revisión de la relación de los momentos viga-columna**

$$
\sum M_{pc}^* = \sum Z_{cx} \left( F_{yc} - \frac{P_{uc}}{A_{gc}} \right) \tag{76}
$$

$$
\sum M_{uv} = \sum V_u \left( S_h + \frac{d_c}{2} \right) \tag{77}
$$

$$
\sum M_{pb}^* = \sum M_{pr} + \sum M_{uv} \tag{78}
$$

$$
\frac{\sum M_{pc}^*}{\sum M_{pb}^*} > 1\tag{79}
$$

Donde:

 $M_{pc}^*$ <sup>∗</sup> = sumatoria de momentos de la columna, N-mm.  $\sum_{Z_{cx}}\scriptstyle{M_{pb}^{*}}$ <sup>∗</sup> = sumatoria de momentos de la viga, N-mm. = módulo plástico de la sección en relación con el eje x para toda la sección transversal de la columna,  $mm<sup>3</sup>$  $M_{pr}$  = momento máximo probable en la rótula plástica, N-mm.  $S_h$  = distancia entre la cara de la columna y la articulación plástica, mm<br> $V_u$  = fuerza cortante en el extremo de la viga, N.  $V_u$  = fuerza cortante en el extremo de la viga, N.<br> $F_{vc}$  = esfuerzo de fluencia mínimo especificad = esfuerzo de fluencia mínimo especificado del material de la columna. Mpa.  $P_{\text{uc}}$  = carga axial de la columna. N.  $A_{gc}$  = área de la seccón transversal de la columna,  $mm^2$ .  $d_c$  = peralte de la columna, mm.

#### **2.2.4.3. Conexión a momento de placa apernada al ala (BFP)**

#### **Revisión preliminar**

## **Revisión preliminar para la precalificación de viga:**

➢ Máximo peralte de viga:

$$
d \le 92.00 \, \text{cm} \tag{80}
$$

➢ Peso de la viga:

$$
W_b \le 223 \frac{Kg}{m} \tag{81}
$$

➢ Espesor del ala de la viga:

$$
t_{bf} \le 2.50 \, \text{cm} \tag{82}
$$

➢ Relación entre claro y peralte de la viga:

$$
\frac{L_b}{d} \ge 7 \text{ (SMF)}\tag{83}
$$

➢ Relación ancho-espesor del ala y el alma según los requerimientos de la tabla D1.1 del AISC 341-16.

Ala:

$$
\frac{b}{t} = \frac{b_{bf}}{2t_{bf}} \le 0.32 \sqrt{\frac{E}{R_y F_y}}
$$
\n(84)

Donde:

 $t_{hf}$  = espesor del ala de la viga, mm  $b_{bf}$  = ancho del ala de la viga, mm  $E =$  Modulo de elesticiadad especificado del material de la viga, Mpa.  $R_v$  = factor de esfuerzo de fluencia probable del material de la viga.  $F_v$  = esfuerzo de fluencia mínimo especificado del material de la viga, Mpa. Alma:

$$
\frac{h}{t_w} = \frac{d_1}{t_{bw}} \le 2.57 \sqrt{\frac{E}{R_y F_y}}
$$
\n
$$
(85)
$$

Donde:

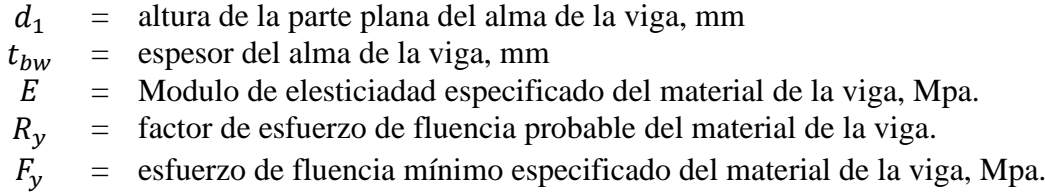

# **Revisión preliminar para la precalificación de columna:**

➢ Máximo peralte de columna:

$$
d \le 92.00 \, \text{cm} \tag{86}
$$

➢ Relación ancho-espesor del ala y el alma según los requerimientos de la tabla D1.1 del AISC 341-16.

Ala:

$$
\frac{b}{t} = \frac{b_{bf}}{2t_{bf}} \le 0.32 \sqrt{\frac{E}{R_y F_y}}
$$
\n(87)

 $\overline{\phantom{a}}$ 

Donde:

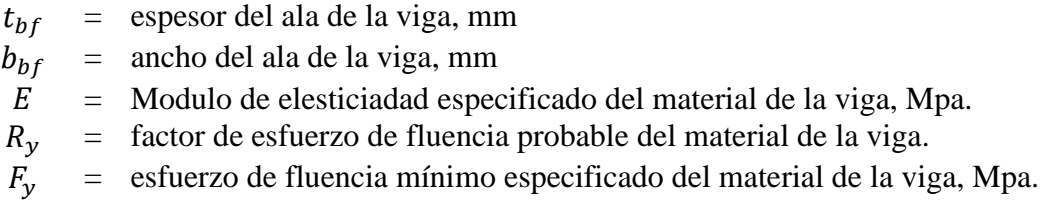

Alma:

$$
\frac{h}{t_w} = \frac{d_{c1}}{t_{cw}} \le 2.57 \sqrt{\frac{E}{R_y F_y}} (1 - 1.04 C_a)
$$
\n(88)

$$
C_a = \frac{P_{uc}}{\phi_c R_y F_y A_g} \tag{89}
$$

Donde:

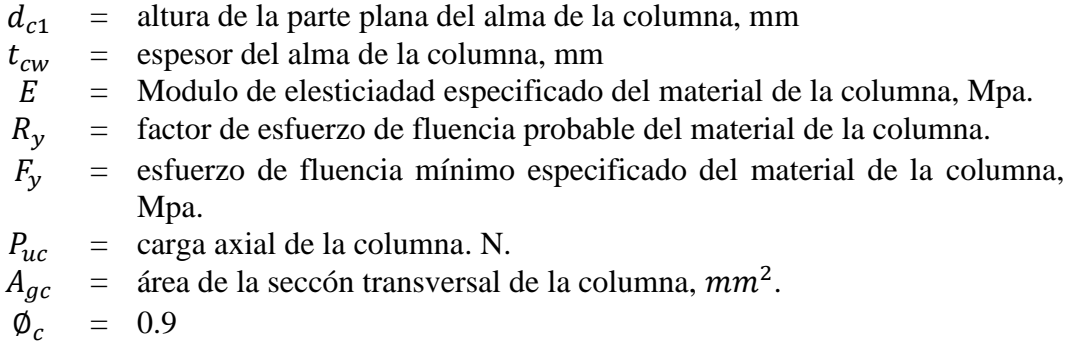

#### **Pasos para el diseño de la conexión:**

**Paso 1.** Calcule el momento máximo probable en la articulación plástica,  $M_{pr}$ .

$$
M_{pr} = C_{pr} R_y F_y Z_e \tag{90}
$$

$$
C_{pr} = \frac{F_y + F_u}{2F_y} \le 1.2\tag{91}
$$

Donde:

 $M_{nr}$  = momento máximo probable en la rótula plástica, N-mm.  $Z_e$  = módulo plástico de la sección de viga,  $mm^3$ .  $C_{\text{pr}}$  = factor que tiene en cuenta la resistencia máxima de la conexión  $= C_{pr} \le 1.2$  $R_v$  = factor de esfuerzo de fluencia probable del material de la viga.  $F_v$  = esfuerzo de fluencia mínimo especificado del material de la viga, Mpa.  $F_u$  = resistencia a la tracción mínima especificada del material de la viga, Mpa.

**Paso 2.** Calcule el diámetro máximo del perno para evitar una rotura por tracción del ala de la viga.

Para agujeros estándar con dos pernos por hilera:

$$
d_b \le \frac{b_f}{2} \left( 1 - \frac{R_y F_y}{R_t F_u} \right) - 3 \, mm \tag{92}
$$

Seleccione un diámetro de perno. Compruebe que las distancias a los bordes de las perforaciones de las alas de la viga cumplen los requisitos de la especificación AISC 360.

**Paso 3.** Suponga un espesor de la placa de alas,  $t_p$ . Estime el ancho de la placa del ala,  $b_{fp}$ , teniendo en cuenta el gramil entre los pernos, los requisitos para la distancia entre el perno y el borde y el ancho del ala de la viga. Determine la resistencia nominal a corte por perno que prima, teniendo en cuenta el corte del perno y el aplastamiento del material conectado:

$$
r_n = min \begin{cases} 1.0F_{nv}A_b\\ 2.4F_{ub}d_{bp}t_f\\ 2.4F_{up}d_{bp}t_p \end{cases}
$$
(93)

Donde:

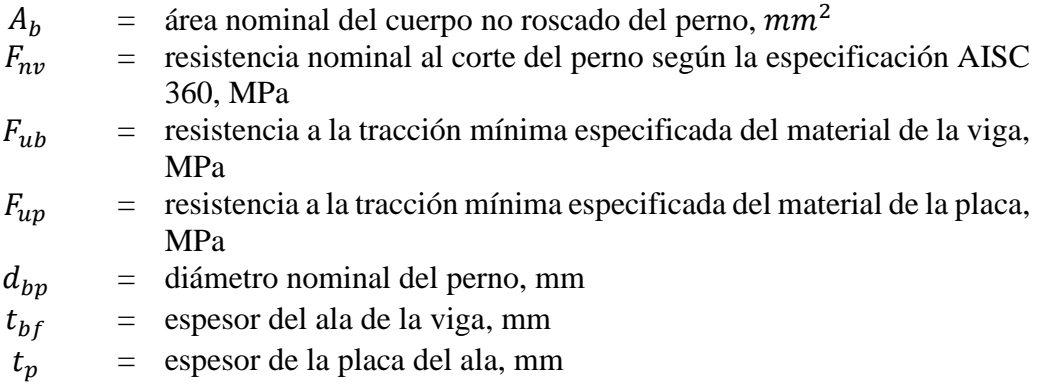

**Paso 4.** Seleccione un valor de prueba para el número y espaciamientos de pernos.

$$
n \ge \frac{1.25M_{pr}}{\phi_n r_n (d + t_p)}\tag{94}
$$

Donde:

 $n =$  número de pernos redondeados al siguiente incremento superior de número par  $t_p$  = espesor de la placa del ala, mm  $\phi_n = 0.9$ 

Paso 5. Determine la ubicación de la articulación plástica de la viga, S<sub>h</sub>, medida desde la cara de la columna.

$$
Sh = S_1 + s(\frac{n}{2} - 1) \tag{95}
$$

Donde:

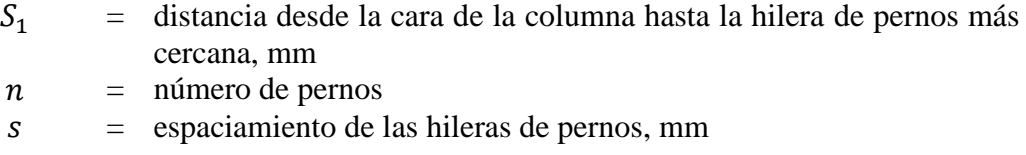

Paso 6. Calcule la fuerza cortante en los puntos en cada extremo de la viga donde se encuentran las articulaciones plásticas.

La fuerza cortante en cada punto donde se ubica una articulación, Vh, se deberá determinar a partir de un diagrama de cuerpo libre de la parte de la viga comprendida entre dichos puntos. Para este cálculo, suponga que el momento en las articulaciones plásticas es  $M_{pr}$  y se deben incluir las cargas gravitacionales que actúan sobre la viga, con base en la combinación de cargas  $1.2D + f_1L + 0.2G$ , donde D es la carga muerta;  $f_1$  es el factor de carga para cargas vivas definido por el código de construcción aplicable, pero no menos de  $0.5$ ;  $L$  es la carga viva; y  $G$  es la carga de granizo.

Paso 7. Calcule el momento esperado en la cara del ala de la columna.

$$
M_f = M_{pr} + V_h S_h \tag{96}
$$

Donde:

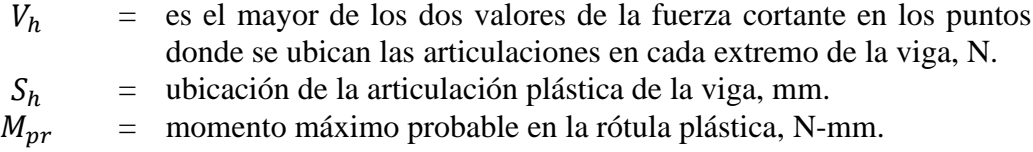

**Paso 8.** Calcule  $F_{pr}$ , correspondiente a la fuerza sobre la placa debida a  $M_f$ .

$$
F_{pr} = \frac{M_f}{(d + t_p)}\tag{97}
$$

Donde:

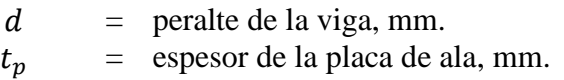

**Paso 9.** Verifique que la cantidad de pernos seleccionados en el paso 4 sea correcto.

$$
n \ge \frac{F_{pr}}{\phi_n r_n} \tag{98}
$$

 $\varphi_n = 0.9$ 

Paso 10. Compruebe que el espesor de la placa del ala asumido en el paso 3 sea correcto:

$$
t_p \ge \frac{F_{pr}}{\phi_d F_y b_{fp}}\tag{99}
$$

Donde:

$$
F_y
$$
 = esfuerzo de fluencia mínimo especificado de la placa de ala, Mpa.  
\n $b_{fp}$  = ancho de la placa de ala, mm.  
\n $\emptyset_d$  = 1.0

Paso 11. Compruebe la placa de ala para conocer el estado límite de la rotura a tracción.

$$
F_{pr} \le \emptyset_n R_n \tag{100}
$$

$$
\phi_n = 0.9
$$

donde  $R_n$  se define en las disposiciones para rotura por tracción del Capítulo J de la especificación AISC 360.

**Paso 12.** Compruebe el ala de la viga para el estado límite de rotura por bloque de cortante.

$$
F_{pr} \le \phi_n R_n \tag{101}
$$

 $\phi_n = 0.9$ 

 $\phi_n = 0.9$ 

donde  $R_n$  se define en las disposiciones para rotura por desgarramiento en bloque del capítulo J de la especificación AISC 360.

**Paso 13.** Compruebe la placa de ala para conocer los estados límite de pandeo por compresión.

$$
F_{pr} \le \phi_n R_n \tag{102}
$$

Donde  $R_n$  se define en las disposiciones para pandeo por compresión de la Sección J4.4 de la especificación AISC 360.

**Paso 14.** Determine la resistencia a cortante requerida,  $V_u$ , de la viga y la conexión del alma de la viga a la columna:

$$
V_u = \frac{2M_{pr}}{L_h} + V_{gravedad}
$$
 (103)

Donde:

- $V_{gravedad}$  = fuerza cortante en la viga resultante de la combinación 1.2D +  $f_1 L + 0.2G$  (donde  $f_1$  es el factor de carga para cargas vivas definidas por el código de construcción aplicable, pero no menos de 0.5), N.
	- $L_h$  = distancia entre los puntos donde se encuentran las articulaciones plásticas, mm.

**Paso 15.** Diseñe una conexión a corte de placa simple para la resistencia requerida a corte,  $V_u$ , calculada en el paso 14 y ubicada en la cara de la columna, según los requisitos de la especificación AISC 360.

**Paso 16.** Verifique los requisitos de la placa de continuidad.

$$
t_{cf} \ge 0.4 \sqrt{1.8b_{bf}t_{bf} \frac{R_{yb}F_{yb}}{R_{yc}F_{yc}}}
$$
\n(104)

$$
t_{cf} \ge \frac{b_{bf}}{6} \tag{105}
$$

Donde:

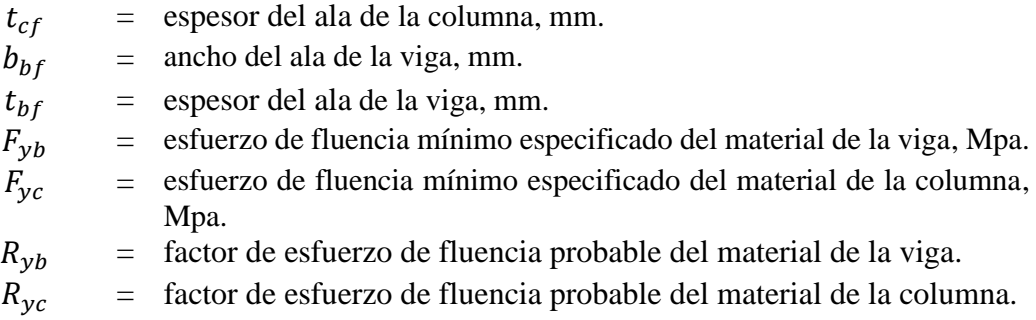

Si el espesor requerido es mayor que el espesor del ala de la columna se debe proporcionar placas de continuidad como se indica en la sección 2.2.4.4 del presente trabajo.

**Paso 17.** Verifique los límites de la relación entre los parámetros de la columna y de la viga.

## **a) Revisión de la zona de panel**

$$
V_c = \frac{2(M_f)}{h_{cs} + h_{ci}}
$$
 (106)

$$
R_u = \frac{M_f}{d_b - t_{bf}} - V_c
$$
 (107)

$$
\emptyset R_n = \emptyset * 0.6 * F_{yc} * d_c * t_{cw} \left( 1 + \frac{3b_{cf} * t_{cf}^2}{d_b * d_c * t_{cw}} \right)
$$
(108)

$$
\emptyset R_n \ge R_u \tag{109}
$$

Donde:

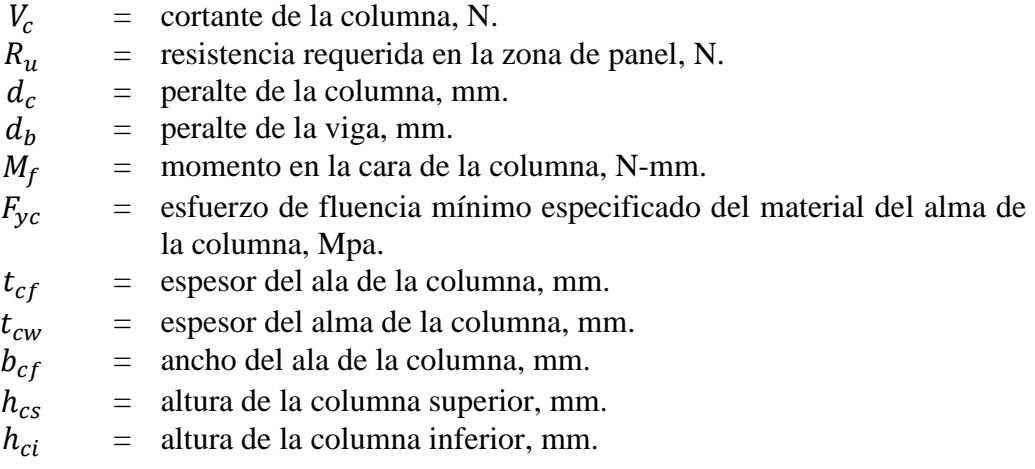

Si la fuerza solicitante es mayor que la resistencia, se debe colocar una placa (rigidizador) en la zona de panel como se indica en la sección 2.2.4.5 del presente trabajo.

## **b) Revisión de la relación de los momentos viga-columna**

$$
\sum M_{pc}^* = \sum Z_{cx} \left( F_{yc} - \frac{P_{uc}}{A_{gc}} \right) \tag{110}
$$

$$
\sum M_{uv} = \sum V_u \left( Sh + \frac{d_c}{2} \right) \tag{111}
$$

$$
\sum M_{pb}^* = \sum M_{pr} + \sum M_{uv} \tag{112}
$$

$$
\frac{\sum M_{pc}^*}{\sum M_{pb}^*} > 1\tag{113}
$$

Donde:

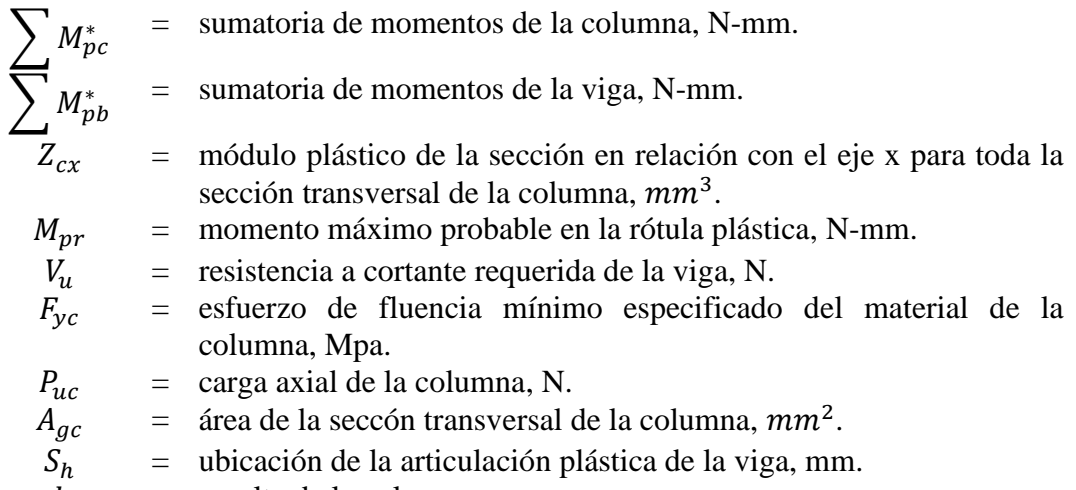

 $d_c$  = peralte de la columna, mm.

#### **2.2.4.4. Diseño de las placas de continuidad**

### ➢ **Ancho de la placa**

De acuerdo a la guía de diseño 3 de la NEC-15 [25] donde establece ancho mínimo de un rigidizador que debe ser:

$$
b_{cp(\min)} \ge \frac{b_{cf}}{3} - \frac{t_{cw}}{2} \quad ; \quad b_{cp(\min)} \ge \frac{b_{bf}}{3} - \frac{t_{cw}}{2}
$$

Por lo general, el ancho del rigidizador se coloca en el borde del ala de la viga o columna, por lo que el requisito anterior se convierte de manera más conservadora en:

$$
b_{cp(\min)} \ge \frac{b_{cf}}{2} - \frac{t_{cw}}{2} \tag{114}
$$

$$
b_{cp(\text{min})} \ge \frac{b_{bf}}{2} - \frac{t_{cw}}{2} \tag{115}
$$

Donde:

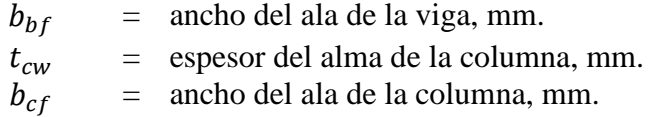

## ➢ **Espesor de la placa**

<span id="page-85-0"></span>De acuerdo al AISC 341-16 (E3.6f.2b) el espesor mínimo de la placa debe ser como se muestra en la [Tabla 13:](#page-85-0)

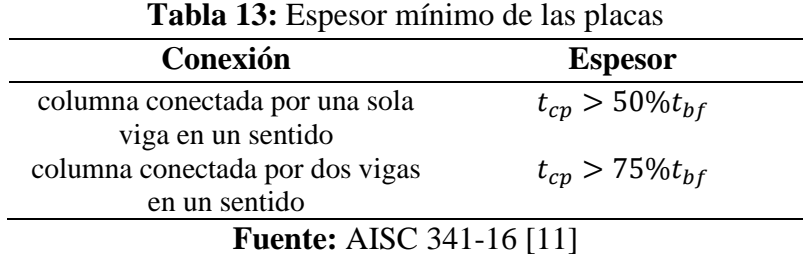

Donde:

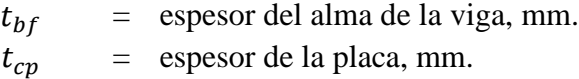

Espesor requerido según lo estipulado en la guía de diseño 13 del AISC [26].

$$
t_{cp-reg} = 0.004 b_{cp} \sqrt{F_{yp}}
$$
\n
$$
(116)
$$

Donde:

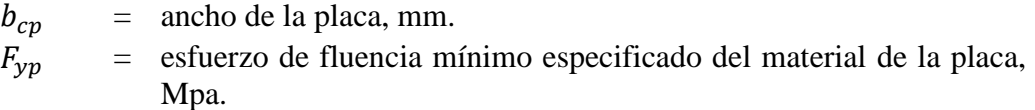

## ➢ **Soldadura**

Las placas de continuidad deben soldarse a la columna con soldaduras de penetración completa (CJP). Sin embargo, en el alma se puede utilizar la soldadura de filete

## ➢ **Resistencia de diseño AISC 341-16 (E3.6f.2c)**

 $\checkmark$  Resistencia de diseño a tensión de las áreas de contacto de las placas de continuidad con las alas de la columna que tienen conectadas a las alas de las vigas:

$$
\varnothing R_n = \varnothing F_{yc} * 2 * l_{cf} * t_{cp} \tag{117}
$$

Donde:

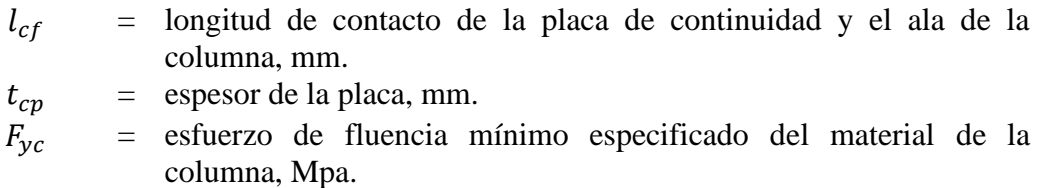

✓ Resistencia de diseño a cortante del área de contacto de la placa con el alma de la columna AISC 360-16 (J10-6):

**Tabla 14:** Resistencia de diseño a cortante

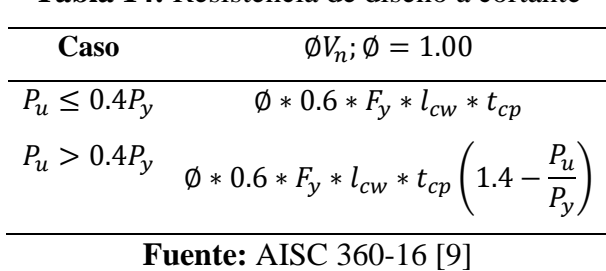

 $\checkmark$  Resistencia de diseño a cortante de la zona de panel de la columna:

**Tabla 15:** Resistencia de diseño a cortante de la zona de panel

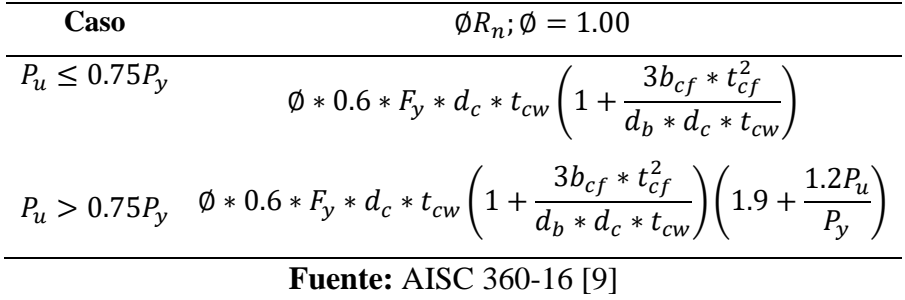

$$
V_u \le \phi R'_n \tag{118}
$$

Donde:

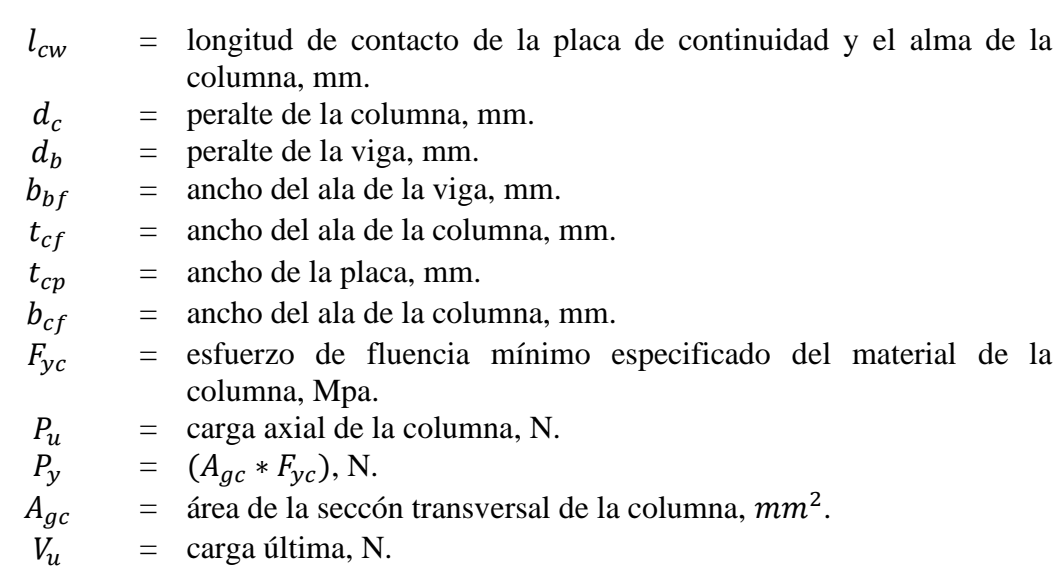

# ➢ **Tamaño de la soldadura**

De acuerdo al AISC 360: J2-5

$$
V_u = \phi F_{nw} * A_{we} = 0.75(0.6 F_{EXX}) * (t_e * l_{cw})
$$

Entonces:

$$
w = \frac{V_u}{[0.75(0.6F_{EXX}) * (0.707 * l_{cw})]}
$$
(119)

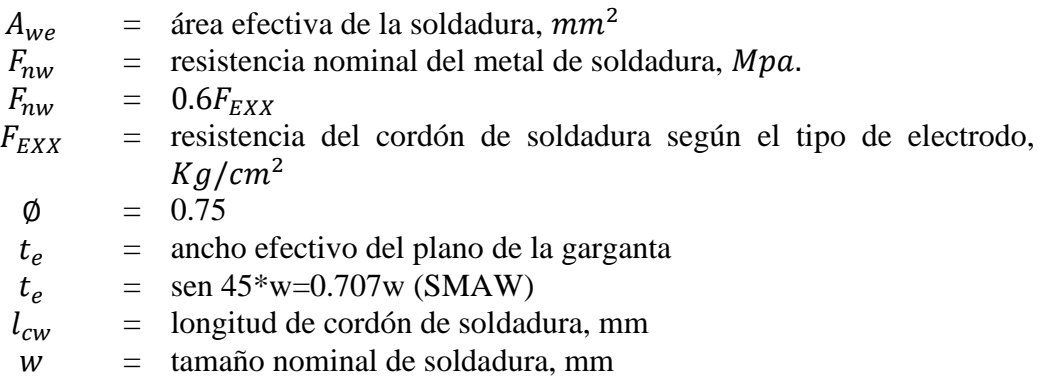

#### **2.2.4.5. Diseño de las placas de refuerzo en la zona de panel**

### ➢ **Dimensiones de la placa (rigidizador)**

Altura de la zona de panel entre placas de continuidad:

$$
d_z = d - 2t_{cp}
$$

Ancho de la zona de panel entre alas de la columna:

$$
w_z = d_c - 2t_{cf}
$$

Espesor de la placa (rigidizador):

$$
t' \ge \frac{d_z + w_z}{90}
$$

 $t' = t_{cw}$  Espesor del alma de la columna

## ➢ **Espesor de la placa de refuerzo**

El espesor de la placa de refuerzo se calcula mediante la expresión utilizada para el cálculo de resistencia de diseño de fluencia por cortante del alma de la zona del panel, igualando dicha resistencia a la solicitud máxima, y despejando el espesor, pero la expresión  $t_w$  debe reemplazarse por  $t_{cw} + t_{pe}$ .

$$
\emptyset R_n = \emptyset * 0.6 * F_{yc} * d_c * (t_{cw} + t_{pe}) \left( 1 + \frac{3b_{cf} * t_{cf}^2}{d_b * d_c * (t_{cw} + t_{pe})} \right) = R_u
$$

Despejando el espesor de la placa de refuerzo

$$
t_{pe} = \frac{R_u}{\phi * 0.6 * F_{yc} * d_c} - \frac{3b_{cf} * t_{cf}^2}{d_b * d_c} - t_{cw}
$$

Espesor requerido según lo estipulado en la guía de diseño 13 del AISC [26].

$$
t_{p-reg} = 0.0009 * w_z \sqrt{F_{yp} (Mpa)}
$$

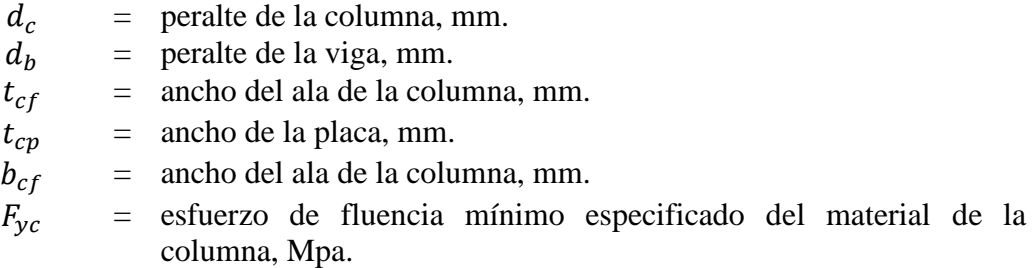

# **CAPÍTULO III**

## **RESULTADOS Y DISCUSIÓN**

#### **3.1. Presentación del software**

## **Introducción**

Como objetivo principal de este proyecto final, se desarrolló un software de diseño de conexiones denominado SEDE CONNECTION. Este programa se llevó a cabo con el objetivo de facilitar el diseño y verificación de 3 tipos de conexiones precalificadas en pórticos especiales resistentes a momentos (SMF), lo que brinda al usuario una herramienta confiable que, a través de múltiples procedimientos de cálculo, determina la resistencia y validez de una conexión frente a las demandas de carga impuestas conforme a la normativa ANSI/AISC 358-16.

Así también, el software presenta una interfaz gráfica interactiva dentro de sus ventanas, con la cual el usuario puede seguir paso a paso cada uno de los cálculos realizados para diseñar las conexiones, y así verificar los resultados presentados.

## **Especificaciones**

- ➢ El software está programado en Matlab Guide para el sistema operativo Microsoft Windows de 64 bits.
- ➢ El programa se instala iniciando un archivo ejecutable que contiene todo el conjunto de herramientas con las que funciona el software.
- ➢ La interfaz de trabajo requiere de una pantalla de visualización de 14 pulgadas o más para presentar todas las ventanas en tamaño completo.
- ➢ No requiere ninguna característica de capacidad especial diferente de cualquier computador actual.
- ➢ La información requerida para las conexiones se obtiene de la entrada de datos por parte del usuario. Para algunos cálculos, el software contiene bases de datos internas.

## **Documentación técnica**

SEDE-CONNECTION está programado para que los diseños de conexión se ajusten a las normas AISC las cuales se mencionan a continuación:

- $\triangleright$  ANSI / AISC 341-16.
- $\triangleright$  ANSI / AISC 360-16.
- $\triangleright$  ANSI / AISC 358-16.

### **Ventajas**

Como software de diseño de conexiones precalificadas, SEDE CONNECTION ofrece las siguientes ventajas:

- ➢ Incluye una interfaz gráfica de trabajo sencilla para la entrada de datos y visualización de información.
- ➢ Presenta gráficos descriptivos detallados que ayuda a comprender de mejor manera la geometría de cada conexión.
- ➢ Permite al usuario exportar los resultados de la conexión a una hoja de cálculo en formato (\*.xlsx).
- ➢ Contiene un interfaz intuitivito lo que permite al usuario seguir paso a paso cada uno de los cálculos realizados para diseñar las conexiones y verificar sus resultados.
- ➢ Contiene archivos de ayuda para un fácil acceso como las normas del AISC y adicional a ello contiene una hoja con todos los perfiles de tipo W.
- ➢ Presenta un manual de usuario para una correcta utilización del software, así como también contiene un ejemplo de conexión detallado.

#### **Tipos de conexiones**

El presente software cuenta con tres tipos de conexiones a momento: Sección de viga reducida (RBS), Placa de extremo extendida de cuatro pernos sin rigidizadores (BUEEP 4E) y placa apernada al ala (BFP), las cuales se muestran a continuación:

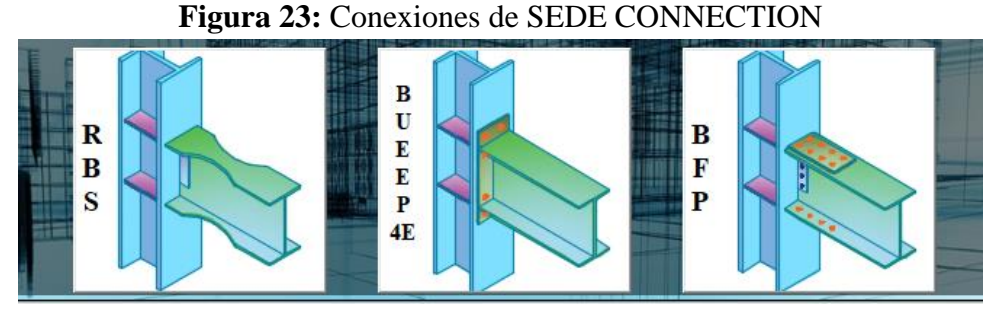

**Fuente:** Autor

## **Inicio del software**

Una vez ejecutado, el programa cuenta con un menú de conexiones en el que se encuentran los 3 tipos de conexiones [\(Figura 24\)](#page-91-0), normas AISC y un manual de usuario en el que se explica el manejo del software junto con un ejemplo de diseño.

<span id="page-91-0"></span>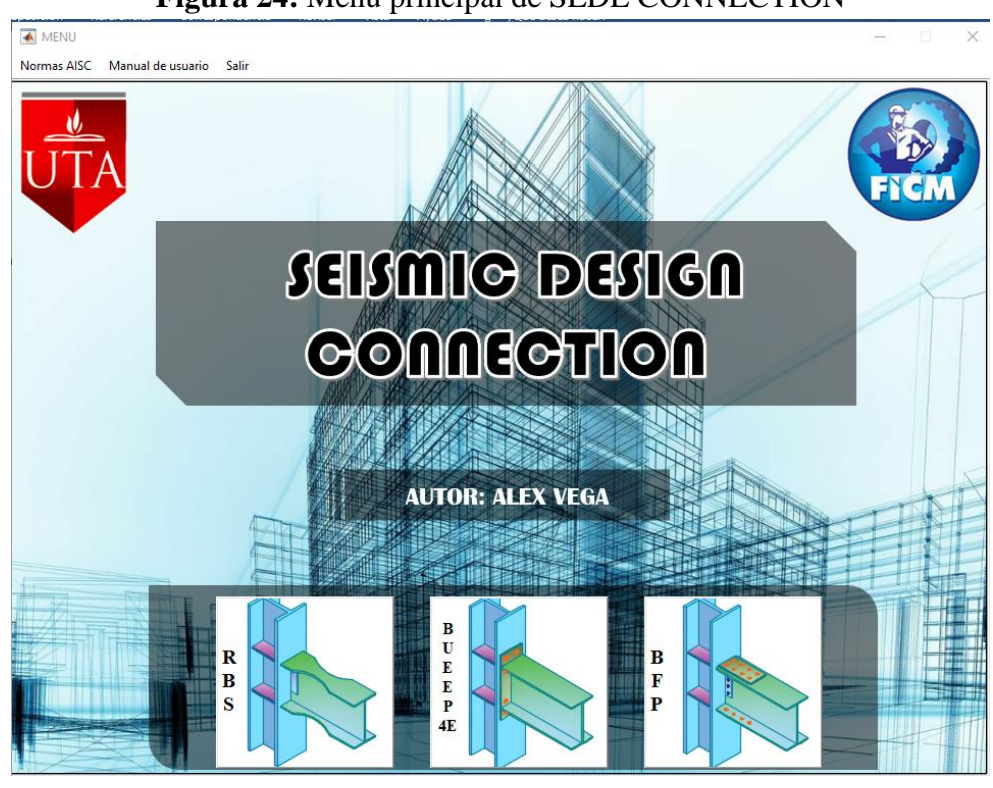

**Figura 24:** Menú principal de SEDE CONNECTION

**Fuente:** Autor

Todas las conexiones de SEDE CONNECTION muestran una interfaz gráfica similar para familiarizar al usuario con el ingreso de datos, visualización de errores, consulta de normas, generación de resultados y exportación de la tabla de resultados [\(Figura 25](#page-92-0) y [Figura](#page-92-1) 26).

<span id="page-92-0"></span>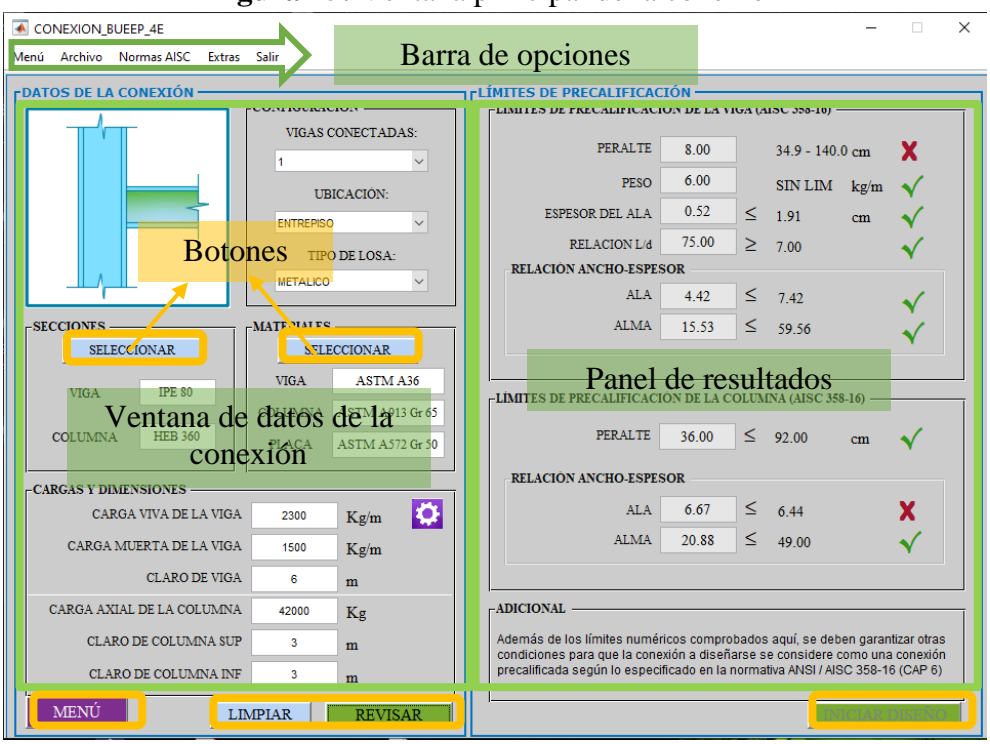

**Figura 25:** Ventana principal de la conexión

**Fuente:** Autor

<span id="page-92-1"></span>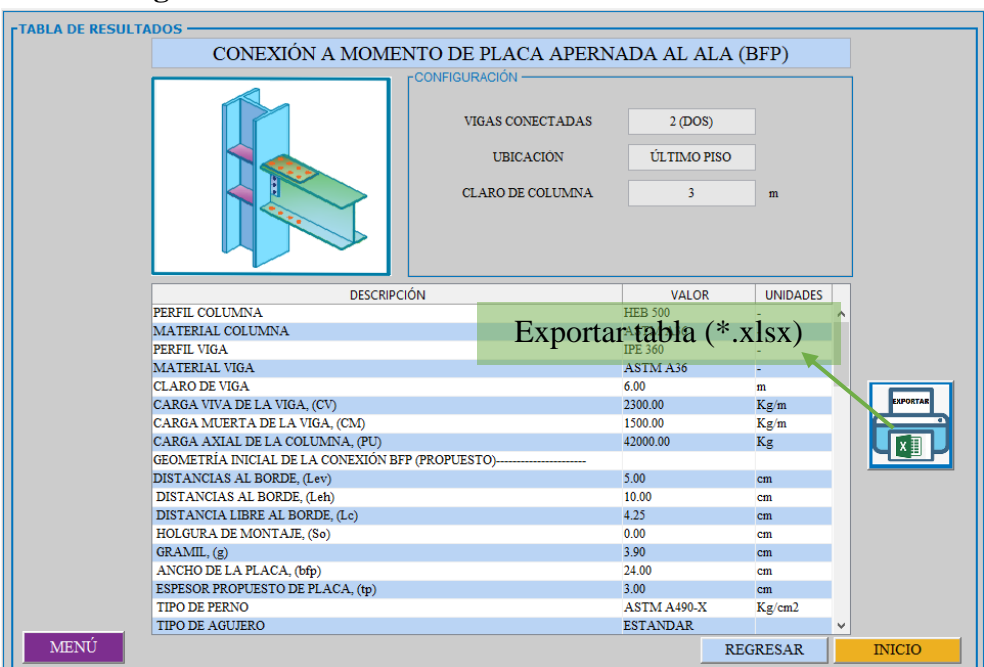

**Figura 26:** Ventana de tabla de resultados de la conexión

**Fuente:** Autor

## **Ingreso de datos**

SEDE-CONNECTION permite al usuario ingresar datos de dos maneras las cuales se detallan a continuación:

➢ Seleccionado desde la base de datos, así:

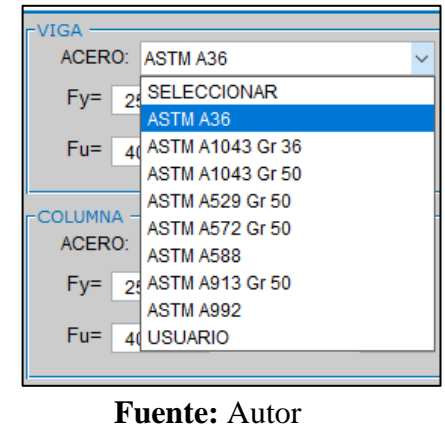

**Figura 27:**Ingreso de datos- base de datos

➢ Ingresando valores numéricos definidos por el usuario en cuadros de texto, así:

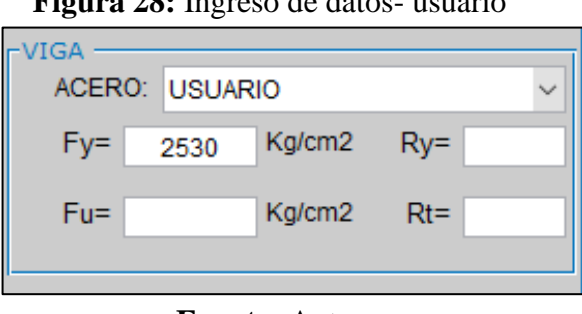

**Figura 28:** Ingreso de datos- usuario

**Fuente:** Autor

**Seleccionando desde la base de datos:** Permite al usuario ingresar valores sin complicaciones de una manera fácil y sencilla. La base de datos que SEDE-CONNECTION cuenta son:

- ➢ Base de datos de perfiles tipo HEB para columnas y perfiles IPE para vigas.
- ➢ Base de Datos de material de Perfiles, Placas y Pernos (Tipo de perno) bajo la designación ASTM.
- ➢ Base de Datos de pernos (diámetros, tipo de agujero, distancias mínimas al borde, etc.).

**Ingresando valores en cuadros de texto:** Valores como cargas, longitudes, perfiles, materiales de perfiles y valores geométricos en general, son solicitados por el programa a través de cuadros de textos generalmente estos cuadros para ingresar valores son de color blanco.

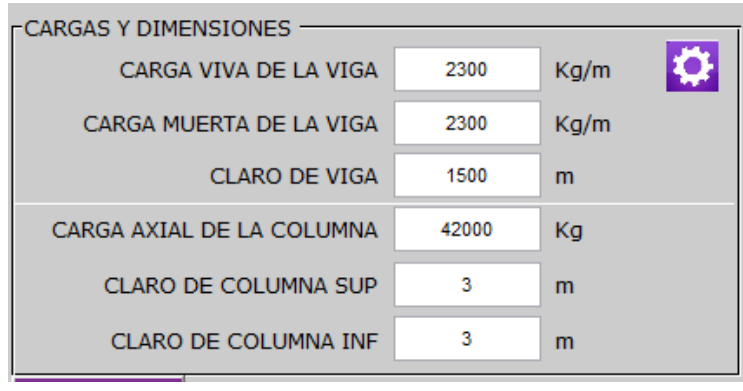

**Figura 29:** Ingreso de datos en cuadros de textos

### **Errores y advertencias**

<span id="page-94-0"></span>El software indica un cuadro de dialogo como se muestra en la [Figura 30,](#page-94-0) si existe una advertencia que pueda generar un incumplimiento en el diseño de la conexión, como valores fuera de rango, distancias mínimas al borde, valores no ingresados, etc.

# **Figura 30: C**uadro de dialogo de advertencia

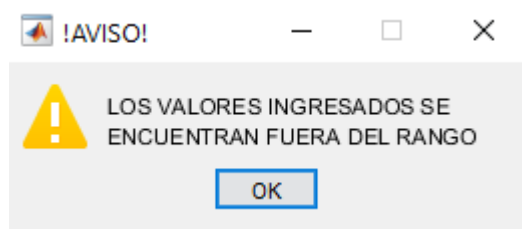

**Fuente:** Autor

En el caso de no cumplir con la resistencia, se le mostrara un error con un símbolo X de color rojo para que este pueda ser fácilmente identificado y el diseñador pueda interpretar mejor los resultados arrojados por el software, así como se muestra en la [Figura 31.](#page-95-0)

**Fuente:** Autor

<span id="page-95-0"></span>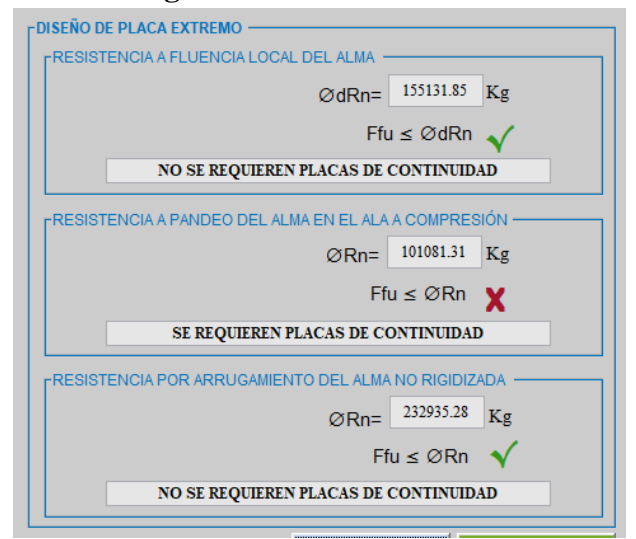

**Figura 31:** Símbolo de error

**Fuente:** Autor

### **Resultados**

Una vez que haya ingresado todos los datos requeridos para la conexión y ejecutado el botón de diseñar, el software mostrará los resultados del cálculo en el panel derecho [\(Figura 32\)](#page-95-1). En este panel se puede ver la resistencia de cada uno de los elementos calculados, y un símbolo que indica si la acción interna generada por las cargas impuestas es menor o no que la resistencia requerida del elemento.

**Figura 32:** Ventana de resultados

<span id="page-95-1"></span>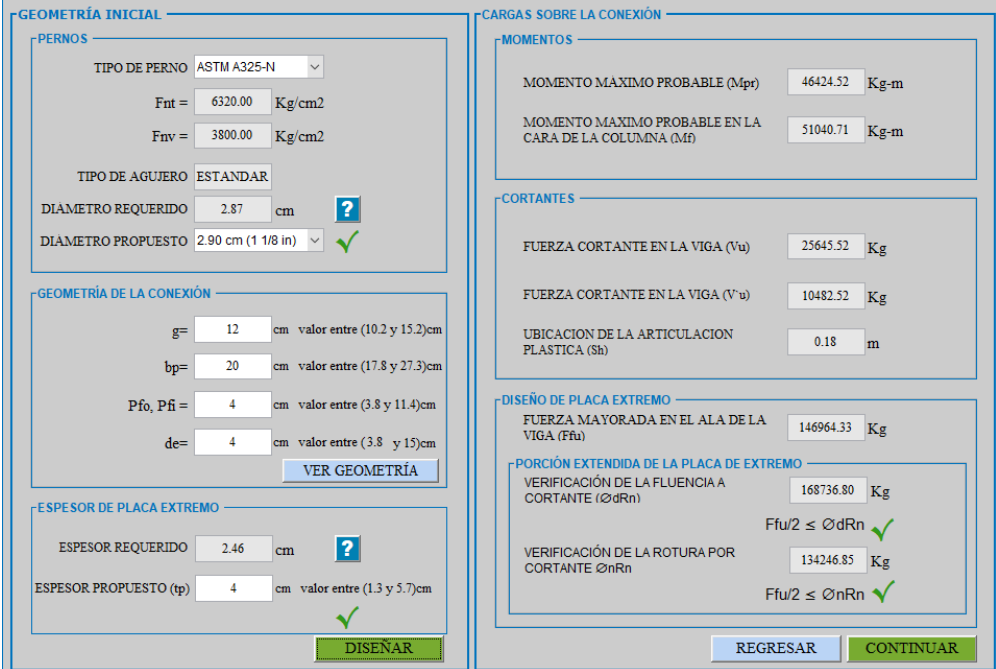

**Fuente:** Autor

### **Exportación de la tabla de resultados**

SEDE CONNECTION al final de cada conexión permite al usuario visualizar una tabla de resultados con todos los valores ingresados y calculados [\(Figura 33\)](#page-96-0), además permite exportar la tabla de resultados a un archivo Excel (\*.xls) lo que facilita al diseñador a la hora de revisar o guardar los resultados si así lo requiere.

<span id="page-96-0"></span>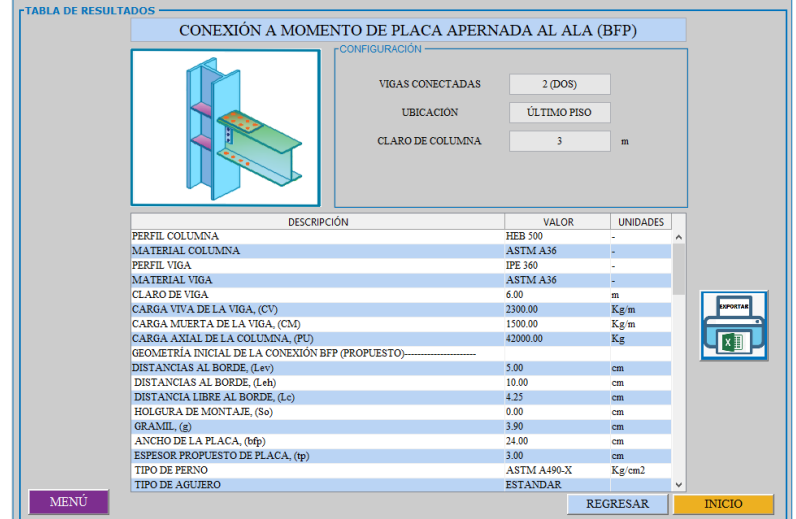

**Figura 33:** Ventana de tabla de resultados

**Fuente:** Autor

Para exportar la tabla de resultados se debe presionar el botón exportar, el mismo que mostrara un cuadro de dialogo donde debe especificar la dirección y el nombre del archivo como se muestra en la [Figura 34.](#page-96-1)

<span id="page-96-1"></span>

| <b>4 GUARDAR TABLA</b>             |                                     |                                                              |                     | $\times$          |
|------------------------------------|-------------------------------------|--------------------------------------------------------------|---------------------|-------------------|
| > Este equipo > Documentos         |                                     | <b>Buscar en Documentos</b><br>$\Omega$<br>Ō<br>$\checkmark$ |                     |                   |
| Organizar $\star$<br>Nueva carpeta |                                     |                                                              |                     | 胆米<br>Q           |
| PROGRAMA TES ^                     | $\overline{\wedge}$<br>Nombre       | Fecha de modificación                                        | Tipo                | $\land$<br>Tamaño |
| OneDrive                           | Blocs de notas de OneNote           | 14/10/2020 11:12                                             | Carpeta de archivos |                   |
|                                    | Grabaciones de sonido               | 03/06/2020 10:41                                             | Carpeta de archivos |                   |
| <b>Documentos</b>                  | Inventor Server for AutoCAD 2019    | 02/05/2020 17:03                                             | Carpeta de archivos |                   |
| Imágenes                           | MATLAB                              | 28/04/2020 14:09                                             | Carpeta de archivos |                   |
| <b>RESPALDO PROC</b>               | PlagiarismCheckerX                  | 02/06/2020 18:12                                             | Carpeta de archivos |                   |
| Este equipo                        | <b>Plagius</b>                      | 28/07/2020 12:56                                             | Carpeta de archivos |                   |
|                                    | Plantillas personalizadas de Office | 29/04/2020 16:07                                             | Carpeta de archivos |                   |
| <b>Descargas</b>                   | <b>RT.Uh7716</b>                    | 02/06/2020 11:44                                             | Carpeta de archivos |                   |
| <b>Documentos</b>                  | Zoom                                | 03/05/2020 19:43                                             | Carpeta de archivos |                   |
| Escritorio                         | Archivos en mi ordenador            | 07/07/2020 21:26                                             | Acceso directo      | $1KB -$           |
| $=$ Imágenes<br>v                  | $\epsilon$                          |                                                              |                     | $\rightarrow$     |
| Nombre:                            | SEDE_CONNECTION                     |                                                              |                     | $\checkmark$      |
| Tipo: (*.xls)                      |                                     |                                                              |                     | $\checkmark$      |
|                                    |                                     |                                                              |                     |                   |

**Figura 34:** Exportar tabla de resultados

**Fuente:** Autor

#### **3.2. Calibración del software**

Con la finalidad de validar los procedimientos de cálculo y asegurar la precisión de los resultados presentados por SEDE CONNECTION, se realizan ejemplos de diseños de conexiones, y se comparan con los valores proporcionados por el software para cada uno de las conexiones.

Los datos obtenidos para el diseño son de una estructura aporticada de acero estructural en donde las vigas y columnas son de perfil IPE-360 y HEB-500, amabas de acero A36 respectivamente. Se escogieron estos perfiles puesto que son de fácil acceso en nuestro medio además que estos perfiles son de alta ductilidad, las cuales son adecuados para los fines de diseño en pórticos especiales resistentes a momentos. Así también se obtuvieron las cargas y dimensiones necesarias para el diseño de las conexiones como: carga muerta de la viga de 1500 kg/m, carga viva de la viga de 2300 kg/m, carga axial de la columna 42000  $kg$ , claro de viga 6.0 m y claro libre de la columna superior e inferior de 3.5m.como se muestra en la [Figura 35.](#page-97-0)

<span id="page-97-0"></span>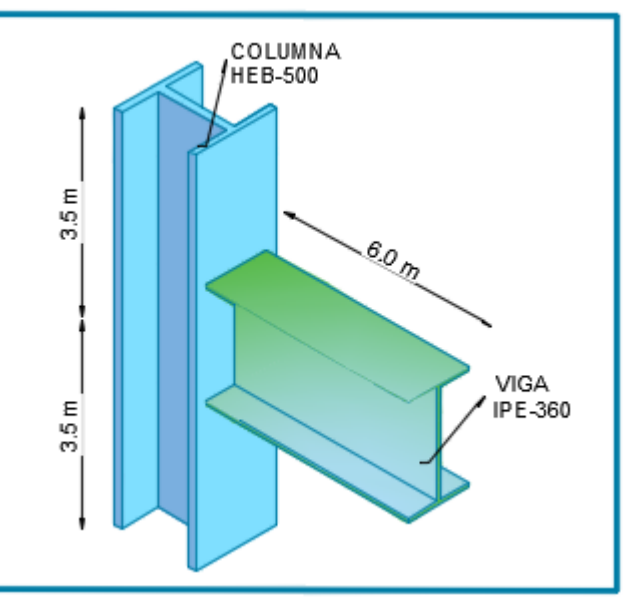

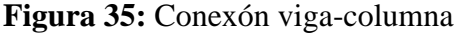

**Fuente:** Autor

#### **Ejemplo 1.- Diseño de la conexión sección de viga reducida (RBS)**

Diseñar la conexión a momento de sección de viga reducida (RBS) para unir la viga de perfil IPE 360 a la columna HEB 500, ambas de acero A36. El material de la placa de refuerzo (de ser necesarias) será de acero A572 Gr. 50. Las cargas uniformemente distribuidas actuando sobre la viga y la carga axial sobre la columna se dan a continuación:

#### **Datos:**

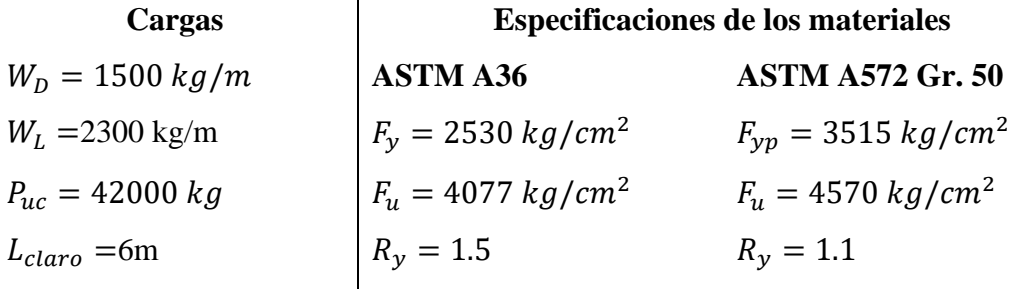

**Propiedades de la viga y columna**

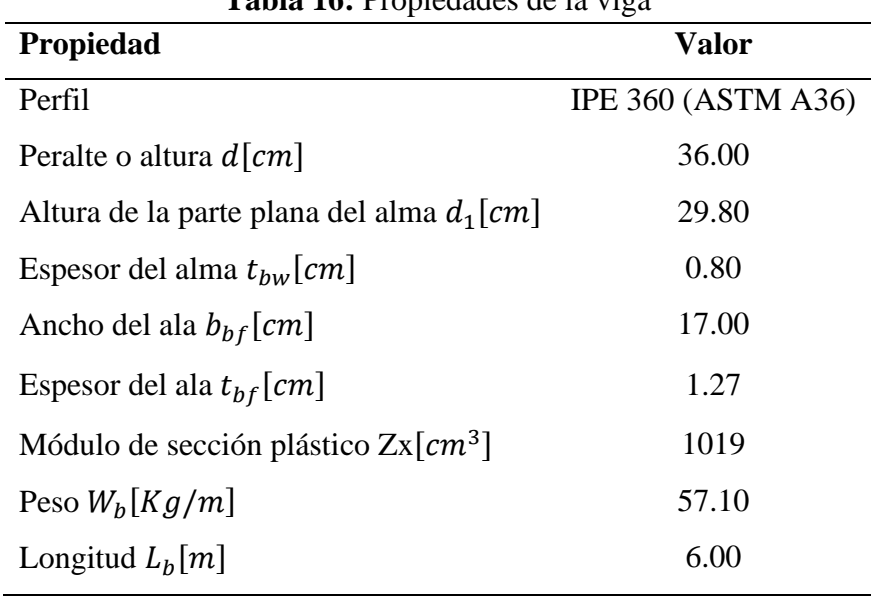

**Tabla 16:** Propiedades de la viga

**Fuente:** Autor

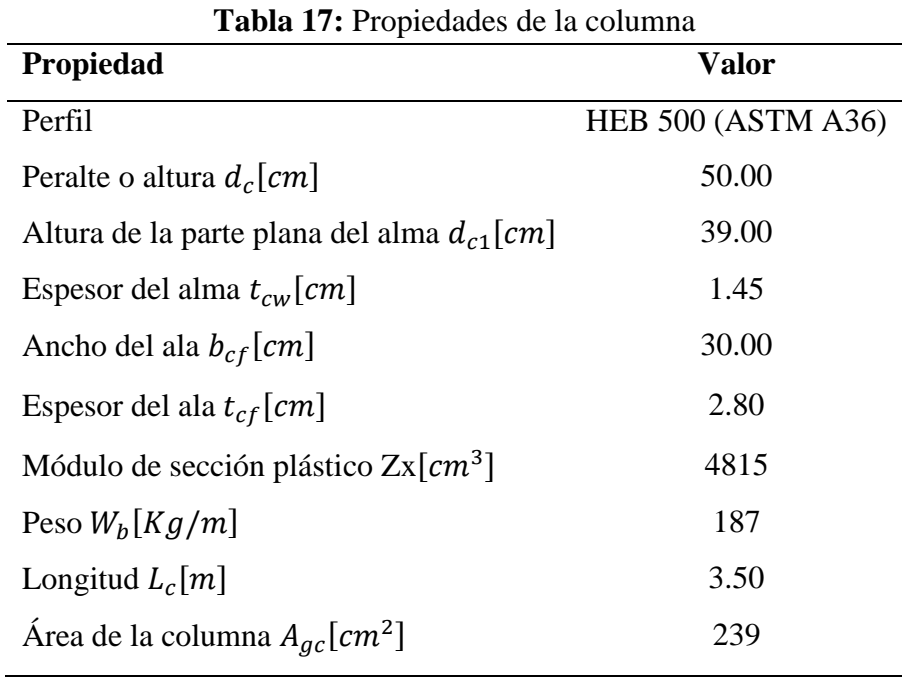

**Fuente:** Autor

#### **3.2.1.1. Revisión preliminar**

Las conexiones deben cumplir con los límites de precalificación para vigas y columnas establecidos en la sección 1.1.3.14 de este trabajo, los mismos que están de acuerdo al AISC 358-16.

# **3.2.1.2. Revisión preliminar para la precalificación de viga**

➢ Máximo peralte de viga (Perfil IPE 360):

$$
d = 36.00 \text{ cm} \le 92.00 \text{ cm} \rightarrow \textbf{OK}
$$

➢ Peso de la viga:

$$
W_b = 57.10 \frac{Kg}{m} \le 447 \frac{Kg}{m} \to \mathbf{OK}
$$

➢ Espesor del ala de la viga:

$$
t_{bf} = 1.27cm \leq 4.40cm \rightarrow \mathbf{OK}
$$

➢ Relación entre claro y peralte de la viga:

$$
\frac{L_b}{d} = \frac{6m}{0.36m} = 16.67 \ge 7 \text{ (SMF)} \rightarrow \mathbf{OK}
$$

➢ Relación ancho-espesor del ala y el alma según los requerimientos de la tabla D1.1 del AISC 341-16.

Ala:

$$
\frac{b}{t} = \frac{b_{bf}}{2t_{bf}} \le 0.32 \sqrt{\frac{E}{R_y F_y}}
$$

$$
\frac{17cm}{2(1.27)cm} \le 0.32 \sqrt{\frac{2.039x10^6 kg/cm^2}{1.5 * 2530 kg/cm^2}}
$$

$$
6.69 \leq 7.42 \rightarrow \boldsymbol{OK}
$$

Alma:

$$
\frac{h}{t_w} = \frac{d_1}{t_{bw}} \le 2.57 \sqrt{\frac{E}{R_y F_y}}
$$

$$
\frac{29.80cm}{0.80cm} \le 2.57 \sqrt{\frac{2.039x10^6kg/cm^2}{1.5 * 2530kg/cm^2}}
$$

$$
37.25 \leq 59.57 \rightarrow \boldsymbol{OK}
$$

# **3.2.1.3. Revisión preliminar para la precalificación de columna**

➢ Máximo peralte de columna (Perfil HEB 500):

$$
d = 50.00 \, \text{cm} \leq 92.00 \, \text{cm} \rightarrow \mathbf{OK}
$$

➢ Relación ancho-espesor del ala y el alma según los requerimientos de la tabla D1.1 del AISC 341-16.

Ala:

$$
\frac{b}{t} = \frac{b_{cf}}{2t_{cf}} \leq 0.32 \sqrt{\frac{E}{R_y F_y}}
$$

$$
\frac{30cm}{2(2.80)cm} \le 0.32 \sqrt{\frac{2.039x10^6kg/cm^2}{1.5 * 2530kg/cm^2}}
$$

 $5.36 \le 7.42 \to OK$ 

Alma:

$$
\frac{h}{t_w} = \frac{d_{c1}}{t_{cw}} \le 2.57 \sqrt{\frac{E}{R_y F_y}} (1 - 1.04 C_a)
$$
  

$$
C_a = \frac{P_{uc}}{\phi_c R_y F_y A_g} = \frac{42000 kg}{0.9 * 1.5 * 2530 * 239} = 0.05
$$
  

$$
\frac{39.00 cm}{1.45 cm} \le 2.57 \sqrt{\frac{2.039 x 10^6 kg/cm^2}{1.5 * 2530 kg/cm^2}} (1 - 1.04 * 0.05)
$$

 $26.90 \le 56.47 \to OK$ 

## **3.2.1.4. Diseño de la conexión**

Paso 1. Seleccione los valores de prueba para las dimensiones a, b y c de la RBS.

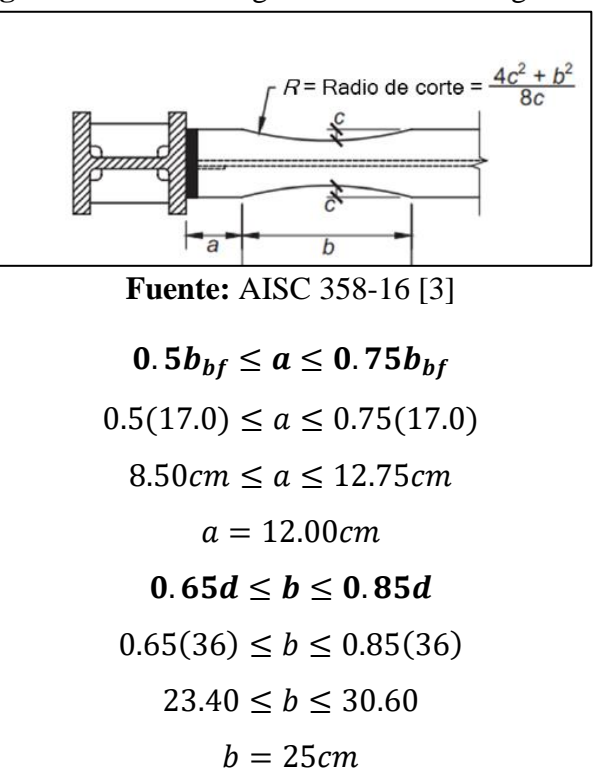

**Figura 36:** Variables geométricos de la viga RBS

$$
0.1b_{bf} \le c \le 0.25b_{bf}
$$
  
0.1(17.0)  $\le c \le 0.25(17.00)$   
 $1.70cm \le c \le 4.25cm$   
 $c = 3.5 cm$ 

**Radio de corte**

$$
R = \frac{4c^2 + b^2}{8c}
$$

$$
R = \frac{4(3.5)^2 + (25)^2}{8(3.5)}
$$

$$
R = 24.07cm
$$

Paso 2. Calcule el módulo plástico de sección en el centro de la sección de viga reducida.

$$
Z_{RBS} = Z_X - 2c * t_{bf}(d - t_{bf})
$$
  

$$
Z_{RBS} = 1019 - 2(3.5) * (1.27)(36 - 1.27)
$$
  

$$
Z_{RBS} = 710.25 cm^3
$$

Paso 3. Calcule del momento máximo probable,  $M_{pr}$ , en el centro de la sección reducida de la viga:

$$
M_{pr} = C_{pr} * R_y * F_y * Z_{RBS}
$$
  
\n
$$
C_{pr} = \frac{F_y + F_u}{2F_y} \le 1.2
$$
  
\n
$$
C_{pr} = \frac{2530 + 4077}{2(2530)} = 1.31 \le 1.2
$$
  
\n
$$
C_{pr} \approx 1.2
$$
  
\n
$$
M_{pr} = 1.2 * 1.5 * 2530 * 710.25
$$
  
\n
$$
M_{pr} = 3234478.50kg - cm
$$
  
\n
$$
M_{pr} = 32344.79kg - m
$$

**Paso 4.** Calcule la fuerza cortante en el centro de la sección reducida de la viga en cada extremo de la viga.

$$
W_u = 1.2D + f_1L + 0.2G
$$

$$
D = \text{Carga muerta}
$$
  

$$
L = \text{Carga viva}
$$
  

$$
G = \text{Carga de nieve}
$$

 $f_1$  = factor de carga para cargas vivas definido por el código de construcción aplicable pero no menos de 0.5

La temporada de nieve en nuestro país rara vez ocurre por lo que este valor se omite

$$
W_u = 1.2(1500)kg/m + 0.5(2300)kg/m
$$

$$
W_u = 2950 kg/m
$$

<span id="page-103-0"></span>El AISC 358-16, establece unas expresiones para determinar la posible localización de la rótula plástica la misma que se muestra en la [Figura 37.](#page-103-0)

**C** RBS w = carga gravitacional uniforme de la viga C RBS le.  $\overrightarrow{a}$  $\overrightarrow{a}$  $\overline{b}$  $\overline{b}$  $S_{\iota}$  $L'$  = distancia entre los centros de recortes de RBS  $S_h$ L = distancia entre los ejes de columna

**Figura 37:**Localización de rotulas plásticas

**Fuente:** AISC 358-16 [3]

Ubicación de la rótula plástica,  $S_h$ :

$$
S_h = a + \frac{b}{2}
$$
  

$$
S_h = 12 + \frac{25}{2}
$$
  

$$
S_h = 24.50cm
$$
  

$$
S_h = 0.245m
$$

Distancia entre rotulas plásticas L`

$$
L = L_b - 2 * \frac{d_c}{2} - 2 * S_h
$$
  
\n
$$
L = 6 - 2 * \frac{0.50}{2} - 2 * 0.245
$$
  
\n
$$
L = 5.01m
$$

Fuerza cortante en la viga por cargas gravitacionales:

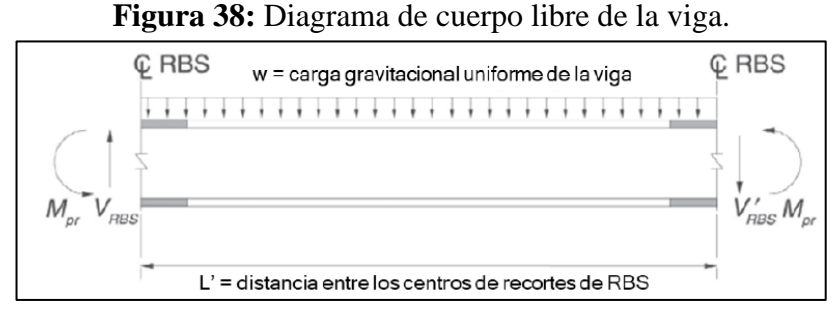

**Fuente:** AISC 358-16 [3]

$$
V_{RBS} = \frac{2M_{pr}}{L} + \frac{W_u L}{2}
$$
  
\n
$$
V_{RBS} = \frac{2(32344.79)}{(5.01)} + \frac{(2950)(5.01)}{2}
$$
  
\n
$$
V_{RBS} = 20301.84 \text{ Kg}
$$
  
\n
$$
V'_{RBS} = \frac{2M_{pr}}{L} - \frac{W_u L}{2}
$$
  
\n
$$
V'_{RBS} = \frac{2(32344.79)}{(5.01)} - \frac{(2950)(5.01)}{2}
$$
  
\n
$$
V'_{RBS} = 5522.34 \text{ Kg}
$$

**Paso 5.** Calcule el momento máximo probable en la cara de la columna.

$$
M_f = M_{pr} + V_{RBS} * S_h
$$
  

$$
M_f = 32344.79 + 20301.84 * 0.245
$$
  

$$
M_f = 37318.74 kg - m
$$

$$
M'_{f} = M_{pr} + V'_{RBS} * S_{h}
$$
  

$$
M'_{f} = 32344.79 + 5522.34 * 0.245
$$
  

$$
M'_{f} = 33697.76 kg - m
$$

Paso 6. Calcule  $M_{pe}$ , el momento plástico de la viga en función del esfuerzo de fluencia esperado:

$$
M_{pe} = R_y * F_y * Z_x
$$
  
\n
$$
M_{pe} = 1.5 * 2530 * 1019
$$
  
\n
$$
M_{pe} = 3867105.00 kg - cm
$$
  
\n
$$
M_{pe} = 38671.05 kg - m
$$

**Paso 7.** Compruebe la resistencia a la flexión de la viga en la cara de la columna:

$$
M_f \le \emptyset_d * M_{pe}
$$
  
37318.74 \le 1.0 \* 38671.05  
37318.74 \le 38671.05 kg - m \to OK

En caso de que no cumpla, los valores **a**, **b** y **c** deben ser recalculados.

Paso 8. Determine la resistencia a cortante requerida,  $V_u$ , de la viga y la conexión entre el alma de la viga y la columna:

$$
V_u = \frac{2M_{pr}}{L_h} + V_{gravedad}
$$

$$
V_{gravedad} = \frac{W_u L_h}{2} + W_u S_h
$$
  

$$
V_{gravedad} = \frac{(2950)(5.01)}{2} + (2950)(0.245) = 8112.5 Kg
$$
  

$$
V_u = \frac{2(32344.79)}{(5.01)} + 8112.5
$$
  

$$
V_u = 21024.59 Kg
$$

Se verifica la resistencia de diseño a cortante de la viga de acuerdo al Capítulo G2-1 de la Especificación AISC 360-16.

$$
V_n = 0.6 F_y A_w C_{v1}
$$

Donde:

 $A_w$  = área del alma, o altura total por el espesor del alma,  $(d * t_{bw})$ <br>  $h$  = distancia libre entre alas menos el filete de cada ala. cm = distancia libre entre alas menos el filete de cada ala, cm  $C_{v1}$  = 1.0  $\varnothing_d = 1.0$  $\mathbf{h}$ 

$$
\frac{h}{t_w} = \frac{d_1}{t_{bw}} \le 2.24 \sqrt{\frac{E}{F_y}}
$$
  
29.80 
$$
\sqrt{\frac{2.039x10^6}{2.039x10^6}}
$$

$$
\frac{29.80}{0.80} = 2.24 \sqrt{\frac{2.039 \times 10^8}{2530}}
$$

37.25  $\leq$  63.59  $\boldsymbol{OK}$  :  $C_{v1} = 1.0$ 

$$
V_n = 0.6F_y(d*t_{bw})C_{v1}
$$
  

$$
V_n = 0.6(2530)(36*0.80)(1.0)
$$

$$
V_n = 43718.4 \, Kg
$$

$$
V_u \le \emptyset_d V_n
$$

$$
21024.59 \le (1.0)(43718.4)
$$

$$
21024.59Kg \le 43718.4 \, Kg \to OK
$$

**Paso 9.** Diseñe la conexión del alma de la viga a la columna El cortante requerido, de acuerdo al paso anterior, si cumple.

$$
V_u \le \emptyset_d V_n
$$
  
21024.59 $Kg \le 43718.4 Kg \to OK$ 

Para el presente ejemplo se considera una placa con el espesor mínimo de 9.5 mm y se verifica que el alma de la viga tenga la suficiente capacidad para resistir el cortante requerido:

$$
d_{min} = \frac{V_u}{0.6F_y(t_{bw})C_{v1}}
$$

$$
d_{min} = \frac{21024.59Kg}{0.6(2530)(0.80)(1.0)}
$$

$$
d_{min} = 17.31cm
$$

$$
d_{min} \le d_1
$$

$$
17.31cm \le 29.80cm \rightarrow OK
$$

Por lo tanto, la altura del alma es suficiente para resistir  $V_u$ .

El alma de la viga se conectará al ala de la columna mediante una soldadura acanalada CJP que se extienda entre los orificios de acceso a la soldadura.

#### **3.2.1.5. Revisión de las placas de continuidad**

La revisión de las placas de continuidad en una conexión especial a momento es obligatoria puesto que estas ayudan a garantizar la transferencia adecuada de las cargas de tensión y compresión generadas en la columna.

**Paso 10.** Revisión del requerimiento de las placas de continuidad

 $t_{cf} = 2.80$ cm ∴ espesor del ala de la columna

$$
t_{cf} \geq 0.4 \sqrt{1.8b_{bf}t_{bf} \frac{R_{yb}F_{yb}}{R_{yc}F_{yc}}}
$$

$$
t_{cf1} = 0.4 \sqrt{1.8(17)(1.27) \frac{(1.5)(2530)}{(1.5)(2530)}}
$$

$$
t_{cf1} \ge 2.49
$$

$$
2.80cm \ge 2.49cm \rightarrow \mathbf{OK}
$$

$$
t_{cf2} = \frac{b_{bf}}{6} = \frac{17}{6} = 2.83cm
$$

$$
t_{cf2} \ge 2.83
$$

$$
2.80cm \ge 2.83cm \rightarrow \mathbf{NO}
$$

El espesor requerido es mayor que el espesor del ala de la columna, por lo que se debe proporcionar placas de continuidad con la finalidad de evitar el pandeo local de las alas de la columna, siguiendo los pasos de la sección 2.2.4.4 del presente trabajo.

#### **Diseño de las placas de continuidad**

Para el diseño de las placas de continuidad se procederá a obtener los parámetros geométricos del mismo como: ancho, espesor, longitudes de contacto y soldadura como se muestra a continuación:

### ➢ **Ancho de la placa**

$$
b_{cp(\text{min})} \ge \frac{b_{cf}}{2} - \frac{t_{cw}}{2}
$$

$$
b_{cp(\text{min})} \ge \frac{30}{2} - \frac{1.45}{2}
$$

$$
b_{cp(\text{min})} = 14.28 \text{cm}
$$

### ➢ **Espesor de la placa**

El acero de la placa de continuidad propuesto es ASTM A572 Gr. 50

$$
F_{\gamma p} = 3515 \ kg/cm^2 \approx 345 MPa
$$

Espesor mínimo

$$
t_{cp-min} = 50\%t_{bf}
$$

$$
t_{cp-min} = 0.5 * 1.27cm = 0.64cm
$$

$$
t_{cp}(asumido) = 1.1cm
$$
$$
t_{cp} > 50\%t_{bf}
$$

$$
1.1cm > 0.64 \rightarrow OK
$$

Espesor requerido según lo estipulado en la guía de diseño 13 del AISC [26].

$$
t_{cp-reg} = 0.004b_{cp} \sqrt{F_{yp}Mpa}
$$

$$
t_{cp-reg} = 0.004(14.28)\sqrt{345}
$$

$$
t_{cp-reg} = 1.06cm
$$

$$
t_{cp} > t_{cp-reg}
$$

$$
1.1cm > 1.04 \rightarrow OK
$$

Relación ancho-espesor:

$$
\frac{b_{cp}}{t_{cp}} < 0.56 \sqrt{\frac{E}{F_{yp}}}
$$
\n
$$
\frac{14}{1.1} < 0.56 \sqrt{\frac{2.039 \times 10^6 \text{kg/cm}^2}{3515 \text{kg/cm}^2}}
$$
\n
$$
12.73 < 13.49 \rightarrow \mathbf{OK}
$$

# ➢ **Longitud de contacto**

$$
K_{det} = \frac{d_c - d_{c1}}{2}
$$

$$
K_{det} = \frac{50 - 39}{2} = 5.5cm
$$

$$
K_1 = K_{det} - t_{cf}
$$

$$
K_1 = 5.5 - 2.80 = 2.70cm
$$

Longitud de recorte de la esquina con contacto con el ala (AISC 358-16-3.6)

$$
d_{pcf} = K_1 + 1.30 cm
$$
  

$$
d_{pcf} = 2.70 cm + 1.30 cm = 4 cm
$$

Longitud de recorte de la esquina con contacto con el alma (AISC 358-16-3.6):

$$
d_{pcw} = K_{det} + 3.80 \text{ cm}
$$

$$
d_{pcw} = 5.5 \text{ cm} + 3.80 \text{ cm} = 9.3 \text{ cm}
$$

Longitud de contacto de la placa de continuidad y el ala de la columna:

$$
l_{cf} = b_{cp} - d_{pcf} + \frac{t_{cw}}{2}
$$

$$
l_{cf} = 14 - 4 + \frac{1.45}{2} \approx 11.0 \text{ cm}
$$

Longitud de contacto de la placa de continuidad y el alma de la columna:

$$
l_{cw} = d_c - 2d_{pcw}
$$

$$
l_{cw} = 50 - 2(9.3) \approx 31.40 \text{ cm}
$$

#### **Soldadura**

# ➢ **Resistencia de diseño**

 $\checkmark$  Resistencia de diseño a tensión de las áreas de contacto de las placas de continuidad con las alas de la columna que tienen conectadas a las alas de las vigas:

$$
\emptyset R_n = \emptyset F_{yc} * 2 * l_{cf} * t_{cp}
$$

$$
\emptyset R_n = 0.9 * 2530 * 2 * 11 * 1.1 = 55103.40 kg
$$

✓ Resistencia de diseño a cortante del área de contacto de la placa con el alma de la columna:

$$
P_u \le 0.4P_y
$$
  
42000 $KG \le 0.4(A_{gc} * F_{yc}) = 0.4(239 * 2530)$   
42000.00  $KG \le 241868.00 Kg$ 

$$
\emptyset V_n = \emptyset * 0.6 * F_{yc} * l_{cw} * t_{cp}
$$

$$
\emptyset V_n = 1 * 0.6 * 2530 * 31.4 * 1.1 = 52431.72 kg
$$

✓ Resistencia de diseño a cortante de la zona de panel de la columna:

$$
P_u \le 0.75P_y
$$
  
\n
$$
42000Kg \le 0.75(A_{gc} * F_{yc}) = 0.75(239 * 2530)
$$
  
\n
$$
42000.00 Kg \le 453502.50 Kg
$$
  
\n
$$
\emptyset R_n = \emptyset * 0.6 * F_y * d_c * t_{cw} \left( 1 + \frac{3b_{cf} * t_{cf}^2}{d_b * d_c * t_{cw}} \right)
$$
  
\n
$$
\emptyset R_n = 1 * 0.6 * 2530 * 50 * 1.45 \left( 1 + \frac{3(30) * 2.80^2}{36 * 50 * 1.45} \right)
$$
  
\n
$$
\emptyset R_n = 139807.80 Kg
$$

Esta última resistencia se divide entre 2 para que así tenga relación con las resistencias anteriores, debido a que esta toma en cuenta toda la zona de panel.

$$
\phi R_n = \frac{139807.80 \, Kg}{2} = 69903.90 \, kg
$$

Resumen de resistencia de diseño:

$$
\varnothing R_n = 55103.40 kg
$$

$$
\varnothing V_n = 52431.72 kg
$$

$$
\varnothing R_n = 69903.90 Kg
$$

Se escoge la menor resistencia:

$$
\varnothing R'_n = 52431.72 kg
$$

Carga ultima:

$$
V_u = 21024.59 Kg
$$

$$
V_u \le \emptyset R'_n
$$

$$
21024.59 Kg \le 52431.72 kg \to OK
$$

# ➢ **Tamaño de la soldadura**

Para el presente proyecto se utilizará dos cordones de soldadura de filete con electrodo E70, la cual de acuerdo a la norma AISC 341-16 en el capítulo (A-4b), es el mínimo a utilizar para el diseño sísmico.

Esfuerzo del electrodo E70:

$$
F_{EXX} = 4920 \; Kg/cm^2
$$

Tamaño mínimo de soldadura:

$$
w = \frac{\varnothing R'_n}{2[0.75(0.6F_{EXX}) * (0.707 * l_{cw})]}
$$
  

$$
w = \frac{52431.72}{2[0.75(0.6 * 4920) * (0.707 * 31.4)]}
$$
  

$$
w = 0.53 \text{ cm} \approx 5.33 \text{ mm}
$$

# **3.2.1.6. Revisión de los límites de la relación viga-columna**

**Paso 11.** Verifique los límites de la relación entre los parámetros de la columna y de la viga.

## **a) Revisión de la zona de panel**

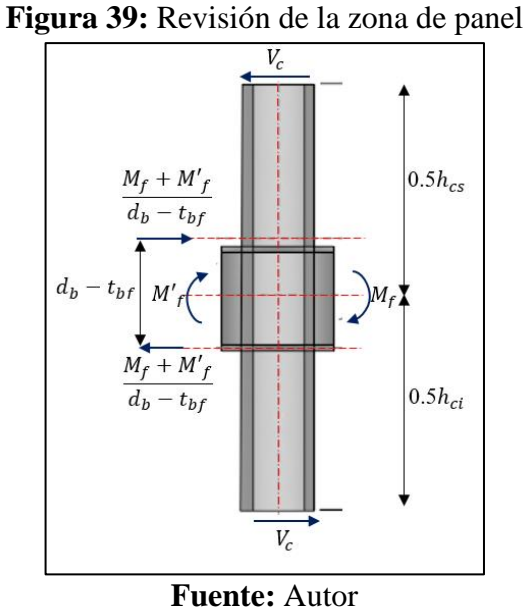

Alturas de columnas superior e inferior:

$$
h_{cs} = 3.5m \qquad ; \qquad h_{ci} = 3.5m
$$

#### ➢ **Fuerza solicitante**

Para que el sistema esté en equilibrio se debe cumplir lo siguiente:

$$
V_c * \left(\frac{h_{cs}}{2} + \frac{h_{ci}}{2}\right) = M_f + M'_f
$$

Cortante de la columna:

$$
V_c = \frac{2(M_f)}{h_{cs} + h_{ci}}
$$
  

$$
V_c = \frac{2(37318.74Kg - m)}{3.50m + 3.50m}
$$
  

$$
V_c = 10662.50 Kg
$$

Resistencia requerida en la zona de panel:

$$
R_u = \frac{M_f + M'_f}{d_b - t_{bf}} - V_c
$$
  

$$
R_u = \frac{37318.74Kg - m}{0.36m - 0.0127m} - 10662.50
$$
  

$$
R_u = 96791.40 Kg
$$

# ➢ **Fluencia por cortante del alma de la zona de panel**

Resistencia de diseño:

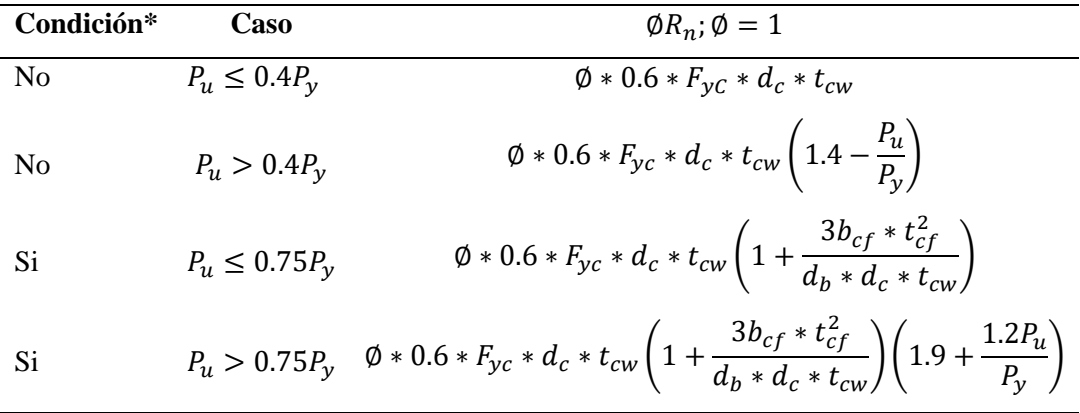

\*Se tiene en cuenta el efecto de la deformación plástica en la zona de panel sobre la estabilidad del marco (para SMF y IMF debe ser sí).

 $\overline{a}$ 

 $\ddot{\phantom{a}}$ 

$$
0.75P_y = 0.75(A_{gc} * F_{yc})
$$

$$
0.75P_y = 0.75(239 * 2530) = 453502.5Kg
$$

$$
P_{uc} = 42000 kg
$$

Aplica tercer caso:

$$
P_u \le 0.75P_y
$$
  
\n
$$
42000Kg \le 453502.5Kg
$$
  
\n
$$
\emptyset R_n = 1.0 * 0.6 * 2530 * 50 * 1.45 \left( 1 + \frac{3(30) * 2.80^2}{36 * 50 * 1.45} \right)
$$
  
\n
$$
\emptyset R_n = 139807.80 Kg
$$

$$
\emptyset R_n \ge R_u
$$

$$
139807.80\ Kg \ge 96791.40\ Kg \to \mathbf{OK}
$$

En caso que la fuerza solicitante sea mayor que la resistencia, se debe colocar una placa (rigidizador) en la zona de panel como se indica en la sección 2.2.4.5 del presente trabajo.

# **b) Revisión de la relación de los momentos viga-columna**

Se debe verificar la relación de "viga débil-columna fuerte", de la siguiente manera:

Sumatoria de momentos de la columna:

$$
\sum M_{pc}^{*} = \sum Z_{cx} \left( F_{yc} - \frac{P_{uc}}{A_{gc}} \right)
$$

$$
\sum M_{pc}^{*} = 2 \left( 4815 \left( 2530 - \frac{42000}{239} \right) \right)
$$

$$
\sum M_{pc}^{*} = 22671598.74 kg - cm \approx 226715.99 kg - m
$$

Sumatoria de momentos de la viga:

$$
\sum M_{pr} = \sum C_{pr} * R_{y} * F_{y} * Z_{RBS}
$$
  
\n
$$
\sum M_{pr} = 1.2 * 1.5 * 2530 * 710.25
$$
  
\n
$$
\sum M_{pr} = 3234478.50kg - cm \approx 32344.79kg - m
$$
  
\n
$$
\sum M_{uv} = \sum V_{RBS} \left( a + \frac{b}{2} + \frac{d_c}{2} \right)
$$
  
\n
$$
\sum M_{uv} = (20301.84) \left( 12 + \frac{25}{2} + \frac{50}{2} \right)
$$
  
\n
$$
\sum M_{uv} = 1004941.08 kg - cm \approx 10049.41 kg - m
$$
  
\n
$$
\sum M_{pb}^{*} = \sum M_{pr} + \sum M_{uv}
$$
  
\n
$$
\sum M_{pb}^{*} = 32344.79 + 10049.41
$$
  
\n
$$
\sum M_{pb}^{*} = 42394.20 Kg - m
$$
  
\n
$$
\frac{\sum M_{pc}^{*}}{\sum M_{pb}^{*}} > 1
$$
  
\n
$$
\frac{226715.99}{42394.20} > 1
$$
  
\n
$$
5.35 > 1 \rightarrow \mathbf{OK}
$$

# **Diseño de la conexión sección de viga reducida (RBS) mediante el uso del software desarrollado**

Para el presente ejemplo con el software, se diseñará el ejercicio anteriormente resuelto de manera manual con la finalidad de validar los resultados.

## **Datos:**

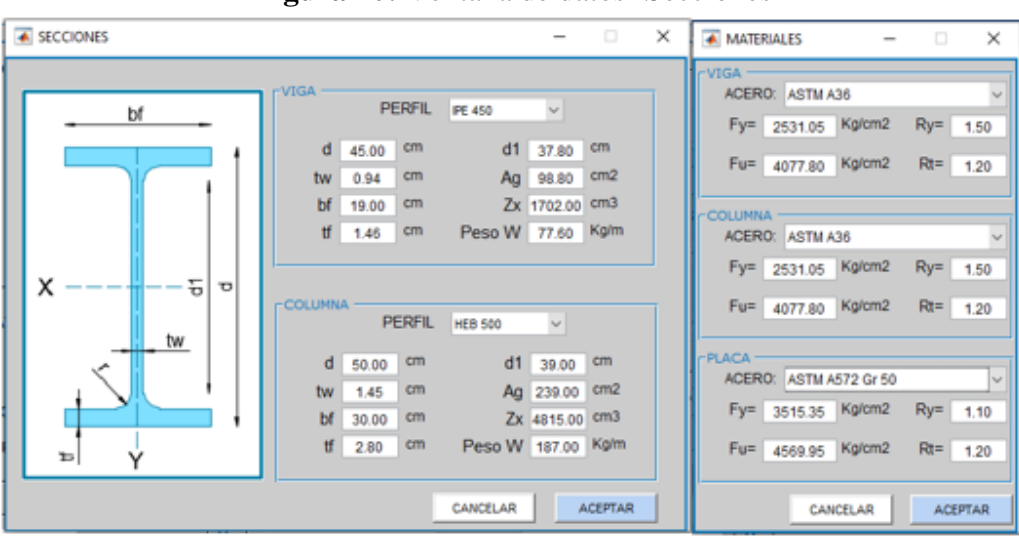

**Figura 40:** Ventana de datos- Secciones

**Fuente:** Autor

En la ventana de materiales se procedió a escoger la opción de "USUARIO" con la finalidad de trabajar con los mismos valores desarrollados en el ejerció manual, así:

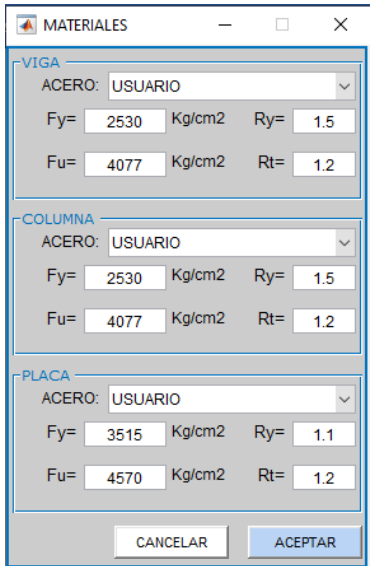

**Figura 41:** Ventana de datos- Materiales

**Fuente:** Autor

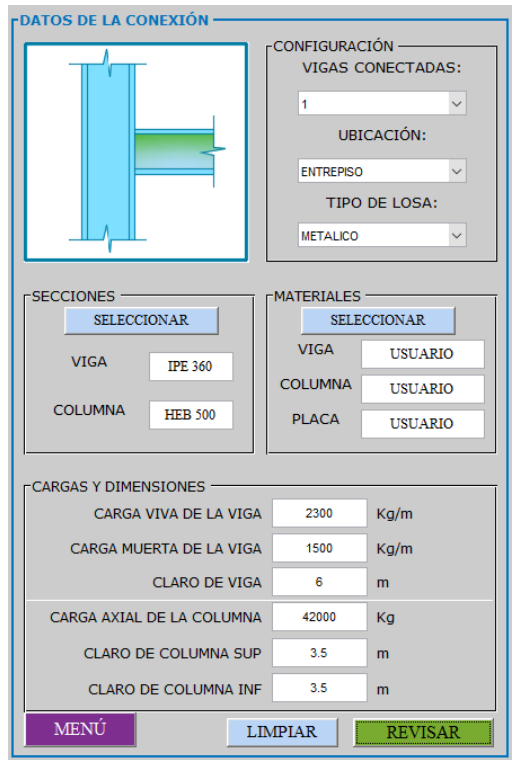

**Figura 42:** Datos generales de la conexión RBS

**Fuente:** Autor

**Revisión preliminar para la precalificación de viga y columna:**

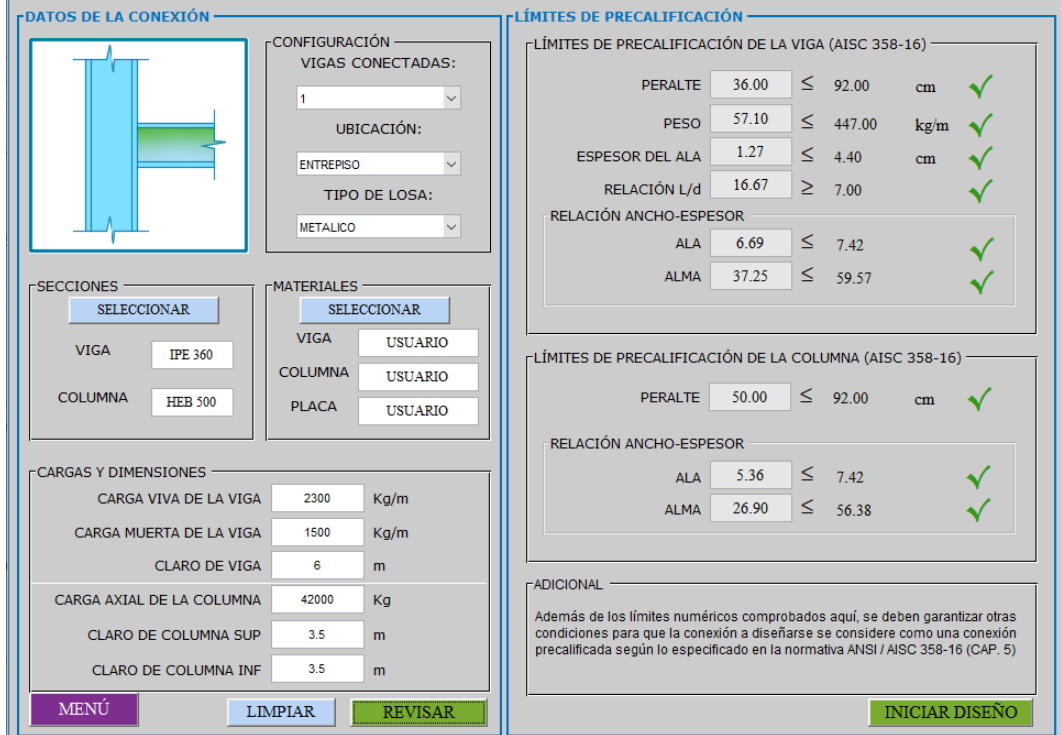

**Figura 43:** Revisión preliminar de la conexión RBS

**Fuente:** Autor

## **Diseño de la conexión:**

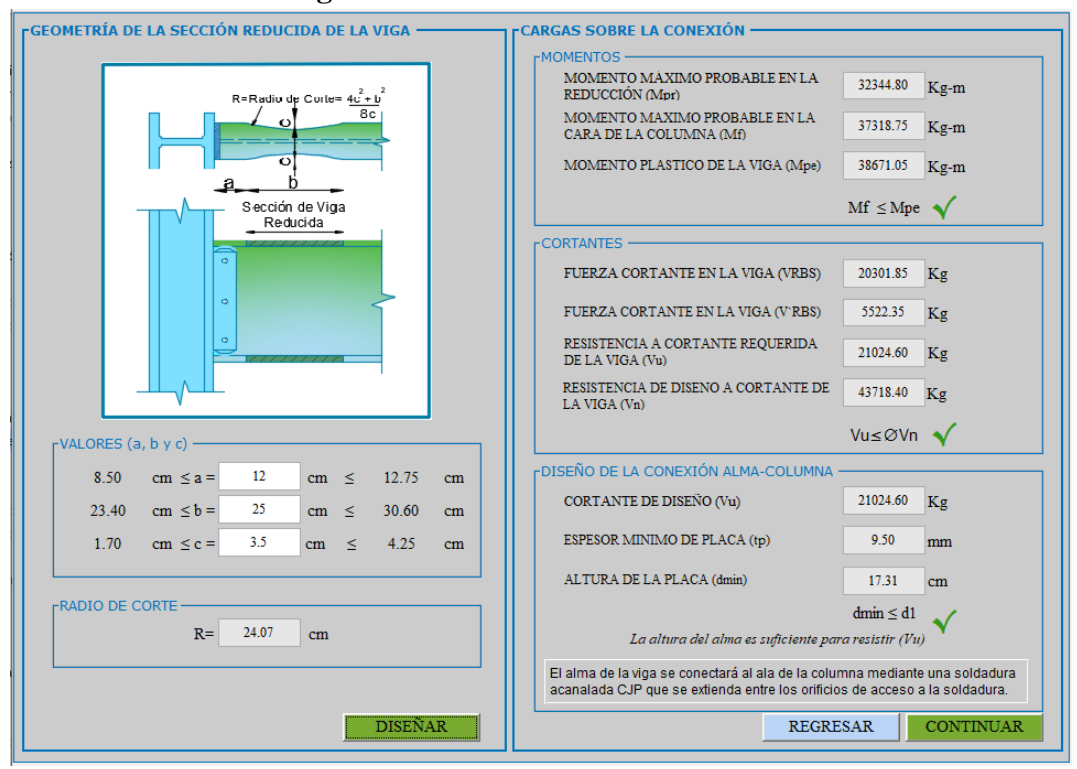

**Figura 44:** Diseño de la conexión RBS

**Fuente:** Autor

**Revisión de las placas de continuidad:**

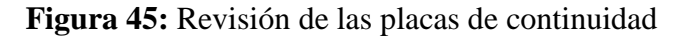

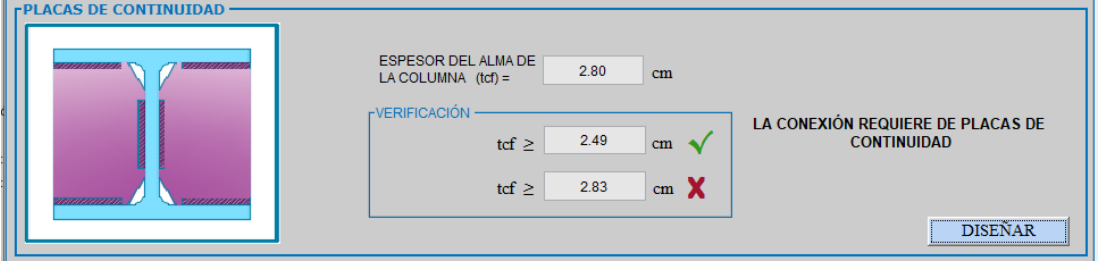

**Fuente:** Autor

## **Diseño de las placas de continuidad:**

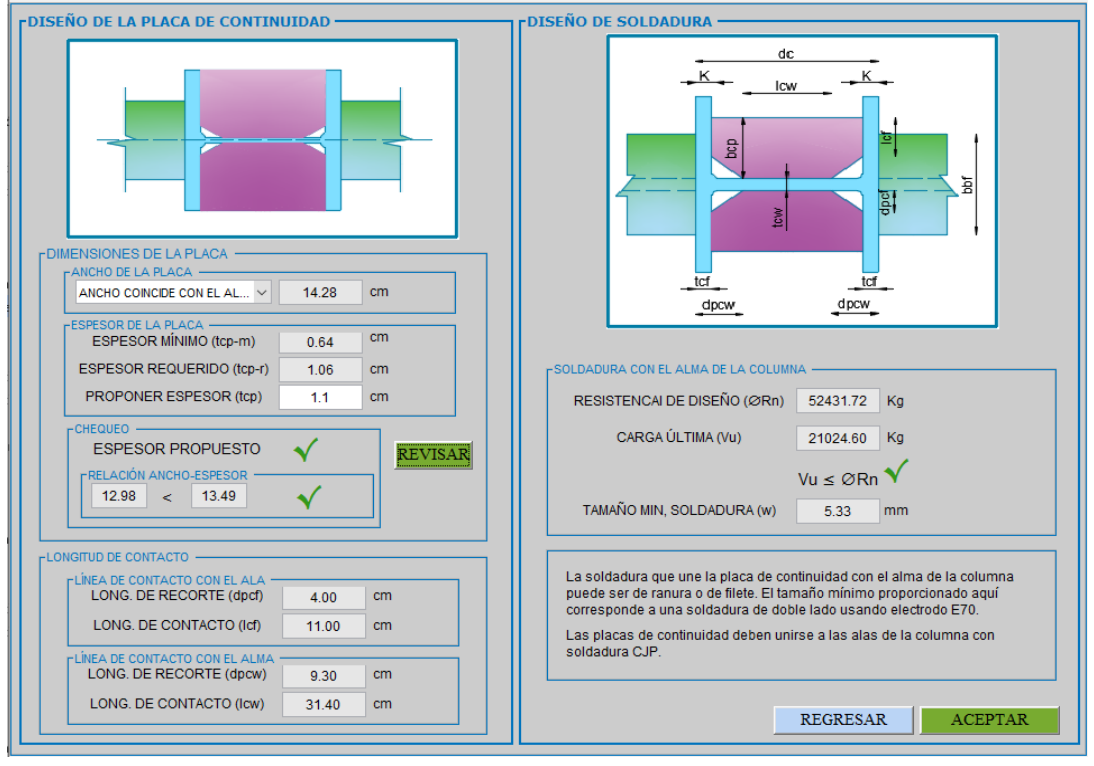

## **Figura 46:** Diseño de las placas de continuidad

**Fuente:** Autor

**Revisión de los límites de la relación viga-columna:**

**a) Revisión de la zona de panel:**

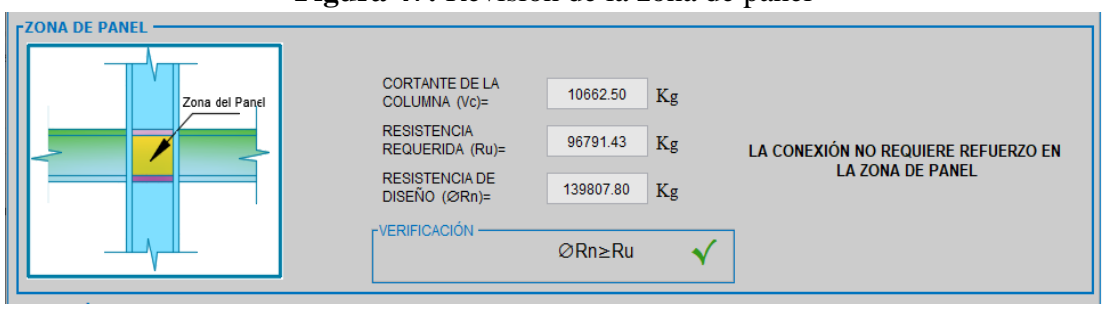

**Figura 47:** Revisión de la zona de panel

**Fuente:** Autor

#### **b) Revisión de la relación de los momentos viga-columna:**

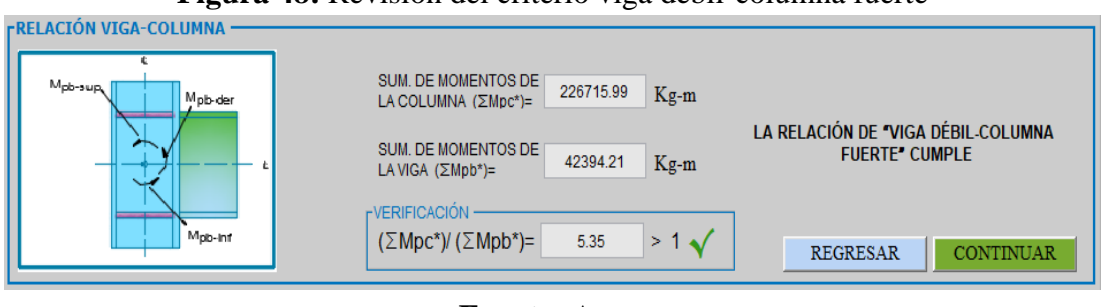

**Figura 48:** Revisión del criterio viga débil-columna fuerte

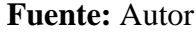

#### **Ventana de resumen de resultados:**

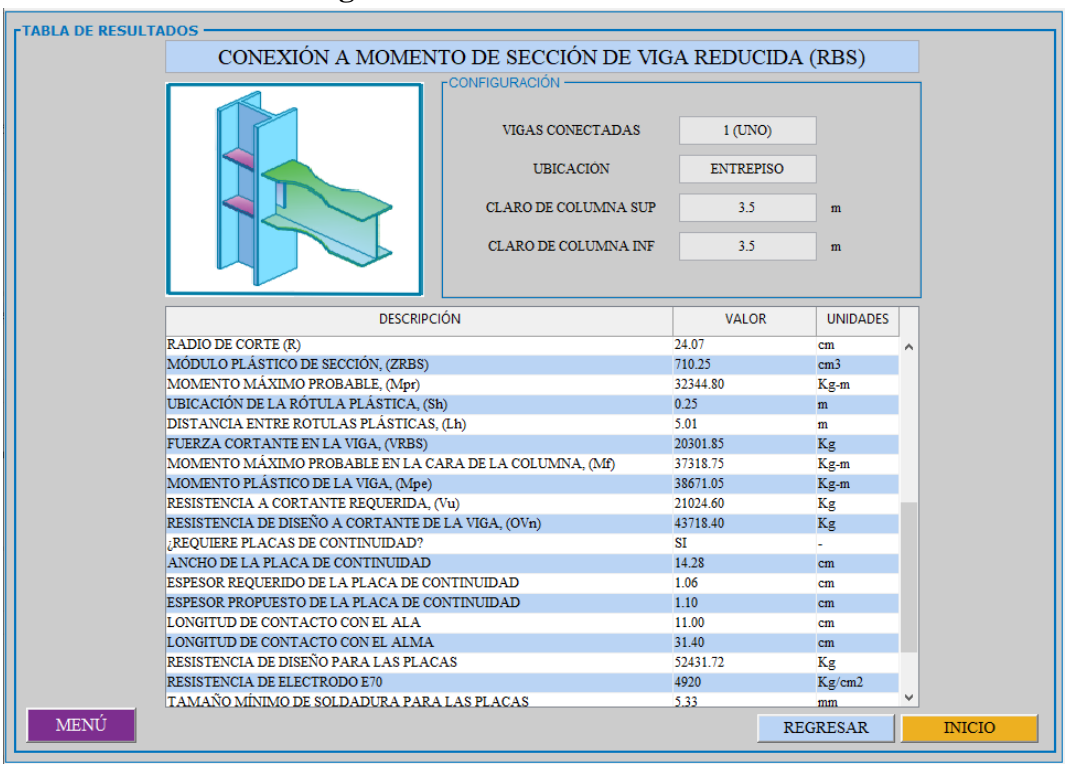

**Figura 49:** Resumen de resultados

**Fuente:** Autor

# **3.2.2.1. Análisis de resultados**

| Descripción                                                      | <b>Manual</b>  | <b>Software</b> | <b>Unidades</b> | <b>Diferencia</b> |
|------------------------------------------------------------------|----------------|-----------------|-----------------|-------------------|
| (a) Mínimo                                                       | 8.50           | 8.50            | cm              | 0.00%             |
| (a) Máximo                                                       | 12.75          | 12.75           | cm              | 0.00%             |
| (b) Mínimo                                                       | 23.40          | 23.40           | $\rm cm$        | 0.00%             |
| (b) Máximo                                                       | 30.60          | 30.60           | cm              | 0.00%             |
| (c) Mínimo                                                       | 1.70           | 1.70            | $\rm cm$        | 0.00%             |
| (c) Máximo                                                       | 4.25           | 4.25            | $\rm cm$        | 0.00%             |
| Radio de corte (R)                                               | 24.07          | 24.07           | cm              | 0.00%             |
| Módulo plástico de sección, (ZRBS)                               | 710.25         | 710.25          | cm <sub>3</sub> | 0.00%             |
| Momento máximo probable, (Mpr)                                   | 32344.79       | 32344.80        | kg-m            | $0.00\%$          |
| Ubicación de la rótula plástica, (Sh)                            | 0.25           | 0.25            | m               | 0.00%             |
| Distancia entre rotulas plásticas, (Lh)                          | 5.01           | 5.01            | m               | 0.00%             |
| Fuerza cortante en la viga, (VRBS)                               | 20301.84       | 20301.85        | kg              | 0.00%             |
| Momento máximo probable en la cara<br>de la columna, (Mf)        | 37318.74       | 37318.75        | kg-m            | 0.00%             |
| Momento plástico de la viga, (Mpe)                               | 38671.05       | 38671.05        | kg-m            | 0.00%             |
| Resistencia a cortante requerida, (Vu)                           | 21024.59       | 21024.60        | kg              | 0.00%             |
| Resistencia de diseño a cortante de la<br>viga, $(\emptyset Vn)$ | 43718.40       | 43718.40        | kg              | 0.00%             |
| ¿Requiere placas de continuidad?                                 | Si             | Si              |                 |                   |
| Ancho de la placa de continuidad                                 | 14.28          | 14.28           | cm              | 0.00%             |
| Espesor requerido de la placa de<br>continuidad                  | 1.06           | 1.06            | cm              | 0.00%             |
| Espesor propuesto de la placa de<br>continuidad                  | 1.10           | 1.10            | cm              | 0.00%             |
| Longitud de contacto con el ala                                  | 11.00          | 11.00           | cm              | 0.00%             |
| Longitud de contacto con el alma                                 | 31.40          | 31.40           | cm              | 0.00%             |
| Resistencia de diseño para las placas                            | 52431.72       | 52431.72        | kg              | 0.00%             |
| Resistencia de electrodo E70                                     | 4920.00        | 4920.00         | kg/cm2          | 0.00%             |
| Tamaño mínimo de soldadura para las<br>placas                    | 5.33           | 5.33            | mm              | 0.00%             |
| ¿Requiere placa de refuerzo en zona<br>de panel?                 | N <sub>0</sub> | N <sub>0</sub>  |                 |                   |
| Sumatoria de momentos de la<br>columna (Mpc)                     | 226715.99      | 226716          | kg-m            | 0.00%             |
| Sumatoria de momentos de la viga,<br>(Mpb)                       | 42394.20       | 42394.21        | kg-m            | 0.00%             |
| Relación columna fuerte viga débil.                              | 5.35           | 5.35            |                 | $0.00\%$          |

**Tabla 18:** Comparación de resultados

**Fuente:** Autor

Como se puede apreciar en la Tabla 18 el porcentaje de diferencia ente el cálculo manual y el software desarrollado es prácticamente nulo sin embargo se pueden apreciar pequeñas diferencias en los decimales de estos resultados, dando así una buena aceptación en los resultados arrojados por el software.

# **Ejemplo 2.- Diseño de la conexión placa de extremo extendida de cuatro pernos sin rigidizadores (BUEEP 4E)**

Diseñe una conexión a momento de placa de extremo extendida de cuatro pernos sin rigidizadores (BUEEP 4E) para conectar la viga de perfil IPE 360 a la columna HEB 500, ambas de acero A36. El material de la placa de extremo y todas las placas de refuerzo (si se requiere) será acero A572 Gr. 50. Los pernos a utilizar serán A325-N de alta resistencia en agujeros estándar. Las cargas uniformemente distribuidas que actúan sobre la viga y la carga axial sobre la columna se indican a continuación:

#### **Datos:**

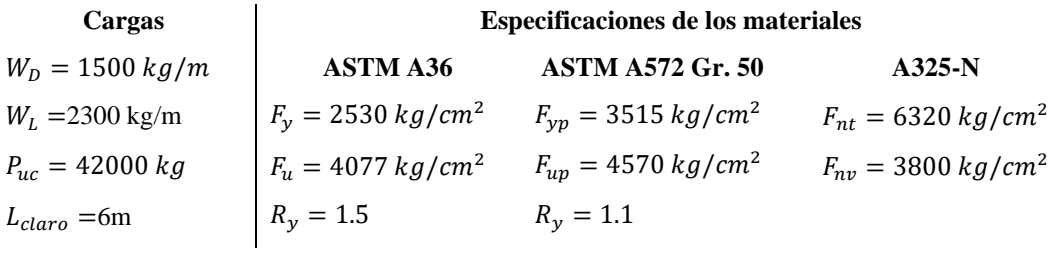

**Propiedades de la viga y columna**

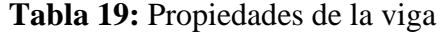

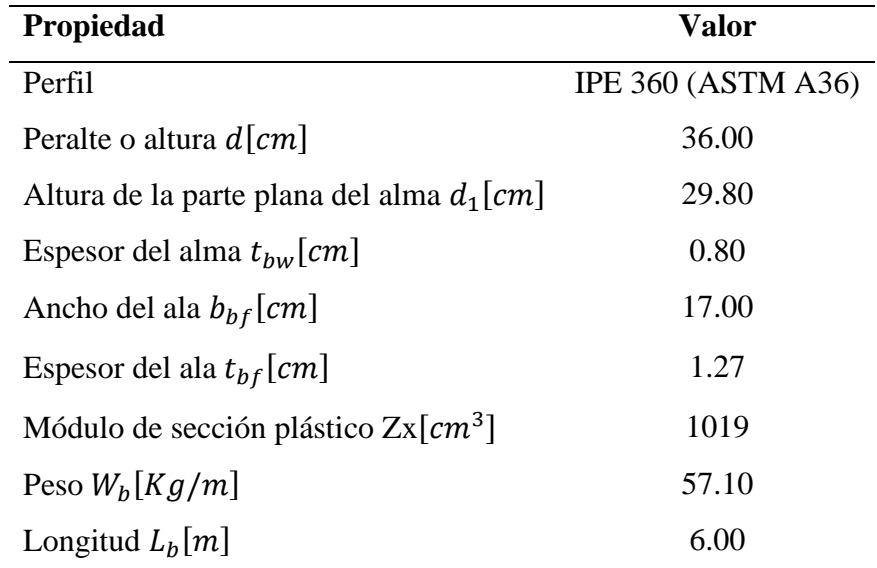

**Fuente:** Autor

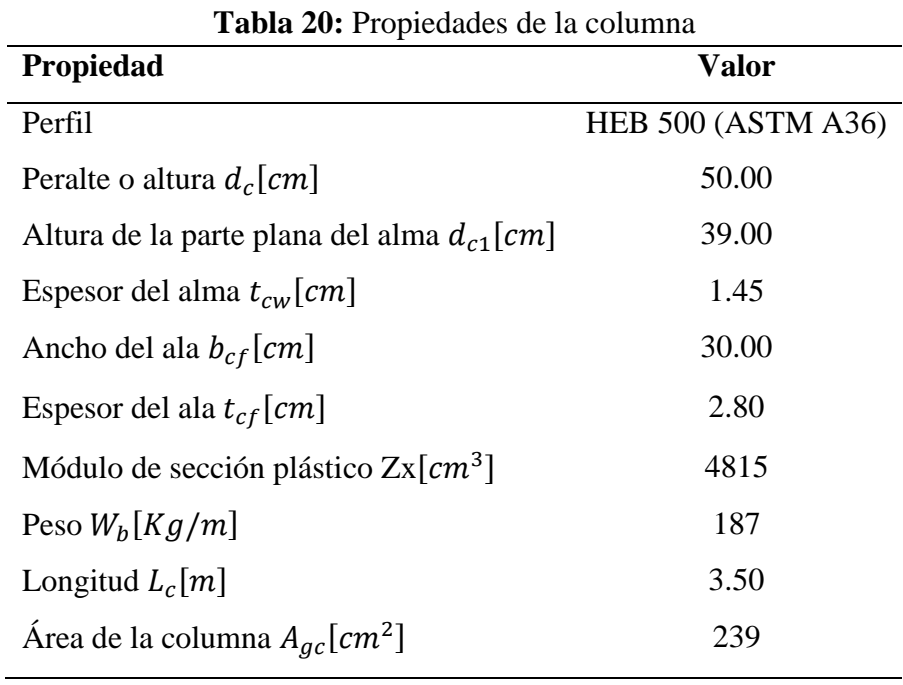

**Fuente:** Autor

#### **3.2.3.1. Revisión preliminar**

Las conexiones deben cumplir con los límites de precalificación para vigas y columnas establecidos en la sección 1.1.3.14 de este trabajo, los mismos que están de acuerdo al AISC 358-16.

# **3.2.3.2. Revisión preliminar para la precalificación de viga**

➢ Máximo peralte de viga (Perfil IPE 360):

$$
d=36.00\ cm\leq 140.00\ cm\ \rightarrow \mathbf{OK}
$$

➢ Espesor del ala de la viga:

$$
b_{bf} = 1.27 \, \text{cm} \leq 1.91 \, \text{cm} \to \mathbf{OK}
$$

➢ Relación entre claro y peralte de la viga:

$$
\frac{L_b}{d} = \frac{6m}{0.36m} = 16.67 \ge 7 \text{ (SMF)} \rightarrow \mathbf{OK}
$$

➢ Relación ancho-espesor del ala y el alma según los requerimientos de la tabla D1.1 del AISC 341-16.

$$
\frac{b}{t} = \frac{b_{bf}}{2t_{bf}} \le 0.32 \sqrt{\frac{E}{R_y F_y}}
$$

$$
\frac{17cm}{2(1.27)cm} \le 0.32 \sqrt{\frac{2.039x10^6 kg/cm^2}{1.5 * 2530 kg/cm^2}}
$$

$$
6.69 \le 7.42 \to \mathbf{OK}
$$

Alma:

$$
\frac{h}{t_w} = \frac{d_1}{t_{bw}} \le 2.57 \sqrt{\frac{E}{R_y F_y}}
$$

$$
\frac{29.80cm}{0.80cm} \le 2.57 \sqrt{\frac{2.039x10^6kg/cm^2}{1.5 * 2530kg/cm^2}}
$$

$$
37.25 \leq 59.57 \rightarrow \boldsymbol{OK}
$$

# **3.2.3.3. Revisión preliminar para la precalificación de columna**

➢ Máximo peralte de columna (Perfil HEB 500):

$$
d = 50.00 \, \text{cm} \leq 92.00 \, \text{cm} \rightarrow \mathbf{OK}
$$

➢ Relación ancho-espesor del ala y el alma según los requerimientos de la tabla D1.1 del AISC 341-16.

Ala:

$$
\frac{b}{t} = \frac{b_{cf}}{2t_{cf}} \leq 0.32 \sqrt{\frac{E}{R_y F_y}}
$$

$$
\frac{30cm}{2(2.80)cm} \le 0.32 \sqrt{\frac{2.039 \times 10^6 \text{kg/cm}^2}{1.5 * 2530 \text{kg/cm}^2}}
$$

$$
5.36 \leq 7.42 \rightarrow \boldsymbol{OK}
$$

Ala:

Alma:

$$
\frac{h}{t_w} = \frac{d_{c1}}{t_{cw}} \le 2.57 \sqrt{\frac{E}{R_y F_y}} (1 - 1.04C_a)
$$
  

$$
C_a = \frac{P_{uc}}{\phi_c R_y F_y A_g} = \frac{42000 kg}{0.9 * 1.5 * 2530 * 239} = 0.05
$$
  

$$
\frac{39.00 cm}{1.45 cm} \le 2.57 \sqrt{\frac{2.039 x 10^6 kg/cm^2}{1.5 * 2530 kg/cm^2}} (1 - 1.04 * 0.05)
$$

 $26.90 \le 56.47 \to OK$ 

#### **3.2.3.4. Diseño de la conexión**

#### **3.2.3.5. Diseño de la placa de extremo y pernos**

Paso 1. Calcule el momento en la cara de la columna, Mf.

$$
M_f = M_{pr} + V_u * S_h
$$
  

$$
V_u = \frac{2M_{pr}}{L_h} + V_{gravedad} = \frac{2M_{pr}}{L} - \frac{W_u L}{2}
$$

Combinación de carga:

$$
W_u = 1.2D + f_1L
$$

Donde:

 $D = \text{Carga muerta}$ 

$$
L = \text{Carga} \text{ viva}
$$

 $f_1$  = factor de carga para cargas vivas definido por el código de construcción aplicable pero no menos de 0.5

$$
W_u = 1.2(1500)kg/m + 0.5(2300)kg/m
$$

$$
W_u = 2950 \, kg/m
$$

El AISC 358-16, estable unas expresiones para determinar la posible localización de la rótula plástica la misma que se muestra en la [Figura 50.](#page-124-0)

<span id="page-124-0"></span>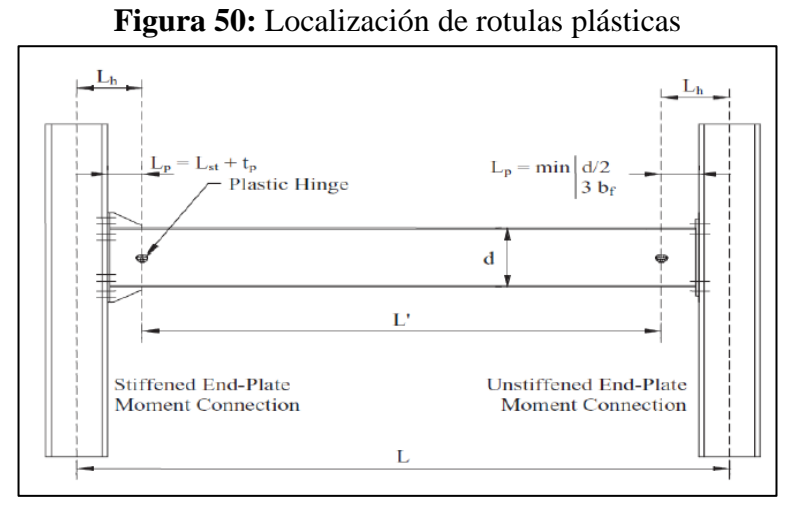

**Fuente:** AISC 358-16 [3]

Ubicación de la rótula plástica,  $S_h$ :

$$
S_{h(min)}=\frac{d}{2}\ ;3b_{bf}
$$

$$
S_{h(min)} = \frac{36}{2} = 18cm \qquad ; \qquad 3(17) = 51cm
$$

Se escoge el menor:

$$
S_h=18cm \approx 0.18m
$$

Distancia entre rotulas plásticas: L`

$$
L° = Lb - 2 * \frac{d_c}{2} - 2 * Sh
$$

$$
L° = 6 - 2 * \frac{0.50}{2} - 2 * 0.18
$$

$$
L° = 5.14m
$$

Momento máximo probable de la viga en la rótula plástica,  $M_{pr},\,$ 

$$
M_{pr} = C_{pr} * R_y * F_y * Z_{bx}
$$
  
\n
$$
C_{pr} = \frac{F_y + F_u}{2F_y} \le 1.2
$$
  
\n
$$
C_{pr} = \frac{2530 + 4077}{2(2530)} = 1.31 \le 1.2
$$
  
\n
$$
C_{pr} \approx 1.2
$$
  
\n
$$
M_{pr} = 1.2 * 1.5 * 2530 * 1019
$$

$$
M_{pr} = 4640526.00 kg - cm
$$
  

$$
M_{pr} = 46405.26 kg - m
$$

Fuerza cortante en la cara de la columna:

$$
V_u = \frac{2M_{pr}}{L} + \frac{W_u L}{2}
$$
  
\n
$$
V_u = \frac{2(46405.26)}{5.14} + \frac{(2950)(5.14)}{2}
$$
  
\n
$$
V_u = 25638.021 \text{ Kg}
$$
  
\n
$$
V'_u = \frac{2M_{pr}}{L} - \frac{W_u L}{2}
$$
  
\n
$$
V'_u = \frac{2(46405.26)}{5.14} - \frac{(2950)(5.14)}{2}
$$
  
\n
$$
V'_u = 10475.02 \text{ Kg}
$$

Momento en la columna:

$$
M_f = M_{pr} + V_u * S_h
$$
  
\n
$$
M_f = 46405.26 + 25638.021 * 0.18
$$
  
\n
$$
M_f = 51020.10 kg - m
$$
  
\n
$$
M'_f = M_{pr} + V'_u * S_h
$$
  
\n
$$
M'_f = 46405.26 + 10475.02 * 0.18
$$
  
\n
$$
M'_f = 48290.76 kg - m
$$

**Paso 2.** Seleccione la configuración de la conexión y establezca los valores preliminares para la geometría de la conexión.

Tipo de conexión: 4E (Sin rigidizadores)

Valores geométricos preliminares:

La conexión debe cumplir con los límites geométricos establecidos en la Tabla 6.1 de AISC 358-16 que se muestra a continuación.

| 1. Ennices parametrices de precanticación |                                  |                               |                          |                      |                        |                       |  |
|-------------------------------------------|----------------------------------|-------------------------------|--------------------------|----------------------|------------------------|-----------------------|--|
|                                           | Cuatro pernos sin                |                               | Cuatro pernos con        |                      | Ocho pernos con        |                       |  |
|                                           | rigidizadores (4E)               |                               | rigidizadores (4ES)      |                      | rigidizadores (8ES)    |                       |  |
| Parámetro                                 | Máximo                           | Mínimo                        | Máximo                   | Mínimo               | Máximo                 | Mínimo                |  |
|                                           | $mm$ (in)                        | mm(in)                        | $mm$ (in)                | $mm$ (in)            | $mm$ (in)              | $mm$ (in)             |  |
| $t_{bf}$                                  | 19                               | 10                            | 19                       | 10<br>$\overline{8}$ | 25(1)                  | 14                    |  |
| $b_{bf}$                                  | $\frac{1}{9\frac{1}{4}}$<br>235( | 152(6)                        | 229(9)                   | 152(6)               | $12\frac{1}{7}$<br>311 | 190<br>$\overline{2}$ |  |
| $\boldsymbol{d}$                          | 1400 (55)                        | $349(13\frac{5}{4})$          | 610 (24)                 | $349[13 -$           | 914(36)                | 457 (18)              |  |
| $t_p$                                     | 57                               | 13<br>$\overline{2}$          | 38                       | 13                   | 64(                    | 19                    |  |
| $b_p$                                     | 3<br>273<br>$10\frac{5}{4}$      | 178(7)                        | 273<br>$(10\frac{1}{4})$ | 178(7)               | 381 (15)               | 229(9)                |  |
| $\ensuremath{\mathcal{G}}$                | 152(6)                           | 102(4)                        | 152(6)                   | $83(3 -$             | 152(6)                 | 127(5)                |  |
| $p_{fi}$ , $p_{fo}$                       | 114                              | $38\left(1\frac{1}{2}\right)$ | $\frac{1}{2}$<br>140     | 44                   | 51(2)                  | 41                    |  |
| $b_p$                                     |                                  |                               |                          |                      | $3-$<br>95             | $3\frac{1}{2}$<br>89  |  |

**Tabla 21:** Límites paramétricos de precalificación

**Fuente:** AISC 358-16 [3].

**Tabla 22:** Geometría de la conexión

| Cuatro pernos sin rigidizadores (4E) |        |        |                |        |  |  |  |
|--------------------------------------|--------|--------|----------------|--------|--|--|--|
| Parámetro                            | Máximo | Mínimo | Valor escogido | cumple |  |  |  |
|                                      | mm     | mm     | mm             |        |  |  |  |
| $t_{bf}$                             | 19     | 10     | 12.7           | Si     |  |  |  |
| $b_{b}f$                             | 235    | 152    | 170            | Si     |  |  |  |
| d                                    | 1400   | 349    | 360            | Si     |  |  |  |
| $\ast$<br>$\tau_n$                   | 57     | 13     | 31.8           | Si     |  |  |  |
| $b_n$                                | 273    | 178    | 195            | Si     |  |  |  |
| g                                    | 152    | 102    | 125            | Si     |  |  |  |
| $p_{fi}$ , $p_{fo}$                  | 114    | 38     | 75             | Si     |  |  |  |

**Fuente:** Autor.

\*Calculado más adelante

**Figura 51:** Geometría de conexión 4E

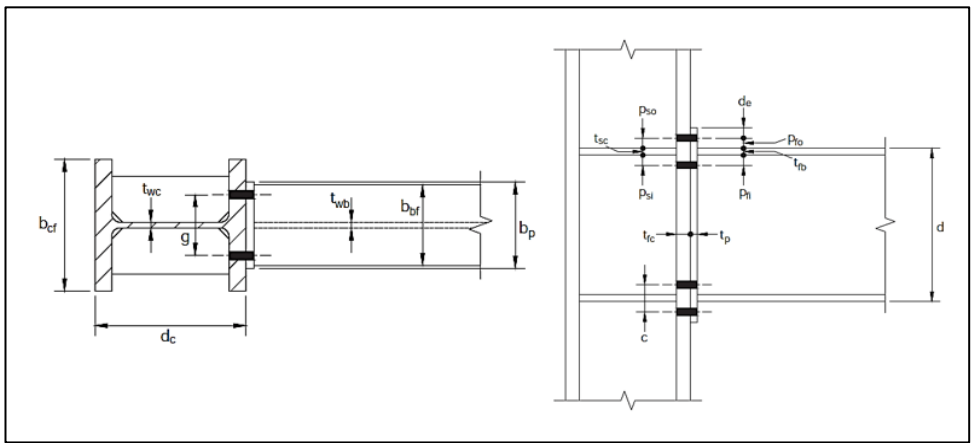

**Fuente:** AISC 358-16 [3].

Ancho  $b_p$ 

$$
b_p = b_{bf} + 2.5cm
$$

$$
b_p = 17 + 2.5cm = 19.5cm
$$

Distancia vertical entre el interior del ala de tensión de la viga y la fila interior o exterior de pernos más cercana, respectivamente:

$$
p_{fi}=p_{fo}=7.5\;cm
$$

Distancia desde el eje del ala en compresión hasta la última fila de pernos en tensión:

$$
h_o = d_b + p_{fo} - \frac{t_{bf}}{2}
$$
  

$$
h_o = 36 + 7.5 - \frac{1.27}{2} = 42.87 \text{ cm}
$$

Distancia desde el eje del ala a compresión de la viga a cada perno en tensión:

$$
h_1 = d_b - p_{fi} - \frac{3t_{bf}}{2}
$$

$$
h_1 = 36 - 7.5 - \frac{3(1.27)}{2} = 26.60 \text{ cm}
$$

Distancia vertical entre pernos:

$$
c = p_{fi} + t_{bf} + p_{fo}
$$

$$
c = 7.5 + 1.27 + 7.5 = 16.27 cm
$$

Paso 3. Determine del diámetro requerido del perno,  $d_{b,req}$ .

$$
d_{b,req} = \sqrt{\frac{2M_f}{\pi \emptyset_n F_{nt} (h_o + h_1)}}
$$

$$
d_{b,req} = \sqrt{\frac{2(51020.10) * 100}{\pi (0.9)(6320)(42.87 + 26.60)}}
$$

$$
d_{b,req} = 2.87 cm \approx 1\frac{1}{8} in
$$

**Paso 4.** Seleccione un diámetro de perno de prueba,  $d_{bp}$ .

Usar
$$
d_{bp} = 1\frac{1}{4}in = 3.18cm
$$

\n
$$
d_{bp} \geq d_{b,req} \rightarrow \textbf{OK}
$$

Según AISC 358-16 Secc. 6.7.2  $p_{fi}$  y  $p_{fo}$  deben ser iguales o mayores a  $(d_{bp} + 1.9cm.)$ 

 $d_{bp} + 1.9 = 3.18 + 1.9 = 5.08$ cm  $p_{fi} \ge d_{bp} + 1.9$  $7.5 > 5.08 = \rightarrow \mathbf{OK}$ 

**Paso 5.** Determine el espesor requerido para la placa de extremo,  $t_{p,req}$ .

$$
t_{p,req} = \sqrt{\frac{1.11M_f}{\emptyset_d F_{yp} Y_p}}
$$
\n
$$
s = \frac{1}{2} \sqrt{b_p g} = \frac{1}{2} \sqrt{(19.5 \times 12.5)} = 7.81cm
$$
\n
$$
\text{si } p_{fi} > s \text{, (i) } \text{se } p'_{fi} = s
$$
\n
$$
7.5 \text{ cm} > 7.81 \text{ No}
$$
\n
$$
\therefore p'_{fi} = 7.5
$$

$$
Y_p = \frac{b_p}{2} \left[ h_1 \left( \frac{1}{p'_{fi}} + \frac{1}{s} \right) + h_o \left( \frac{1}{p_{fo}} \right) - \frac{1}{2} \right] + \frac{2}{g} \left[ h_1 \left( p'_{fi} + s \right) \right]
$$
  

$$
Y_p = \frac{19.5}{2} \left[ 26.60 \left( \frac{1}{7.5} + \frac{1}{7.81} \right) + 42.87 \left( \frac{1}{7.5} \right) - \frac{1}{2} \right] + \frac{2}{12.5} \left[ 26.60 (7.5 + 7.81) \right]
$$
  

$$
Y_p = 183.80 \text{ cm}
$$

$$
t_{p,req} = \sqrt{\frac{1.11(51020.10) * 100}{1 * (3515)(183.80)}}
$$

$$
t_{p,req} = 2.96 \, \text{cm} \approx 1 \frac{1}{4} \text{in}
$$

**Paso 6.** Seleccione un espesor de placa de extremo,  $t_p$ , no menor que el valor requerido calculado en el paso 5.

$$
t_p = 3.18 \, \text{cm}
$$
\n
$$
t_p \ge t_{p,\text{req}} \to \textbf{OK}
$$

**Paso 7.** Calcule la fuerza mayorada en el ala de la viga,  $F_{fu}$ .

$$
F_{fu} = \frac{M_f}{d - t_{bf}}
$$

$$
F_{fu} = \frac{51020.10 * 100}{36 - 1.27}
$$

$$
F_{fu} = 146904.98 \text{ Kg}
$$

**Paso 8.** Verifique la fluencia a cortante de la porción extendida de la placa de extremo de cuatro pernos sin rigidizador (4E):

$$
\frac{F_{fu}}{2} \le \emptyset_d R_n = \emptyset_d (0.6) F_{yp} b_p t_p
$$
  

$$
\emptyset_d R_n = 1.0 * 0.6 * 3515 * 3.18 * 19.5
$$
  

$$
\emptyset_d R_n = 130779.09 Kg
$$
  

$$
\frac{F_{fu}}{2} = \frac{146904.98}{2} = 73452.49 Kg
$$
  

$$
73452.49 \le 130779.09 \rightarrow \mathbf{OK}
$$

**Paso 9.** Verifique la rotura por cortante de la porción extendida de la placa de extremo extendida no rigidizada de cuatro pernos (4E):

$$
\frac{F_{fu}}{2} \le \emptyset_n R_n = \emptyset_n (0.6) F_{up} A_n
$$

$$
A_n = t_p [b_p - 2(d_{bp} + 0.3)]
$$

$$
A_n = 3.18 [19.5 - 2(3.18 + 0.3)]
$$

$$
A_n = 39.88cm^2
$$
  
\n
$$
\emptyset_n R_n = \emptyset_n (0.6) F_{up} A_n
$$
  
\n
$$
\emptyset_n R_n = 0.9(0.6)(4570)(39.88)
$$
  
\n
$$
\emptyset_n R_n = 98415.86 \, Kg
$$
  
\n
$$
\frac{F_{fu}}{2} = \frac{146904.98}{2} = 73452.49 \, Kg
$$
  
\n73452.49  $\leq$  98415.86  $\rightarrow$  OK

**Paso 10.** La resistencia de la conexión por rotura del perno a cortante es proporcionada por los pernos en un ala (el ala de compresión); Entonces

$$
V_u \le \emptyset_n R_n = \emptyset_n(n_b) F_{nv} A_b
$$
  
\n
$$
25638.021 \le \emptyset_n R_n
$$
  
\n
$$
\emptyset_n R_n = 0.9(4)(3800) \left[ \frac{\pi (3.18)^2}{4} \right]
$$
  
\n
$$
\emptyset_n R_n = 108650.12 Kg
$$
  
\n
$$
25638.021 \le 108650.12 \rightarrow \mathbf{OK}
$$

**Paso 11.** Verifique la falla por aplastamiento y desgarramiento debido a las fuerzas de los pernos en la placa de extremo y en el ala de la columna:

$$
V_u \le \emptyset_n R_n = \emptyset_n(n_i) r_{ni} + \emptyset_n(n_o) r_{no}
$$
  

$$
n_i = 2 \qquad ; \qquad n_o = 2
$$

a) Placa

#### **Perno interior**

Distancia de desgarramiento

$$
L_c = c - (d_h)
$$

 $d_h =$  diametro de perforacion AISC 360 - Tabla J3.3

$$
L_{ci} = c - (d_{bp} + 0.3)
$$
  

$$
L_{ci} = 16.27 - (3.18 + 0.3) = 12.79cm
$$

Resistencia de diseño por aplastamiento y desgarramiento:

$$
r_{ni1} = 1.2L_c t_p F_{up}
$$
  

$$
r_{ni1} = 1.2(12.79)(3.18)(4570) = 223046.34 Kg
$$
  

$$
r_{ni2} = 2.4 d_{bp} t_p F_{up}
$$
  

$$
r_{ni2} = 2.4(3.18)(3.18)(4570) = 110912.80 Kg
$$

Se escoge el menor de los dos:

$$
r_{ni}=110912.80\;Kg
$$

#### **Perno exterior**

Distancia de desgarramiento

$$
L_{co} = d_e - \left(\frac{d_h}{2}\right) = d_e - \left(\frac{d_{bp} + 0.3}{2}\right)
$$

Distancia de borde vertical para orificios de pernos exteriores  $d_e$  Debe cumplir con criterio de Distancias Mín. Y Máx. al borde de acuerdo a Secc. J3.4 y J3.5, respectivamente, del AISC 360-16.

$$
d_e=4.10cm
$$

$$
L_{co} = 4.10 - \left(\frac{3.18 + 0.3}{2}\right) = 2.36
$$

Resistencia de diseño por aplastamiento y desgarramiento:

$$
r_{ni1}=1.2L_{co}t_pF_{up}
$$

$$
r_{no1} = 1.2(2.36)(3.18)(4570) = 41156.32 \, Kg
$$

$$
r_{n02}=2.4d_{bp}t_pF_{up}
$$

$$
r_{no2} = 2.4(3.18)(3.18)(4570) = 110912.80 \, Kg
$$

Se escoge el menor de los dos:

$$
r_{n0} = 41156.32 \, Kg
$$

Carga ultima

$$
V_u = 25638.021 \, Kg
$$

$$
V_u \le \emptyset_n R_n
$$

Resistencia de diseño al aplastamiento y desgarramiento:

$$
\emptyset_n R_n = \emptyset_n(n_i) r_{ni} + \emptyset_n(n_o) r_{no}
$$
  

$$
\emptyset_n R_n = 0.9(2)(110912.80) + 0.9(2)(41156.32)
$$
  

$$
\emptyset_n R_n = 273724.42 \, Kg
$$
  

$$
V_u \leq \emptyset_n R_n
$$

$$
25638.021\,Kg \le 273724.42\,Kg \to \mathbf{OK}
$$

b) Ala de la columna

$$
\emptyset_n R_n = \emptyset_n R_n \left( \frac{t_{cf} * F_{yp}}{t_p F_{yc}} \right)
$$
  

$$
\emptyset_n R_n = 273724.42 \left( \frac{2.80 * 3515}{3.18 * 2530} \right)
$$
  

$$
\emptyset_n R_n = 334849.20 \text{ Kg}
$$
  

$$
V_u \le \emptyset_n R_n
$$

$$
25638.021 \, Kg \leq 334849.20 \, Kg \rightarrow OK
$$

**Paso 12.** Diseñe la soldadura del alma de la viga a la placa de extremo

Resistencia de Electrodo E70:

$$
F_{EXX} = 4920 \, Kg/cm^2
$$
  

$$
V_u = 0.75(0.6F_{EXX}) * (0.707w * l_{cw})
$$

longitud de cordón de soldadura:

$$
l_{cw} = \frac{d_b}{2} - t_p
$$

$$
l_{cw} = \frac{36}{2} - 3.18 = 14.82 \text{ cm}
$$

$$
V_u = 25638.021 \, Kg
$$

Tamaño nominal de soldadura:

$$
w = \frac{V_u}{2[0.75(0.6F_{EXX}) * (0.707 * l_{cw})]}
$$

$$
w = \frac{25638.021}{2[0.75(0.6 * 4920) * (0.707 * 14.82)]}
$$

$$
w = 0.552 \text{ cm} \approx 5.52 \text{ mm}
$$

# **3.2.3.6. Diseño del lado de la columna**

**Paso 1.** Verifique el ala de la columna para fluencia por flexión.

$$
s = \frac{1}{2} \sqrt{b_{cf}g} = \frac{1}{2} \sqrt{30 * 12.5}
$$
  

$$
s = \frac{1}{2} \sqrt{30 * 12.5}
$$
  

$$
s = 9.68 \text{ cm}
$$

$$
Y_c = \frac{b_{cf}}{2} \Big[ h_1 \Big( \frac{1}{s} \Big) + h_o \Big( \frac{1}{s} \Big) \Big] + \frac{2}{g} \Big[ h_1 \Big( s + \frac{3c}{4} \Big) + h_o \Big( s + \frac{c}{4} \Big) + \frac{c^2}{2} \Big] + \frac{g}{2}
$$
  
\n
$$
Y_c = \frac{30}{2} \Big[ 26.60 \Big( \frac{1}{9.68} \Big) + 42.87 \Big( \frac{1}{9.68} \Big) \Big] + \cdots
$$
  
\n
$$
\cdots \frac{2}{12.5} \Big[ 26.60 \Big( 9.68 + \frac{3(16.27)}{4} \Big) + 42.87 \Big( 9.68 + \frac{16.27}{4} \Big) + \frac{16.27^2}{2} \Big] + \frac{12.5}{2}
$$
  
\n
$$
Y_c = 322.51 \text{ cm}
$$

$$
t_{cf} \geq \sqrt{\frac{1.11M_f}{\varnothing_d F_{yc}Y_c}}
$$

$$
t_{cf} \ge \sqrt{\frac{1.11(51020.10) * 100}{(1.0)(2530)(322.51)}}
$$

$$
t_{cf} \ge 2.63cm
$$

$$
2.80cm \ge 2.63cm \rightarrow \mathbf{OK}
$$

∴No se requiere rigidizadores en la columna

**Paso 2.** Si se requieren placas de continuidad debido a la fluencia a la flexión del ala de la columna, determine la fuerza del rigidizador requerida.

El paso anterior se demostró que no se requiere rigidizadores.

**Paso 3.** Verifique la resistencia a fluencia local del alma de la columna, para el alma de la columna no rigidizada, en las alas de la viga.

> $F_{fu} \leq \emptyset_d R_n$  $\varnothing_d R_n = \varnothing_d C_t (6k_c + t_{bf} + 2t_p) F_{yc} t_{cw}$

 $C_t = 1.0$  (la conexión no esta en el tope de la columna)

$$
K_c = \frac{d_c - d_{c1}}{2}
$$
  
\n
$$
K_c = \frac{50 - 39}{2} = 5.5cm
$$
  
\n
$$
\emptyset_d R_n = 1.0 * 1.0(6(5.5) + (1.27) + 2(3.18))(2530)(1.45)
$$
  
\n
$$
\emptyset_d R_n = 149051.16 Kg
$$
  
\n
$$
F_{fu} \leq \emptyset_d R_n
$$
  
\n
$$
146904.98 Kg \leq 149051.16 Kg \rightarrow \mathbf{OK}
$$

# ∴No se requiere rigidizadores en la columna

**Paso 4.** Verifique la resistencia a pandeo del alma de la columna, para el alma de la columna no rigidizada, en el ala a compresión de la viga.

$$
\emptyset R_n = \frac{\emptyset 24 t_{cw}^3 \sqrt{EF_{yc}}}{h_c}
$$
  

$$
\emptyset = 0.75 \qquad ; \qquad h_c = d_{c1}
$$
  

$$
\emptyset R_n = \frac{(0.75)(24)(1.45)^3 \sqrt{(2.039 \times 10^6)(2530)}}{39}
$$
  

$$
\emptyset R_n = 101060.35 Kg
$$
  

$$
F_{fu} \leq \emptyset R_n
$$
  

$$
146904.98 Kg \leq 101060.35 Kg \rightarrow NO
$$

∴ Se requiere rigidizadores en la columna

**Paso 5.** Verifique la resistencia por arrugamiento del alma de la columna, para el alma de la columna no rigidizada, en el ala a compresión de la viga.

$$
\emptyset R_n = \emptyset 0.80 t_{cw}^2 \left[ 1 + 3 \left( \frac{N}{d_c} \right) \left( \frac{t_{cw}}{t_{cf}} \right)^{1.5} \right] \sqrt{\frac{EF_{yc}t_{cf}}{t_{cw}}}
$$
  
\n
$$
N = b_{cf} + 2t_p = 30 + 2(3.18) = 36.36 \text{ cm}
$$
  
\n
$$
\emptyset R_n = (0.75)(0.80)(1.45)^2 \left[ 1 + 3 \left( \frac{36.36}{50} \right) \left( \frac{1.45}{2.80} \right)^{1.5} \right] \sqrt{\frac{(2.039 \times 10^6)(2530)(2.80)}{1.45}}
$$
  
\n
$$
\emptyset R_n = 228269.95 \text{ kg}
$$
  
\n
$$
F_{fu} \le \emptyset R_n
$$
  
\n
$$
146904.98 \text{ kg} \le 228269.95 \text{ kg} \rightarrow \text{OK}
$$

∴ No se requiere rigidizadores en la columna

#### **3.2.3.7. Revisión de las placas de continuidad**

La revisión de las placas de continuidad en una conexión especial a momento es obligatoria puesto que estas ayudan a garantizar la transferencia adecuada de las cargas de tensión y compresión generadas en la columna.

Paso 6. Si se requieren placas de continuidad para cualquiera de los estados límite del lado de la columna, la resistencia requerida es:

$$
F_{su} = F_{fu} - \min(\emptyset R_n)
$$
  

$$
F_{su} = 146904.98 - 101060.35
$$
  

$$
F_{su} = 45844.63 \text{ Kg}
$$

#### **Diseño de las placas de continuidad**

Para el diseño de las placas de continuidad se procederá a obtener los parámetros geométricos del mismo como: ancho, espesor, longitudes de contacto y soldadura como se muestra a continuación:

#### ➢ **Ancho de la placa**

$$
b_{cp(\text{min})} \ge \frac{b_{cf}}{2} - \frac{t_{cw}}{2}
$$

$$
b_{cp(\text{min})} \ge \frac{30}{2} - \frac{1.45}{2}
$$

$$
b_{cp} = 14.28 \text{ cm}
$$

#### ➢ **Espesor de la placa**

El acero de la placa de continuidad propuesto es ASTM A572 Gr. 50

$$
F_{\gamma p} = 3515 \ kg/cm^2 \approx 345 MPa
$$

Área mínima de la placa de continuidad:

$$
Ast_{minp} = \frac{F_{su}}{\phi F_{yp}}
$$

$$
Ast_{minp} = \frac{43644.03}{(0.9)(3515)}
$$

$$
Ast_{minp} = 14.49cm^2
$$

Espesor mínimo de la placa de continuidad

$$
t_{cpmin} = \frac{Ast_{minp}}{b_{cp}}
$$

$$
t_{cpmin} = \frac{14.49}{14} = 1.04 \text{ cm}
$$

$$
t_{cp-min} = 50\%t_{bf}
$$

$$
t_{cp-min} = 0.5 * 1.27 \text{ cm} = 0.64 \text{ cm}
$$

$$
t_{cp} (asumido) = 1.1 \text{ cm}
$$

$$
t_{cp} = 50\%t_{bc}
$$

$$
\iota_{cp} > 50\% \iota_{bf}
$$
  
1.1cm > 0.64  $\rightarrow$  OK

Espesor requerido según lo estipulado en la guía de diseño 13 del AISC [26].

$$
t_{cp-reg} = 0.004 b_{cp} \sqrt{F_{yp} Mpa}
$$

$$
t_{cp-reg} = 0.004(14.28)\sqrt{345}
$$

$$
t_{cp-reg} = 1.06cm
$$

$$
t_{cp} > t_{cp-reg}
$$
  
1.1cm > 1.06  $\rightarrow$  OK

Relación ancho-espesor:

$$
\frac{b_{cp}}{t_{cp}} < 0.56 \sqrt{\frac{E}{F_{yp}}}
$$
\n
$$
\frac{14}{1.1} < 0.56 \sqrt{\frac{2.039x10^6 kg/cm^2}{3515 kg/cm^2}}
$$
\n
$$
12.73 < 13.49 \rightarrow \mathbf{OK}
$$

# ➢ **Longitud de contacto**

$$
K_{det} = \frac{d_c - d_{c1}}{2}
$$

$$
K_{det} = \frac{50 - 39}{2} = 5.5cm
$$

$$
K_1 = K_{det} - t_{cf}
$$
  

$$
K_1 = 5.5 - 2.80 = 2.70cm
$$

Longitud de recorte de la esquina con contacto con el ala (AISC 358-16-3.6)

$$
d_{pcf} = K_1 + 1.30 cm
$$
  

$$
d_{pcf} = 2.70 cm + 1.30 cm = 4 cm
$$

Longitud de recorte de la esquina con contacto con el alma (AISC 358-16-3.6):

$$
d_{pcw} = K_{det} + 3.80 \text{ cm}
$$

$$
d_{pcw} = 5.5 \text{ cm} + 3.80 \text{ cm} = 9.3 \text{ cm}
$$

Longitud de contacto de la placa de continuidad y el ala de la columna:

$$
l_{cf} = b_{cp} - d_{pcf} + \frac{t_{cw}}{2}
$$

$$
l_{cf} = 14 - 4 + \frac{1.45}{2} \approx 11.0 \text{ cm}
$$

Longitud de contacto de la placa de continuidad y el alma de la columna:

$$
l_{cw} = d_c - 2d_{pcw}
$$

$$
l_{cw} = 50 - 2(9.3) \approx 31.4 \text{ cm}
$$

# **Soldadura**

#### ➢ **Resistencia de diseño**

 $\checkmark$  Resistencia de diseño a tensión de las áreas de contacto de las placas de continuidad con las alas de la columna que tienen conectadas a las alas de las vigas:

$$
\varnothing R_n = \varnothing F_{yc} * 2 * l_{cf} * t_{cp}
$$

$$
\varnothing R_n = 0.9 * 2530 * 2 * 11 * 1.1 = 55103.40 kg
$$

✓ Resistencia de diseño a cortante del área de contacto de la placa con el alma de la columna:

$$
P_u \le 0.4P_y
$$
  
42000 $KG \le 0.4(A_{gc} * F_{yc}) = 0.4(239 * 2530)$   
42000.00  $KG \le 241868.00 Kg$ 

$$
\emptyset V_n = \emptyset * 0.6 * F_{yc} * l_{cw} * t_{cp}
$$

$$
\emptyset V_n = 1 * 0.6 * 2530 * 31.4 * 1.1 = 52431.72 kg
$$

✓ Resistencia de diseño a cortante de la zona de panel de la columna:

$$
P_u \le 0.75P_y
$$
  
\n
$$
42000Kg \le 0.75(A_{gc} * F_{yc}) = 0.75(239 * 2530)
$$
  
\n
$$
42000.00 Kg \le 453502.50 Kg
$$
  
\n
$$
\emptyset R_n = \emptyset * 0.6 * F_y * d_c * t_{cw} \left( 1 + \frac{3b_{cf} * t_{cf}^2}{d_b * d_c * t_{cw}} \right)
$$
  
\n
$$
\emptyset R_n = 1 * 0.6 * 2530 * 50 * 1.45 \left( 1 + \frac{3(30) * 2.80^2}{36 * 50 * 1.45} \right)
$$
  
\n
$$
\emptyset R_n = 139807.80 Kg
$$

Esta última resistencia se divide entre 2 para que así tenga relación con las resistencias anteriores, debido a que esta toma en cuenta toda la zona de panel.

$$
\phi R_n = \frac{139807.80 \, Kg}{2} = 69903.90 \, kg
$$

Resumen de resistencia de diseño:

$$
\emptyset R_n = 55103.40 \, kg
$$

$$
\emptyset V_n = 52431.72 \, kg
$$

$$
\emptyset R_n = 69903.90 \, kg
$$

Se escoge la menor resistencia:

$$
\emptyset R'_n = 52431.72 kg
$$

Carga ultima:

$$
V_u = 25638.021 \, Kg
$$

$$
V_u \leq \emptyset R'_n
$$

$$
25638.021 \, Kg \leq 52431.72 \, kg \to \mathbf{OK}
$$

### ➢ **Tamaño de la soldadura**

Para el presente proyecto se utilizará dos cordones de soldadura de filete con electrodo E70, la cual de acuerdo a la norma AISC 341-16 en el capítulo (A-4b), es el mínimo a utilizar para el diseño sísmico.

Esfuerzo del electrodo E70:

$$
F_{EXX} = 4920 \, Kg/cm^2
$$

Tamaño mínimo de soldadura:

$$
w = \frac{\phi R'_n}{2[0.75(0.6F_{EXX}) * (0.707 * l_{cw})]}
$$
  

$$
w = \frac{52431.72}{2[0.75(0.6 * 4920) * (0.707 * 31.4)]}
$$
  

$$
w = 0.53 \text{ cm} \approx 5.33 \text{ mm}
$$

#### **3.2.3.8. Revisión de los límites de la relación viga-columna**

**Paso 7.** Verifique los límites de la relación entre los parámetros de la columna y de la viga.

## **a) Revisión de la zona de panel**

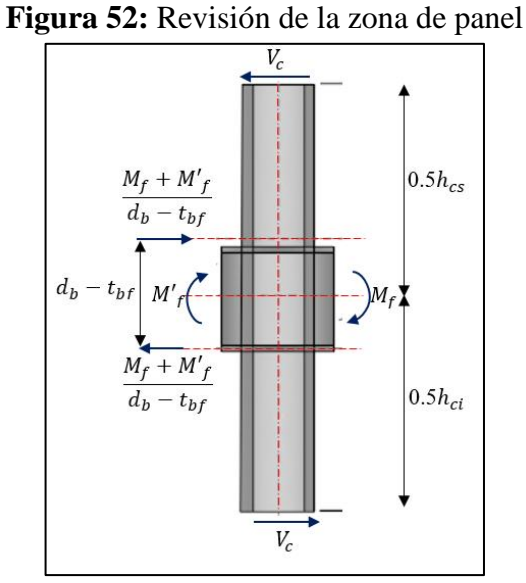

**Fuente:** Autor

Alturas de columnas superior e inferior:

$$
h_{cs} = 3.5m \qquad ; \qquad h_{ci} = 3.5m
$$

# ➢ **Fuerza solicitante**

Para que el sistema esté en equilibrio se debe cumplir lo siguiente:

$$
V_c * \left(\frac{h_{cs}}{2} + \frac{h_{ci}}{2}\right) = M_f + M'_f
$$

Cortante de la columna:

$$
V_c = \frac{2(M_f)}{h_{cs} + h_{ci}}
$$
  

$$
V_c = \frac{2(51020.10 \text{ kg} - m)}{3.50m + 3.50m}
$$
  

$$
V_c = 14577.17 \text{ Kg}
$$

Resistencia requerida en la zona de panel:

$$
R_u = \frac{M_f + M'_f}{d_b - t_{bf}} - V_c
$$
  

$$
R_u = \frac{51020.10 \text{ kg} - m}{0.36m - 0.0127m} - 14577.17
$$
  

$$
R_u = 132327.81 \text{ Kg}
$$

# ➢ **Fluencia por cortante del alma de la zona de panel**

Resistencia de diseño:

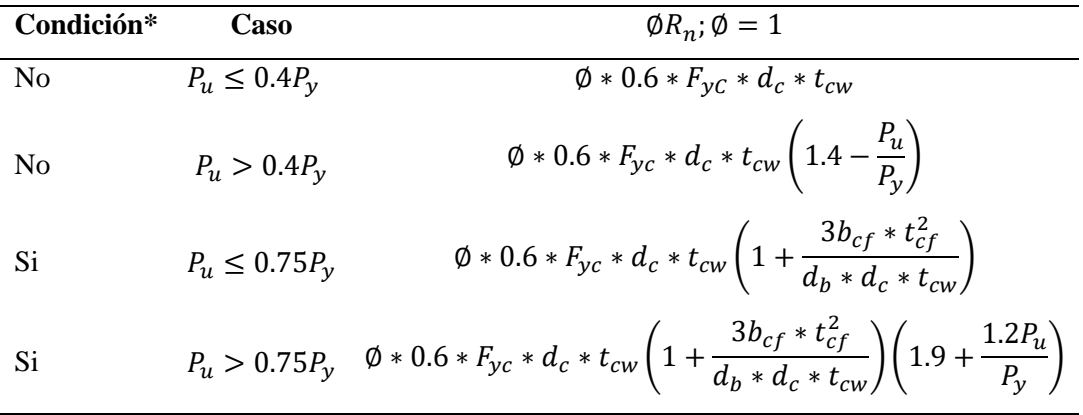

\*Se tiene en cuenta el efecto de la deformación plástica en la zona de panel sobre la estabilidad del marco (para SMF y IMF debe ser sí).

$$
0.75P_y = 0.75(A_{gc} * F_{yc})
$$

 $0.75 P_y = 0.75(239 * 2530) = 453502.5 Kg$ 

 $P_{uc} = 42000 kg$ 

Aplica tercer caso:

 $P_{\nu} \leq 0.75 P_{\nu}$ 

$$
42000Kg \leq 453502.5Kg
$$

 $\varnothing R_n = 1.0 * 0.6 * 2530 * 50 * 1.45 [1 +$  $3(30)*2.80<sup>2</sup>$  $\frac{1}{36 * 50 * 1.45}$  $\phi R_n = 139807.80$  Kg  $\emptyset R_n \geq R_u$ 

$$
139807.80 \, Kg \ge 132327.81 \, Kg \rightarrow OK
$$

Si la fuerza solicitante es mayor que la resistencia, se debe colocar una placa (rigidizador) en la zona de panel como se indica en la sección 2.2.4.5 del presente trabajo.

#### **b) Revisión de la relación de los momentos viga-columna**

Se debe verificar la relación de "viga débil-columna fuerte", de la siguiente manera:

Sumatoria de momentos de la columna:

$$
\sum M_{pc}^{*} = \sum Z_{cx} \left( F_{yc} - \frac{P_{uc}}{A_{gc}} \right)
$$

$$
\sum M_{pc}^{*} = 2 \left( 4815 \left( 2530 - \frac{42000}{239} \right) \right)
$$

$$
\sum M_{pc}^{*} = 22671598.74 kg - cm \approx 226715.99 kg - m
$$

Sumatoria de momentos de la viga:

$$
\sum M_{pr} = \sum C_{pr} * R_y * F_y * Z_{bx}
$$

$$
\sum M_{pr} = 1.2 * 1.5 * 2530 * 1019
$$
  

$$
\sum M_{pr} = 4640526.00 kg - cm \approx 46405.26 kg - m
$$
  

$$
\sum M_{uv} = \sum V_u \left( S_h + \frac{d_c}{2} \right)
$$
  

$$
\sum M_{uv} = (25638.02) \left( 18 + \frac{50}{2} \right)
$$
  

$$
\sum M_{uv} = 110243.86 kg - cm \approx 11024.35 kg - m
$$
  

$$
\sum M_{pb}^* = \sum M_{pr} + \sum M_{uv}
$$
  

$$
\sum M_{pb}^* = 46405.26 + 11024.35
$$
  

$$
\sum M_{pb}^* = 57429.61 Kg - m
$$
  

$$
\frac{\sum M_{pc}^*}{\sum M_{pb}^*} > 1
$$
  

$$
\frac{226715.99}{57429.61} > 1
$$
  

$$
3.95 > 1 \rightarrow \mathbf{OK}
$$
# **Diseño de la conexión placa de extremo extendida de cuatro pernos sin rigidizadores (BUEEP 4E) mediante el uso del software desarrollado**

Para el presente ejemplo con el software, se diseñará el ejercicio anteriormente resuelto de manera manual con la finalidad de validar los resultados.

### **Datos:**

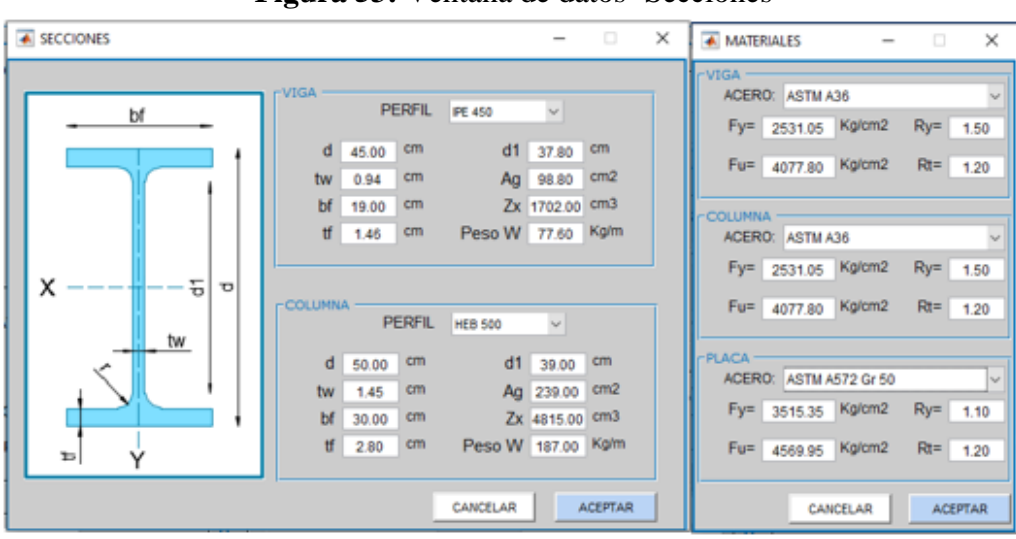

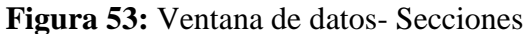

**Fuente:** Autor

En la ventana de materiales se procedió a escoger la opción de "USUARIO" con la finalidad de trabajar con los mismos valores desarrollados en el ejerció manual, así:

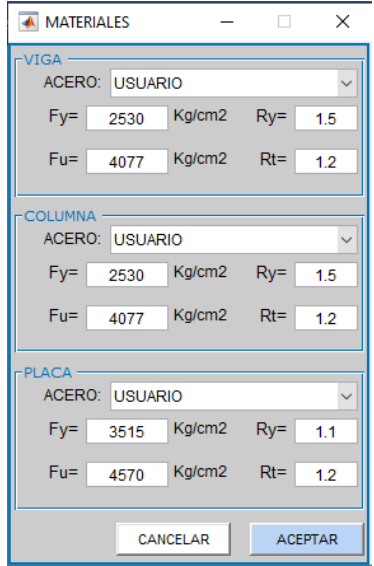

**Figura 54:** Ventana de datos- Materiales

**Fuente:** Autor

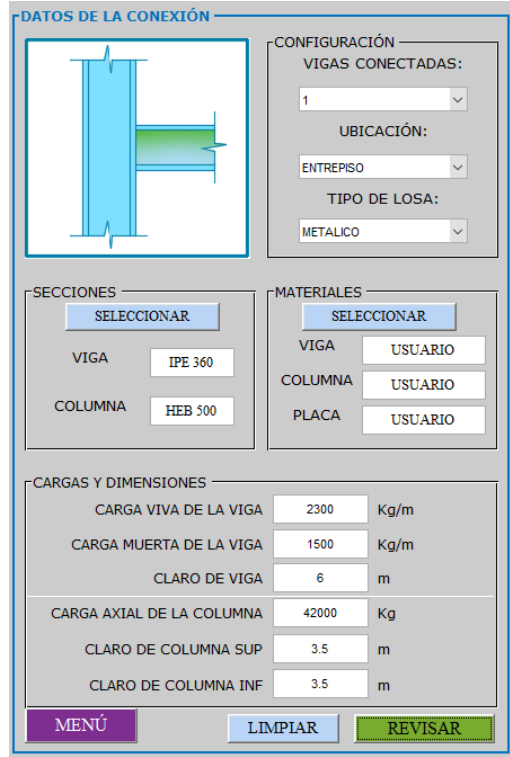

**Figura 55:** Datos generales de la conexión BUEEP 4E

**Fuente:** Autor

**Revisión preliminar para la precalificación de viga y columna:**

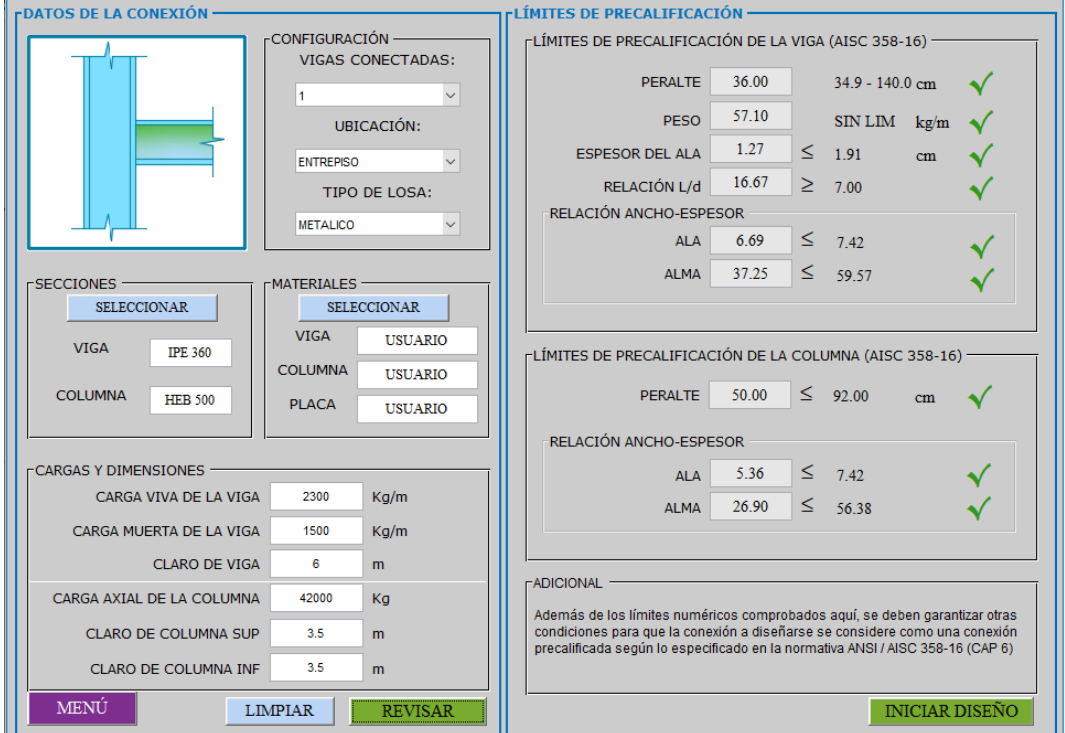

**Figura 56:** Revisión preliminar de la conexión BUEEP 4E

**Fuente:** Autor

## **Datos de la geometría inicial de la conexión:**

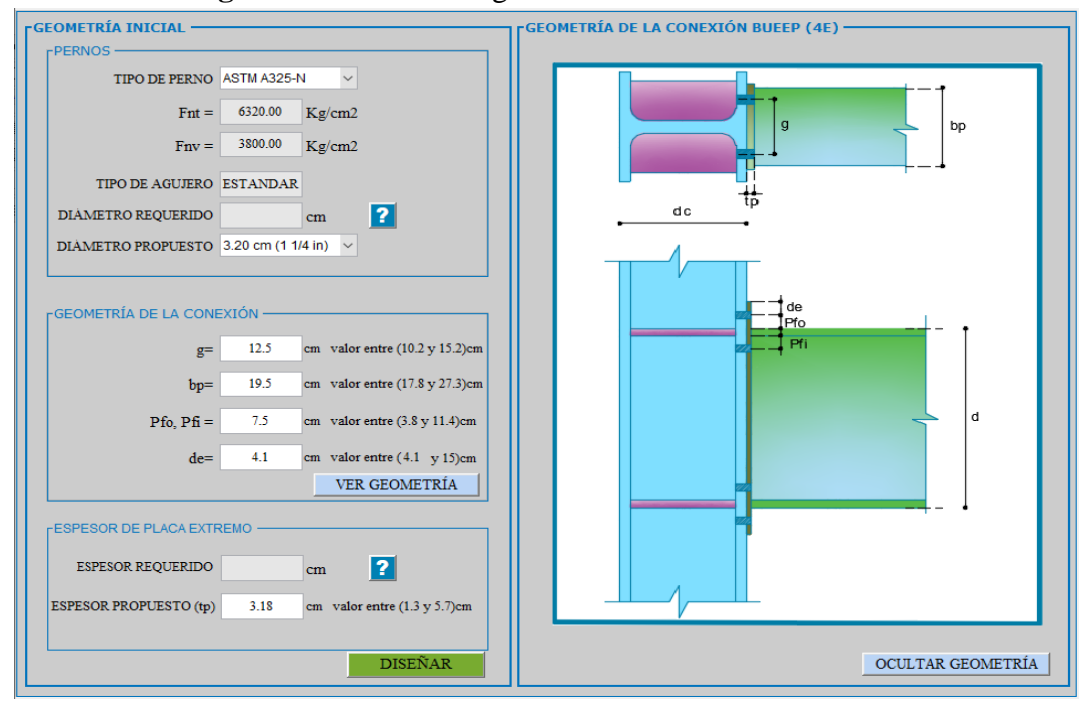

**Figura 57:** Datos de la geometría inicial de la conexión

**Fuente:** Autor

**Diseño de la conexión: Diseño de la placa de extremo:**

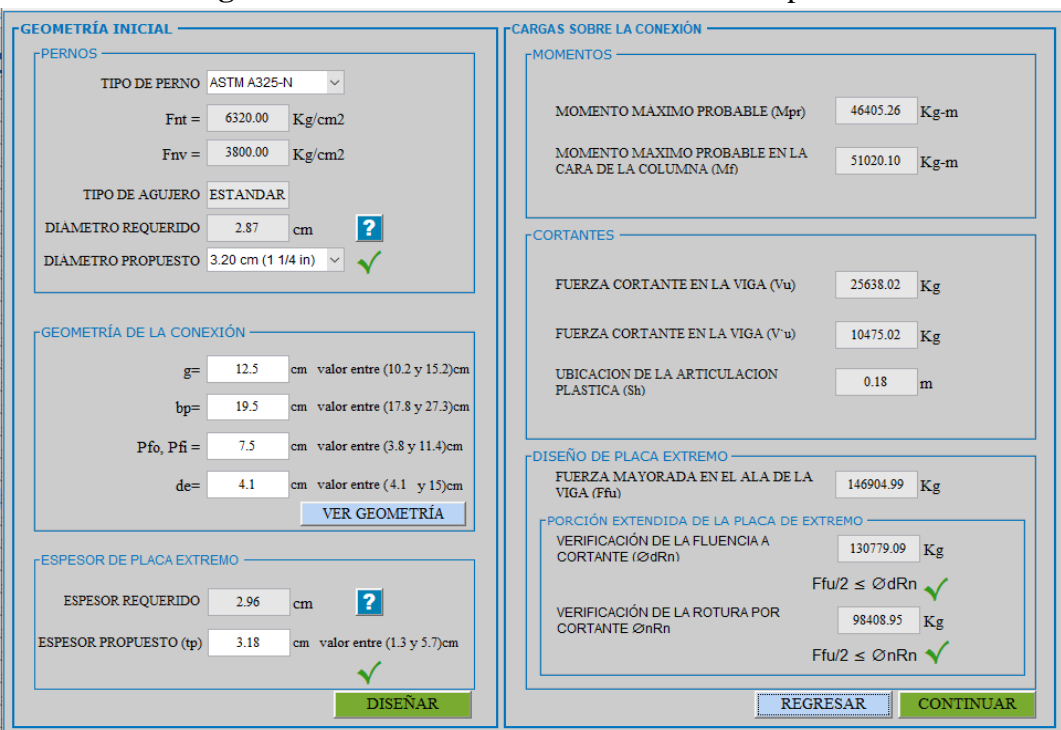

**Figura 58:** Diseño de la conexión BUEEP 4E parte 1

**Fuente:** Autor

# **Diseño de los pernos y del lado de la columna:**

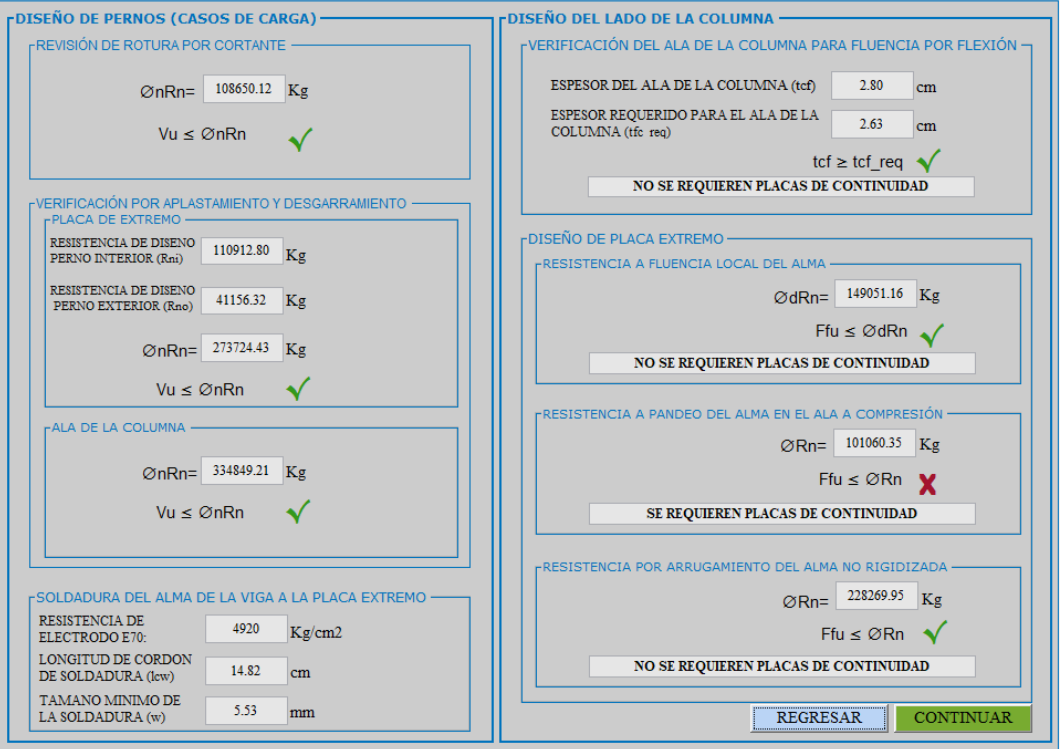

**Figura 59:** Diseño de la conexión BUEEP 4E parte 2

**Fuente:** Autor

**Revisión de las placas de continuidad:**

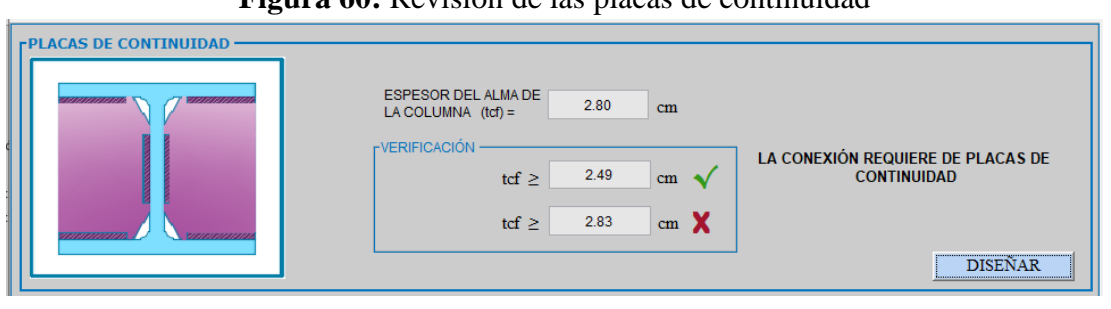

**Figura 60:** Revisión de las placas de continuidad

**Fuente:** Autor

## **Diseño de las placas de continuidad:**

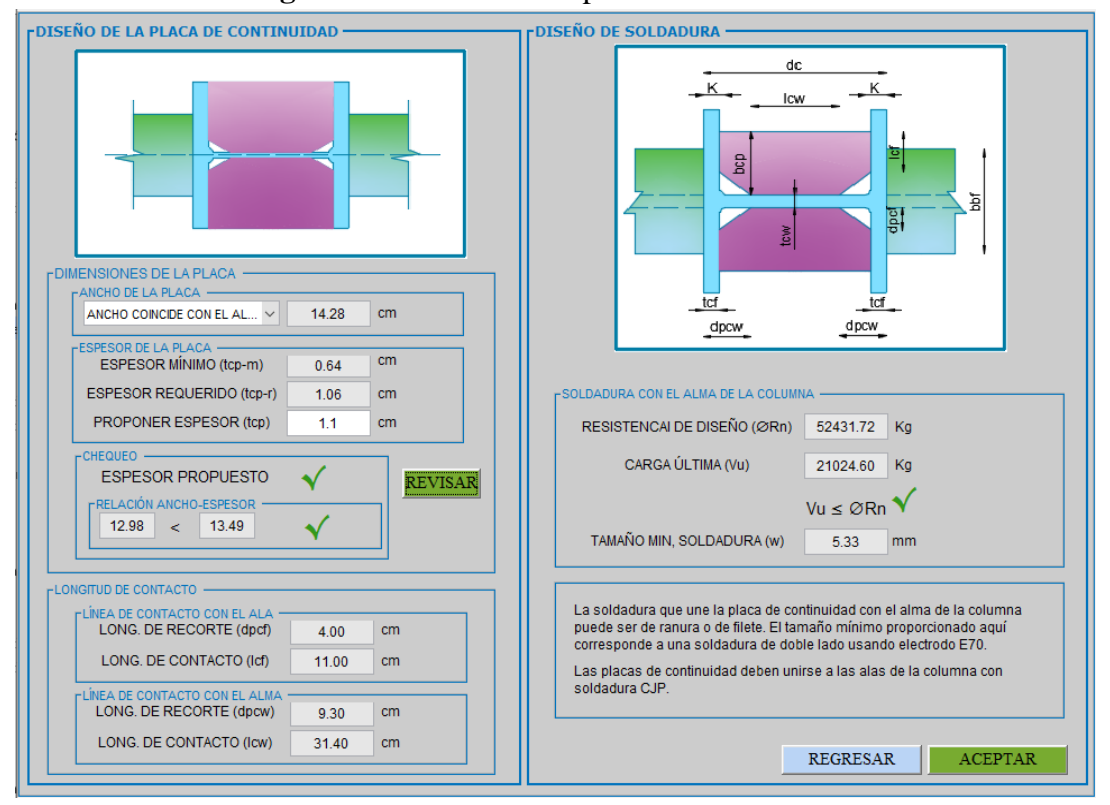

**Figura 61:** Diseño de las placas de continuidad

**Fuente:** Autor

**Revisión de los límites de la relación viga-columna:**

**a) Revisión de la zona de panel:**

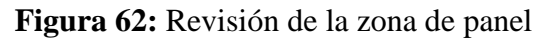

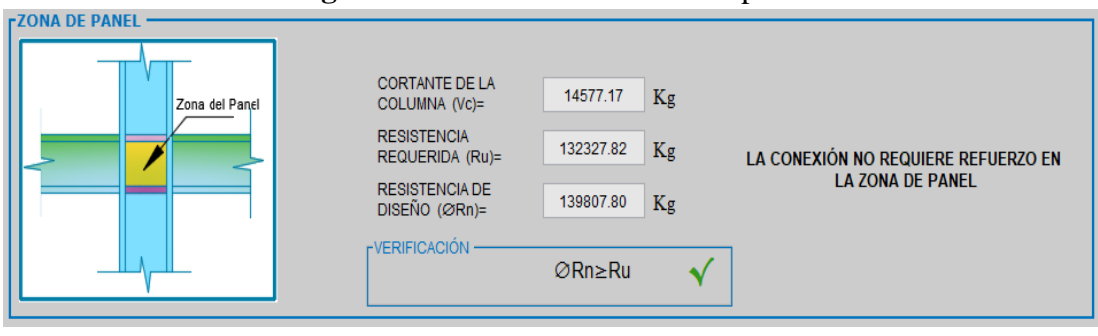

**Fuente:** Autor

#### **b) Revisión de la relación de los momentos viga-columna**

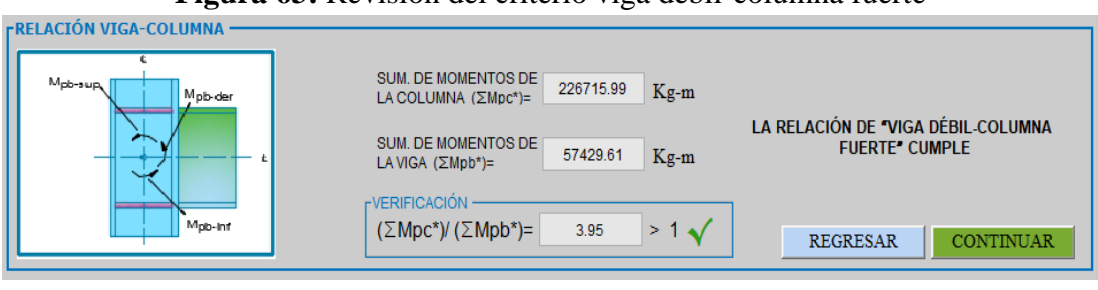

**Figura 63:** Revisión del criterio viga débil-columna fuerte

**Fuente:** Autor

#### **Ventana de resumen de resultados:**

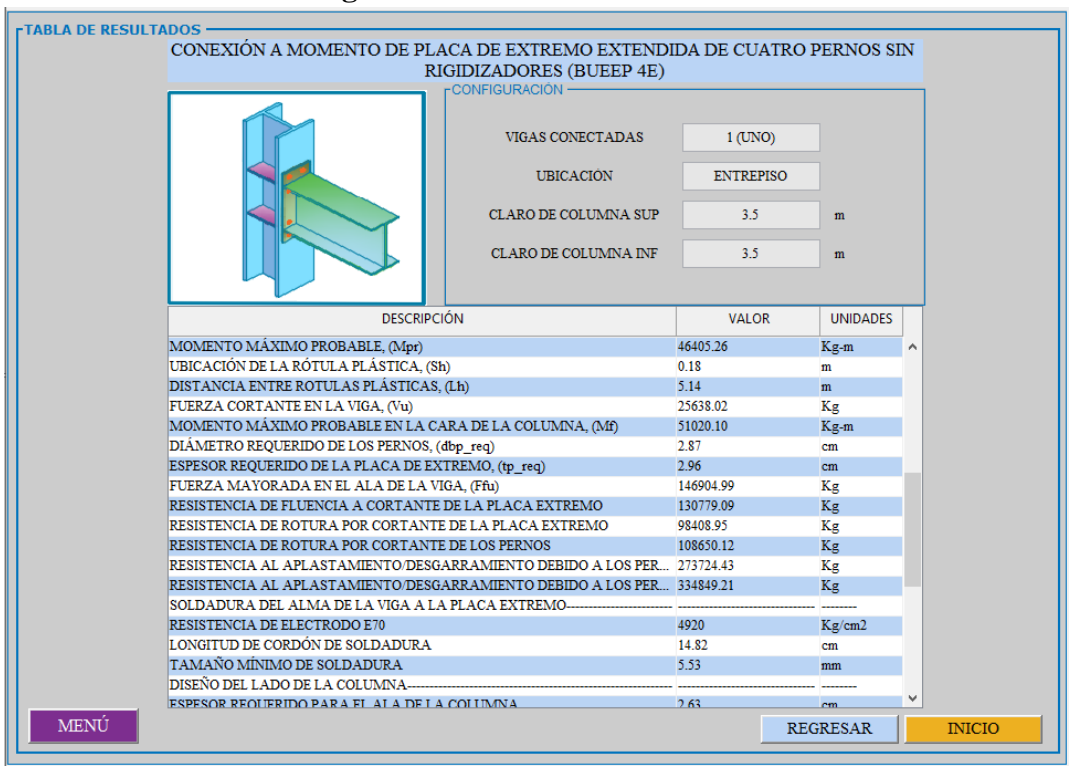

**Figura 64:** Resumen de resultados

**Fuente:** Autor

# **3.2.4.1. Análisis de resultados**

| Descripción                                                                                         | Manual    | Software  | Unidades | Diferencia |  |  |
|----------------------------------------------------------------------------------------------------|-----------|-----------|----------|------------|--|--|
| Momento máximo probable, (Mpr)                                                                      | 46405.26  | 46405.26  | $Kg-m$   | 0.00%      |  |  |
| Ubicación de la rótula plástica, (Sh)                                                               | 0.18      | 0.18      | m        | 0.00%      |  |  |
| Distancia entre rotulas plásticas, (Lh)                                                             | 5.14      | 5.14      | m        | 0.00%      |  |  |
| Fuerza cortante en la viga, (Vu)                                                                    | 25638.02  | 25638.02  | Kg       | 0.00%      |  |  |
| Momento máximo probable en la cara<br>de la columna, (Mf)                                           | 51020.10  | 51020.10  | $Kg-m$   | 0.00%      |  |  |
| Diámetro requerido de los pernos,<br>$(dbp_{\text{req}})$                                           | 2.87      | 2.87      | cm       | 0.00%      |  |  |
| Espesor requerido de la placa de<br>extremo, (tp_req)                                               | 2.96      | 2.96      | cm       | 0.00%      |  |  |
| Fuerza mayorada en el ala de la viga,<br>(Ffu)                                                      | 146904.98 | 146904.99 | Kg       | 0.00%      |  |  |
| Resistencia de fluencia a cortante de la<br>placa extremo                                           | 130779.09 | 130779.09 | Kg       | 0.00%      |  |  |
| Resistencia de rotura por cortante de la<br>placa extremo                                           | 98415.86  | 98408.95  | Kg       | 0.01%      |  |  |
| Resistencia de rotura por cortante de<br>los pernos                                                 | 108650.12 | 108650.12 | Kg       | 0.00%      |  |  |
| Resistencia<br>al<br>aplastamiento-<br>desgarramiento debido a los pernos en<br>la placa de extremo | 273724.42 | 273724.43 | Kg       | 0.00%      |  |  |
| Resistencia<br>al<br>aplastamiento<br>desgarramiento debido a los pernos en<br>el ala de la columna | 334849.20 | 334849.21 | Kg       | 0.00%      |  |  |
| Soldadura del alma de la viga a la placa extremo                                                    |           |           |          |            |  |  |
| Resistencia de electrodo E70                                                                        | 4920.00   | 4920.00   | Kg/cm2   | 0.00%      |  |  |
| Longitud de cordón de soldadura                                                                     | 14.82     | 14.82     | cm       | 0.00%      |  |  |
| Tamaño mínimo de soldadura                                                                          | 5.52      | 5.53      | mm       | 0.18%      |  |  |

**Tabla 23:** Comparación de resultados parte 1

**Fuente:** Autor

| Descripción                             | <b>Manual</b>  | <b>Software</b> |        | Unidades Diferencia |  |  |
|-----------------------------------------|----------------|-----------------|--------|---------------------|--|--|
| Diseño del lado de la columna           |                |                 |        |                     |  |  |
| Espesor requerido para el ala de la     | 2.63           | 2.63            |        | 0.00%               |  |  |
| columna                                 |                |                 | cm     |                     |  |  |
| Resistencia a fluencia local del alma   | 149051.16      | 149051.16       | Kg     | 0.00%               |  |  |
| de la placa extremo                     |                |                 |        |                     |  |  |
| Resistencia a pandeo del alma en el ala | 101060.35      | 101060.35       | Kg     | 0.00%               |  |  |
| a compresión de la placa extremo        |                |                 |        |                     |  |  |
| Resistencia por arrugamiento del alma   | 228269.95      | 228269.95       | Kg     | 0.00%               |  |  |
| no rigidizada de la placa extremo       |                |                 |        |                     |  |  |
| ¿Requiere placas de continuidad?        | Si             | Si              |        |                     |  |  |
| Ancho de la placa de continuidad        | 14.28          | 14.28           | cm     | 0.00%               |  |  |
| Espesor requerido de la placa de        |                |                 | cm     |                     |  |  |
| continuidad                             |                | 1.06<br>1.06    |        | 0.00%               |  |  |
| Longitud de contacto con el ala         | 11.00          | 11.00           | cm     | 0.00%               |  |  |
| Longitud de contacto con el alma        | 31.40          | 31.40           | cm     | 0.00%               |  |  |
| Resistencia de diseño para las placas   | 52431.72       | 52431.72        | Kg     | 0.00%               |  |  |
| Resistencia de electrodo E70            | 4920.00        | 4920.00         | Kg/cm2 | 0.00%               |  |  |
| Tamaño mínimo de soldadura para las     |                |                 |        |                     |  |  |
| placas                                  | 5.33<br>5.33   |                 | mm     | 0.00%               |  |  |
| ¿Requiere placa de refuerzo en zona     |                |                 |        |                     |  |  |
| de panel?                               | N <sub>o</sub> | N <sub>o</sub>  |        |                     |  |  |
| Sumatoria<br>de<br>momentos<br>de<br>la |                |                 |        |                     |  |  |
| columna (Mpc)                           | 226715.99      | 226715.99       | $Kg-m$ | 0.00%               |  |  |
| Sumatoria de momentos de la viga,       |                |                 |        |                     |  |  |
| (Mpb)                                   | 57429.61       | 57429.61        | Kg-m   | 0.00%               |  |  |
| Relación columna fuerte viga débil      | 3.95           | 3.95            |        | 0.00%               |  |  |

**Tabla 24:** Comparación de resultados parte 2

**Fuente:** Autor

Una vez realizada la comparación entre los resultados del cálculo manual y el software desarrollado la cual se muestra en las Tablas 23-24 se puede apreciar que el porcentaje de diferencia máxima obtenida es del 0.18%, dando así una buena aceptación por el autor en los resultados arrojados por el software.

## **Ejemplo 3.- Diseño de la conexión placa apernada al ala (BFP)**

Diseñe una conexión a momento de placa empernada al ala entre la viga de perfil IPE 360 y la columna HEB 500, ambas de acero A36. considerar la holgura de montaje de la viga, igual a 1.5 cm. Usar electrodos E70xx para las soldaduras.

Diseñe la conexión para resistir las siguientes cargas:

## **Datos:**

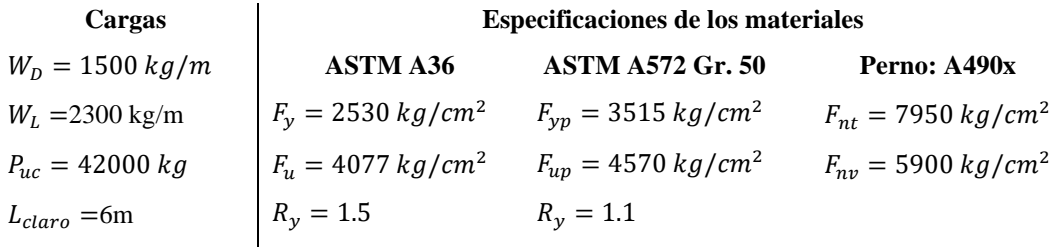

## **Propiedades de la viga y columna**

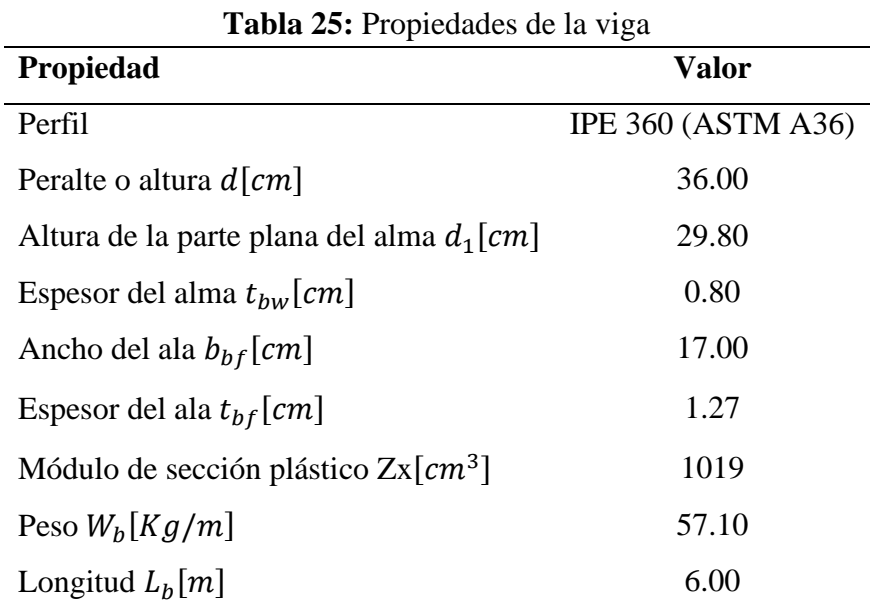

**Fuente:** Autor

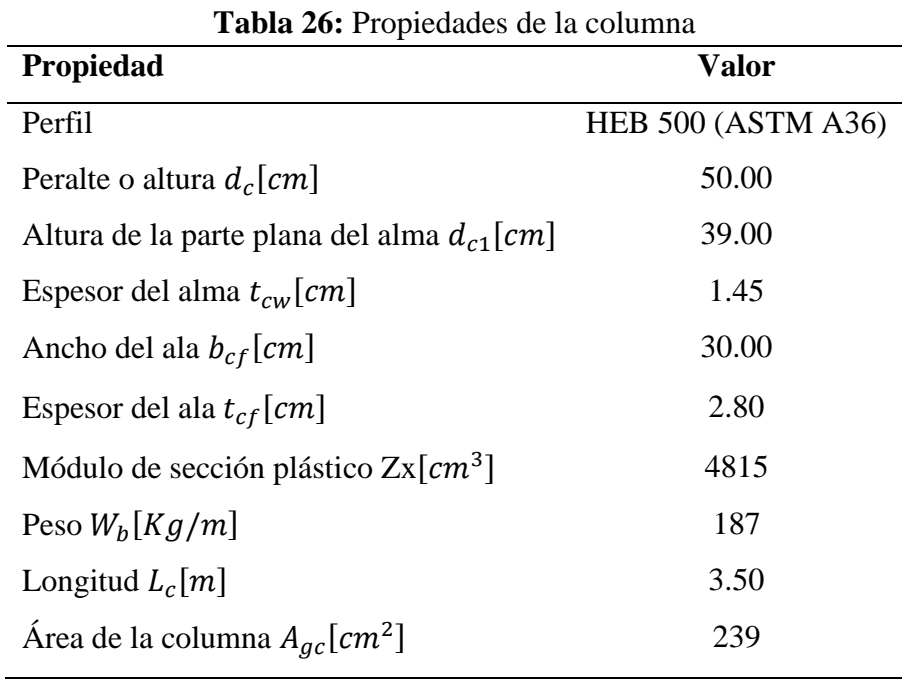

**Fuente:** Autor

#### **3.2.5.1. Revisión preliminar**

Las conexiones deben cumplir con los límites de precalificación para vigas y columnas establecidos en la sección 1.1.3.14 de este trabajo, los mismos que están de acuerdo al AISC 358-16.

# **3.2.5.2. Revisión preliminar para la precalificación de viga**

➢ Máximo peralte de viga (Perfil IPE 360):

$$
d = 36.00 \text{ cm} \le 92.00 \text{ cm} \rightarrow \textbf{OK}
$$

➢ Peso de la viga:

$$
W_b = 57.10 \frac{Kg}{m} \le 223 \frac{Kg}{m} \to \mathbf{OK}
$$

➢ Espesor del ala de la viga:

$$
b_{bf} = 1.27cm \leq 2.5cm \rightarrow \mathbf{OK}
$$

➢ Relación entre claro y peralte de la viga:

$$
\frac{L_b}{d} = \frac{6m}{0.36m} = 16.67 \ge 7 \text{ (SMF)} \rightarrow \mathbf{OK}
$$

➢ Relación ancho-espesor del ala y el alma según los requerimientos de la tabla D1.1 del AISC 341-16.

Ala:

$$
\frac{b}{t} = \frac{b_{bf}}{2t_{bf}} \le 0.32 \sqrt{\frac{E}{R_y F_y}}
$$

$$
\frac{17cm}{2(1.27)cm} \le 0.32 \sqrt{\frac{2.039x10^6 kg/cm^2}{1.5 * 2530 kg/cm^2}}
$$

$$
6.69 \leq 7.42 \rightarrow \boldsymbol{OK}
$$

Alma:

$$
\frac{h}{t_w} = \frac{d_1}{t_{bw}} \le 2.57 \sqrt{\frac{E}{R_y F_y}}
$$

$$
\frac{29.80cm}{0.80cm} \le 2.57 \sqrt{\frac{2.039x10^6kg/cm^2}{1.5 * 2530kg/cm^2}}
$$

$$
37.25 \leq 59.57 \rightarrow \boldsymbol{OK}
$$

# **3.2.5.3. Revisión preliminar para la precalificación de columna**

➢ Máximo peralte de columna (Perfil HEB 500):

$$
d = 50.00 \, \text{cm} \leq 92.00 \, \text{cm} \to \mathbf{OK}
$$
\n
$$
\text{loss } \text{de} \text{ concrete} \text{ estructural}
$$

➢ Relación ancho-espesor del ala y el alma según los requerimientos de la tabla D1.1 del AISC 341-16. Ala:

$$
\frac{b}{t} = \frac{b_{cf}}{2t_{cf}} \le 0.32 \sqrt{\frac{E}{R_y F_y}}
$$

$$
\frac{30cm}{2(2.80)cm} \le 0.32 \sqrt{\frac{2.039x10^6 kg/cm^2}{1.5 * 2530 kg/cm^2}}
$$

 $5.36 \le 7.42 \to OK$ 

Alma:

$$
\frac{h}{t_w} = \frac{d_{c1}}{t_{cw}} \le 2.57 \sqrt{\frac{E}{R_y F_y}} (1 - 1.04 C_a)
$$
  

$$
C_a = \frac{P_{uc}}{\phi_c R_y F_y A_g} = \frac{42000 kg}{0.9 * 1.5 * 2530 * 239} = 0.05
$$
  

$$
\frac{39.00 cm}{1.45 cm} \le 2.57 \sqrt{\frac{2.039 x 10^6 kg/cm^2}{1.5 * 2530 kg/cm^2}} (1 - 1.04 * 0.05)
$$

$$
26.90 \leq 56.47 \rightarrow \boldsymbol{OK}
$$

## **3.2.5.4. Diseño de la conexión**

**Paso 1.** Calcule el momento máximo probable en la articulación plástica,  $M_{pr}$ ,

$$
M_{pr} = C_{pr} * R_y * F_y * Z_{bx}
$$
  
\n
$$
C_{pr} = \frac{F_y + F_u}{2F_y} \le 1.2
$$
  
\n
$$
C_{pr} = \frac{2530 + 4077}{2(2530)} = 1.31 \le 1.2
$$
  
\n
$$
C_{pr} \approx 1.2
$$
  
\n
$$
M_{pr} = 1.2 * 1.5 * 2530 * 1019
$$
  
\n
$$
M_{pr} = 4640526.00 kg - cm
$$
  
\n
$$
M_{pr} = 46405.26 kg - m
$$

**Paso 2.** Calcule el diámetro máximo del perno para evitar una rotura por tracción del ala de la viga.

$$
d_{bp} \leq \frac{b_{bf}}{2} \left(1 - \frac{R_{by} F_{by}}{R_t F_u}\right) - 3 \;mm
$$

# **Tabla 27:** Resistencia esperada de los materiales

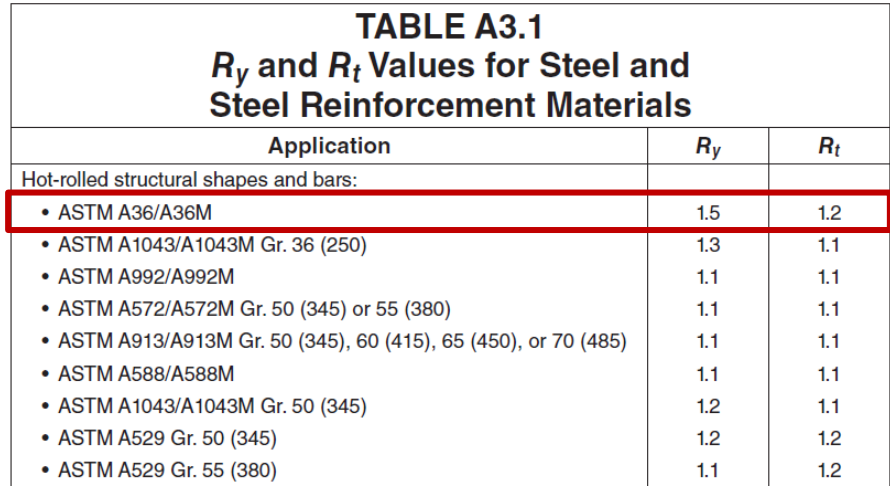

**Fuente:** AISC 341-16 [11]

 $R_y = 1.5$  ;  $R_t = 1.2$ 

$$
d_{bpmax} = \frac{17}{2} \left( 1 - \frac{1.5 * 2530}{1.2 * 4077} \right) - 0.3 \, \text{cm}
$$

$$
d_{bpmax} = 1.61cm \approx 16.1mm
$$

$$
d_{bp} = 16mm \approx \frac{5}{8}in (propuesto)
$$
  

$$
1.6cm \le 1.61 cm \rightarrow \mathbf{OK}
$$

Distancia mínima al borde  $L_e$ , según sección J3.4 del ANSI/AISC 360-16

| TABLA J3.4<br>Distancia Mínima al Borde <sup>[a]</sup> , in, desde el Centro<br>del Agujero Estándar <sup>[b]</sup> hasta el Borde de la Parte Conectada |                           |  |  |  |
|----------------------------------------------------------------------------------------------------|---------------------------|--|--|--|
| Diámetro Perno (in)                                                                                                    | Distancia Mínima al Borde |  |  |  |
| 1/2                                                                                                    | $^{3/4}$                  |  |  |  |
| 5/8                                                                                                    | 7/8                       |  |  |  |
| $^{3/4}$                                                                                                    |                           |  |  |  |
| 7/8                                                                                                    | $1^{1}/8$                 |  |  |  |
|                                                                                                    | $1^{1}/4$                 |  |  |  |
| $1^{1}/8$                                                                                                    | 11/2                      |  |  |  |
| $1^{1}/4$                                                                                                    | $1^{5}/8$                 |  |  |  |
| Sobre $11/a$                                                                                                    | 11/4d                     |  |  |  |

**Tabla 28:** Distancia mínima al borde

**Fuente:** AISC 360-16 [9]

$$
L_{emin} = \frac{7}{8} \text{ in} \approx 22 \text{mm} \approx 2.2 \text{cm}
$$

Distancia máxima al borde  $L_e$ , según sección J3.5 del ANSI/AISC 360-16

$$
L_{emax} = \min(12t_{bf}; 15cm) = 12(1.27) = 15.24cm
$$

$$
L_{emax} = 150mm \approx 15cm
$$

Distancias al borde propuesto:

$$
L_{eh} = 9.0 \, \text{cm}
$$
\n
$$
L_{evp} = 4.5 \, \text{cm}
$$

Según el procedimiento de la sección 7.6. del AISC 358-16  $L_{ev}$  debe ser lo suficientemente grande para garantizar que  $L_c$  (distancia libre entre los bordes) sea mayor o igual a  $2d_{bp}$ .

$$
L_c = L_{evp} - \frac{1}{2}d_h = L_{evp} - \frac{1}{2}(d_{bp} + C_2)
$$

$$
C_2 = Incremento de distancia de borde
$$

**Tabla 29:**Valores del incremento de distancia de borde C2

| <b>TABLA J3.5M</b><br>Valores del Incremento de Distancia de Borde C2, mm |                                  |                             |          |   |  |  |
|---------------------------------------------------------------------------|----------------------------------|-----------------------------|----------|---|--|--|
|                                                                           | <b>Agujeros Ranurados</b>        |                             |          |   |  |  |
| <b>Diámetro</b><br>Agujero<br>Sobretamaño<br>Nominal del<br>Conector (mm) | Eje Largo Perpendicular al Borde | Eje Largo<br>Paralelo       |          |   |  |  |
|                                                                           | Ranura Corta                     | Ranura Larga <sup>[a]</sup> | al Borde |   |  |  |
| $\leq 22$                                                                 | 2                                | з                           |          |   |  |  |
| 24                                                                        | 3                                | 3                           | 0.75d    | O |  |  |
| $\geq$ 27                                                                 | 3                                | 5                           |          |   |  |  |

**Fuente:** AISC 360-16 [9]

$$
L_c = 4.5 - \frac{1}{2}(1.6 + 0.2) = 3.6 \text{ cm}
$$
  

$$
L_c \ge 2d_{bp}
$$
  

$$
3.6 \ge 2(1.6)
$$
  

$$
3.6 \text{ cm} \ge 3.20 \text{ cm} \rightarrow \text{OK}
$$

**Paso 3.** Dimensione la placa del ala y calcule la resistencia nominal a corte por perno.

$$
g = b_{bf} - 2L_{eh}
$$

$$
g = 17 - 2(0) \approx 0
$$

Debe cumplir con el requerimiento de espaciamiento mínimo según Secc. J3.3 de las Especificaciones del AISC.

$$
g \ge 3d_{bp} = 3(1.6cm) = 4.8cm
$$

$$
g = se \text{ asume } el \text{ minimo}
$$

$$
4.8cm \ge 4.8 \text{ cm} \rightarrow OK
$$

### **Asumir el espesor de la placa del ala:**

$$
t_p=3.1cm
$$

Distancia mínima al borde  $L_e$ , según sección J3.4 del ANSI/AISC 360-16

$$
L_{emin} = \frac{7}{8} \text{ in } \approx 2.2 \text{cm}
$$

Distancia máxima al borde  $L_e$ , según sección J3.5 del ANSI/AISC 360-16

$$
L_{emax} = \min(12t_{bf}; 15cm) = 12(1.27) = 15.24cm
$$

 $L_{emax} = 150 mm \approx 15 cm$ 

Distancias al borde propuesto:

$$
L_{ehb}=9.0\;cm
$$

$$
L_{ev}=L_{evp}+holyuera=4.5+1.5
$$

$$
L_{ev}=6\,cm
$$

 $L_c$  (distancia libre entre los bordes) debe ser mayor o igual a  $2d_{bp}$ .

$$
L_c = L_{ev} - \frac{1}{2}d_h = L_{ev} - \frac{1}{2}(d_{bp} + C_2)
$$

$$
L_c = 6 - \frac{1}{2}(1.6 + 0.2) = 5.1 \text{ cm}
$$

$$
L_c \ge 2d_{bp}
$$
  
5.1 \ge 2(1.6)  
5.1cm \ge 3.20cm \to OK

Ancho de la placa del ala estimado:

$$
b_{fp} = 2L_{eh} + g
$$
  

$$
b_{fp} = 2(9.0) + 4.8
$$
  

$$
b_{fp} \approx 23cm
$$
  

$$
b_{fp} \le b_{cf}
$$

 $23 cm \leq 30 cm \rightarrow \boldsymbol{OK}$ 

cálculo de la resistencia nominal a corte por perno.

$$
A_b = \left[\frac{\pi (d_{bp})^2}{4}\right]
$$
  
\n
$$
A_b = \left[\frac{\pi (1.6)^2}{4}\right] = 2.01cm^2
$$
  
\n
$$
r_n = min \begin{cases} 1.0F_{nv}A_b \\ 2.4F_{ub}d_{bp}t_{bf} \\ 2.4F_{up}d_{bp}t_p \end{cases}
$$
  
\n
$$
r_n = min \begin{cases} 1.0(5900)(2.01) = 11859.00 \text{ K}g \\ 2.4(4077)(1.6)(1.27) = 19882.71 \text{ K}g \\ 2.4(4570)(1.6)(3.1) = 54401.28 \text{ K}g \end{cases}
$$
  
\n
$$
r_n = 11859.00 \text{ K}g
$$

Paso 4. Seleccione un valor de prueba para el número y espaciamiento de pernos.

$$
n \ge \frac{1.25M_{pr}}{\phi_n r_n (d_b + t_p)}
$$

$$
\phi_n = 0.9
$$

$$
n_{min} = \frac{1.25(4640526.00 \text{ kg} - cm)}{0.9(11859.00)(36 + 3.1)}
$$

$$
n_{min} \approx 14 \text{ pernos}
$$

$$
n(propuesto) = 16 \text{ pernos}
$$

$$
\mathbf{n} \ge \mathbf{n}_{min}
$$

$$
16 \ge 14 \rightarrow \mathbf{OK}
$$

Debe cumplir con el requerimiento de espaciamiento mínimo según Secc. J3.3 de las Especificaciones del AISC.

> $s \geq 3d_{bn}$  $s_{min} = 3(1.6) = 4.8$  cm

espaciamiento máximo según Secc. J3.5 de las Especificaciones del AISC.

 $s_{max} = min(24t_{bf}; 30cm)$  $s_{max} = 24(1.27) = 30.48cm$  $s_{max} = 30.0 \, \text{cm}$  $s = 5.0$  cm (asumido)  $S_1 = L_{ev} = 6.0$ cm

**Paso 5.** Calcule la ubicación de la articulación plástica de la viga,  $S_h$ .

$$
Sh = S_1 + s\left(\frac{n}{2} - 1\right)
$$

$$
Sh = 6 + 5\left(\frac{16}{2} - 1\right)
$$

$$
Sh = 41.0 \text{ cm}
$$

Paso 6. Calcule de la fuerza cortante en los puntos en cada extremo de la viga donde se encuentran las articulaciones plásticas.

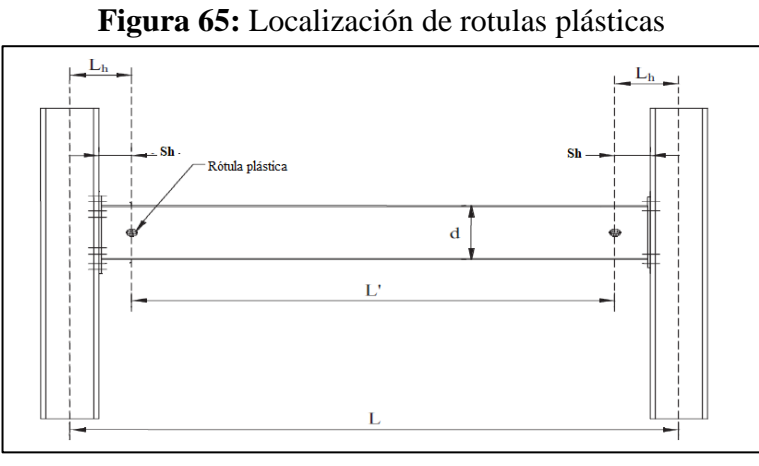

**Fuente:** AISC 358-16 [3]

Combinación de carga:

$$
W_u = 1.2D + f_1L
$$

Donde:

 $D = \text{Carga muerta}$ 

 $L = \text{Carga}$  viva<br> $f_1 = \text{factor}$  de ca = factor de carga para cargas vivas definido por el código de construcción aplicable pero no menos de 0.5

$$
W_u = 1.2(1500)kg/m + 0.5(2300)kg/m
$$

$$
W_u = 2950 kg/m
$$

Distancia entre rotulas plásticas: L`

$$
L° = Lb - 2 * \frac{d_c}{2} - 2 * Sh
$$

$$
L° = 6 - 2 * \frac{0.50}{2} - 2 * 0.41
$$

$$
L° = 4.68m
$$

Fuerza cortante en la cara de la columna:

$$
V_u = \frac{2M_{pr}}{L} + \frac{W_u L^2}{2}
$$

$$
V_u = \frac{2(46405.26)}{4.68} + \frac{(2950)(4.68)}{2}
$$

$$
V_u = 26734.31\,Kg
$$

$$
V'_{u} = \frac{2M_{pr}}{L} - \frac{W_{u}L}{2}
$$

$$
V'_{u} = \frac{2(46405.26)}{4.70} - \frac{(2950)(4.70)}{2}
$$

$$
V'_{u} = 12928.31 \, Kg
$$

**Paso 7.** Calcule el momento esperado en la cara del ala de la columna.

$$
M_f = M_{pr} + V_u * S_h
$$
  
\n
$$
M_f = 46405.26 + 26734.31 * 0.41
$$
  
\n
$$
M_f = 57366.33 kg - m
$$
  
\n
$$
M'_f = M_{pr} + V'_u * S_h
$$
  
\n
$$
M'_f = 46405.26 + 12928.31 * 0.41
$$
  
\n
$$
M'_f = 51705.87 kg - m
$$

**Paso 8.** Calcule  $F_{pr}$ , correspondiente a la fuerza sobre la placa debida a  $M_f$ .

$$
F_{pr} = \frac{M_f}{(d_b + t_p)}
$$

$$
F_{pr} = \frac{57366.33}{(0.36 + 0.031)}
$$

$$
F_{pr} = 146716.96 \text{ Kg}
$$

**Paso 9.** Verifique de la cantidad de pernos seleccionados en el paso 4 sea correcto.

$$
n \geq \frac{F_{pr}}{\phi_n r_n}
$$

$$
n=16\,pernos
$$

$$
n_{req} = \frac{146716.96}{0.9 * 11859.00} \approx 14
$$

$$
16 \ge 14 \rightarrow \mathbf{OK}
$$

Paso 10. Compruebe que el espesor de la placa del ala asumido en el paso 3 sea correcto.

$$
t_p \ge \frac{F_{pr}}{\emptyset_d F_{yp} b_{fp}}
$$

$$
t_p = 3.1 cm
$$

$$
t_{preq} = \frac{146716.96}{(1.0)(3515)(23)}
$$

 $3.1 cm \geq 1.81 cm \rightarrow OK$ 

Paso 11. Compruebe la placa del ala para conocer el estado límite de la rotura a tracción.

$$
F_{pr} \leq \emptyset_n R_n
$$

Donde  $R_n$  se define en las disposiciones para rotura por tracción del Capítulo J4 de la especificación AISC 360-16.

$$
R_n = F_{up} A_e
$$

Área bruta del elemento

$$
A_{gp} = t_p * b_{fp}
$$
  

$$
A_{gp} = 3.1 \text{ cm} * 23 \text{ cm}
$$
  

$$
A_{gp} = 71.30 \text{ cm}^2
$$

Área neta del elemento

$$
A_n = A_{gp} - 2 * (d_{bp} + C_2) * t_p
$$
  
\n
$$
d_{bp} = 1.6 \text{ cm}
$$
  
\n
$$
A_n = 71.30 \text{ cm}^2 - 2 * (1.6 \text{ cm} + 0.2 \text{ cm}) * 3.1 \text{ cm}
$$
  
\n
$$
A_n = 60.14 \text{ cm}^2
$$
  
\n
$$
A_n \le 0.85 * A_{gp}
$$
  
\n
$$
60.14 \text{ cm}^2 \le 0.85 * 71.30 \text{ cm}^2
$$
  
\n
$$
60.14 \text{ cm}^2 \le 60.61 \text{ cm}^2 \rightarrow \text{OK}
$$
  
\n
$$
A_e = A_n
$$
  
\n
$$
A_e = 60.14 \text{ cm}^2
$$

$$
R_n = F_{up}A_e
$$
  
\n
$$
R_n = 4570 * 60.14
$$
  
\n
$$
R_n = 274839.80 \text{ Kg}
$$
  
\n
$$
F_{pr} \le \phi_n R_n
$$
  
\n
$$
\phi_n = 0.90
$$
  
\n
$$
146716.96 \text{ kg} \le 247355.82 \text{ Kg} \rightarrow OK
$$

**Paso 12.** Compruebe el ala de la viga para el estado límite de rotura por bloque de cortante.

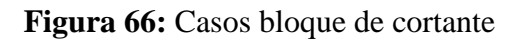

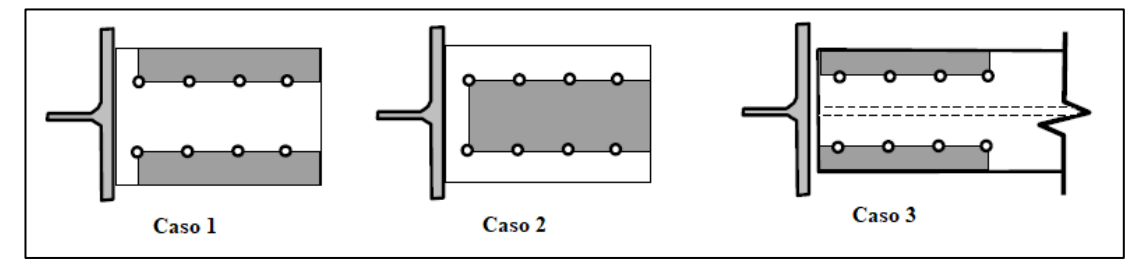

**Fuente:** FEMA 350 [23]

**Bloque de cortante en la placa del ala**

$$
\mathbf{R}_{\mathbf{n}} = \mathbf{0.6} F_{up} A_{nv} + U_{bs} F_{up} A_{nt} \leq \mathbf{R}_{\mathbf{n}} = \mathbf{0.6} F_{yp} A_{gv} + U_{bs} F_{up} A_{nt}
$$
  

$$
R_{n1} = 0.6 F_{up} A_{nv} + U_{bs} F_{up} A_{nt}
$$
  

$$
R_{n2} = 0.6 F_{yp} A_{gv} + U_{bs} F_{up} A_{nt}
$$

Esfuerzo de tensión uniforme de acuerdo al AISC 360-16 J4,3

$$
U_{bs}=1
$$

Área neta sujeta a tensión:

$$
A_{nt} = t_p [(b_{fp} - g) - (d_{bp} + C_2)]
$$
  

$$
A_{nt} = 3.1[(23 - 4.8) - (1.6 + 0.2 \text{cm})]
$$
  

$$
A_{nt} = 50.84 \text{ cm}^2
$$

Área total sujeta a corte:

$$
A_{gv} = 2 * t_p \left[ S_1 + \left( \frac{n}{2} - 1 \right) * s \right]
$$
  

$$
A_{gv} = 2 * 3.1 \left[ 6 + \left( \frac{16}{2} - 1 \right) * 5 \right]
$$

$$
A_{gv}=254.20\ cm^2
$$

Área neta sujeta a corte:

$$
A_{nv} = A_{gv} - 2 \left[ t_p (d_{bp} + C_2) \left( \frac{n}{2} - 0.5 \right) \right]
$$
  

$$
A_{nv} = 254.20 - 2 \left[ 3.1(1.6 + 0.2 \text{cm}) \left( \frac{16}{2} - 0.5 \right) \right]
$$
  

$$
A_{nv} = 170.50 \text{ cm}^2
$$

Resistencia de diseño:

$$
R_{n1} = 0.6 (4570)(170.50) + 1(4570)(50.84)
$$

$$
R_{n1} = 699849.80 \text{ kg}
$$

$$
R_{n2} = 0.6 (3515)(254.20) + 1(4570)(50.84)
$$

$$
R_{n2} = 768446.60 \text{ kg}
$$

$$
R_{n2} > R_{n1} \quad R_n = R_{n1}
$$
  
\n
$$
R_n = 699849.80 \text{ Kg}
$$
  
\n
$$
\emptyset_n R_n = 0.9 * 699849.80 = 629864.83 \text{ Kg}
$$
  
\n
$$
\text{Fpr} \leq \emptyset \textbf{n} * \textbf{Rn}
$$
  
\n
$$
146716.96 \text{ Kg} \leq 629864.83 \text{ Kg} \rightarrow \textbf{OK}
$$

Por inspección, el segundo caso es idéntico al primero. Para el ala de la viga basta con considerar un solo caso (caso 3), pues la presencia del alma de la viga hace imposible

**Bloque de cortante en el ala de la viga**

el desgarre de un bloque entre las dos filas de pernos.

$$
\mathbf{R}_{\mathbf{n}} = \mathbf{0.6} F_{ub} A_{nv} + U_{bs} F_{ub} A_{nt} \le \mathbf{R}_{\mathbf{n}} = \mathbf{0.6} F_{yb} A_{gv} + U_{bs} F_{ub} A_{nt}
$$
  

$$
R_{n1} = 0.6 F_{ub} A_{nv} + U_{bs} F_{ub} A_{nt}
$$
  

$$
R_{n2} = 0.6 F_{yb} A_{gv} + U_{bs} F_{ub} A_{nt}
$$

Esfuerzo de tensión uniforme de acuerdo al AISC 360-16 J4,3

$$
U_{bs}=1
$$

Área neta sujeta a tensión:

$$
A_{nt} = t_{bf} [2L_{eh} - (d_{bp} + C_2)]
$$
  

$$
A_{nt} = 1.27[2 * 9 - (1.6 + 0.2 \text{cm})]
$$
  

$$
A_{nt} = 20.57 \text{ cm}^2
$$

Área total sujeta a corte:

$$
A_{gv} = 2 * t_{bf} \left[ L_{evp} + \left( \frac{n}{2} - 1 \right) * s \right]
$$
  

$$
A_{gv} = 2 * 1.27 \left[ 4.5 + \left( \frac{16}{2} - 1 \right) * 5 \right]
$$
  

$$
A_{gv} = 100.33 \text{ cm}^2
$$

Área neta sujeta a corte:

$$
A_{nv} = A_{gv} - 2 \left[ t_{bf} (d_{bp} + C_2) \left( \frac{n}{2} - 0.5 \right) \right]
$$
  

$$
A_{nv} = 100.33 - 2 \left[ 1.27(1.6 + 0.2 \text{cm}) \left( \frac{16}{2} - 0.5 \right) \right]
$$
  

$$
A_{nv} = 66.04 \text{ cm}^2
$$

Resistencia de diseño:

$$
R_{n1} = 0.6 (4077)(66.04) + 1(4077)(20.57)
$$
  
\n
$$
R_{n1} = 245410.94 \text{ Kg}
$$
  
\n
$$
R_{n2} = 0.6 (2530)(100.33) + 1(4077)(20.57)
$$
  
\n
$$
R_{n2} = 236164.83 \text{ Kg}
$$

$$
R_{n1} > R_{n2} \, : \, R_n = R_{n2}
$$
\n
$$
R_n = 247580.43 \, \text{Kg}
$$
\n
$$
\emptyset_n R_n = 0.9 * 236164.83 = 212548.35 \, \text{Kg}
$$
\n
$$
\text{Fpr} \leq \emptyset \textbf{n} * \textbf{Rn}
$$
\n
$$
145977.06 \, \text{Kg} \leq 212548.35 \, \text{Kg} \to \textbf{OK}
$$

**Paso 13.** Compruebe la placa de ala para conocer los estados límite de pandeo por compresión.

$$
F_{pr} \leq \emptyset_n R_n
$$

Donde  $R_n$  se define en las disposiciones para pandeo por compresión de la Sección J4.4 de la especificación AISC 360-16.

$$
si \frac{KL}{r} \le 25
$$

$$
R_n = F_{yp} A_{gp}
$$

Donde:

 $KL =$  longitud efectiva, cm

$$
r = \text{Radio de giro, cm}
$$

$$
KL = 0.65S_1
$$

$$
r = \sqrt{\frac{I}{A}} \approx \frac{t_p}{\sqrt{12}}
$$

$$
\frac{0.65S_1}{t_p/\sqrt{12}} = \frac{0.65(6)}{3.1/\sqrt{12}}
$$

$$
4.36 \leq 25 \rightarrow \boldsymbol{OK}
$$

$$
R_n = F_{yp}A_{gp} = F_{yp}(t_p * b_{fp})
$$
  
\n
$$
R_n = 3515(3.1 * 23)
$$
  
\n
$$
R_n = 250619.50 Kg
$$
  
\n
$$
\emptyset_n R_n = 0.9 * 250619.50 Kg
$$
  
\n
$$
\emptyset_n R_n = 225557.55 Kg
$$
  
\n
$$
F_{pr} \leq \emptyset_n R_n
$$
  
\n
$$
146716.96 \leq 225557.55 Kg \rightarrow OK
$$

**Paso 14.** Determine la resistencia a cortante requerida,  $V_u$ , de la viga y la conexión del alma de la viga a la columna:

$$
V_u = \frac{2M_{pr}}{L_h} + V_{gravedad}
$$

$$
V_{gravedad} = \frac{W_u L_h}{2} + W_u S_h
$$

$$
V_{gravedad} = \frac{(2950)(4.68)}{2} + (2950)(0.41) = 8112.50 Kg
$$

$$
V_u = \frac{2(46405.26)}{(4.68)} + 8112.5
$$

$$
V_u = 27943.81 Kg
$$

Se verifica la resistencia de diseño a cortante de la viga de acuerdo al Capítulo G2-1 de la Especificación AISC 360-16.

$$
V_n = 0.6 F_y A_w C_{v1}
$$

Donde:

$$
A_w = \text{área del alma, o altura total por el espesor del alma, } (d * t_{bw})
$$
  
\n
$$
h = \text{distanceial libre entre alas menos el filete de cada ala, cm}
$$
  
\n
$$
C_{v1} = 1.0
$$
  
\n
$$
\frac{h}{t_w} = \frac{d_1}{t_{bw}} \le 2.24 \sqrt{\frac{E}{F_y}}
$$
  
\n
$$
\frac{29.80}{0.80} = 2.24 \sqrt{\frac{2.039 \times 10^6}{2530}}
$$
  
\n
$$
37.25 \le 63.59 \text{ OK} \therefore C_{v1} = 1.0
$$
  
\n
$$
V_n = 0.6F_y(d * t_{bw})C_{v1}
$$
  
\n
$$
V_n = 0.6(2530)(36 * 0.80)(1.0)
$$
  
\n
$$
V_n = 43718.4 \text{ Kg}
$$
  
\n
$$
V_u \le \emptyset_d V_n
$$
  
\n
$$
27943.81 \le (1.0)(43718.4)
$$
  
\n
$$
27943.81 \text{ Kg} \le 43718.4 \text{ Kg} \rightarrow \text{OK}
$$

## **3.2.5.5. Diseño de placa simple a cortante**

**Paso 15.** Diseñe una conexión a corte de placa simple para la resistencia requerida a corte,  $V_u$ , calculada en el paso 14 y ubicada en la cara de la columna.

Usar una placa de acero ASTM A572 Gr 50 unida al ala de la columna con soldadura de filete de dos lados y al alma de la viga con pernos ASTM 490x.

 $\triangleright$  Proponer diámetro de los pernos  $d_{bp}$ 

$$
d_{bp1} = \frac{5}{8}in \approx 16 \, mm
$$

 $\triangleright$  Asumir espesor de placa simple  $t_{p1}$ .

$$
t_{p1}=15\ mm\approx 1.5\ cm
$$

➢ Proponer distancias al borde:

Distancia mínima al borde vertical  $L_{ev1}$ , según la sección J3.4 del AISC 360-16

$$
L_{ev1} \ge \frac{7}{8} \text{ in} \approx 2.2 \text{ cm}
$$

$$
L_{ev1} = 2.2 \text{ cm}
$$

Distancia mínima al borde horizontal  $L_{eh1}$ , [27]

$$
L_{eh1} \ge 2d_{bp1} = 2(1.6)
$$
  
 $L_{eh1} = 3.20 \text{ cm}$ 

**a) Resistencia a corte de los pernos**

$$
\varphi_n R_n = 0.75 F_{nv} A_b
$$

$$
\varphi_n R_n = 0.75(5900) \left( \frac{\pi (1.6)^2}{4} \right)
$$

$$
\varphi_n R_n = 8896.99 \text{ Kg/perno}
$$

➢ Proponer número y espaciamiento de pernos:

$$
n_{1req} = \frac{V_u}{\phi_n R_n}
$$
  
\n
$$
n_{1req} = \frac{27943.81}{8896.99} = 3.0 \text{ pernos}
$$
  
\n
$$
n_1 = 4 \text{ (pernos)}
$$
  
\n
$$
s_{min} = 2\frac{2}{3}d_{bp1} = 2\frac{2}{3}(1.6) = 4.3 \text{ cm}
$$
  
\n
$$
s = 4.3 \text{ cm (espaciamiento)}
$$

$$
V_u \le n_1 * \emptyset_n R_n
$$
  
27943.81  $Kg \le 4 * 8896.99 Kg$   
27943.81  $Kg \le 35587.96 Kg \to OK$ 

➢ Dimensiones de la placa

Altura:

$$
L_p = 2L_{ev1} + (n - 1)s
$$
  
\n
$$
L_p = 2(2.2) + (4 - 1) * 4.3
$$
  
\n
$$
L_p = 17.30 \text{ cm}
$$
  
\n
$$
L_p \leq d_{b1}
$$
  
\n
$$
17.30 \leq 29.80 \rightarrow OK
$$

Ancho:

$$
b_p = L_{eh1} + e = L_{eh1} + (L_{ev1} + holguera)
$$
  
 $b_p = 3.20 + (2.2 + 1.5)$   
 $b_p = 6.90cm$ 

**b) Resistencia al aplastamiento y desgarramiento de las perforaciones de pernos** De acuerdo a la especificación del AISC 360-16, sección J3.10 se puede determinar la resistencia por aplastamiento y desgarre de la siguiente manera:

$$
\emptyset = 0.75
$$

$$
\emptyset R_{na} = \emptyset 2.4 d_{bp1} t_{p1} F_{up}
$$

$$
\emptyset R_{nd} = \emptyset 1.2 L_c t_{p1} F_{up}
$$

### **Perno superior:**

Distancia de desgarramiento del perno:

$$
L_{c1} = L_{ev1} - \frac{1}{2}d_h = L_{ev1} - \frac{1}{2}(d_{bp1} + C_2)
$$
  

$$
L_{c1} = 2.2 - \frac{1}{2}(1.6 + 0.2) = 1.30 \text{ cm}
$$
  

$$
\emptyset R_{nd} = \emptyset 1.2L_{c1}t_{p1}F_{up}
$$
  

$$
\emptyset R_{nd} = 0.75 * 1.2 * 1.30 * 1.5 * 4570
$$
  

$$
\emptyset R_{nd} = 8020.35 \text{ Kg}
$$

$$
\emptyset R_{na} = \emptyset 2.4 d_{bp1} t_{p1} F_{up}
$$

$$
\emptyset R_{na} = 0.75 * 2.4 * 1.6 * 1.5 * 4570
$$

$$
\emptyset R_{na} = 19742.40 \, Kg
$$

Se escoge el menor de los dos:

$$
\phi R_{ns} = 8020.35 \, Kg
$$

### **Perno interior:**

Distancia de desgarramiento del perno:

$$
L_{c1} = s - d_h
$$
  
\n
$$
L_{c1} = 4.3 - (1.6 + 0.2) = 2.50 \text{ cm}
$$
  
\n
$$
\emptyset R_{nd} = \emptyset 1.2 L_{c1} t_{p1} F_{up}
$$
  
\n
$$
\emptyset R_{nd} = 0.75 * 1.2 * 2.50 * 1.50 * 4570
$$

$$
\emptyset R_{nd} = 15423.75 \, Kg
$$

$$
\varnothing R_{na} = \varnothing 2.4 d_{bp1} t_{p1} F_{up}
$$

$$
\varnothing R_{na} = 0.75 * 2.4 * 1.6 * 1.5 * 4570
$$

$$
\varnothing r_{na} = 19742.40 \, Kg
$$

 $\emptyset$ *R<sub>ni</sub>* = 15423.75 *Kg* 

Se escoge el menor de los dos:

$$
\emptyset R_n = 1(\emptyset r_{ns}) + (n - 1)\emptyset r_{ni}
$$

$$
\emptyset R_n = 1(8020.35) + 3(15423.75)
$$

$$
\emptyset R_n = 54291.60 \, Kg
$$

$$
V_u \leq \emptyset R_n
$$
  
27943.81  $Kg \leq 54291.60 Kg \rightarrow OK$ 

## **c) Fluencia por cortante de la placa**

$$
V_u \leq \emptyset R_n
$$

Donde  $R_n$  se define en las disposiciones para corte del Capítulo J4-2 de la especificación AISC 360-16.

$$
\emptyset R_n = 0.6 F_{yp} A_{gv}
$$

$$
\emptyset = 1.0
$$

Área bruta de cortante:

$$
A_{gv} = t_{p1} * L_p
$$
  

$$
A_{gv} = 1.5 * 17.30
$$
  

$$
A_{gv} = 25.95 \text{ cm}^2
$$

Resistencia de diseño por cortante:

$$
\emptyset R_n = \emptyset 0.6 F_{yp} A_{gv}
$$

$$
\emptyset R_n = 1.0 * 0.6 * 3515 * 25.95
$$

$$
\emptyset R_n = 54728.55 Kg
$$

$$
V_u \leq \emptyset R_n
$$
  
27943.81  $Kg \leq 54728.55$   $Kg \to OK$ 

## **d) Ruptura por cortante de la placa**

$$
V_u \leq \emptyset R_n
$$

$$
\emptyset = 0.75
$$

$$
\emptyset R_n = \emptyset 0.6 F_{up} A_{nv}
$$

Longitud total de los agujeros de pernos:

$$
L_{pernos} = (d_{bp1} + C_2)n
$$

$$
L_{pernos} = (1.6 + 0.2)4 = 7.2cm
$$

Área neta de cortante:

$$
A_{nv} = t_{p1}(L_p - L_{pernos})
$$
  

$$
A_{nv} = 1.5(17.30 - 7.2)
$$
  

$$
A_{nv} = 15.15 \text{ cm}^2
$$

Resistencia de diseño por cortante en el Área neta:

$$
\emptyset R_n = \emptyset \mathbf{0}. 6F_{up} A_{nv}
$$

$$
\emptyset R_n = 0.75 * 0.6 * 4570 * 15.15
$$

$$
\emptyset R_n = 31155.98 Kg
$$

$$
V_u \leq \emptyset R_n
$$
  
27943.81  $Kg \leq 31155.98$   $Kg \to OK$ 

# **e) Resistencia a la ruptura por bloque de cortante de la placa**

**Figura 67:** Ruptura por bloque de cortante de la placa

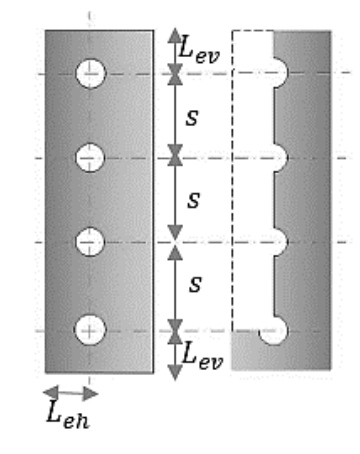

**Fuente:** Autor

$$
R_{n} = 0.6 F_{up} A_{nv} + U_{bs} F_{up} A_{nt} \le R_{n} = 0.6 F_{yp} A_{gv} + U_{bs} F_{up} A_{nt}
$$
  

$$
R_{n1} = 0.6 F_{up} A_{nv} + U_{bs} F_{up} A_{nt}
$$

$$
R_{n2} = 0.6 F_{yp} A_{gv} + U_{bs} F_{up} A_{nt}
$$

$$
\phi = 0.75
$$

Esfuerzo de tensión uniforme de acuerdo al AISC 360-16 J4,3

$$
U_{bs}=1
$$

Área neta sujeta a tensión:

$$
A_{nt} = t_{p1} \left[ L_{eh1} - \frac{(d_{bp1} + C_2)}{2} \right]
$$
  

$$
A_{nt} = 1.5[3.20 - (1.6 + 0.2 \text{cm})]
$$
  

$$
A_{nt} = 3.45 \text{ cm}^2
$$

Área total sujeta a corte:

$$
A_{gv} = t_{p1}[L_{ev1} + (n-1) * s]
$$
  
\n
$$
A_{gv} = 1.5[2.2 + (4-1) * 4.3]
$$
  
\n
$$
A_{gv} = 22.65 \text{ cm}^2
$$

Área neta sujeta a corte:

$$
A_{nv} = A_{gv} - [t_{p1}(d_{bp} + C_2)(n - 0.5)]
$$
  
\n
$$
A_{nv} = 22.65 - [1.5(1.6 + 0.2 \text{cm})(4 - 0.5)]
$$
  
\n
$$
A_{nv} = 13.20 \text{ cm}^2
$$

Resistencia de diseño:

$$
R_{n1} = 0.6 (4570)(13.20) + 1(4570)(3.45)
$$

$$
R_{n1} = 51960.90 \text{ Kg}
$$

$$
R_{n2} = 0.6 (3515)(22.65) + 1(4570)(3.45)
$$

$$
R_{n2} = 63535.35 \text{ Kg}
$$

Se escoge la menor resistencia:

$$
R_{n2} > R_{n1} \therefore R_n = R_{n1}
$$
  
\n
$$
R_n = 51960.90 \text{ Kg}
$$
  
\n
$$
\emptyset R_n = 0.75 * 51960.90 = 38970.68 \text{ Kg}
$$
  
\n
$$
V_u \leq \emptyset R_n
$$
  
\n27943.81  $Kg \leq 38970.68 Kg \to \mathbf{OK}$ 

# **f) Resistencia a corte de la soldadura de la placa al ala de la columna**

Resistencia de Electrodo E70:

$$
F_{EXX} = 4920 \; Kg/cm^2
$$

De acuerdo al AISC 360: J2-5

$$
V_u = \emptyset F_{nw} * A_{we} = 0.75(0.6F_{EXX}) * (t_e * l_{cw})
$$

 $A_{we}$  = área efectiva de la soldadura,  $cm^2$  $F_{n w}$  = resistencia nominal del metal de soldadura,  $kg/cm^2$ <br> $F_{n w}$  = 0.6 $F_{EXX}$  $F_{n w}$  = 0.6 $F_{EXX}$ <br>  $F_{EXX}$  = resistenc = resistencia del cordón de soldadura según el tipo de electrodo  $\begin{array}{rcl} \varphi & = & 0.75 \\ t_e & = & \text{anch} \\ - & \text{sen} \end{array}$  = ancho efectivo del plano de la garganta  $t_e$  = sen 45\*w=0.707w (SMAW)<br>  $l_{cw}$  = longitud de cordón de soldad = longitud de cordón de soldadura, cm  $w = \tan \theta$  nominal de soldadura

$$
V_u = 0.75(0.6F_{EXX}) * (0.707w * l_{cw})
$$

$$
l_{cw} = L_p = 17.30 \text{ cm}
$$

$$
V_u = 27943.81 \text{ Kg}
$$

Entonces:

$$
w_{min} = \frac{V_u}{2[0.75(0.6F_{EXX}) * (0.707 * l_{cw})]}
$$

$$
w_{min} = \frac{27943.81}{2[0.75(0.6 * 4920) * (0.707 * 17.30)]}
$$

$$
w_{min} = 0.516 \text{ cm} \approx 5.16 \text{ mm}
$$

#### **3.2.5.6. Revisión de las placas de continuidad**

La revisión de las placas de continuidad en una conexión especial a momento es obligatoria puesto que estas ayudan a garantizar la transferencia adecuada de las cargas de tensión y compresión generadas en la columna.

Paso 16. Verifique los requisitos de la placa de continuidad.

 $t_{cf}$  = 2.80 cm ∴ espesor del ala de la columna

$$
t_{cf} \geq 0.4 \sqrt{1.8b_{bf}t_{bf} \frac{R_{yb}F_{yb}}{R_{yc}F_{yc}}}
$$

$$
t_{cf1} = 0.4 \sqrt{1.8(17)(1.27) \frac{(1.5)(2530)}{(1.5)(2530)}}
$$

$$
t_{cf1} \ge 2.49
$$

$$
2.80cm \ge 2.49cm \rightarrow \mathbf{OK}
$$

$$
t_{cf2} = \frac{b_{bf}}{6} = \frac{17}{6} = 2.83cm
$$

$$
t_{cf2} \ge 2.83
$$

$$
2.80cm \ge 2.83cm \rightarrow \mathbf{NO}
$$

El espesor requerido es mayor que el espesor del ala de la columna, por lo que se debe proporcionar placas de continuidad con la finalidad de evitar el pandeo local de las alas de la columna, siguiendo los pasos de la sección 2.2.4.4 del presente trabajo.

#### **Diseño de las placas de continuidad**

Para el diseño de las placas de continuidad se procederá a obtener los parámetros geométricos del mismo como: ancho, espesor, longitudes de contacto y soldadura como se muestra a continuación:

## ➢ **Ancho de la placa**

$$
b_{cp(\text{min})} \ge \frac{b_{cf}}{2} - \frac{t_{cw}}{2}
$$

$$
b_{cp(\text{min})} \ge \frac{30}{2} - \frac{1.45}{2}
$$

$$
b_{cp} = 14.28 \text{ cm}
$$

## ➢ **Espesor de la placa**

El acero de la placa de continuidad propuesto es ASTM A572 Gr. 50

$$
F_{\gamma p} = 3515 \ kg/cm^2 \approx 345 MPa
$$

Espesor mínimo de la placa de continuidad

$$
t_{cp-min} = 50\%t_{bf}
$$

$$
t_{cp-min} = 0.5 * 1.27cm = 0.64cm
$$

 $t_{cp}(asumido) = 1.1cm$  $t_{cp} > 50\% t_{bf}$  $1.1 cm > 0.64 \rightarrow OK$ 

Espesor requerido según lo estipulado en la guía de diseño 13 del AISC [26].

$$
t_{cp-reg} = 0.004b_{cp} \sqrt{F_{yp}Mpa}
$$

$$
t_{cp-reg} = 0.004(14.28)\sqrt{345}
$$

$$
t_{cp-reg} = 1.06cm
$$

$$
t_{cp} > t_{cp-reg}
$$

$$
1.1cm > 1.04 \rightarrow OK
$$

Relación ancho-espesor:

$$
\frac{b_{cp}}{t_{cp}} < 0.56 \sqrt{\frac{E}{F_{yp}}}
$$
\n
$$
\frac{14}{1.1} < 0.56 \sqrt{\frac{2.039 \times 10^6 \, kg/cm^2}{3515 \, kg/cm^2}}
$$
\n
$$
12.73 < 13.49 \rightarrow \mathit{OK}
$$

➢ **Longitud de contacto**

$$
K_{det} = \frac{d_c - d_{c1}}{2}
$$
  

$$
K_{det} = \frac{50 - 39}{2} = 5.5cm
$$
  

$$
K_1 = K_{det} - t_{cf}
$$
  

$$
K_1 = 5.5 - 2.80 = 2.70cm
$$

Longitud de recorte de la esquina con contacto con el ala (AISC 358-16-3.6)

$$
d_{pcf} = K_1 + 1.30 cm
$$
  

$$
d_{pcf} = 2.70 cm + 1.30 cm = 4 cm
$$

Longitud de recorte de la esquina con contacto con el alma (AISC 358-16-3.6):

$$
d_{pcw}=K_{det}+3.80\ cm
$$

$$
d_{pcw} = 5.5cm + 3.80 \, \text{cm} = 9.3 \, \text{cm}
$$

Longitud de contacto de la placa de continuidad y el ala de la columna:

$$
l_{cf} = b_{cp} - d_{pcf} + \frac{t_{cw}}{2}
$$

$$
l_{cf} = 14 - 4 + \frac{1.45}{2} \approx 11.0 \text{ cm}
$$

Longitud de contacto de la placa de continuidad y el alma de la columna:

$$
l_{cw} = d_c - 2d_{pcw}
$$

$$
l_{cw} = 50 - 2(9.3) \approx 31.40 \text{ cm}
$$

#### **Soldadura**

#### ➢ **Resistencia de diseño**

 $\checkmark$  Resistencia de diseño a tensión de las áreas de contacto de las placas de continuidad con las alas de la columna que tienen conectadas a las alas de las vigas:

$$
\emptyset R_n = \emptyset F_{yc} * 2 * l_{cf} * t_{cp}
$$

$$
\emptyset R_n = 0.9 * 2530 * 2 * 11 * 1.1 = 55103.40 kg
$$

✓ Resistencia de diseño a cortante del área de contacto de la placa con el alma de la columna:

$$
P_u \leq 0.4 P_y
$$

 $42000 Kg \le 0.4(A_{gc} * F_{yc}) = 0.4(239 * 2530)$ 42000.00  $Kg \le 241868.00$   $Kg$ 

$$
\emptyset V_n = \emptyset * 0.6 * F_{yc} * l_{cw} * t_{cp}
$$

$$
\emptyset V_n = 1 * 0.6 * 2530 * 31.4 * 1.1 = 52431.72 kg
$$

 $\checkmark$  Resistencia de diseño a cortante de la zona de panel de la columna:

$$
P_u \le 0.75P_y
$$
  

$$
42000Kg \le 0.75(A_{gc} * F_{yc}) = 0.75(239 * 2530)
$$
  

$$
42000.00 Kg \le 453502.50 Kg
$$
  

$$
\emptyset R_n = \emptyset * 0.6 * F_y * d_c * t_{cw} \left(1 + \frac{3b_{cf} * t_{cf}^2}{d_b * d_c * t_{cw}}\right)
$$

$$
\emptyset R_n = 1 * 0.6 * 2530 * 50 * 1.45 \left( 1 + \frac{3(30) * 2.80^2}{36 * 50 * 1.45} \right)
$$

$$
\emptyset R_n = 139807.80 \, Kg
$$

Esta última resistencia se divide entre 2 para que así tenga relación con las resistencias anteriores, debido a que esta toma en cuenta toda la zona de panel.

$$
\phi R_n = \frac{139807.80 \, Kg}{2} = 69903.90 \, kg
$$

Resumen de resistencia de diseño:

$$
\emptyset R_n = 55103.40 kg
$$
  

$$
\emptyset V_n = 52431.72 kg
$$
  

$$
\emptyset R_n = 69903.90 Kg
$$

Se escoge la menor resistencia:

$$
\emptyset R'_n = 52431.72 \ kg
$$

Carga ultima:

$$
V_u = 27943.81 \text{ Kg}
$$

$$
\mathbf{V}_u \le \emptyset \mathbf{R}'_n
$$

$$
27943.81 \text{ Kg} \le 52431.72 \text{ kg} \to \mathbf{OK}
$$

## ➢ **Tamaño de la soldadura**

Para el presente proyecto se utilizará dos cordones de soldadura de filete con electrodo E70, la cual de acuerdo a la norma AISC 341-16 en el capítulo (A-4b), es el mínimo a utilizar para el diseño sísmico.

Esfuerzo del electrodo E70:

$$
F_{EXX} = 4920 \; Kg/cm^2
$$

Tamaño mínimo de soldadura:

$$
w = \frac{\emptyset R'_n}{2[0.75(0.6F_{EXX}) * (0.707 * l_{cw})]}
$$
  

$$
w = \frac{52431.72}{2[0.75(0.6 * 4920) * (0.707 * 31.4)]}
$$
  

$$
w = 0.53 \text{ cm} \approx 5.33 \text{ mm}
$$

## **3.2.5.7. Revisión de los límites de la relación viga-columna**

**Paso 17.** Verifique los límites de la relación entre los parámetros de la columna y de la viga.

### **a) Revisión de la zona de panel**

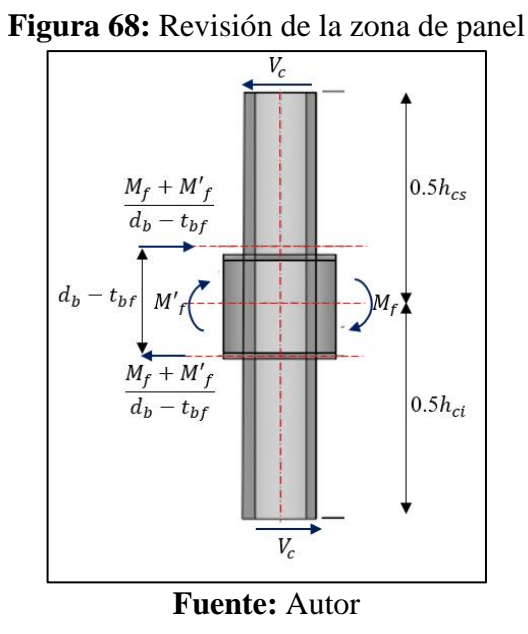

Alturas de columnas superior e inferior:

 $h_{cs} = 3.5m$  ;  $h_{ci} = 3.5m$ 

#### ➢ **Fuerza solicitante**

Para que el sistema esté en equilibrio se debe cumplir lo siguiente:

$$
V_c * \left(\frac{h_{cs}}{2} + \frac{h_{ci}}{2}\right) = M_f + M'_f
$$

Cortante de la columna:

$$
V_c = \frac{2(M_f)}{h_{cs} + h_{ci}}
$$
  

$$
V_c = \frac{2(57366.33 \text{ kg} - m)}{3.50m + 3.50m}
$$
  

$$
V_c = 16390.38 \text{ Kg}
$$

Resistencia requerida en la zona de panel:
$$
R_u = \frac{M_f + M'_f}{d_b + t_p} - V_c
$$
  

$$
R_u = \frac{57366.33 \text{ kg} - m}{0.36m + 0.031m} - 16390.38
$$
  

$$
R_u = 130326.58 \text{ Kg}
$$

# ➢ **Fluencia por cortante del alma de la zona de panel**

Resistencia de diseño:

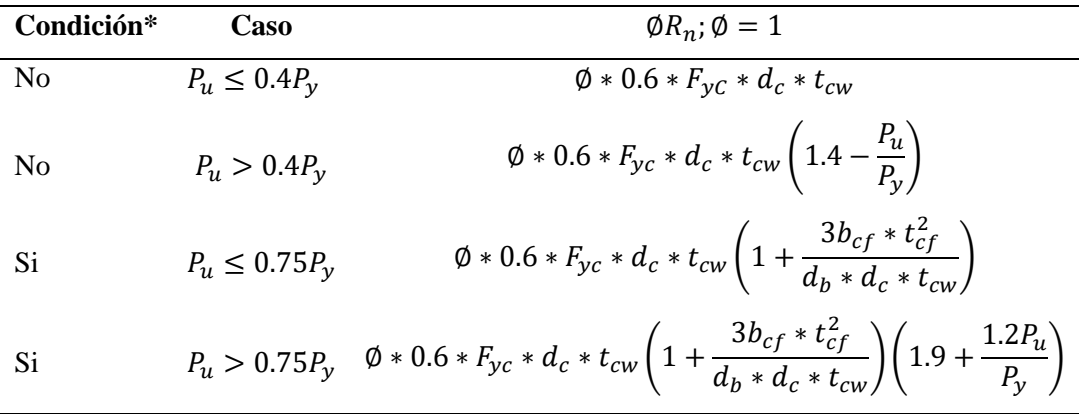

\*Se tiene en cuenta el efecto de la deformación plástica en la zona de panel sobre la estabilidad del marco (para SMF y IMF debe ser sí).

 $\overline{\phantom{a}}$ 

 $\overline{a}$ 

$$
0.75P_y = 0.75(A_{gc} * F_{yc})
$$

$$
0.75P_y = 0.75(239 * 2530) = 453502.5Kg
$$

$$
P_{uc} = 42000 kg
$$

Aplica tercer caso:

$$
P_u \le 0.75P_y
$$
  
\n
$$
42000Kg \le 453502.5Kg
$$
  
\n
$$
\emptyset R_n = 1.0 * 0.6 * 2530 * 50 * 1.45 \left( 1 + \frac{3(30) * 2.80^2}{36 * 50 * 1.45} \right)
$$
  
\n
$$
\emptyset R_n = 139807.80 Kg
$$
  
\n
$$
\emptyset R_n \ge R_u
$$

$$
139807.80\ Kg \ge 130326.58\ Kg \to \mathbf{OK}
$$

En caso que la fuerza solicitante sea mayor que la resistencia, se debe colocar una placa (rigidizador) en la zona de panel como se indica en la sección 2.2.4.5 del presente trabajo.

## **b) Revisión de la relación de los momentos viga-columna**

Se debe verificar la relación de "viga débil-columna fuerte", de la siguiente manera:

Sumatoria de momentos de la columna:

$$
\sum M_{pc}^{*} = \sum Z_{cx} \left( F_{yc} - \frac{P_{uc}}{A_{gc}} \right)
$$

$$
\sum M_{pc}^{*} = 2 \left( 4815 \left( 2530 - \frac{42000}{239} \right) \right)
$$

$$
\sum M_{pc}^{*} = 22671598.74 kg - cm \approx 226715.99 kg - m
$$

Sumatoria de momentos de la viga:

$$
\sum M_{pr} = \sum C_{pr} * R_{y} * F_{y} * Z_{bx}
$$
  
\n
$$
\sum M_{pr} = 1.2 * 1.5 * 2530 * 1019
$$
  
\n
$$
\sum M_{pr} = 4640526.00 kg - cm \approx 46405.26 kg - m
$$
  
\n
$$
\sum M_{uv} = \sum V_{u} (Sh + \frac{d_c}{2})
$$
  
\n
$$
\sum M_{uv} = (26734.31) (41 + \frac{50}{2})
$$
  
\n
$$
\sum M_{uv} = 1764464.46 kg - cm \approx 17644.64 kg - m
$$
  
\n
$$
\sum M_{pb}^{*} = \sum M_{pr} + \sum M_{uv}
$$
  
\n
$$
\sum M_{pb}^{*} = 46405.26 + 17644.64
$$
  
\n
$$
\sum M_{pb}^{*} = 64049.90 Kg - m
$$
  
\n
$$
\frac{\sum M_{pc}^{*}}{\sum M_{pb}^{*}} > 1
$$
  
\n
$$
\frac{226715.99}{64049.90} > 1
$$
  
\n
$$
3.54 > 1 \rightarrow \mathbf{OK}
$$

# **Diseño de la conexión placa apernada al ala (BFP) mediante el uso del software desarrollado**

Para el presente ejemplo con el software, se diseñará el ejercicio anteriormente resuelto de manera manual con la finalidad de validar los resultados.

#### **Datos:**

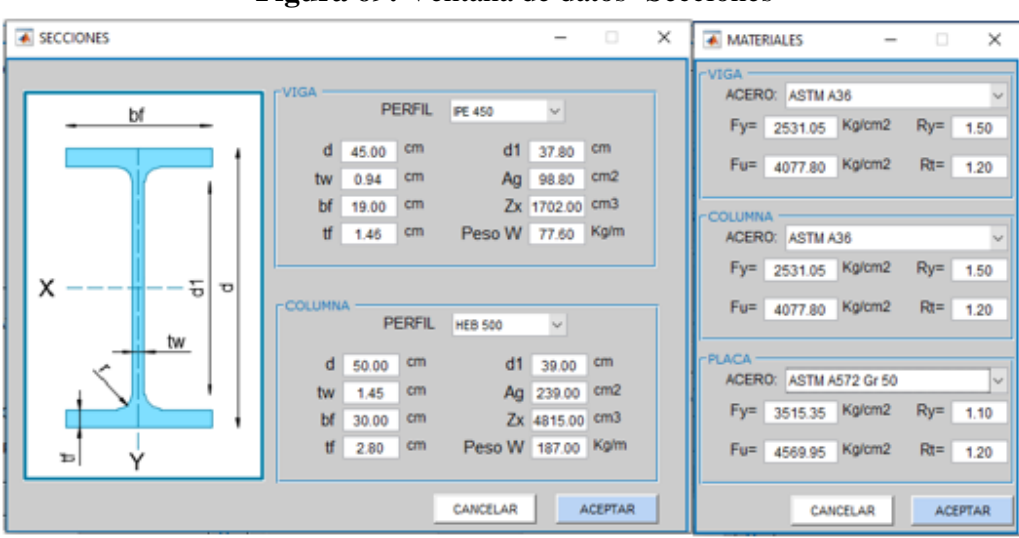

**Figura 69:** Ventana de datos- Secciones

**Fuente:** Autor

En la ventana de materiales se procedió a escoger la opción de "USUARIO" con la finalidad de trabajar con los mismos valores desarrollados en el ejerció manual, así:

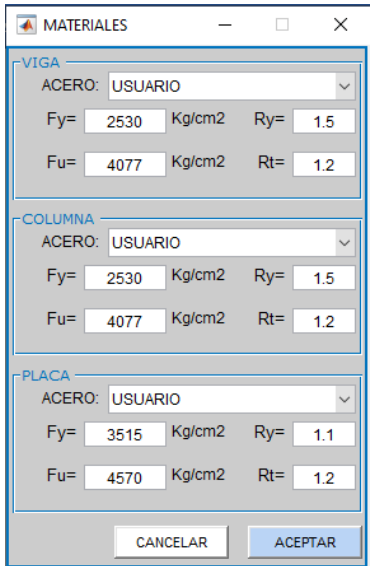

**Figura 70:** Ventana de datos- Materiales

**Fuente:** Autor

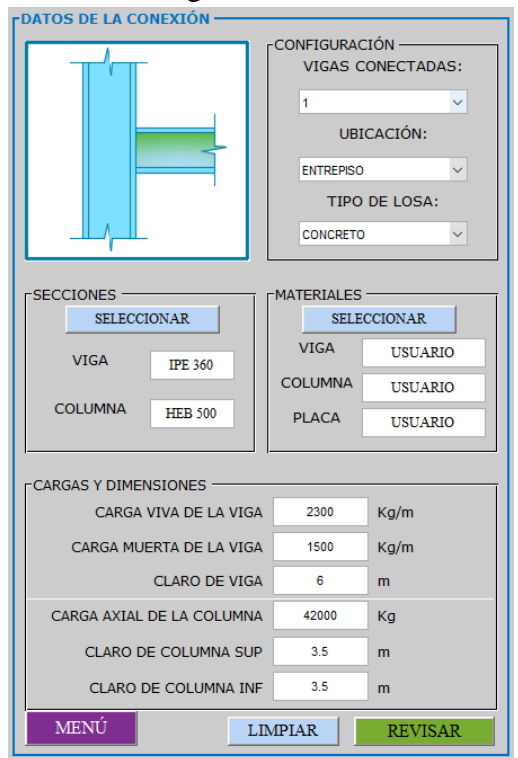

# **Figura 71:** Datos generales de la conexión BFP

**Fuente:** Autor

**Revisión preliminar para la precalificación de viga y columna:**

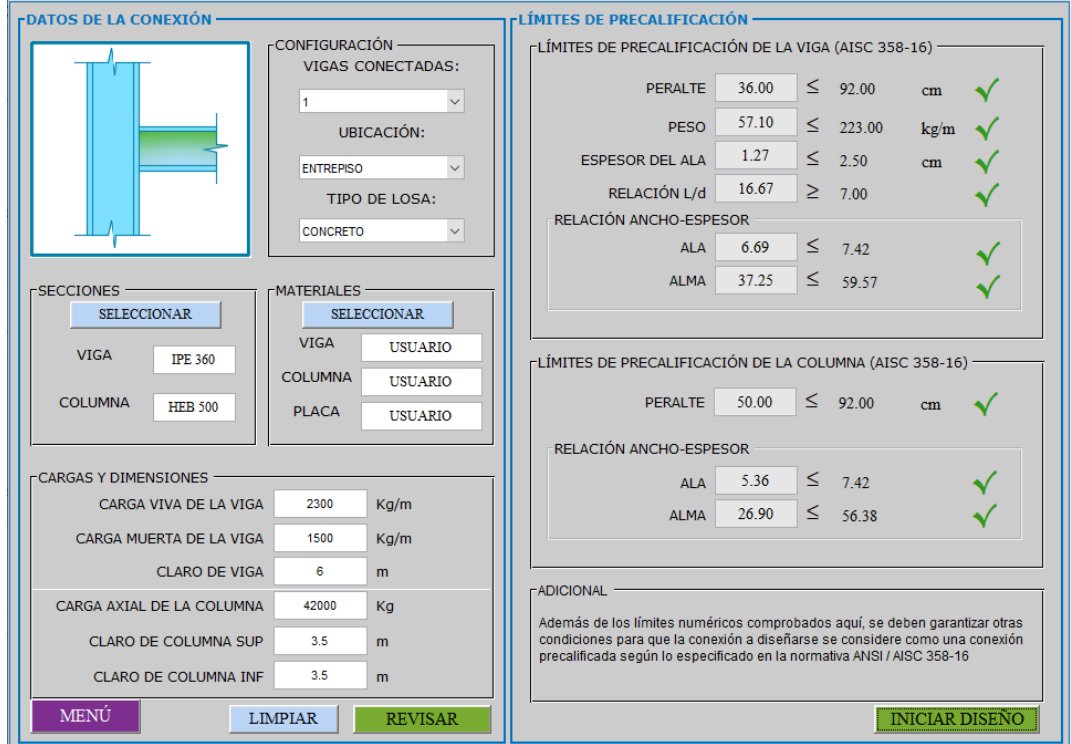

**Figura 72:** Revisión preliminar de la conexión BFP

**Fuente:** Autor

#### **Datos de la geometría inicial de la conexión:**

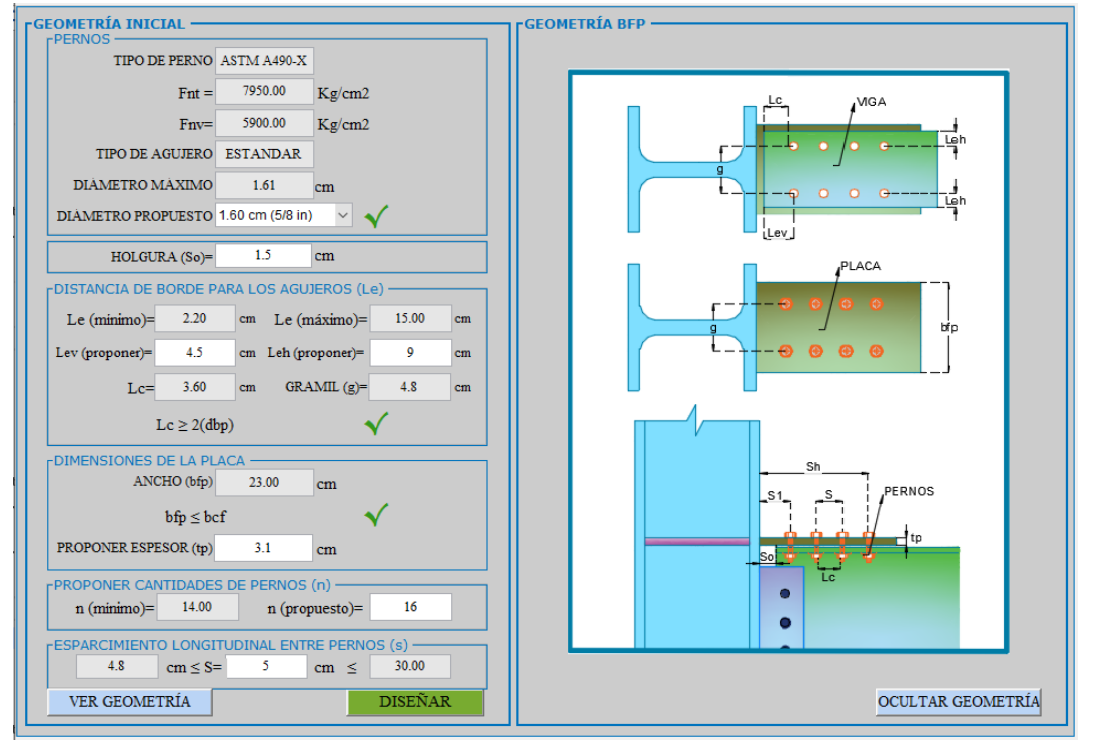

**Figura 73:** Datos de la geometría inicial de la conexión

**Fuente:** Autor

#### **Diseño de la conexión:**

**Figura 74:** Diseño de la conexión BFP parte 1

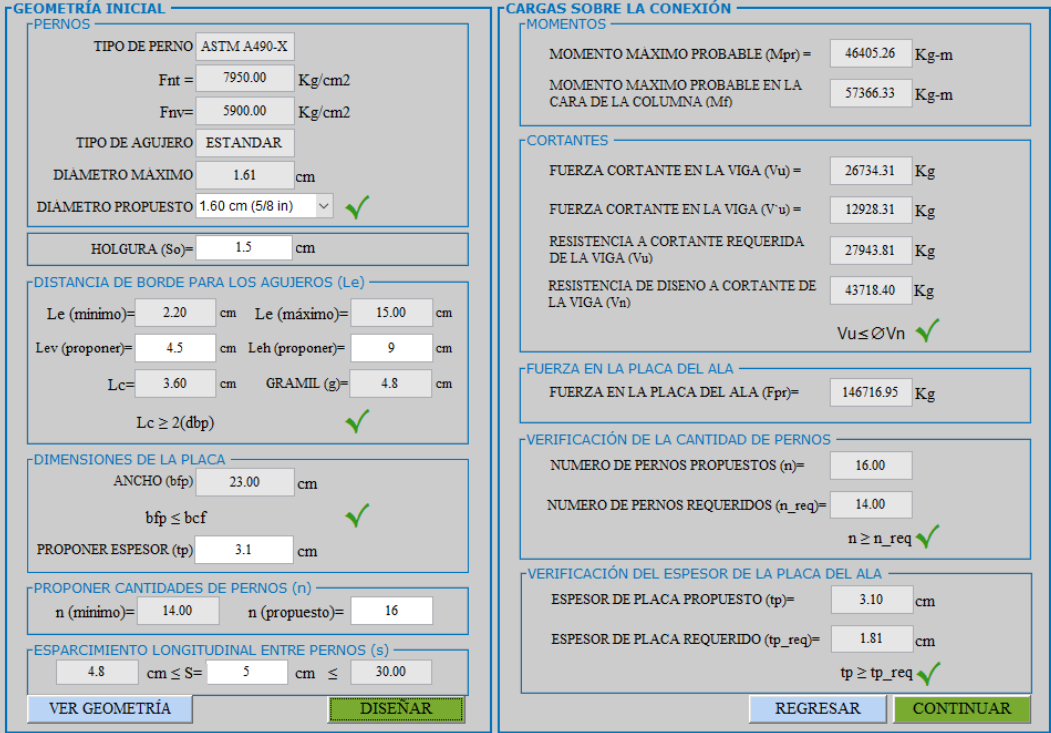

**Fuente:** Autor

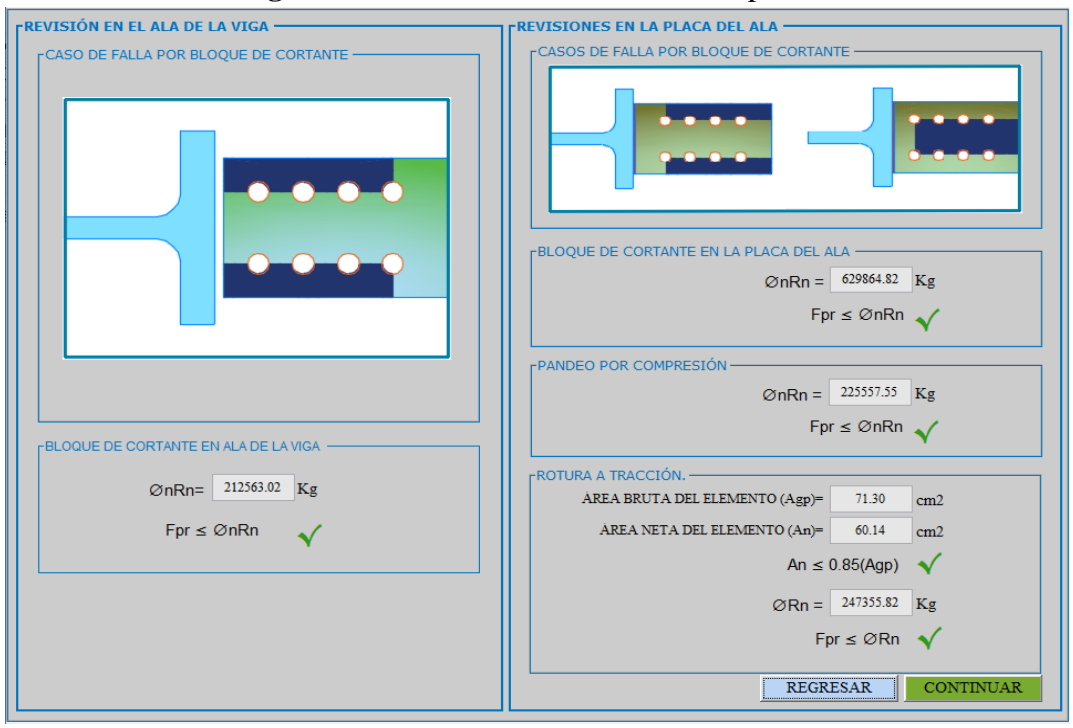

#### **Figura 75:** Diseño de la conexión BFP parte 2

**Fuente:** Autor

**Placa simple a cortante:**

**Datos de la geometría inicial de la placa:**

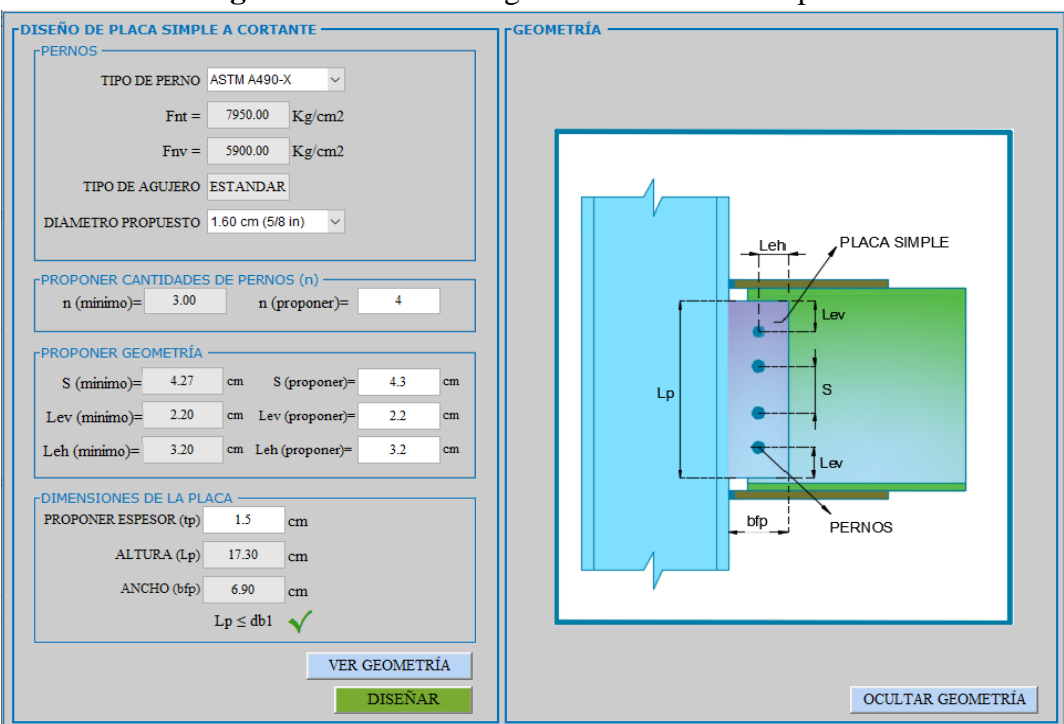

**Figura 76:** Datos de la geometría inicial de la placa

**Fuente:** Autor

## **Diseño de placa simple a cortante:**

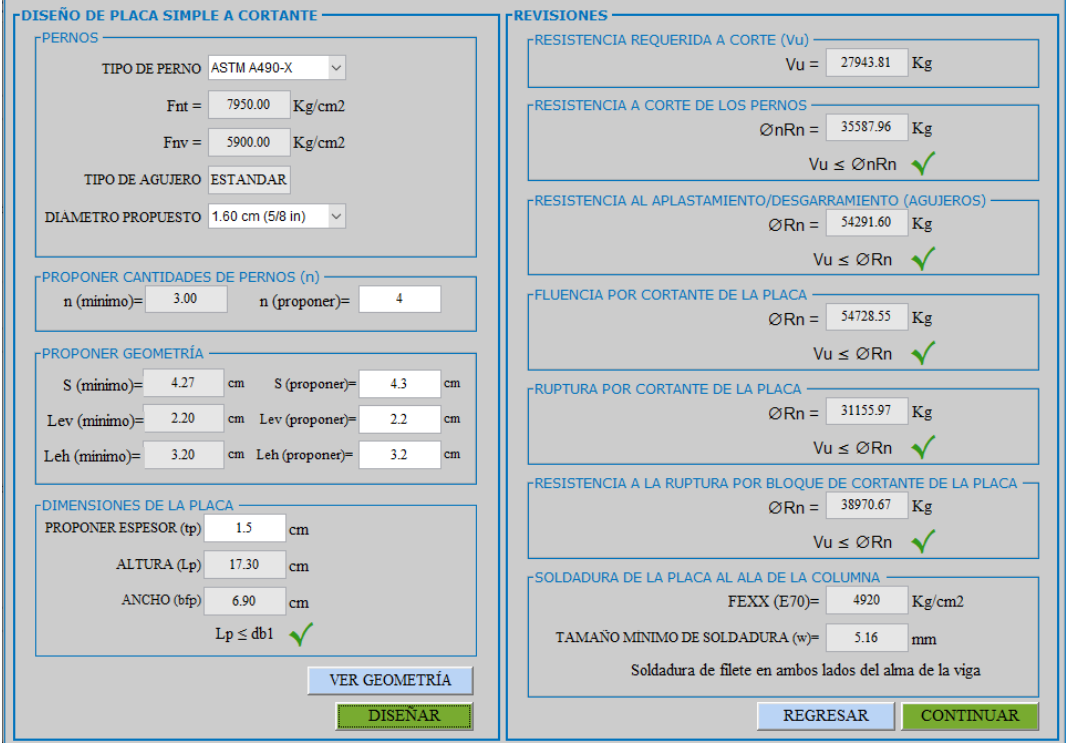

**Figura 77:** Diseño de placa simple a cortante

**Fuente:** Autor

**Revisión de las placas de continuidad:**

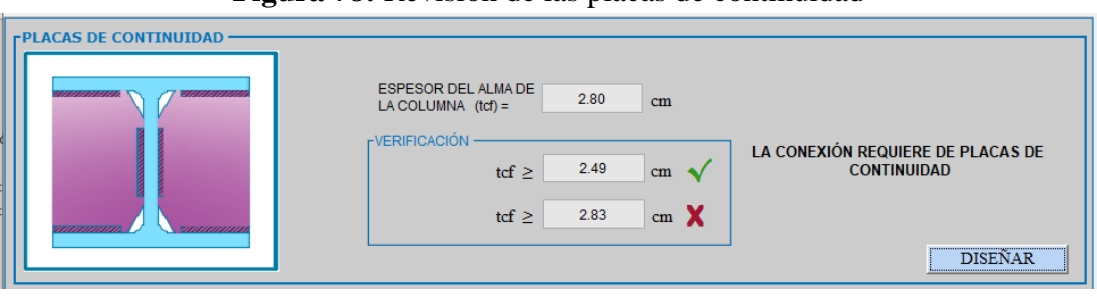

**Figura 78:** Revisión de las placas de continuidad

**Fuente:** Autor

#### **Diseño de las placas de continuidad:**

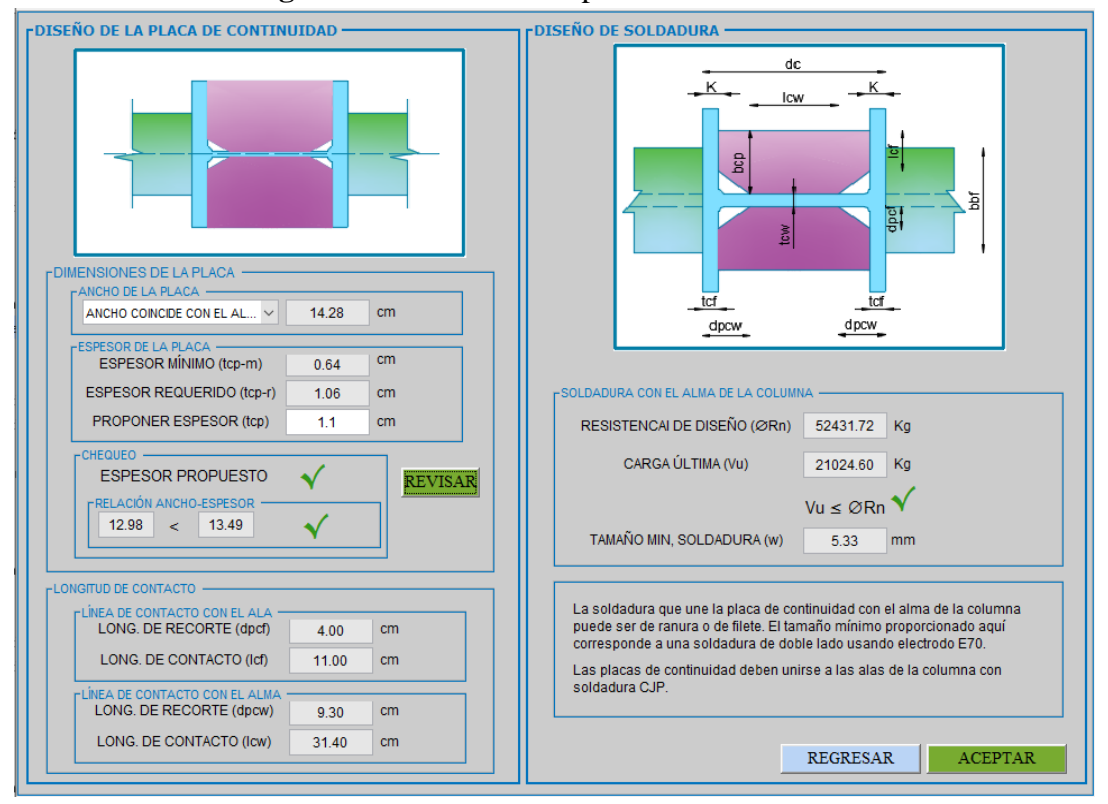

**Figura 79:** Diseño de las placas de continuidad

**Fuente:** Autor

**Revisión de los límites de la relación viga-columna:**

**a) Revisión de la zona de panel:**

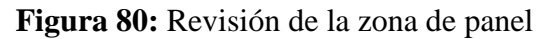

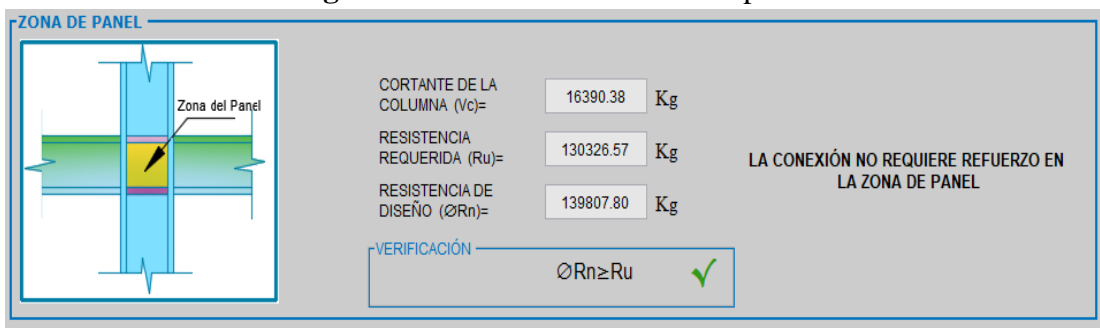

**Fuente:** Autor

#### **b) Revisión de la relación de los momentos viga-columna:**

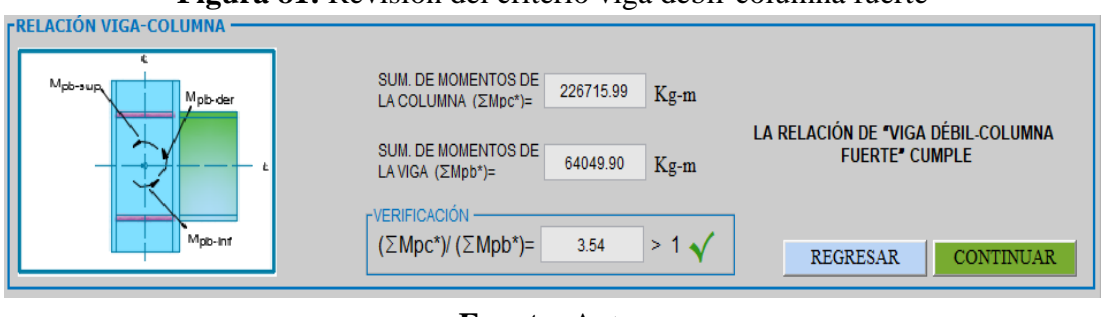

**Figura 81:** Revisión del criterio viga débil-columna fuerte

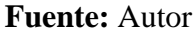

#### **Ventana de resumen de resultados:**

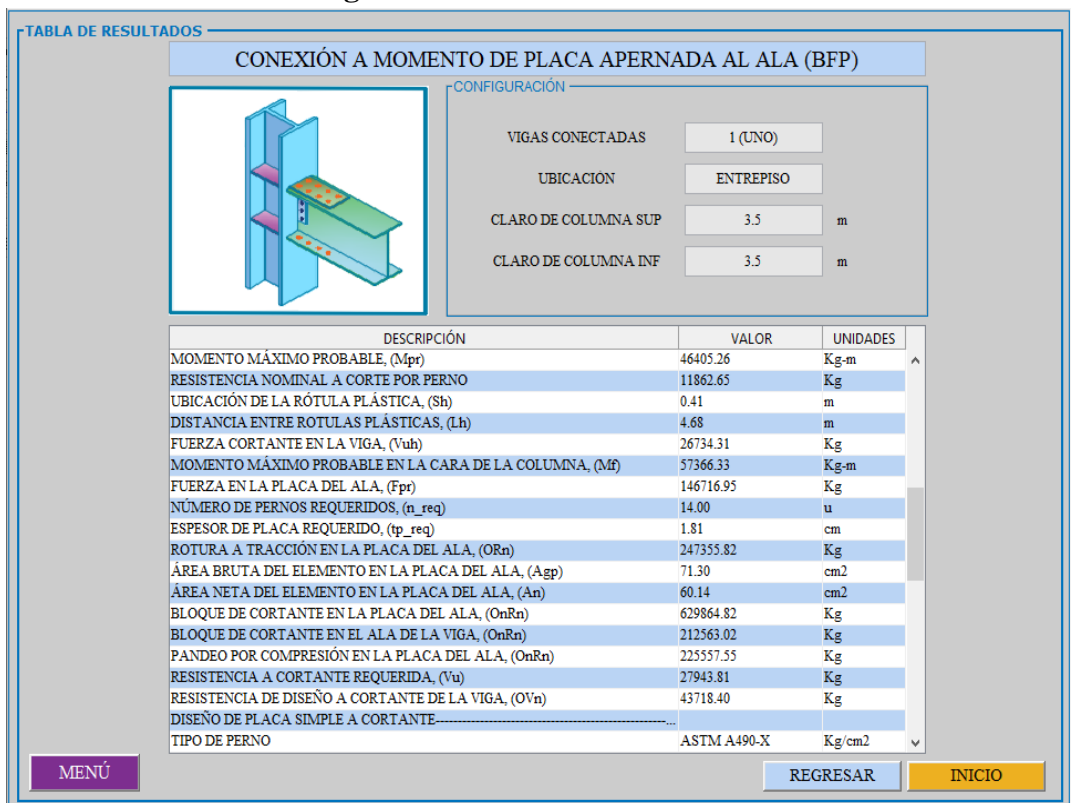

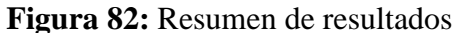

**Fuente:** Autor

# **3.2.6.1. Análisis de resultados**

| Descripción                                                                                    | <b>Manual</b> | <b>Software</b> |                 | Unidades Diferencia |
|------------------------------------------------------------------------------------------------|---------------|-----------------|-----------------|---------------------|
| Momento máximo probable, (Mpr)                                                                 | 46405.26      | 46405.26        | $Kg-m$          | 0.00%               |
| Resistencia nominal a corte por perno                                                          | 11859.00      | 11862.65        | Kg              | 0.03%               |
| Ubicación de la rótula plástica, (Sh)                                                          | 0.41          | 0.41            | m               | 0.00%               |
| Distancia entre rotulas plásticas, (Lh)                                                        | 4.68          | 4.68            | m               | 0.00%               |
| Fuerza cortante en la viga, (Vuh)                                                              | 26734.31      | 26734.31        | Kg              | $0.00\%$            |
| Momento máximo probable en la cara<br>de la columna, (Mf)                                      | 57366.33      | 57366.33        | $Kg-m$          | 0.00%               |
| Fuerza en la placa del ala, (Fpr)                                                              | 146716.96     | 146716.95       | Kg              | 0.00%               |
| Número de pernos requeridos, (n_req)                                                           | 14.00         | 14.00           | u               | 0.00%               |
| Espesor de placa requerido, (tp_req)                                                           | 1.81          | 1.81            | cm              | 0.00%               |
| Rotura a tracción en la placa del ala,<br>$(\emptyset Rn)$                                     | 247355.82     | 247355.82       | Kg              | 0.00%               |
| Área bruta del elemento en la placa del<br>ala, (Agp)                                          | 71.30         | 71.30           | cm <sub>2</sub> | 0.00%               |
| Área neta del elemento en la placa del<br>ala, $(An)$                                          | 60.14         | 60.14           | cm2             | 0.00%               |
| Bloque de cortante en la placa del ala,<br>(ØnRn)                                              | 629864.83     | 629864.82       | Kg              | 0.00%               |
| Bloque de cortante en el ala de la viga,<br>(ØnRn)                                             | 212548.35     | 212563.02       | Kg              | 0.01%               |
| Pandeo por compresión en la placa del<br>ala, (ØnRn)                                           | 225557.55     | 225557.55       | Kg              | 0.00%               |
| Resistencia a cortante requerida, (Vu)                                                         | 27943.81      | 27943.81        | Kg              | 0.00%               |
| Resistencia de diseño a cortante de la<br>viga, $(\emptyset Vn)$                               | 43718.40      | 43718.40        | Kg              | 0.00%               |
| Número mínimo de pernos, (n_min)                                                               | 3.00          | 3.00            | u               | 0.00%               |
| Ancho de la placa, (bfp)                                                                       | 6.90          | 6.90            | cm              | 0.00%               |
| Altura de la placa, (Lp)                                                                       | 17.30         | 17.30           | cm              | 0.00%               |
| Resistencia a corte de los pernos,<br>(ØnRn)                                                   | 35587.96      | 35587.96        | Kg              | 0.00%               |
| Resistencia<br>aplastamiento-<br>al<br>desgarramiento de las perforaciones de<br>pernos, (ØRn) | 54291.60      | 54291.60        | Kg              | 0.00%               |
| Fluencia por cortante de la placa, (ØRn)                                                       | 54728.55      | 54728.55        | Kg              | 0.00%               |
| Ruptura por cortante de la placa, (ØRn)                                                        | 31155.98      | 31155.97        | Kg              | 0.00%               |
| Resistencia a la ruptura por bloque de<br>cortante de la placa, (ØRn)                          | 38970.68      | 38970.67        | Kg              | 0.00%               |

**Tabla 30:** Comparación de resultados parte 1

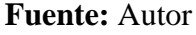

| Descripción                                      | <b>Manual</b> | <b>Software</b> |        | Unidades Diferencia |  |  |  |
|--------------------------------------------------|---------------|-----------------|--------|---------------------|--|--|--|
| Soldadura de la placa al ala de la columna       |               |                 |        |                     |  |  |  |
| Resistencia de electrodo E70                     | 4920.00       | 4920.00         | Kg/cm2 | 0.00%               |  |  |  |
| Tamaño mínimo de soldadura de la<br>placa        | 5.16          | 5.16            | mm     | 0.00%               |  |  |  |
| ¿Requiere placas de continuidad?                 | <b>SI</b>     | <b>SI</b>       |        |                     |  |  |  |
| Ancho de la placa de continuidad                 | 14.28         | 14.28           | cm     | 0.00%               |  |  |  |
| Espesor requerido de la placa de<br>continuidad  | 1.06          | 1.06            | cm     | 0.00%               |  |  |  |
| Espesor propuesto de la placa de<br>continuidad  | 1.10          | 1.10            | cm     | 0.00%               |  |  |  |
| Longitud de contacto con el ala                  | 11.00         | 11.00           | cm     | 0.00%               |  |  |  |
| Longitud de contacto con el alma                 | 31.40         | 31.40           | cm     | 0.00%               |  |  |  |
| Resistencia de diseño para las placas            | 52431.72      | 52431.72        | Kg     | 0.00%               |  |  |  |
| Resistencia de electrodo E70                     | 4920.00       | 4920.00         | Kg/cm2 | 0.00%               |  |  |  |
| Tamaño mínimo de soldadura para las<br>placas    | 5.33          | 5.33            | mm     | 0.00%               |  |  |  |
| ¿Requiere placa de refuerzo en zona de<br>panel? | NO            | N <sub>O</sub>  |        |                     |  |  |  |
| Sumatoria de momentos de la columna<br>(Mpc)     | 226715.99     | 226715.99       | $Kg-m$ | 0.00%               |  |  |  |
| Sumatoria de momentos de la viga,<br>(Mpb)       | 64049.90      | 64049.90        | $Kg-m$ | 0.00%               |  |  |  |
| Relación columna fuerte viga débil               | 3.54          | 3.54            |        | 0.00%               |  |  |  |

**Tabla 31:** Comparación de resultados parte 2

**Fuente:** Autor

Una vez realizada la comparación entre los resultados del cálculo manual y el software desarrollado la cual se muestra en las Tablas 30-31 se puede apreciar que el porcentaje de diferencia máxima obtenida es del 0.03%, dando así una buena aceptación por el autor en los resultados del diseño realizados de manera manual y en los resultados arrojados por el software.

#### **Validación del software según el manual de diseño sísmico del AISC**

Con la finalidad de validar el software desarrollado el presente ejemplo es tomado del AISC Seismic Design Manual (ejemplo 4.11) [28], diseñar la conexión a momento de sección de viga reducida (RBS) para unir dos vigas de perfil W24x76 a la columna W14x257, ambas de acero ASTM A992. El material de la placa de refuerzo (de ser necesarias) será de acero A572 Gr. 50. Las cargas uniformemente distribuidas actuando sobre la viga y la carga axial sobre la columna se dan a continuación:

#### **Datos:**

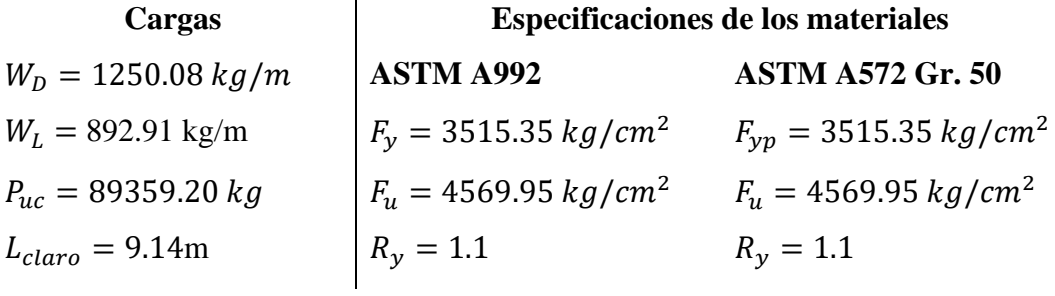

#### **Propiedades de la viga y columna**

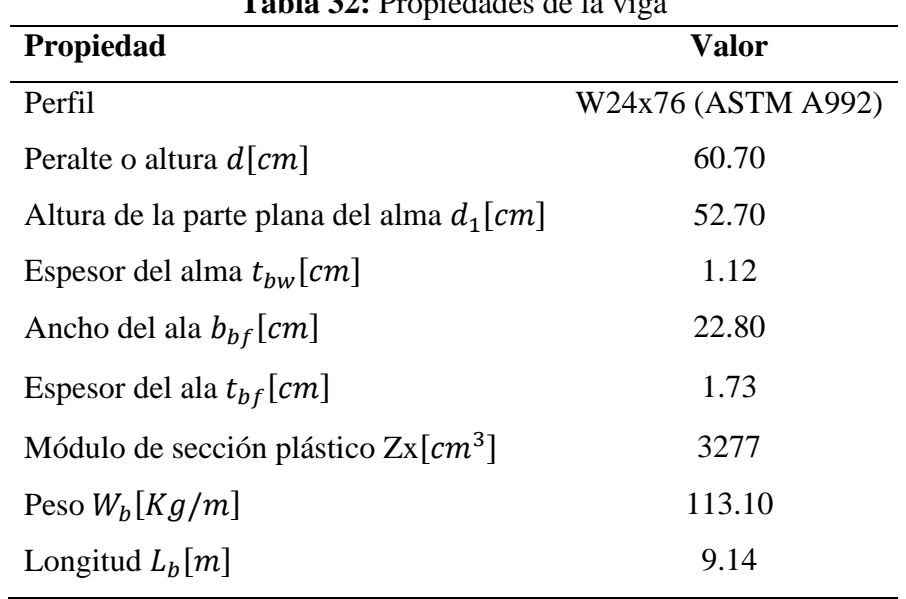

**Tabla 32:** Propiedades de la viga

**Fuente:** Autor

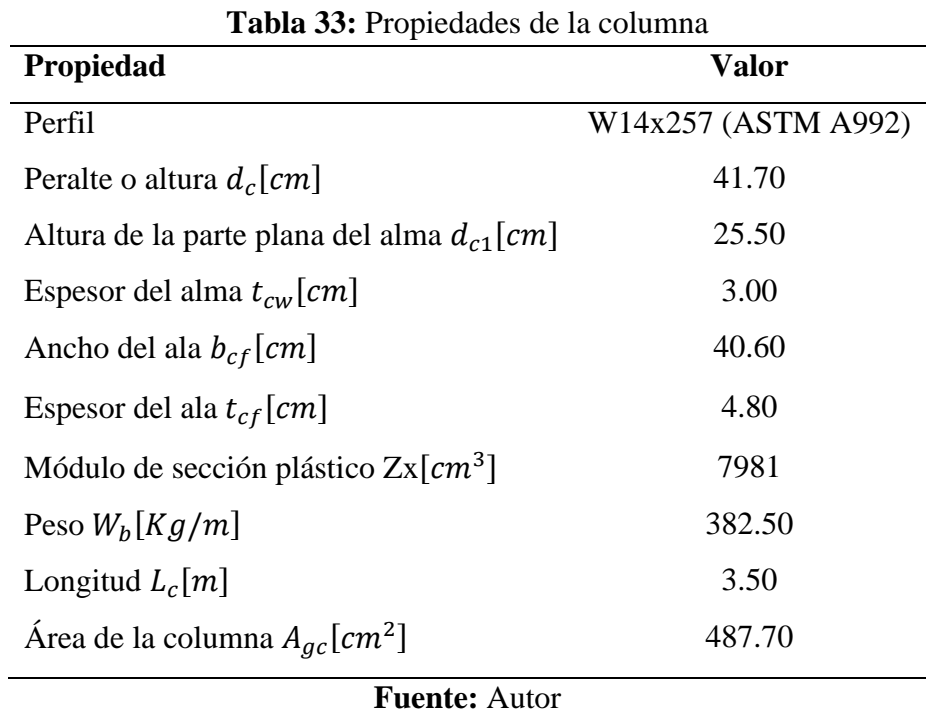

El presente ejemplo se diseña con el software desarrollado para lo cual se ingresa los datos extraídos del AISC Seismic Design Manual como se muestra a continuación:

## **Datos:**

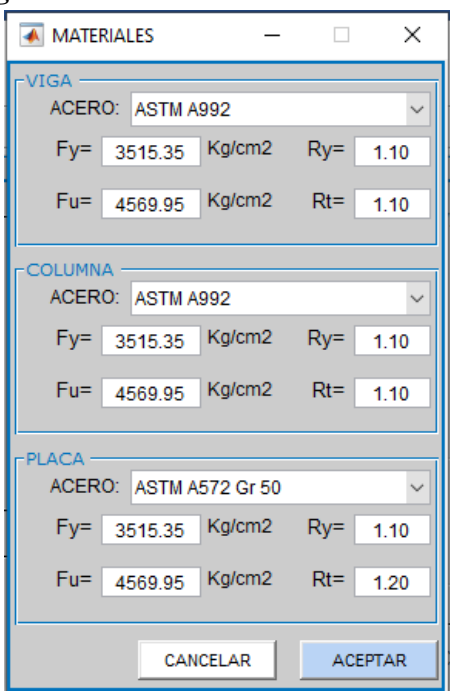

#### **Figura 83:** Ventana de datos- Materiales

**Fuente:** Autor

En la ventana de secciones se procedió a escoger la opción de "USUARIO" con la finalidad de trabajar con los mismos valores extraídos anteriormente, así:

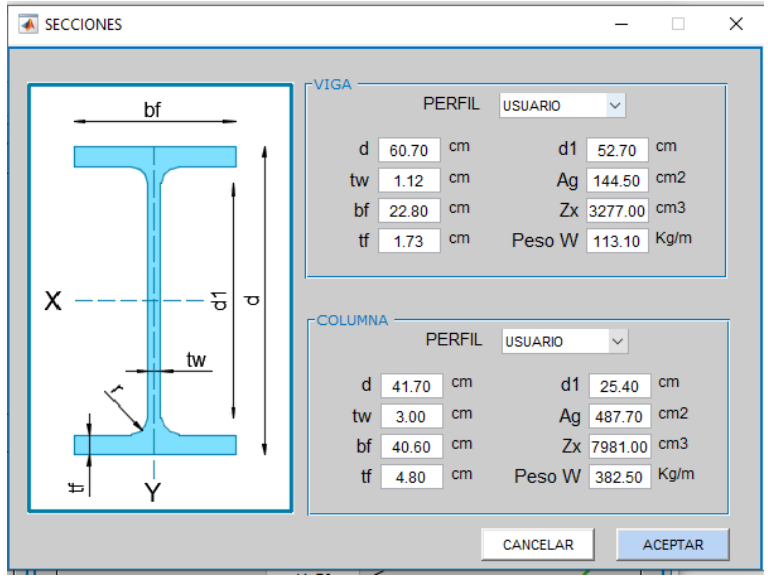

**Figura 84:** Ventana de datos-Secciones

**Fuente:** Autor

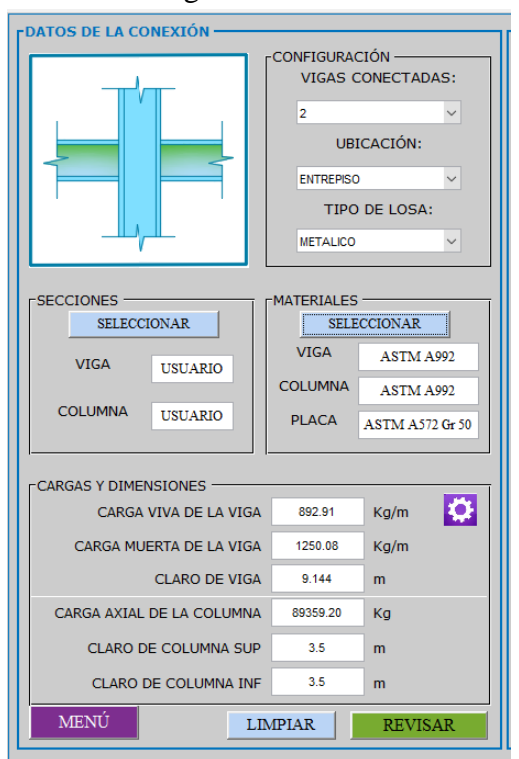

#### **Figura 85:** Datos generales de la conexión RBS

**Fuente:** Autor

#### **Revisión preliminar para la precalificación de viga y columna:**

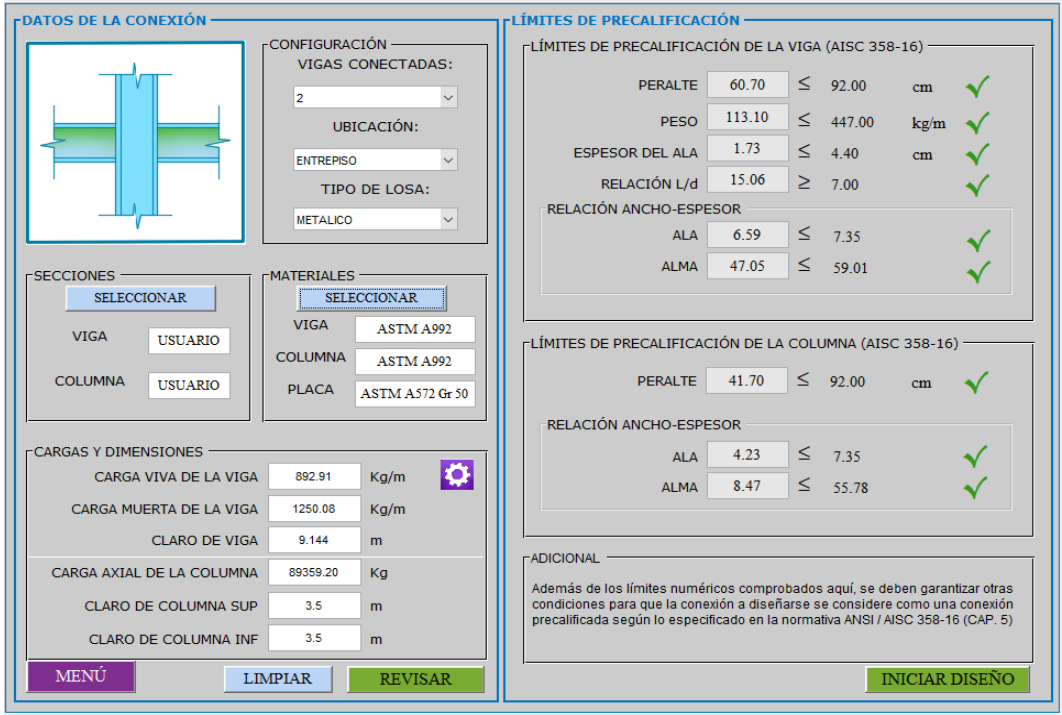

**Figura 86:** Revisión preliminar de la conexión RBS

**Fuente:** Autor

#### **Diseño de la conexión:**

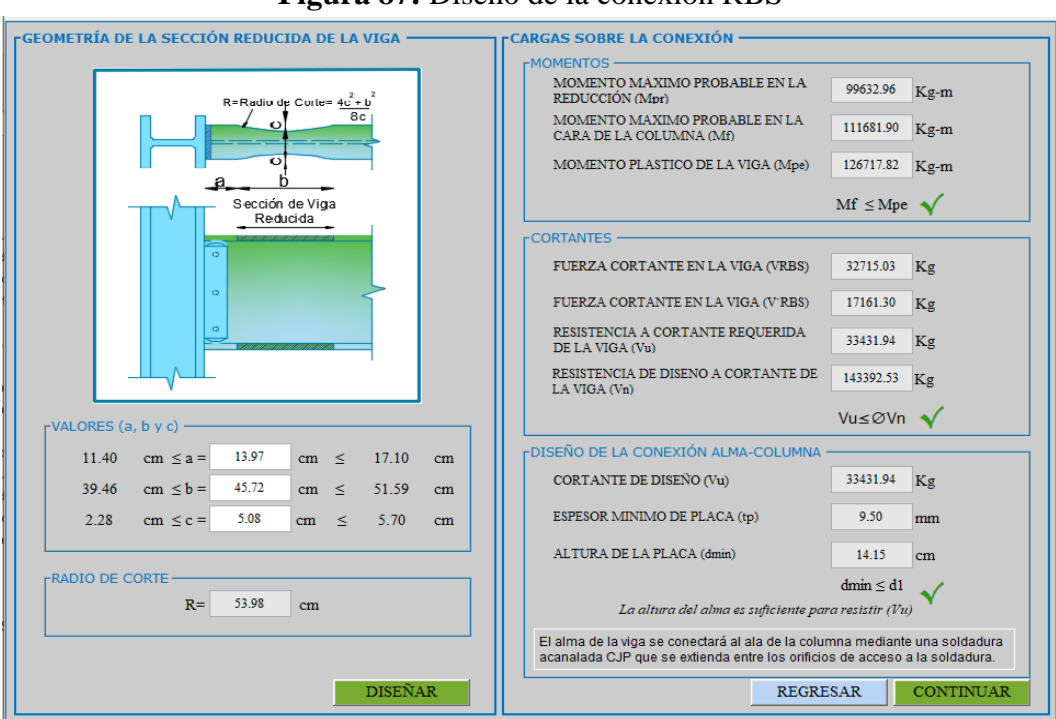

#### **Figura 87:** Diseño de la conexión RBS

**Fuente:** Autor

#### **Revisión de las placas de continuidad:**

#### **Figura 88:** Revisión de las placas de continuidad

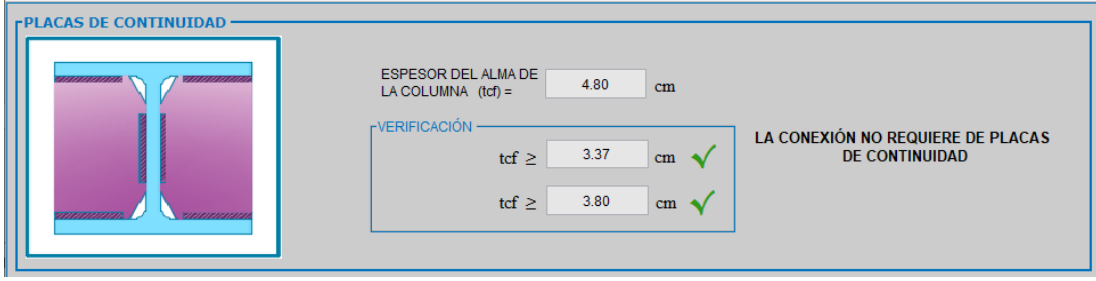

**Fuente:** Autor

**Revisión de los límites de la relación viga-columna:**

**a) Revisión de la zona de panel:**

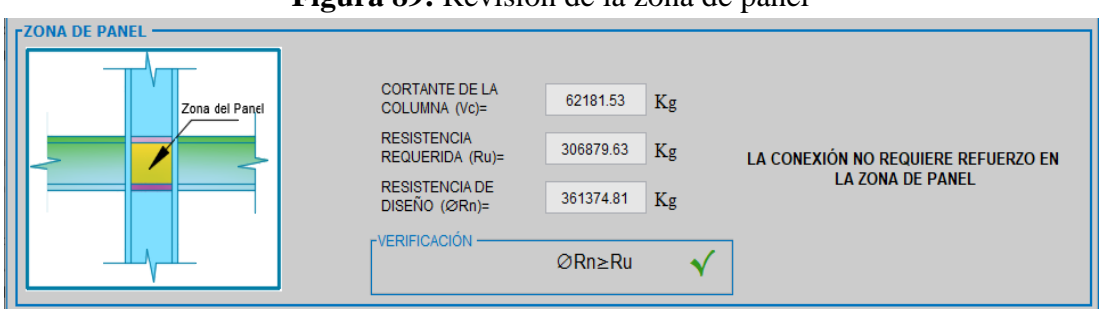

**Figura 89:** Revisión de la zona de panel

**Fuente:** Autor

#### **b) Revisión de la relación de los momentos viga-columna:**

**Figura 90:** Revisión del criterio viga débil-columna fuerte

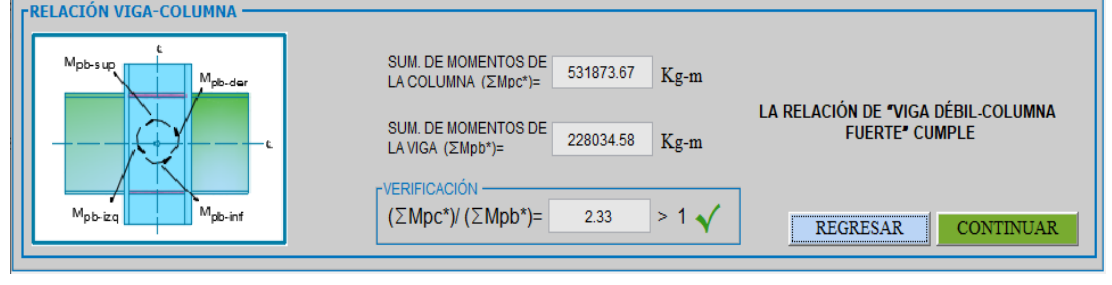

**Fuente:** Autor

#### **Ventana de resumen de resultados:**

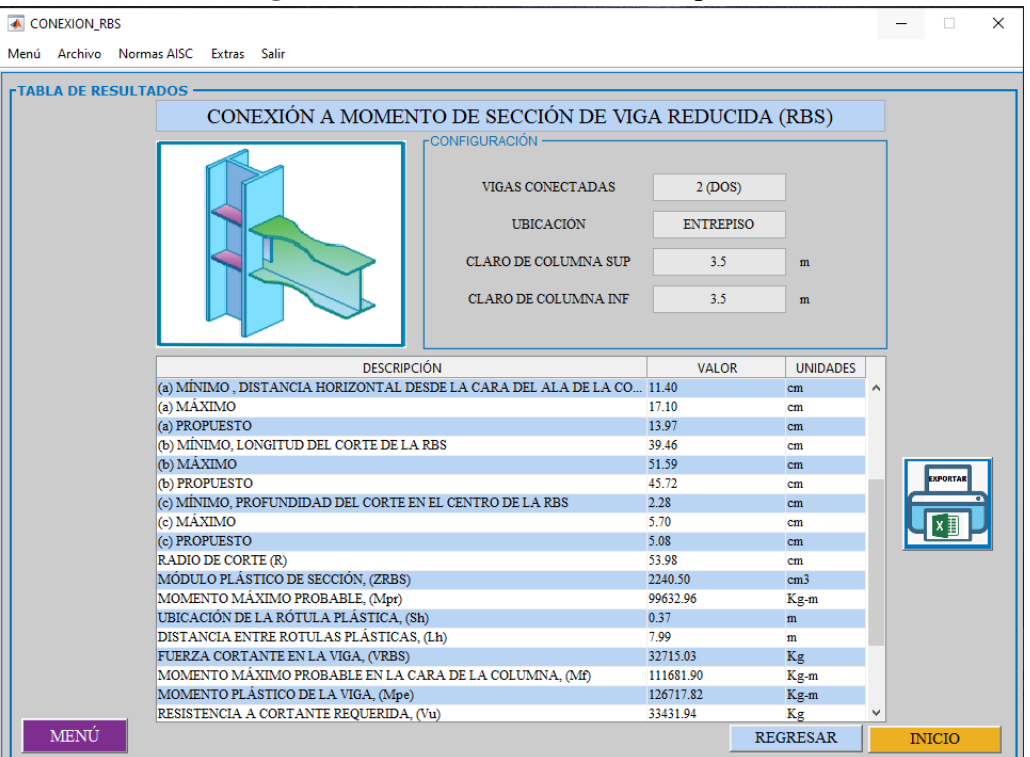

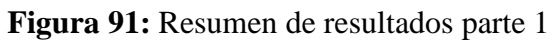

#### **Fuente:** Autor

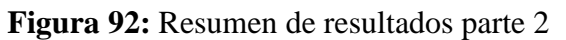

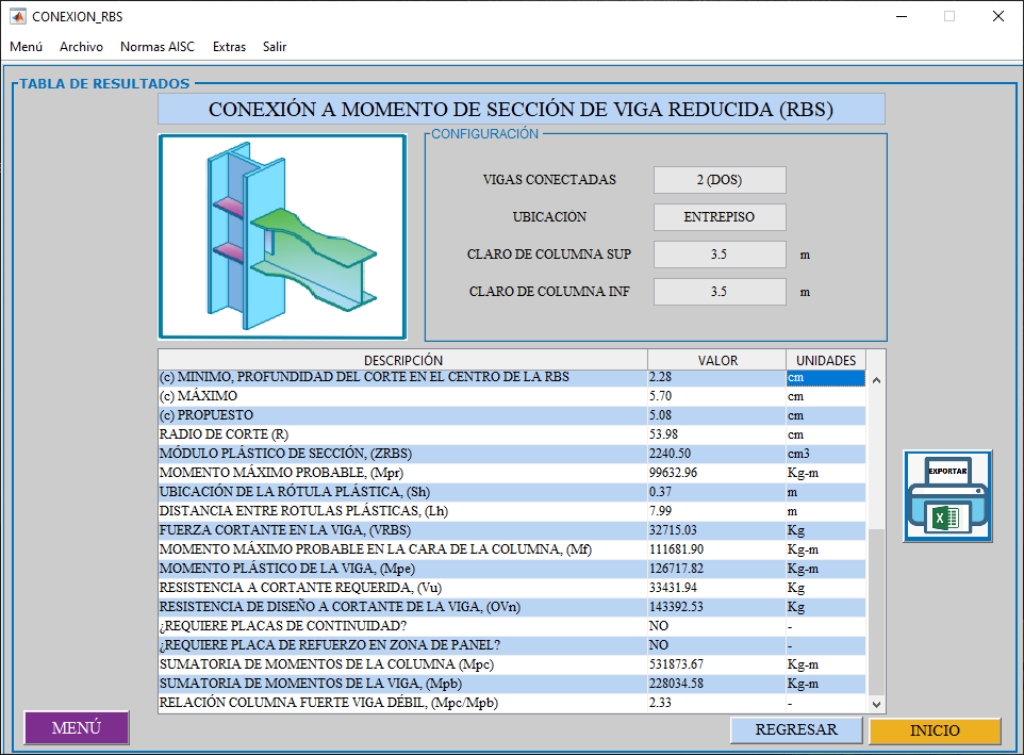

**Fuente:** Autor

#### **3.2.7.1. Análisis de resultados**

| Descripción                                                    | <b>AISC</b>    | <b>Software</b> | <b>Unidades</b> | <b>Diferencia</b> |
|----------------------------------------------------------------|----------------|-----------------|-----------------|-------------------|
| (a) Mínimo                                                     | 11.40          | 11.40           | cm              | 0.00%             |
| (a) Máximo                                                     | 17.10          | 17.10           | cm              | 0.00%             |
| (b) Mínimo                                                     | 39.46          | 39.46           | cm              | 0.00%             |
| (b) Máximo                                                     | 51.59          | 51.59           | cm              | 0.00%             |
| (c) Mínimo                                                     | 2.28           | 2.28            | cm              | 0.00%             |
| (c) Máximo                                                     | 5.70           | 5.70            | cm              | 0.00%             |
| Radio de corte (R)                                             | 54.10          | 53.98           | cm              | 0.22%             |
| Módulo plástico de sección, (ZRBS)                             | 2245.03        | 2240.50         | cm <sub>3</sub> | 0.20%             |
| Momento máximo probable, (Mpr)                                 | 99831.08       | 99632.96        | $kg-m$          | 0.20%             |
| Ubicación de la rótula plástica, (Sh)                          | 0.37           | 0.37            | m               | 0.00%             |
| Distancia entre rotulas plásticas, (Lh)                        | 8.00           | 7.99            | m               | 0.13%             |
| Fuerza cortante en la viga, (VRBS)                             | 32749.20       | 32715.03        | kg              | 0.10%             |
| Momento máximo probable en la cara<br>de la columna, (Mf)      | 112020.49      | 111681.90       | $kg-m$          | 0.30%             |
| Momento plástico de la viga, (Mpe)                             | 126733.05      | 126717.82       | $kg-m$          | 0.01%             |
| Resistencia de diseño en la zona de<br>panel, $(\emptyset Rn)$ | 361057.64      | 361374.81       | kg              | 0.09%             |
| ¿Requiere placas de continuidad?                               | N <sub>o</sub> | N <sub>o</sub>  |                 |                   |
| ¿Requiere placa de refuerzo en zona<br>de panel?               | N <sub>o</sub> | N <sub>o</sub>  |                 |                   |
| Sumatoria de momentos de la<br>columna (Mpc)                   | 532278.79      | 531873.67       | $kg-m$          | 0.08%             |
| Sumatoria de momentos de la viga,<br>(Mpb)                     | 228119.48      | 228034.58       | $kg-m$          | 0.04%             |
| Relación columna fuerte viga débil.                            | 2.33           | 2.33            |                 | 0.00%             |

**Tabla 34:** Comparación de resultados

#### **Fuente:** Autor

Como se puede apreciar en la Tabla 34 el porcentaje máximo de diferencia ente el ejemplo extraído del AISC Seismic Design Manual y el software desarrollado es del 0.30%, estas diferencias entre los resultados extraídos y los resultados del software se dan por la aproximación en números decimales, sin embargo, estas diferencias son prácticamente mínimas para el autor teniendo así una buena aceptación en los resultados de verificación arrojados por el software.

#### **3.3. Verificación de hipótesis**

De acuerdo con la hipótesis previamente establecida en este estudio "Desarrollo de un software para el diseño de conexiones precalificadas conforme a la normativa ANSI/AISC 358-16." se determina que al utilizar un software computacional de cálculo se logra una reducción de tiempo empleado en el análisis y diseño de conexiones precalificadas a momento, también se puede mencionar que al utilizar este software se estaría evitando una posibilidad de error que pudiera ocurrir al realizar este cálculo manualmente.

# **CAPÍTULO IV**

#### **CONCLUSIONES Y RECOMENDACIONES**

#### **4.1. Conclusiones**

- ➢ Actualmente, la asistencia de un software ayuda en la optimización del tiempo por tal razón se desarrolló un software para el diseño de conexiones precalificadas en pórticos especiales resistentes a momentos (SMF), las cuales son: sección de viga reducida (RBS), placa de extremo extendida de cuatro pernos sin rigidizadores (BUEEP 4E) y placa apernada al ala (BFP).
- ➢ Los resultados obtenidos mediante el software desarrollado tienden a tener una diferencia menor al  $\pm$  0.30 por ciento al comparar con los cálculos de calibración, estas diferencias entre los cálculos de calibración y los resultados del software se dan por la aproximación en números decimales. Por lo descrito anteriormente, este software puede ser usado para verificar, y/o diseñar conexiones ya mencionadas.
- $\triangleright$  La validación del software se determinó mediante dos métodos de manera manual la cual fue elaborado por el autor y por verificación de una conexión ya existente extraída del AISC Seismic Design Manual, en las cuales los resultados tienden a tener una diferencia menor al  $\pm$  0.18 por ciento y  $\pm$  0.30 por ciento respectivamente, demostrando así la fiabilidad del software desarrollado.
- ➢ Las conexiones diseñadas en el presente proyecto de tipo RBS, BUEEP 4E Y BFP garantizan el criterio de columna fuerte viga débil, obteniendo una relación de momentos viga-columna de 5.35, 3.95 y 3.54 respectivamente las cuales son mayores a 1 de acuerdo a lo especificado en el AISC 341-16, demostrando así que las columnas son más resistentes que las vigas y por consiguiente se tiene una buena estabilidad entre los elementos estructurales de la columna y viga.
- $\triangleright$  El software desarrollado cuenta con una interfaz gráfica amigable que permite ingresar los datos necesarios de manera sencilla e interpretar los resultados obtenidos de una manera simple y rápida. Sumado a ello el software permite al

usuario opciones de visualización con figuras detalladas de las conexiones y exportación de la tabla de resultados a un archivo Excel para poder guardarlos.

- ➢ El software y el procedimiento de cálculo desarrollado para el diseño de las conexiones precalificadas en pórticos resistentes a momentos (SMF), utiliza y se basa en las Normas AISC/ANSI 358-16, AISC/ANSI 341-16 y AISC/ANSI 360- 16 según los requerimientos necesarios para cada conexión.
- ➢ La implementación del software junto con el manual de usuario como una herramienta de diseño es ideal para la comunidad estudiantil y profesional, ya que permite validar los resultados de una manera rápida y sencilla. Adicional a ello el software permite revisar y chequear paso a paso cada uno de los parámetros expuestas por la norma AISC.

#### **4.2. Recomendaciones**

- ➢ Para el correcto uso del software, se requiere tener un conocimiento básico en el diseño de conexiones precalificadas en pórticos especiales resistentes a momentos (SMF), por lo que el presente trabajo es recomendado para estudiantes y profesionales en el área de Ingeniera Civil.
- ➢ Como línea de investigación futura, se recomienda seguir desarrollando el software hasta que sea posible reemplazar la interfaz actual basada en imágenes por una interfaz basada en objetos 3D.
- $\triangleright$  El presente provecto puede ser ampliado de manera que su alcance sea aún mayor, una opción sería incorporar las demás conexiones restantes como el diseño de conexión a momento de placa de extremo rigidizada, alas no reforzadas soldadasalma soldada y la conexión a momento de doble T, de esta forma se podrá tener un software con todas las conexiones descritas en la norma ANSI / AISC 358.
- ➢ Para proceder al uso del software, se recomienda la lectura del manual, que forma parte de este proyecto, con el fin de facilitar la comprensión y de su correcto uso.

#### **MATERIALES DE REFERENCIA**

#### REFERENCIAS BIBLIOGRÁFICAS

- [1] M. Bruneau, C.-M. Uang y R. Sabelli, Ductile Design of Steel Structures, New York: McGraw-Hill, 2011.
- [2] NEC-SE-AC, «Estructuras de Acero,» de *Norma Ecuatoriana de la Cconstrucción*, Quito, Dirección de Comunicación Social, MIDUVI, 2014.
- [3] ANSI/AISC 358-16, «Prequalified Connections for Special and Intermediate Steel Moment Frames for Seismic Applications,» de *American Institute of Steel Construction*, Chicago, 2016.
- [4] E. Tapia Hernández y A. Tena Colunga, «Comparación de los efectos observados en estructuras con marcos de acero estructural durante los sismos de México (1985), Northridge (1994) y Kobe (1995) y su impacto en las normas de diseño para estructuras metálicas del RCDF-2001,» *ResearchGate,* vol. CDROM, 2001.
- [5] R. M. Chacón, H. Riera y G. Panillo, «Desarrollo y programación de conexiones sismorresistentes tipo BFP y RBS conforme a la normativa Ansi/Aisc 358-16,» *Gaceta Técnica,* vol. 19, nº 2, pp. 51-68, 2018.
- [6] S. Fuentes, L. González, F. Calderín y Y. Sánchez, «CONSIDERACIONES ACERCA DEL DISEÑO SISMORRESISTENTE DE EDIFICIOS DE ACERO EN CUBA,» *Ciencia en su PC,* vol. 1, nº 4, 2018.
- [7] L. Cardoso y E. Quishpe, *Diseño de conexiones precalificadas bajo AISC para pórticos resistentes a momento.,* Riobamba: ESPOCH, 2014.
- [8] N. Rosillo Suárez, M. Intriago Cedeño y G. Bravo Rosillo, «Resiliencia después del movimiento telúrico en Ecuador (2016). Políticas económicas para la sostenibilidad empresarial,» *scielo,* vol. 162, nº 2, 2019.
- [9] ANSI/AISC 360-16, «Specification for Structural Steel Buildings,» de *American Institute of Steel Construction*, Chicago, 2016.
- [10] L. F. Zapata Baglietto y K. Carbajal Valdivia, Conexiones en edificios de acero y su automatización para el diseño estructural, Lima: ICG Instituto de la Construcción y Gerencia.
- [11] ANSI/AISC 341-16, «Seismic Provisions for Structural Steel Buildings,» Chicago, 2016.
- [12] F. J. Crisafulli, «Diseño sismorresistente de construcciones de acero,» de *Asociación Latinoamericana del Acero*, vol. 5, Mendoza, alacero, 2018.
- [13] R. O. Hamburger y J. O. Malley, Seismic design of steel special moment frames, California: National Institute of Standards and Technology, 2016.
- [14] B. D. Brito Santo, «Diseño y construcción de una conexión a momento con formación de rótula plástica de acero ASTM A36,» ESPE, Sangolquí, 2018.
- [15] ASCE 7-16, «Chapter 12: Seismic design requirements for building structures,» de *Minimum design loads and associated criteria for buildings and other structures*, Virginia, American Society of Civil Engineers, 2016, pp. 90-92.
- [16] ITEA, «Diseño de uniones,» de *Instituto Técnico de la Estructura en Acero*, vol. 13, España, ESDEP, 2010.
- [17] ALACERO, «MÓDULO DE UNIONES APERNADAS Y SOLDADAS,» de *Asociación Latinoamericana del Acero*, Santiago, departamento de Ingeniería Macro Steel Project, 2010.
- [18] D. Estuardo Son, «CONEXIONES DE PLACA DE ALA EMPERNADA (BFP) EN MARCOS DE ACERO Y SU COMPORTAMIENTO BAJO LA INFLUENCIA DE ASENTAMIENTOS DIFERENCIALES.,» de *UNIVERSIDAD DE SAN CARLOS DE GUATEMALA*, QUETZALTENANGO, 2018.

[19] F. Alemdar, *Steel Structures Connetions,* UK, 2020.

- [20] CodeCogs, «CODECOGS,» 11 Julio 2018. [En línea]. Available: https://www.codecogs.com/library/engineering/materials/plastic-theory-ofbending.php. [Último acceso: 18 Julio 2020].
- [21] G. Rus Carlborg, CÁLCULO PLÁSTICO DE ESTRUCTURAS DE BARRAS: TEORÍA, Granada: Departamento de Mecánica de Estructuras, 2008.
- [22] S. Vinnakota, Estructuras de acero: comportamiento y LRFD, México: McGraw-Hill, 2006, pp. 459-460.
- [23] FEMA 350, «Recommended Seismic Design Criteria for New Steel Moment-Frame Buildings,» de *Federal Emergency Management Agency*, California, 2000.
- [24] E. Tae-Sung, P. Hong-Gun y L. Cheol-Ho, «Simplified method for estimation of beam plastic rotation demand in special moment-resisting steel-frame structures,» *Journal of Structural Engineering,* vol. 139, nº 11, 2012.
- [25] NEC-2015, Guía práctica para el diseño de estructuras de acero 3, Quito: Imprenta Activa, 2016.
- [26] AISC, 13-Steel design guide series, Chicago: American Institute of Steel Construction, 2003.
- [27] J. C. McCormac y S. F. Csernak, «Conexiones atornilladas,» de *Diseño de Estructuras de Acero*, México, Alfaomega Grupo Editor, S.A. de C.V., 2013, p. 406.
- [28] AISC, Seismic Design Manual, Chicago: American Institute of Steel Construction, 2010.

## **ANEXOS**

*Enlace de descarga del software:*

*<https://1drv.ms/f/s!ArdBTVuR3gtUkQx6S2bNLQOjTsos>*

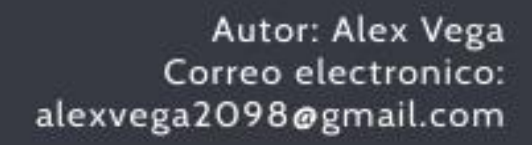

1

MANUAL DE<br>USUARIO

**PARTICULAR STATE** 

# **INTRODUCCIÓN**

SEDE-CONNECTION es un programa computacional fácil de manejar que diseña conexiones precalificadas entre miembros de acero tipo I, para pórticos especiales resistentes a momentos (SMF) bajo la normativa ANSI/AISC 358-16,

Este es un programa que facilita el diseño de conexiones precalificadas en el cual se requiere de un cierto nivel de conocimientos por parte del diseñador, siendo un programa flexible para el usuario, pero a la vez automatizado en la mayoría de los cálculos.

SEDE-CONNECTION se basa en la normativa AISC (LRFD) las mismas que se encuentran disponibles dentro del programa para que así el usuario pueda revisarlo fácilmente con solo dar un clic.

Este manual proporciona una breve descripción de SEDE-CONNECTION para comprender y utilizar correctamente el programa. El último capítulo proporciona un ejemplo práctico para diseñar una de las conexiones que proporciona el programa.

# **CAPÍTULO 1: GENERALIDADES**

El objetivo de este capítulo es ilustrar el funcionamiento general del programa y familiarizar al usuario con la interfaz.

#### **Fundamentos teóricos de SEDE-CONNECTION**

SEDE-CONNECTION está programado para que los diseños de conexión se ajusten a las normas AISC las cuales se mencionan a continuación:

- $\triangleright$  ANSI / AISC 341-16.
- $\triangleright$  ANSI / AISC 360-16.
- $\triangleright$  ANSI / AISC 358-16.

Cabe mencionar que SEDE-CONNECTION es el resultado del trabajo de titulación "DESARROLLO DE UN SOFTWARE PARA EL DISEÑO DE CONEXIONES PRECALIFICADAS CONFORME A LA NORMATIVA ANSI/AISC 358-16." para optar al título de Ingeniero Civil en la Universidad Técnica de Ambato (UTA). Este documento contiene toda la base teórica del software. Por lo tanto, se recomienda que el usuario lo revise si así lo requiere.

#### **Diseño de conexiones**

SEDE-CONNECTION diseña conexiones viga-columna las cuales están precalificadas para pórticos especiales resistentes a momentos (SMF). Las mismas que se encuentran descritas en la normativa ANSI/AISC 358-16. El programa contiene tres tipos de conexiones de las cuales de acuerdo a la norma deberán ser consideradas como totalmente restringidas (Tipo FR) a efectos del análisis sísmico, que se enlista a continuación:

- ➢ Sección de viga reducida (RBS).
- ➢ Placa de extremo extendida de cuatro pernos sin rigidizadores (BUEEP 4E).
- $\triangleright$  Placa apernada al ala (BFP).

#### **¿Cómo diseñar una conexión?**

Diseñar en SEDE-CONNECTION es muy sencillo. En particular, el usuario debe seleccionar y especificar los elementos requeridos (es decir, tipo de conexión, perfiles, cargas, propiedades geométricas y los datos específicos que se requiere para cada una de las conexiones). Una vez hecho esto, el usuario debe presionar el botón diseñar, la cual hará el diseño de la conexión con todos los datos especificados. Los resultados de los cálculos realizados por el programa son prácticamente instantáneos, y en aquellos valores que no cumplen con los límites de diseño según la normativa aparecerá con una X en rojo para ser fácilmente identificados.

Cabe resaltar que si el usuario requiere cambiar algún dato después de haber diseñado debe presionar nuevamente el botón diseñar para que los cálculos se actualicen.

## **Menú principal**

El menú principal de SEDE-CONNECTION se muestra a continuación; en la figura se presenta las diferentes áreas de trabajo.

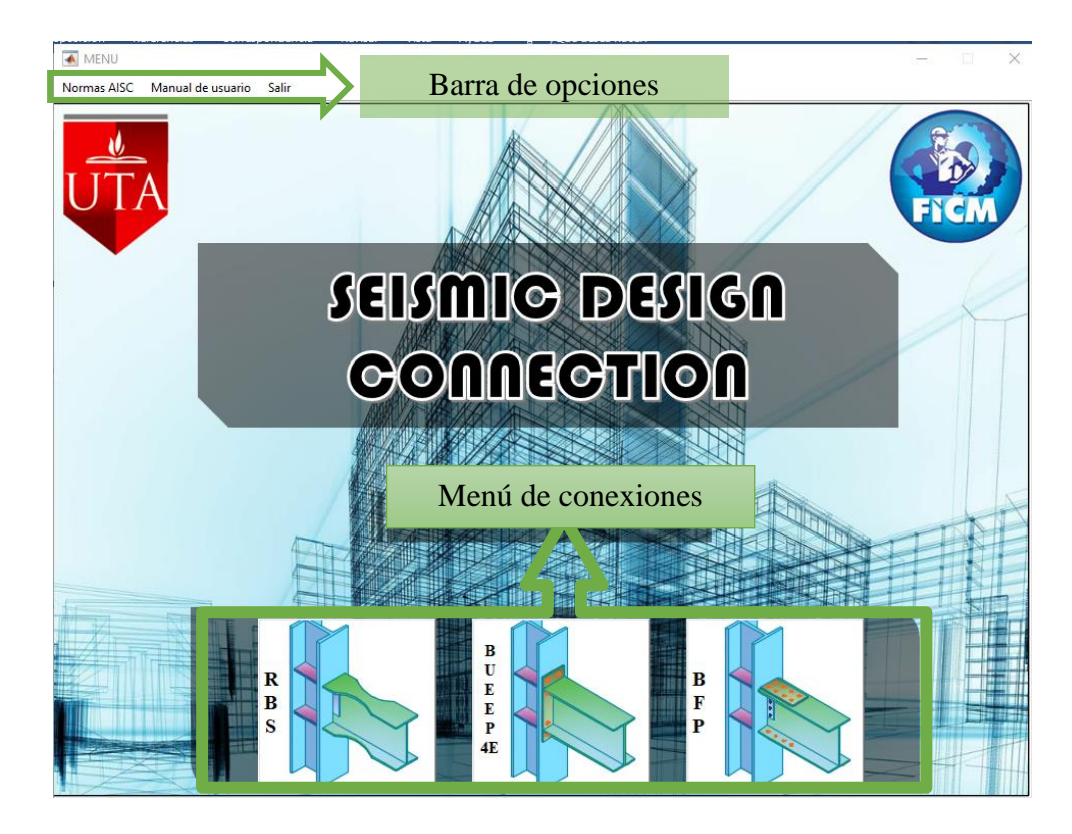

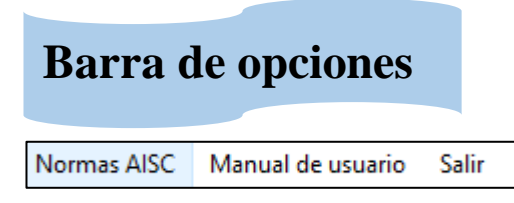

Como cualquier otro programa computacional SEDE-CONNECTION cuenta con opciones en la parte superior de la ventana. Hay tres opciones: Normas AISC, Manual de usuario y Salir; estos se describen a continuación:

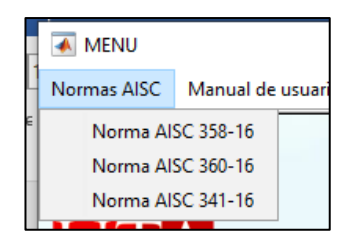

**Normas AISC:** proporciona acceso a las normativas AISC para consultarlos sin tener que salir de la aplicación. Debe tener un lector de PDF instalado para ver estos documentos.

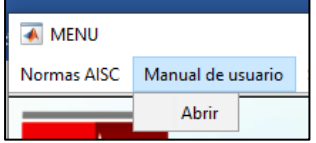

**Manual de usuario:** >Abrir, El usuario puede acceder a este documento en PDF.

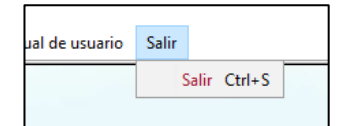

**Salir:** Esta opción permite al usuario salir del programa

# **Menú de conexiones**

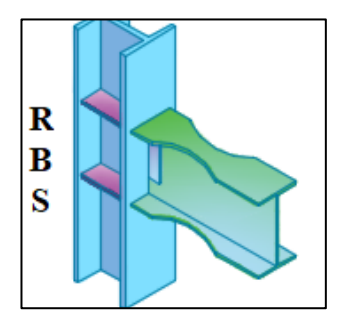

**RBS:** Seleccione esta opción para diseñar la conexión a momento de sección de viga reducida (RBS) entre la unión viga-columna para pórticos especiales resistentes a momentos (SMF).

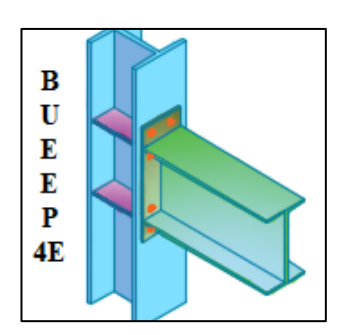

**BUEEP 4E:** Seleccione esta opción para diseñar la conexión a momento de placa de extremo extendida de cuatro pernos sin rigidizadores (BUEEP 4E) entre la unión viga-columna para pórticos especiales resistentes a momentos (SMF).

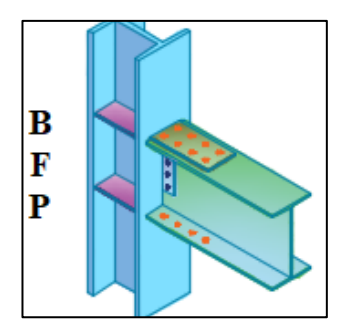

**BFP:** Seleccione esta opción para diseñar la conexión a momento de placa empernada entre la unión vigacolumna para pórticos especiales resistentes a momentos (SMF).

# **Ventana de conexiones**

Una vez seleccionado una de las conexiones se mostrará la siguiente ventana, en donde se ingresarán todos los datos que requiere la conexión.

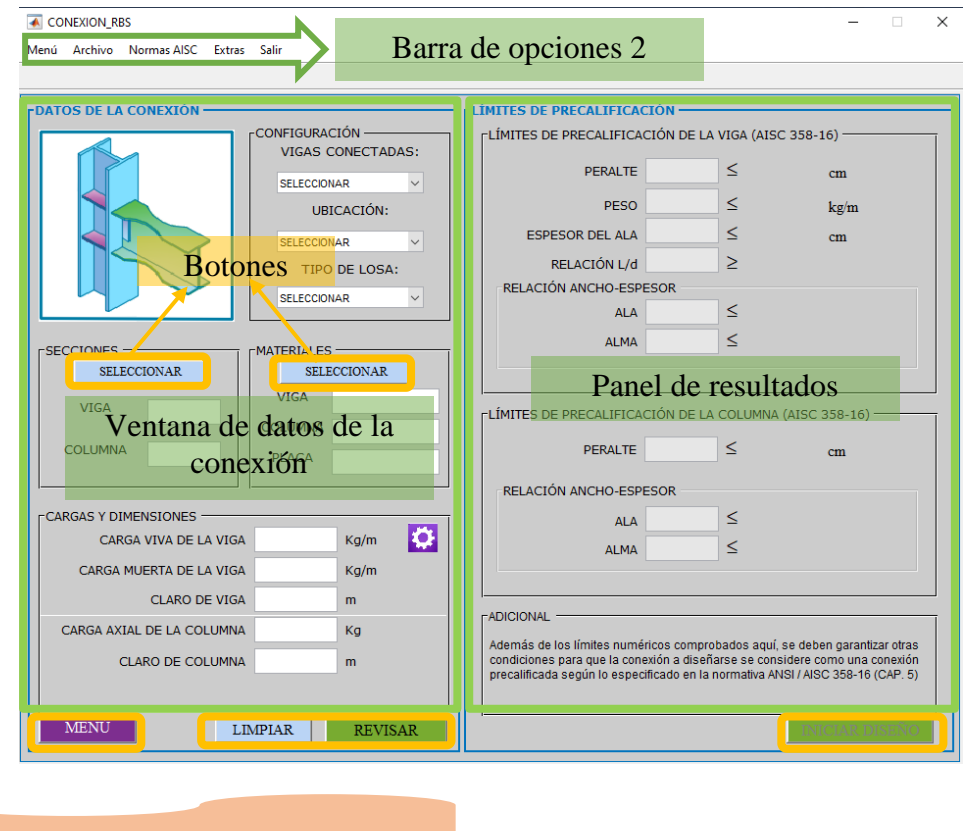

# **Barra de opciones 2**

Menú Archivo Normas AISC Extras Salir

Cada una de las conexiones cuentan con una barra de opciones similar las cuales se describen a continuación :

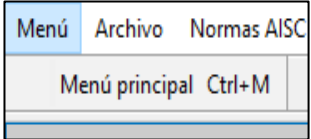

**Menú:>** Menú principal, esta opción permite al usuario regresar al menú principal del programa donde se puede visualizar todas las conexiones disponibles.

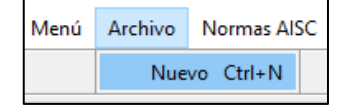

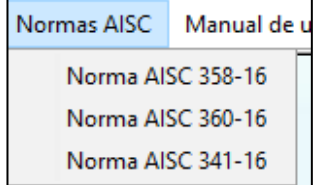

**Archivo**:> Nuevo , esta opción permite al usuario diseñar desde el comienzo la conexión selecciona.

**Normas AISC:** proporciona acceso a las normativas AISC para consultarlos sin tener que salir de la aplicación. Debe tener un lector de PDF instalado para ver estos documentos.

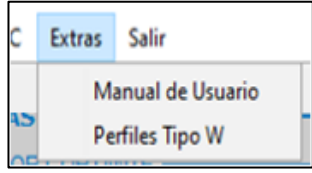

**Extras**>Manual de usuario, El usuario puede acceder a este documento en PDF.

**Extras**>Perfiles tipo W, El usuario puede acceder a un archivo en Excel para visualizar los perfiles tipo W.

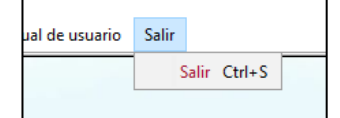

**Salir:** Esta opción permite al usuario salir del programa

# **Ventana de datos de la conexión**

El programa SEDE-CONNECTION permite al usuario ingresar datos de dos maneras las cuales se detallan a continuación:

➢ Seleccionado desde la base de datos, así:

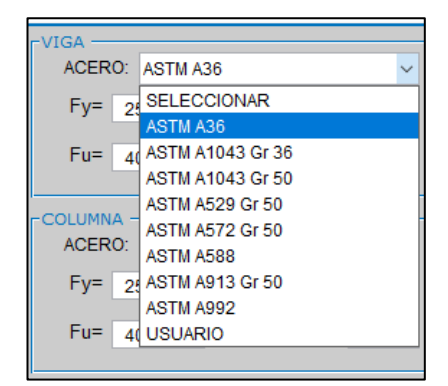

➢ Ingresando valores numéricos en cuadros de texto, así:

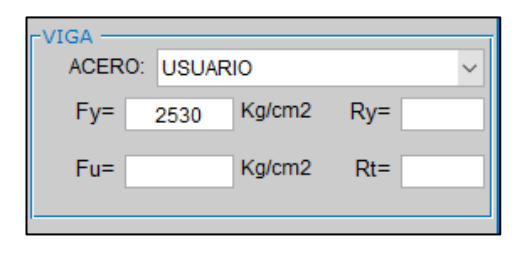

**Seleccionando desde la base de datos:** Permite al usuario ingresar valores sin complicaciones de una manera fácil y sencilla. La base de datos que SEDE-CONNECTION cuenta son:

- ➢ Base de datos de perfiles tipo HEB para columnas y perfiles IPE para vigas
- ➢ Base de Datos de material de Perfiles, Placas y Pernos (Tipo de perno) bajo la designación ASTM.
- ➢ Base de Datos de pernos (diámetros, tipo de agujero, distancias mínimas al borde, etc).

**Ingresando valores en cuadros de texto:** Valores como cargas, longitudes y valores geométricos en general, son solicitados por el programa a través de cuadros de textos generalmente estos cuadros para ingresar valores son de color blanco.

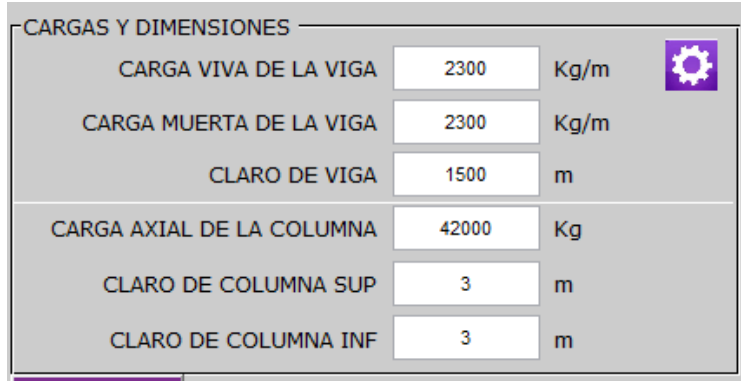

En el caso de que algún valor no sea ingresado, seleccionado o se encuentre fuera de los limites SEDE-CONNECTION mostrará un cuadro de dialogo como se indican a continuación:

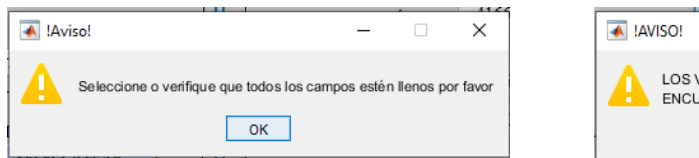

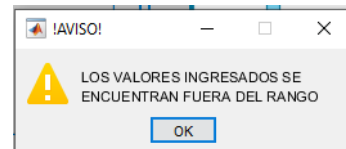

# **Botones**

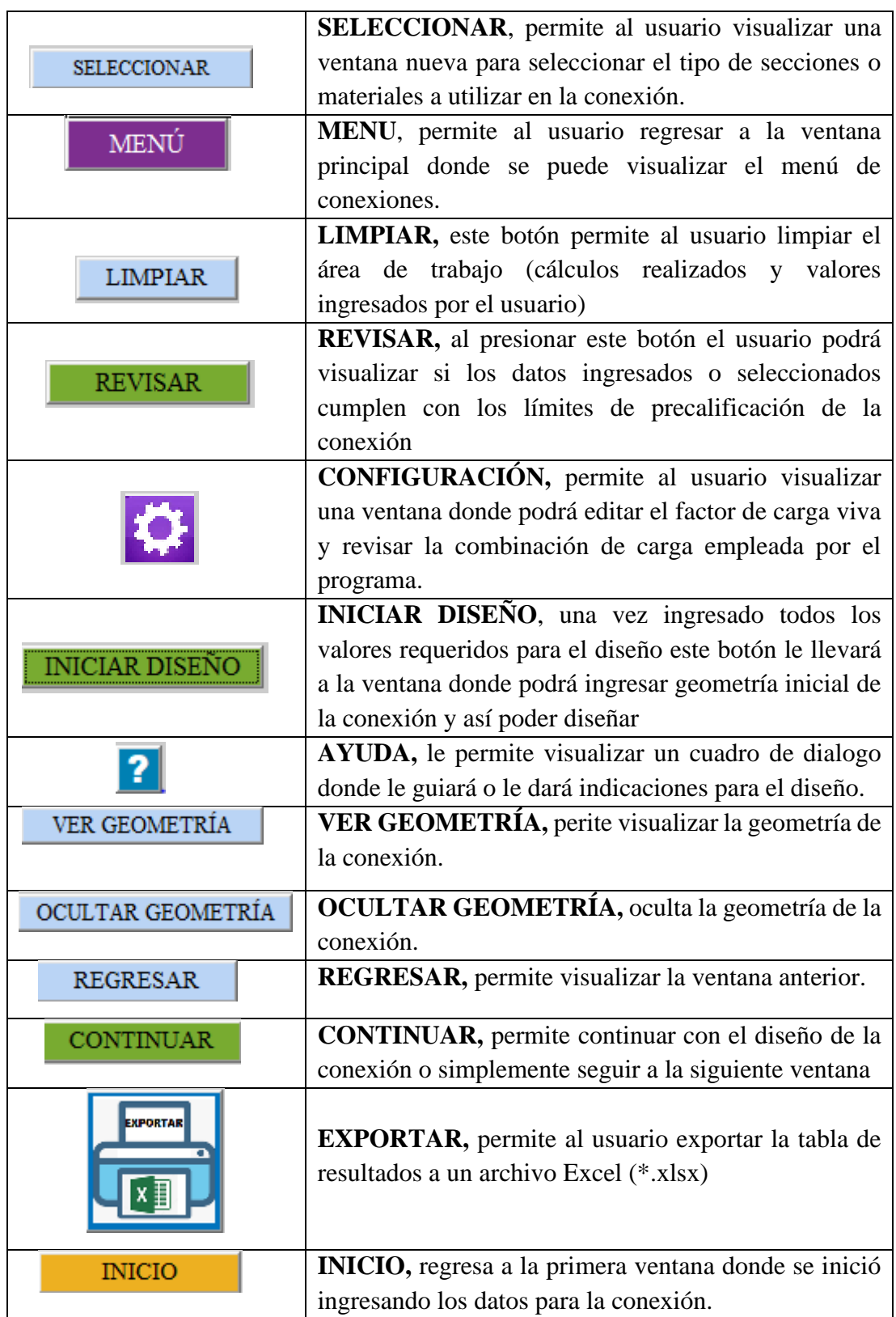

# **Panel de resultados**

El panel de resultados está compuesto por varias pestañas que contienen los resultados de cálculo que realiza el programa una vez que el usuario haya ingresado todos los datos requeridos para la conexión, seguido a ellos efectúa el Diseño desde el botón REVISAR o DISEÑAR

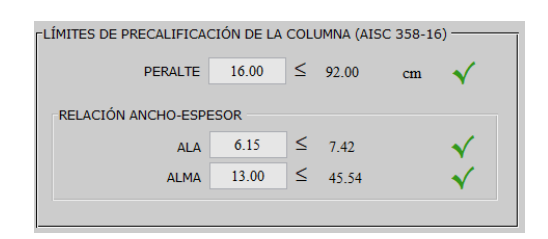

Estas pestañas cambian de acuerdo al tipo de conexiones que se haya elegido, el diseñador debe revisar y analizar los resultados devueltos por el programa es por ello que se debe tener conocimientos previos en diseños de conexiones precalificadas para un adecuado diseño.

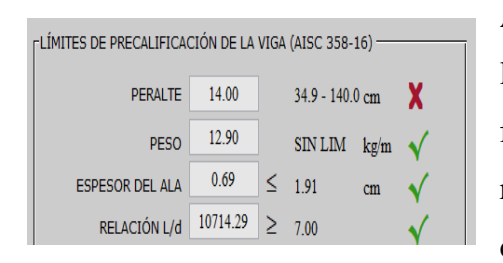

Aquellos valores que no cumplen de acuerdo a los requisitos especificados en la normativa son fácilmente identificados con una X de color rojo y aquellos valores que si pasan se muestran con un visto de color verde.

Una de las características que resulta beneficio para el diseñador en SEDE-CONNECTION son sus graficas que permiten una mejor interpretación a la hora de ingresar los datos requeridos.

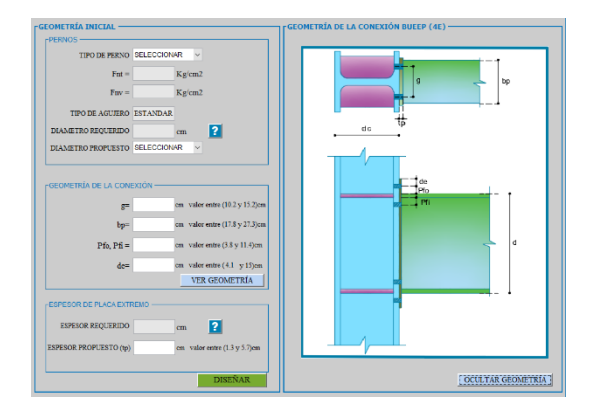

Otro de los beneficios del programa es que al final del diseño se puede visualizar una tabla de resultados con todos los valores ingresados y calculados, además permite exportar la tabla de resultados a un archivo Excel (\*.xls) lo que facilita al diseñar a la hora de revisar o guardar los resultados si así lo requiere.

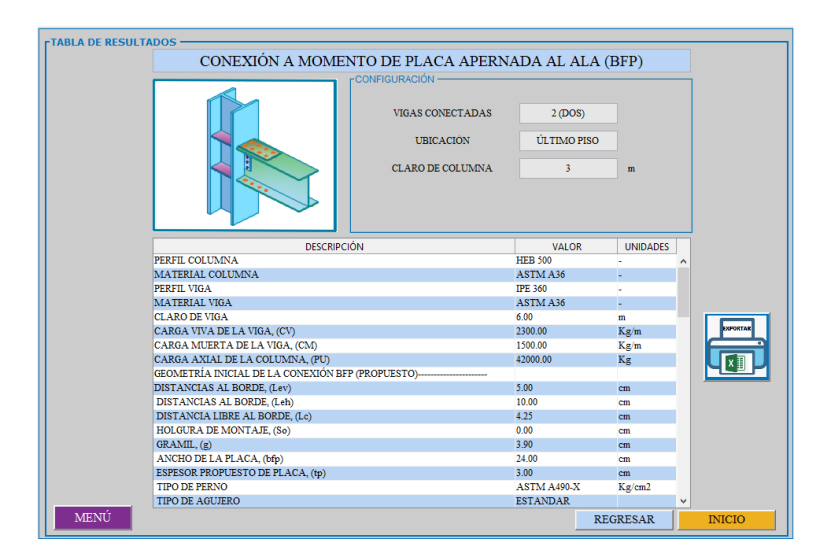

Para exportar la tabla de resultados debe presionar el botón *EXPORTAR*, el mismo que mostrara un cuadro de dialogo donde debe especificar la dirección y el nombre del archivo.

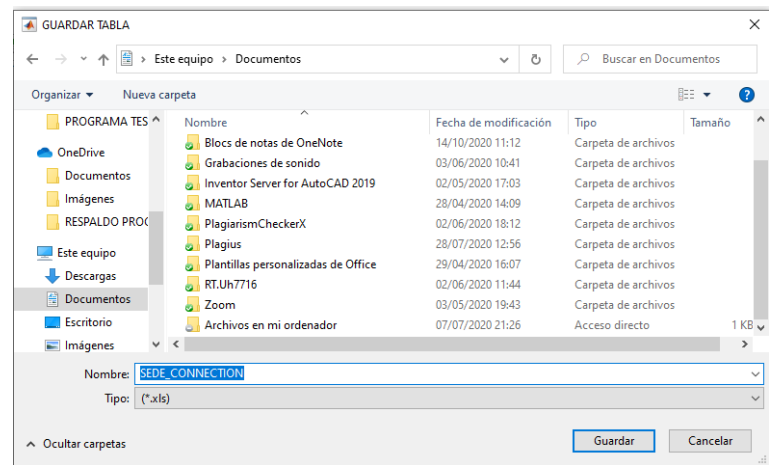
## **CAPÍTULO 2: INSTALACIÓN**

SEDE-CONNECTION puede ser instalado en Windows 7 o superior, su instalación es muy sencilla como cualquier otro programa, el proceso de instalación se muestra a continuación:

1) Abrir la carpeta que contiene el instalador

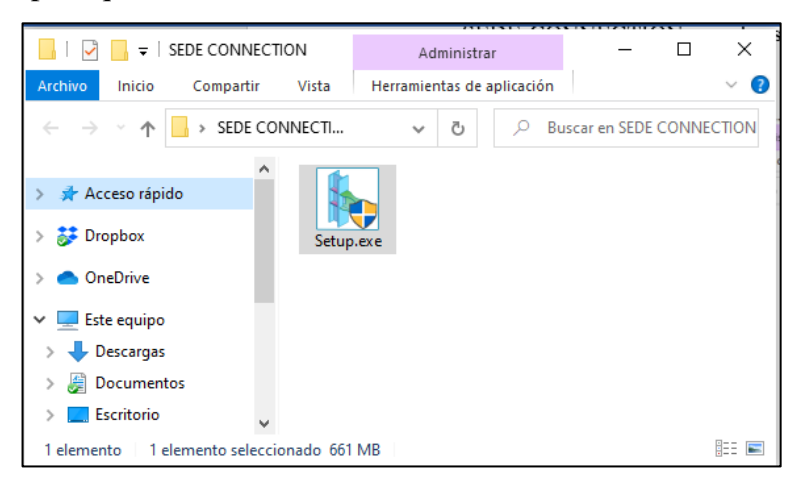

2) Ubicar el archivo *Setup* y ejecutar como administrador.

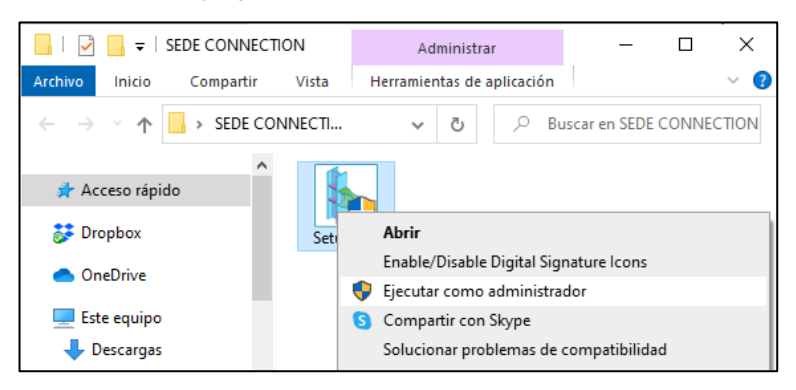

3) Cuando aparezca la pantalla que se muestra a continuación, dar clic *Next***.**

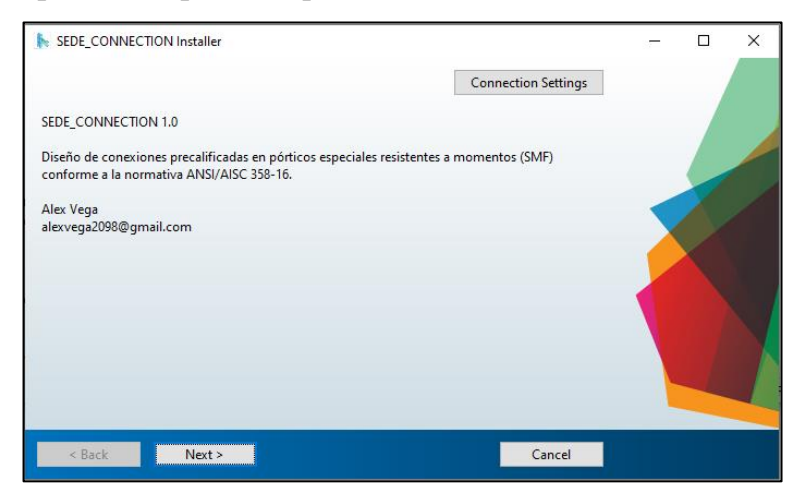

4) En la siguiente ventana marcar *Add a shortcut to the desktop,* para crear un acceso directo del programa en el escritorio y dar en *Next.*

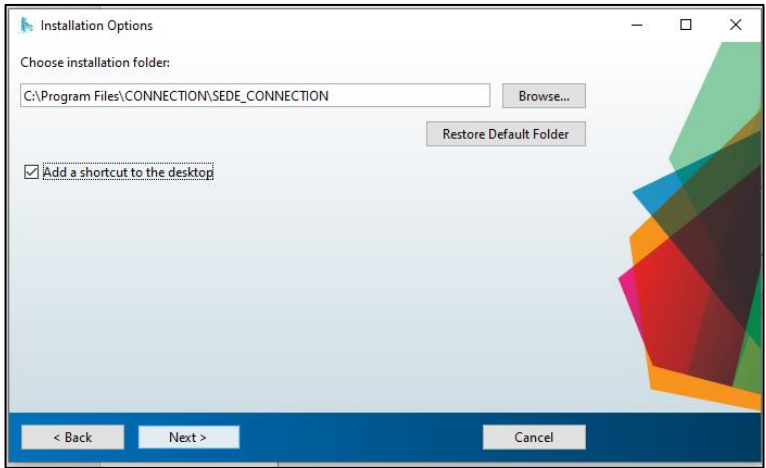

5) En la siguiente ventana seleccionar *Next*

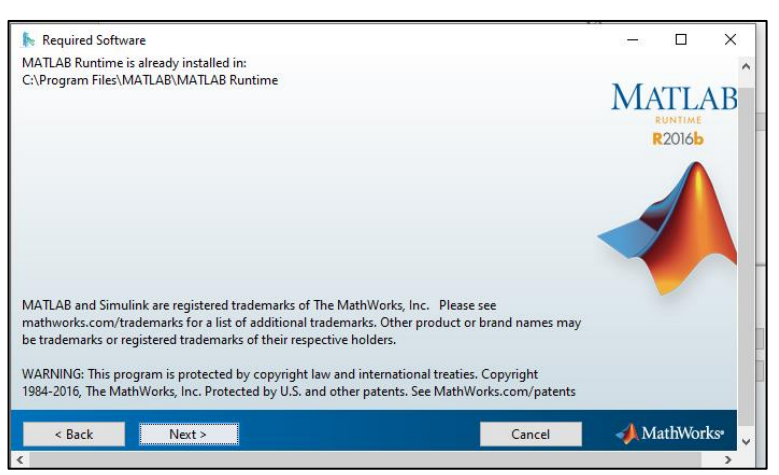

6) Cuando aparezca la pantalla que se muestra a continuación, dar clic *Install***.**

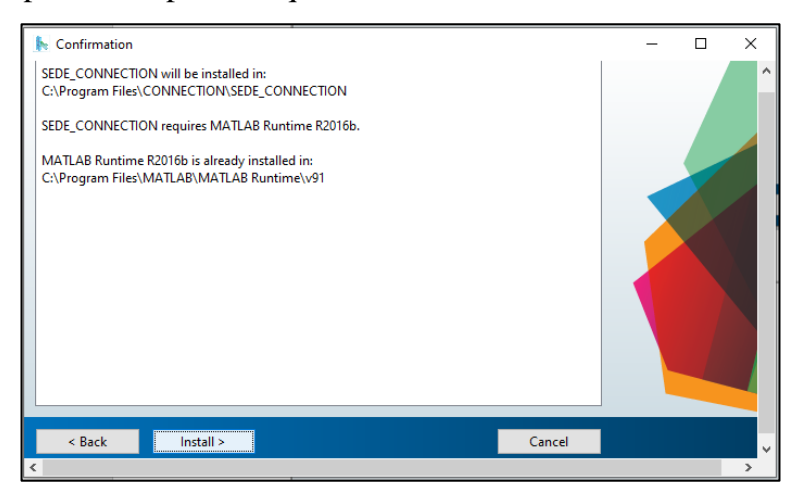

7) El programa comenzará a instalarse, espere mientras el proceso termine.

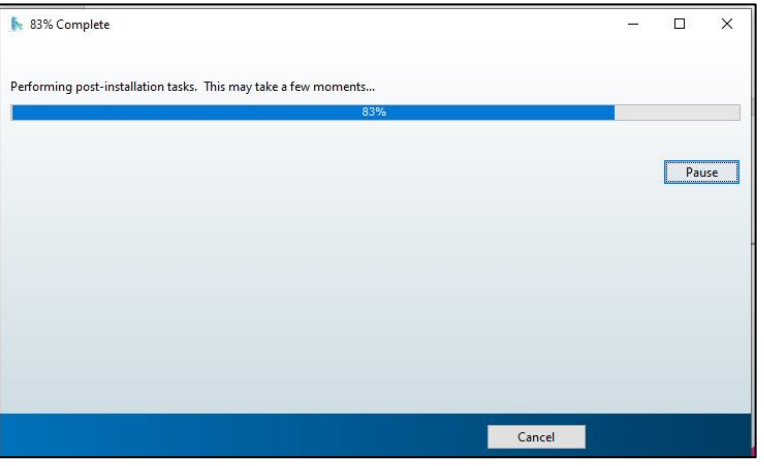

8) Finalmente, aparecerá la siguiente ventana en donde muestra que la instalación se ha completado y se procede a dar clic en *Finish.*

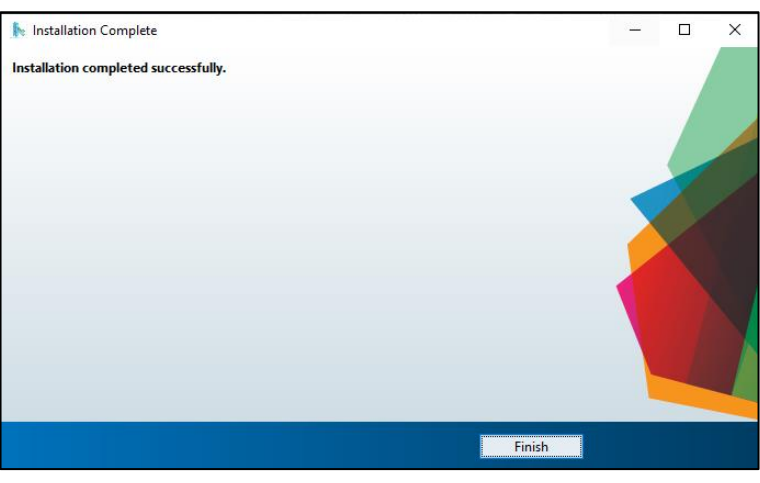

9) Una vez finalizada la instalación podrá ejecutarse desde el menú Inicio de Windows, o desde el acceso directo que se crea en el escritorio.

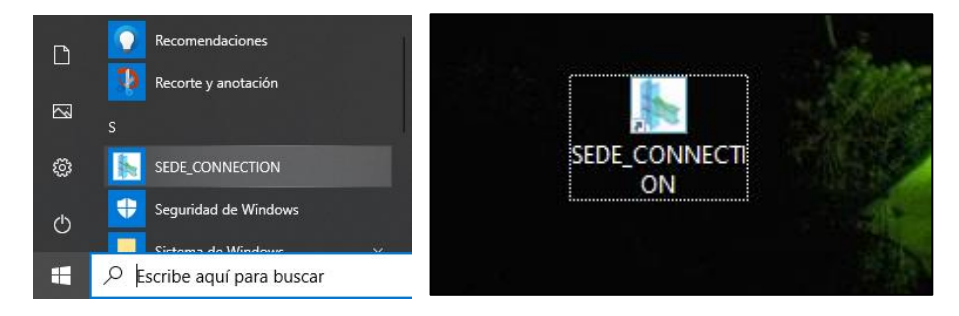

## **CAPÍTULO 3: DISEÑO DE UNA CONEXIÓN**

El presente ejemplo es tomado del AISC Seismic Design Manual (ejemplo 4.11), diseñar la conexión a momento de sección de viga reducida (RBS) para unir dos vigas de perfil W24x76 a la columna W14x257, ambas de acero ASTM A992. El material de la placa de refuerzo (de ser necesarias) será de acero A572 Gr. 50. Las cargas uniformemente distribuidas actuando sobre la viga y la carga axial sobre la columna se dan a continuación:

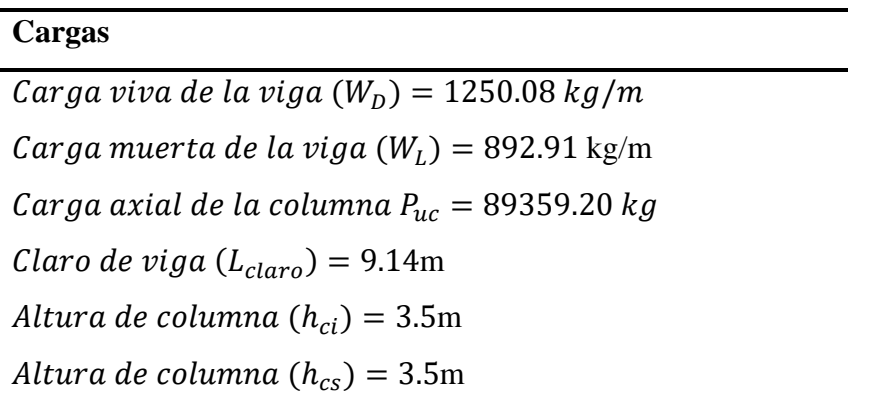

El primer paso es ejecutar el programa. Una vez que se muestra el menú principal, se debe seleccionar la conexión requerida para este ejemplo la conexión a momento de sección de viga reducida **(RBS).**

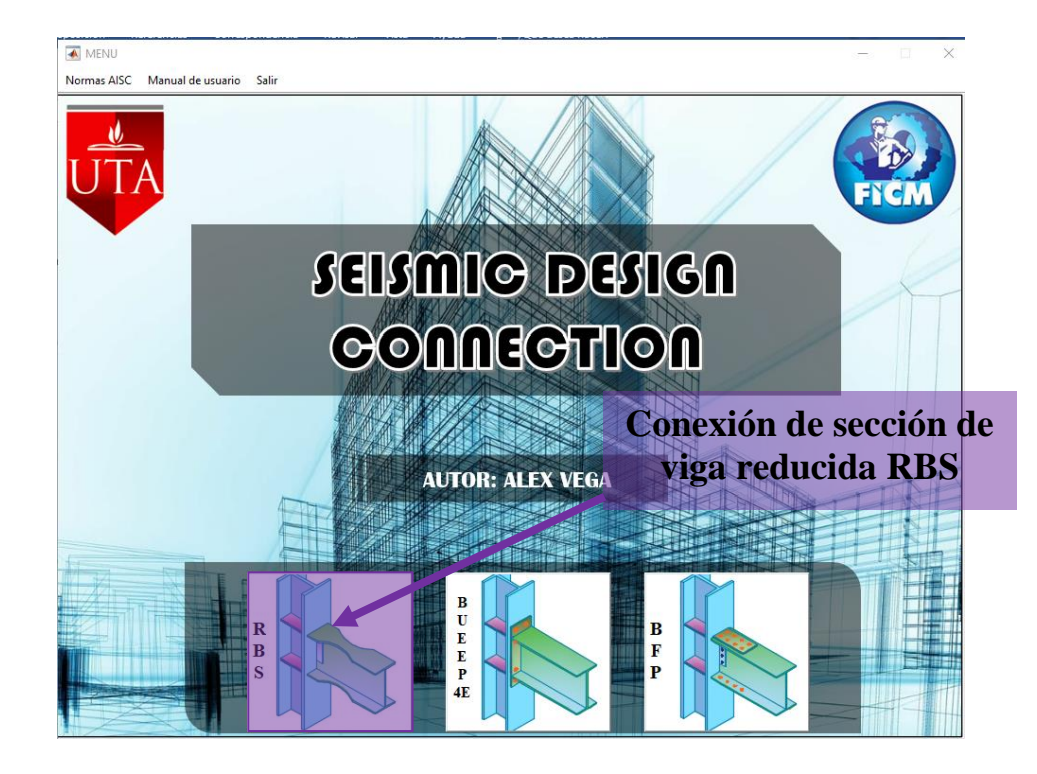

Una vez presionado el botón de la *conexión RBS* se visualizará una nueva ventana en donde se muestran todos los datos requeridos por SEDE-CONNECTION para iniciar con el diseño

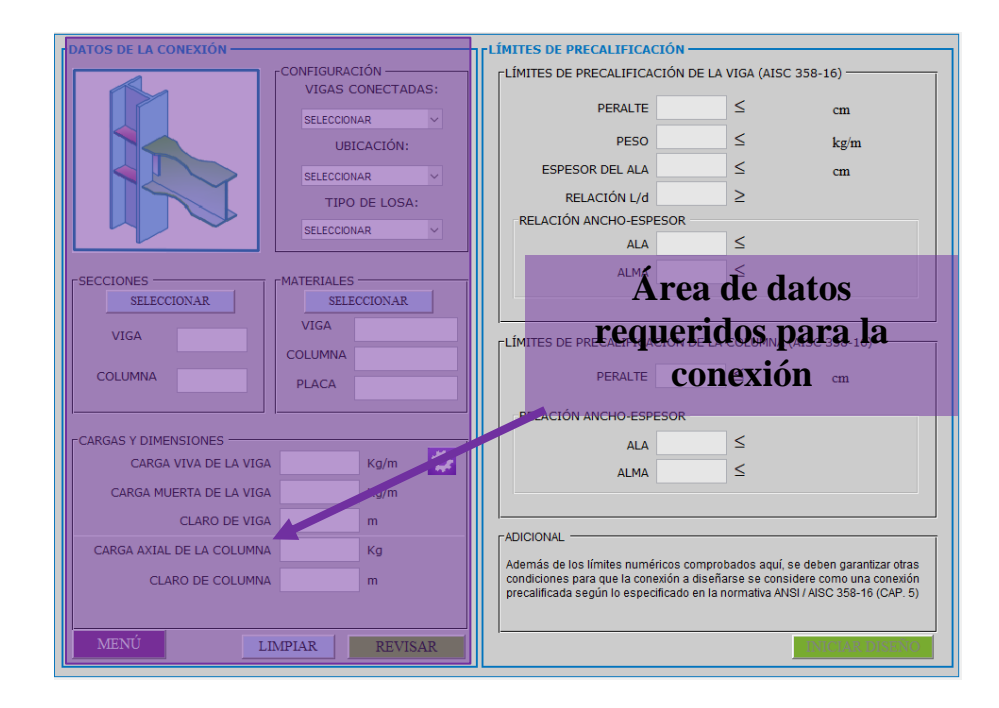

Los primeros datos que se deben seleccionar es la configuración de la conexión, (*vigas conectadas, ubicación y tipo de losa*).

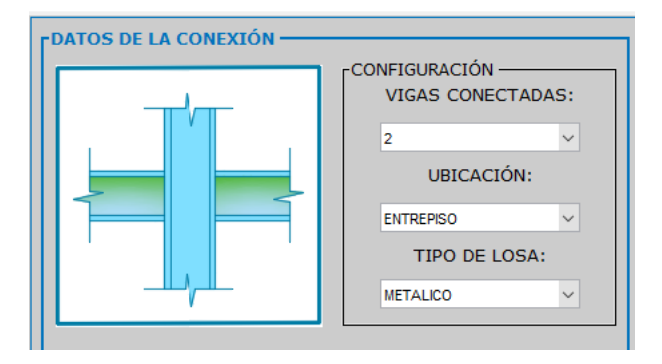

Seguido se debe indicar el perfil de la viga y columna, para ello de debe dar clic sobre el botón *seleccionar* en el panel de *Secciones* y aparece una nueva ventana en la cual se puede seleccionar el perfil requerido y visualizar sus propiedades, en el caso de que SEDE-CONNECCION no cuente con el perfil requerido, el usuario puede ingresar los datos necesarios en la opción *Usuario,* la misma que se encuentra al final de la lista de los perfiles. Una ventana similar aparece cuando se da clic sobre el botón *seleccionar* en el panel de *Materiales* para especificar el tipo

de acero de la viga, la columna y las placas (incluye las placas de continuidad, placas de refuerzo en la zona de panel nodal y placas de la conexión del alma).

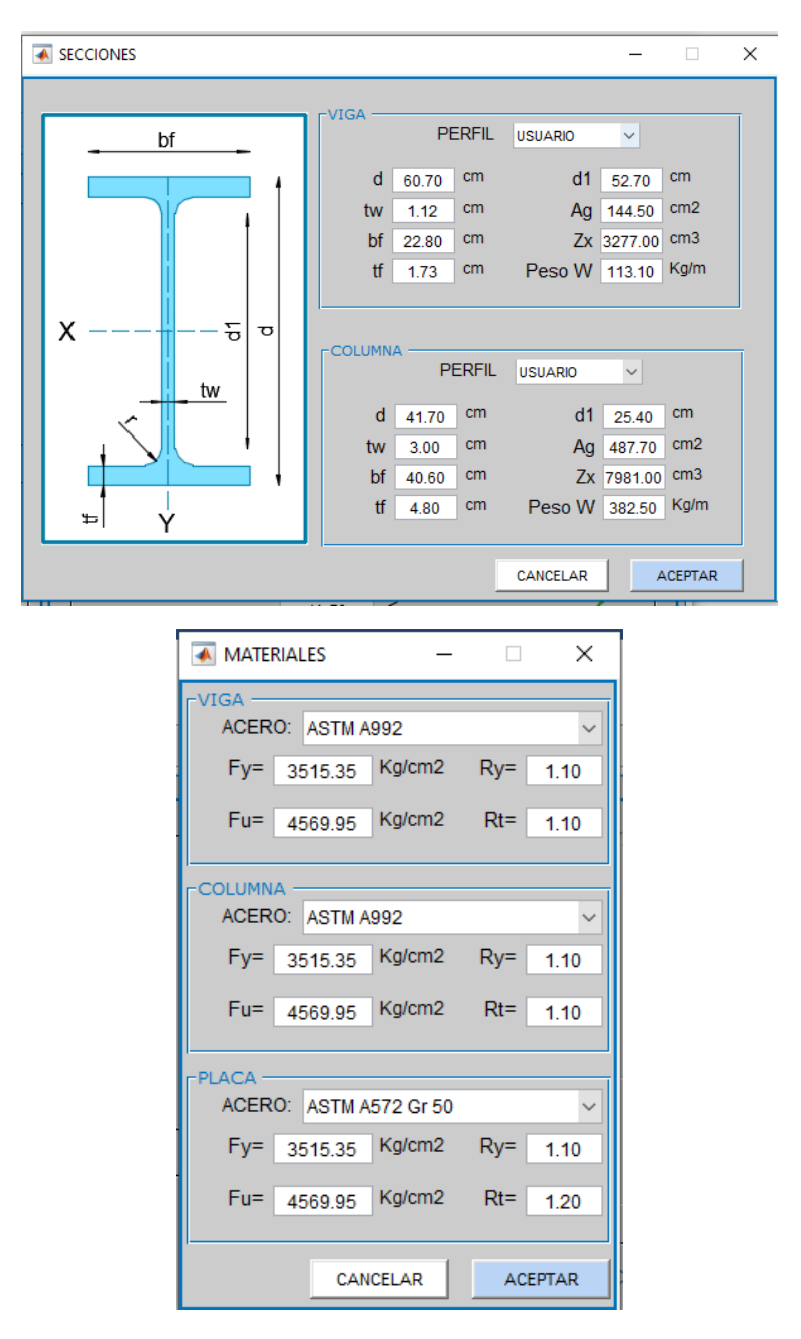

De acuerdo al ejemplo en el cuadro de texto se colocaron los datos requeridos para los perfiles W24x76 para vigas y para la columna W14x257, ambas de acero ASTM A992.

Una vez ingresado o seleccionado los datos requeridos dar clic en *Aceptar* para guardar los cambios.

También se especifican las cargas y demás datos requeridos para la conexión como se muestra c continuación:

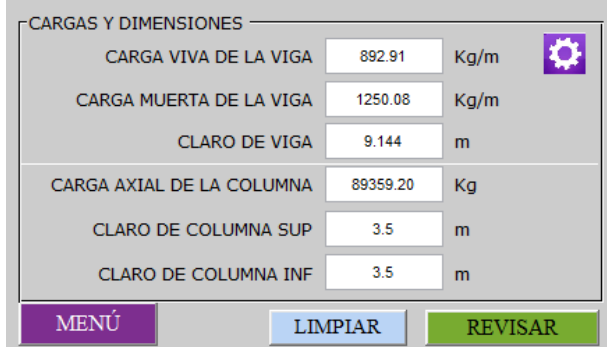

En el caso de que el usuario desee especificar el factor de carga viva o considerar el peso propio de la viga, debe dar clic en el siguiente icono, y para y apareceré la siguiente ventana y presionar *OK* después de configurar para guardar los cambios.

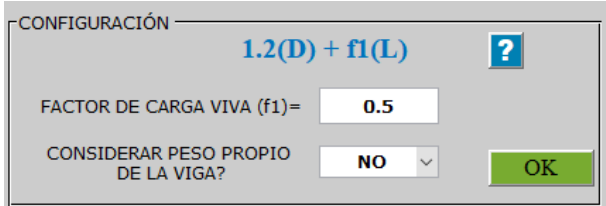

Una vez ingresado todos los datos requeridos para la conexión se debe dar clic en *Revisar,* Este botón le permitirá realizar una *revisión preliminar* para la precalificación de la viga y la columna de acuerdo a los requerimientos del capítulo 5 del AISC 358-16 y la tabla D1.1 del AISC 341-16.

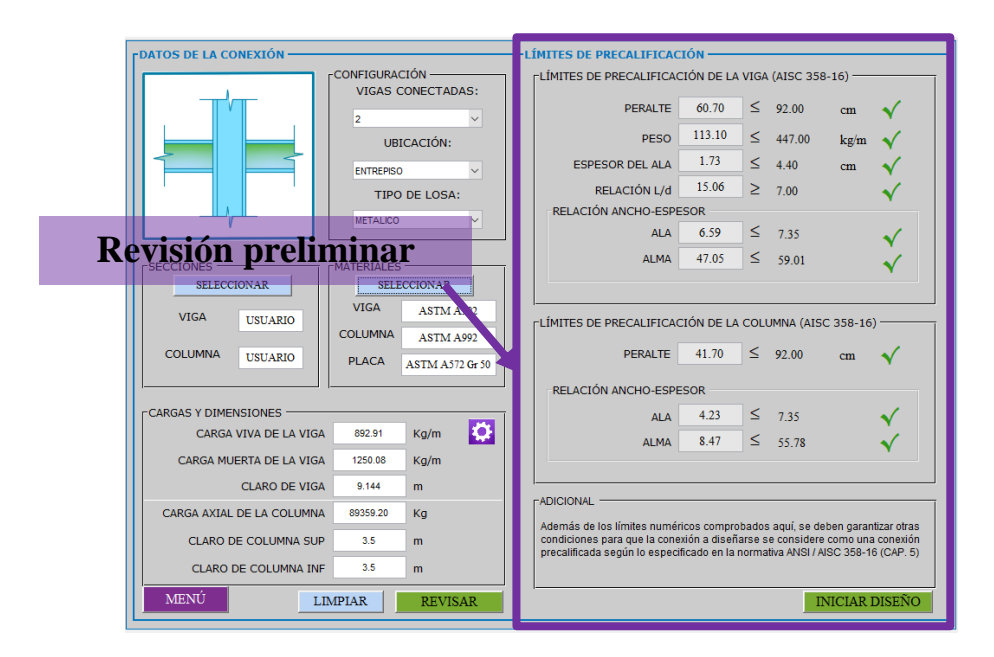

De no cumplir cualquiera de estos requerimientos, al lado derecho de cada revisión se le aparecerá una X de color rojo mostrando la parte en donde no cumple y el usuario tendrá que cambiar el tipo de perfil, materiales o cargas de acuerdo a lo requerido, de no ser así las revisiones pasan y se muestran un visto de color verde donde a su vez se activa el botón *Iniciar Diseño.*

Al presionar el botón *Iniciar Diseño* se le mostrara la siguiente ventana donde debe colocar las dimensiones (a, b y c), SEDE-CONNECTION le mostrara los valores extremos de cada dimensión (a, b y c) los mismos que están de acuerdo a las ecuaciones 5.8-1, 5.8-2 y 5.8-3 del ANSI/AISC 358-16 y obliga a colocar valores de prueba dentro de estos rengos.

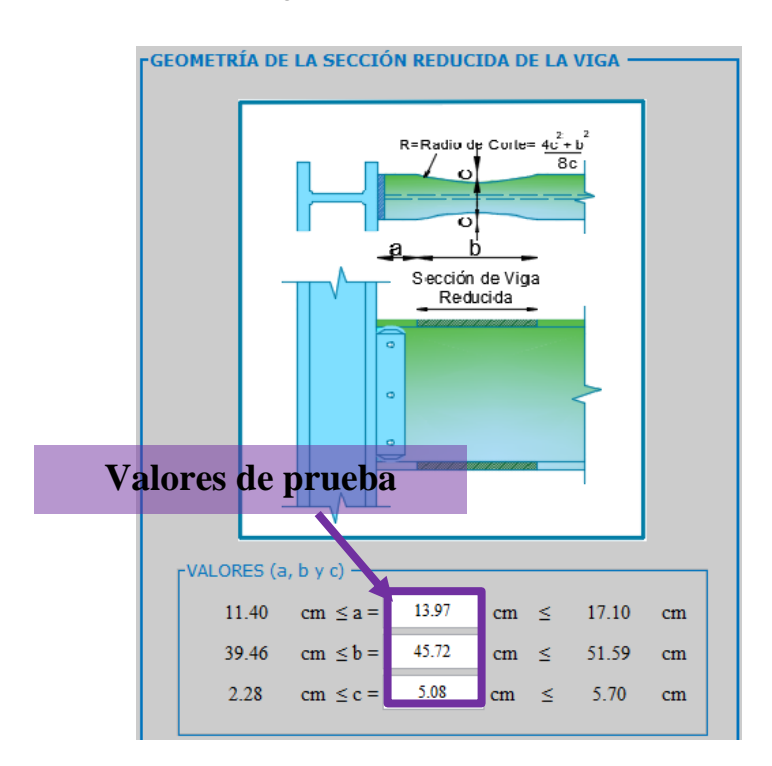

Una vez ingresado la geometría de la sección de viga reducida (a, b y c), solo basta con dar clic en el botón *Diseñar* para que SEDE-CONNECTION realice los cálculos de diseño de la conexión RBS, mostrando resultados en el panel de *Cargas sobre la conexión* :

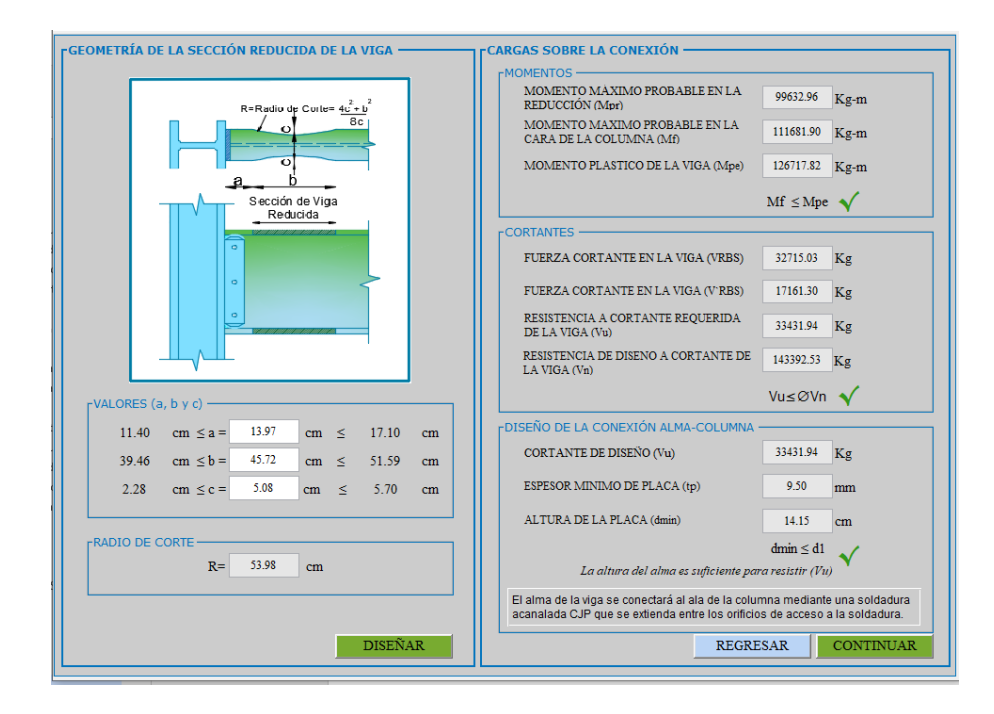

En la figura anterior en el panel de *Cargas sobre la conexión* se puede visualizar los momentos, cortantes y el diseño de la conexión alma-columna. El momento en la cara de la columna es perfectamente soportado por la vida, así como el cortante ultimo de la viga y la conexión del alma. Todos estos valores cumplen por lo que se procede continuar a la siguiente ventana presionando el botón *Continuar*.

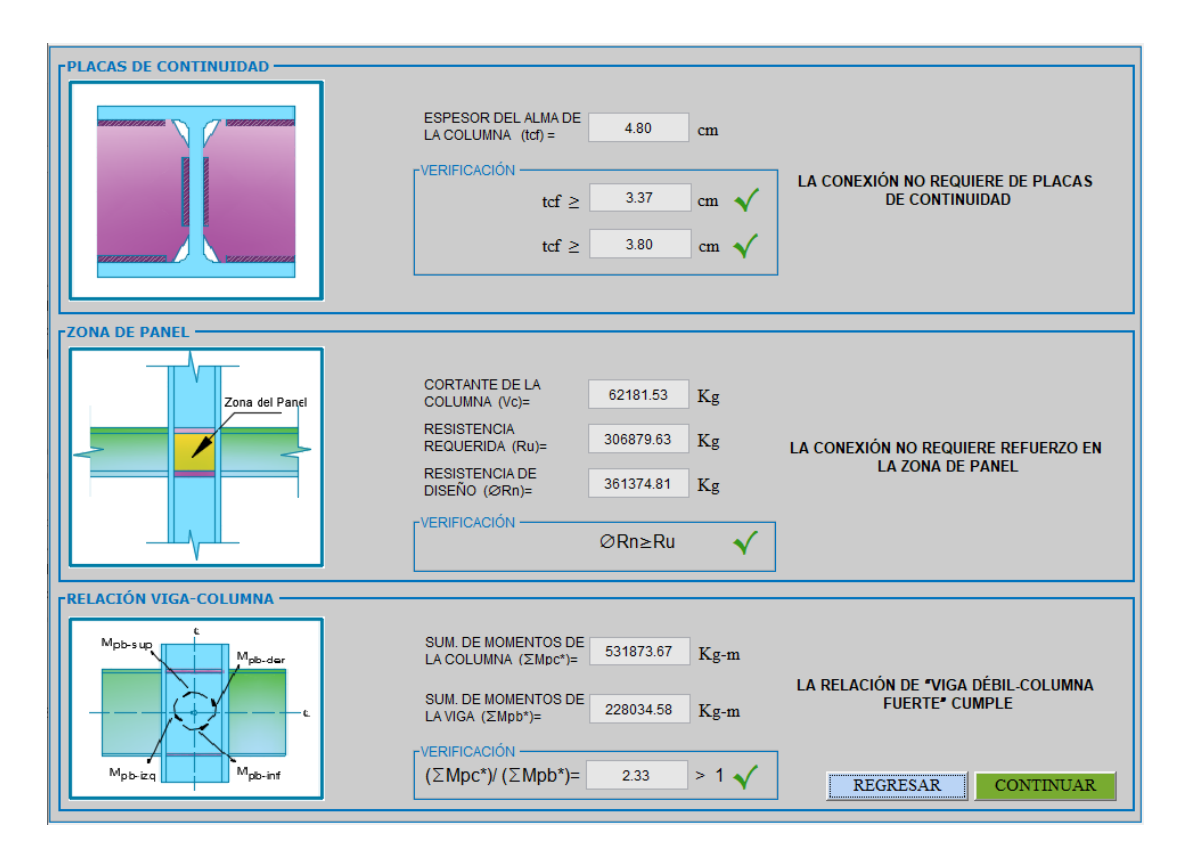

En la figura anterior se puede visualizar los requerimientos de las placas de continuidad, la revisión en la zona de panel y la relación viga columna.

Para este ejemplo *no son necesarias placas de continuidad, tampoco placas de refuerzo en la zona de panel y además cumple con la relación de viga débilcolumna fuerte.* De no cumplir con cualquiera de estas revisiones se mostrará una X de color rojo con un mensaje al lado derecho indicando que se requiere o no cumple de ser así, se habilitará un botón de color celeste con la opción de diseñar.

Para fines demostrativos se modificará los datos ingresados con la finalidad de requerir placas de continuidad y placas de refuerzo en la zona de panel para así guiar al usuario como diseñar estas placas en SEDE-CONNECTION.

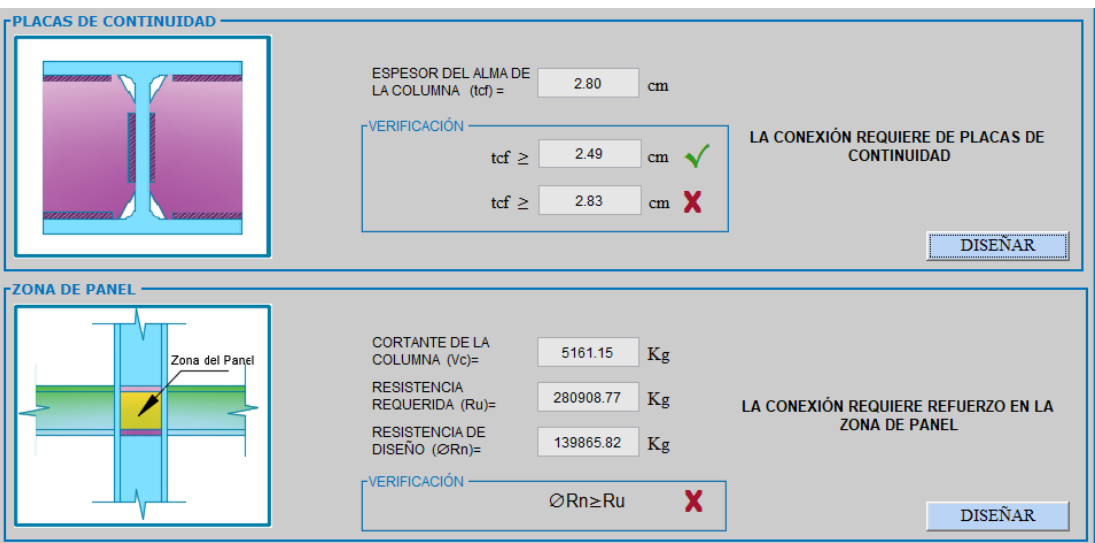

Como se puede apreciar en la figura anterior se requieren de placas de continuidad y placas de refuerzo en la zona de panel, además que se habilito el botón diseñar en cada uno de los requerimientos.

Para diseñar las placas de continuidad se debe dar clic sobre el botón *DISEÑAR*  en el panel de *PLACAS DE CONTINUIDAD*, donde le llevará a una nueva ventana que se muestra a continuación:

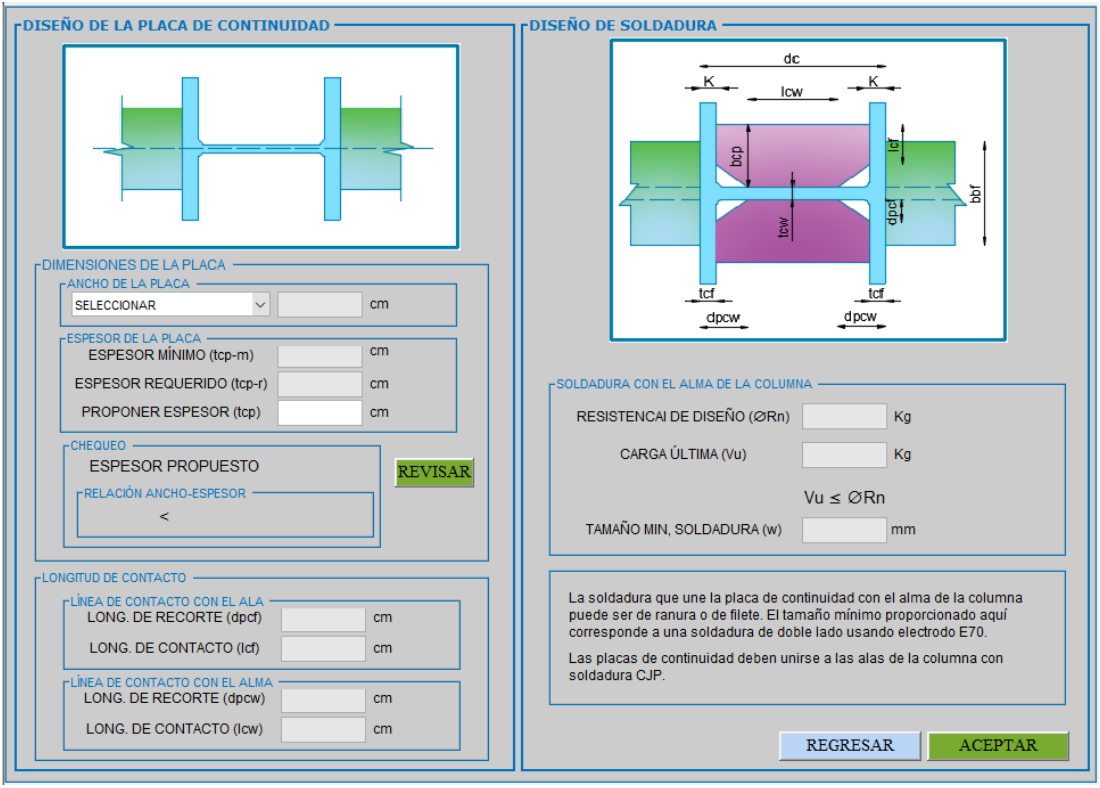

Una vez que se encuentra en esta venta, el primer paso que se debe realizar es *seleccionar el ancho de la placa,* la cual nos da dos opciones del ancho "Ancho coincide con el ala de la columna" y "Ancho coincide con el ala de la viga" como se muestra a continuación*.*

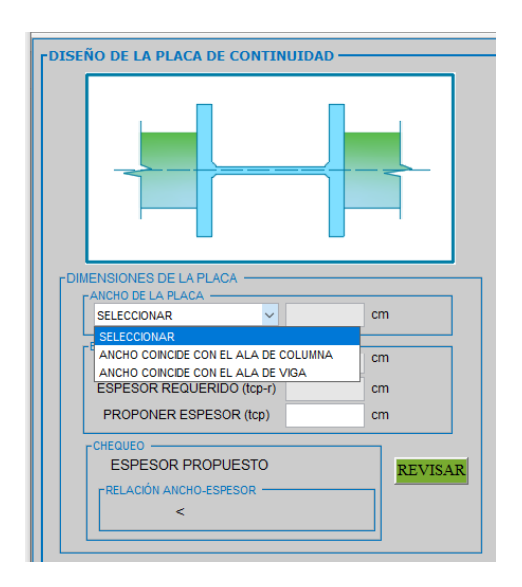

A seleccionar una de las opciones, para este ejemplo "Ancho coincide con el ala de la columna" nos aparece un cuadro de dialogo donde nos indica que debemos proponer un espesor de la placa

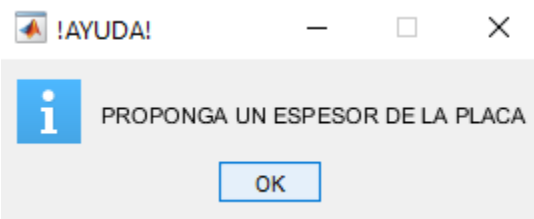

Adicionalmente nuestra grafica inicial cambia con la finalidad de que el diseñador pueda comprender mejor la opción seleccionada, así también SEDE-CONNECTION muestra el valor mínimo y el valor requerido de referencia para que el diseñador pueda ingresar un valor mayor a estos.

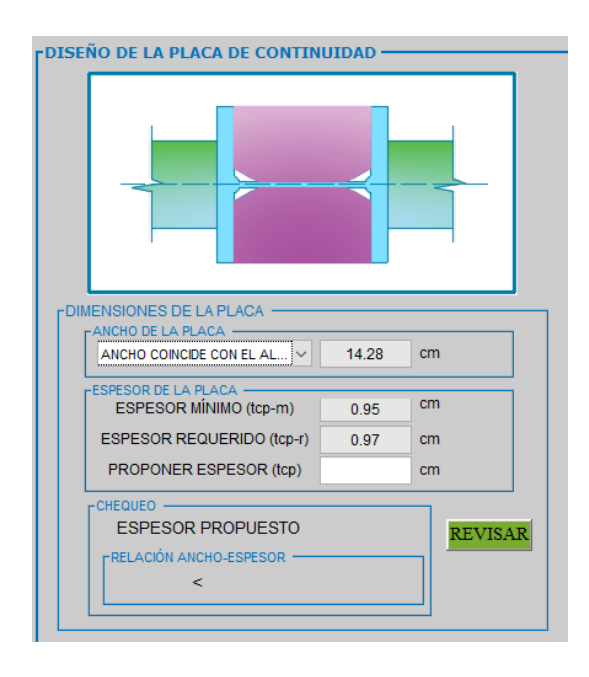

Como se mencionó anteriormente el diseñador debe proponer el espesor de la placa, una vez ingresado este valor en el cuadro de texto lo siguiente que se debe realizar es dar clic sobre el botón *REVISAR,* al realizar esto se le mostrara la siguiente ventana donde aparecen que los chequeos cumplen así también se puede revisar el diseño de la soldadura donde, la resistencia de diseño de la soldadura es mayor que la carga ultima lo cual cumple.

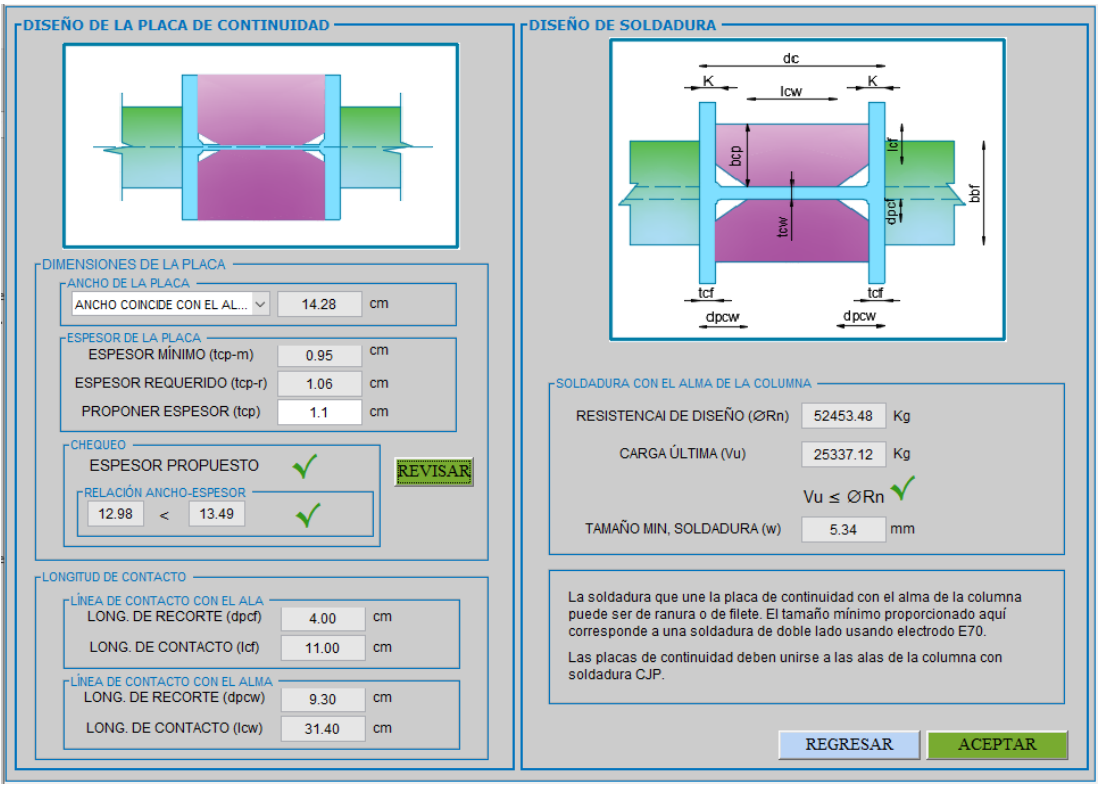

Una vez que los resultados sean satisfactorios para el diseñador se debe presiona el botón *ACEPTAR* para terminar con el diseño de las placas de continuidad y le regresará a la ventana principal de las revisiones, además el botón inicial cambia y le aparece como *DISEÑADO*.

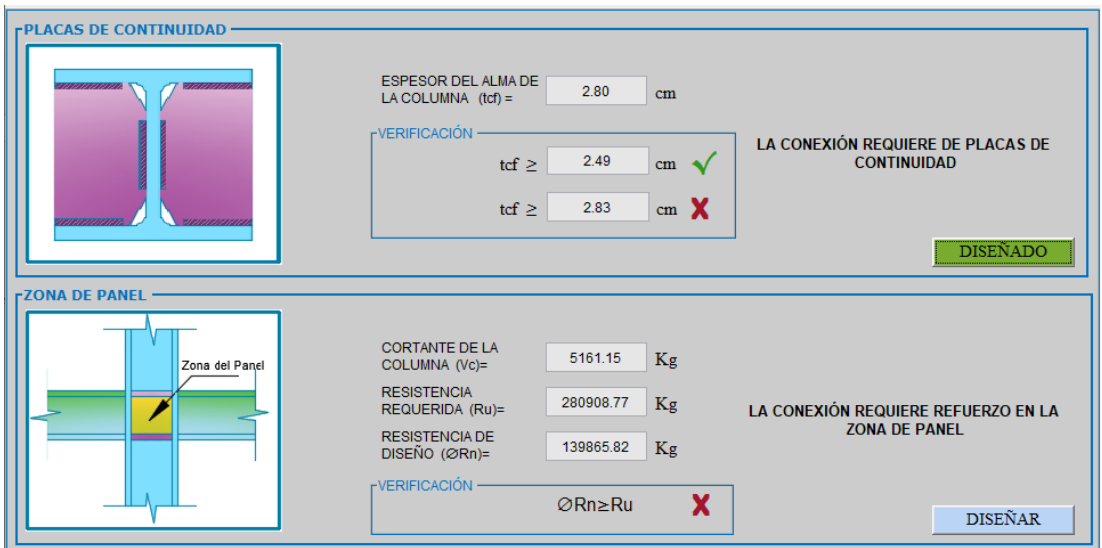

Para realizar el *diseño de las placas de refuerzo en la zona de panel* se sigue el mismo procedimiento mencionado para las placas de continuidad, presionar sobre el botón *DISEÑAR* en el panel de *ZONA DE PANEL,* se le mostrara la siguiente ventana e inmediatamente nos aparece un cuadro de dialogo donde nos indica que debemos proponer un espesor de la placa.

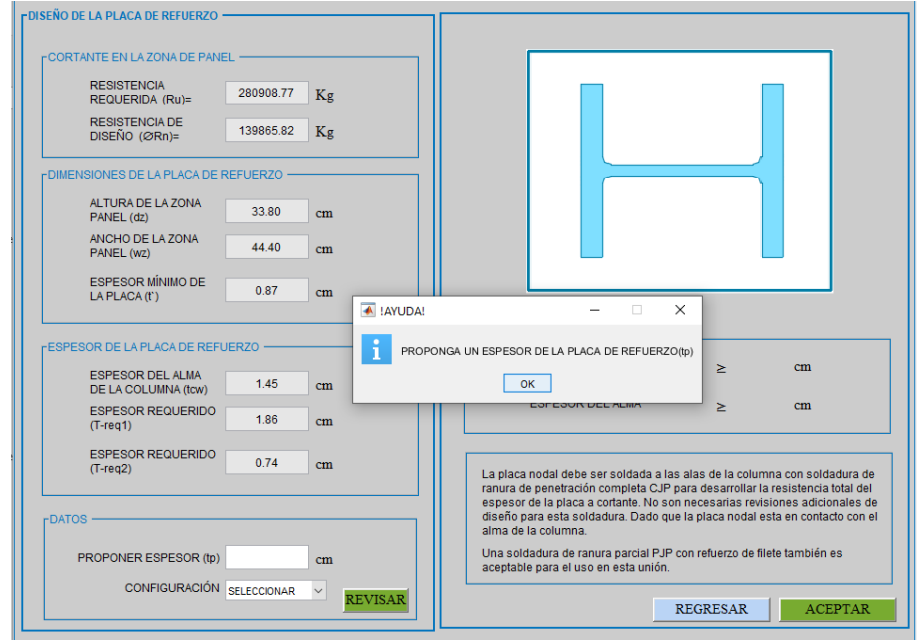

Como se mencionó anteriormente el diseñador debe proponer el espesor de la placa, una vez ingresado este valor en el cuadro de texto lo siguiente que se debe realizar es seleccionar la configuración de la placa, la cual nos da dos opciones "Una placa" y "Dos placas simétricas" al igual que las placas de continuidad la gráfica inicial cambia de acuerdo a la configuración seleccionado.

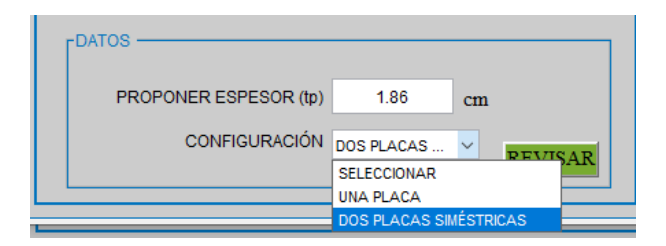

Finalmente dar clic sobre el botón *REVISAR,* al realizar esto se le mostrara la siguiente ventana donde aparecen que los chequeos cumplen y el espesor propuesto es adecuado para soportar la falla por pandeo local.

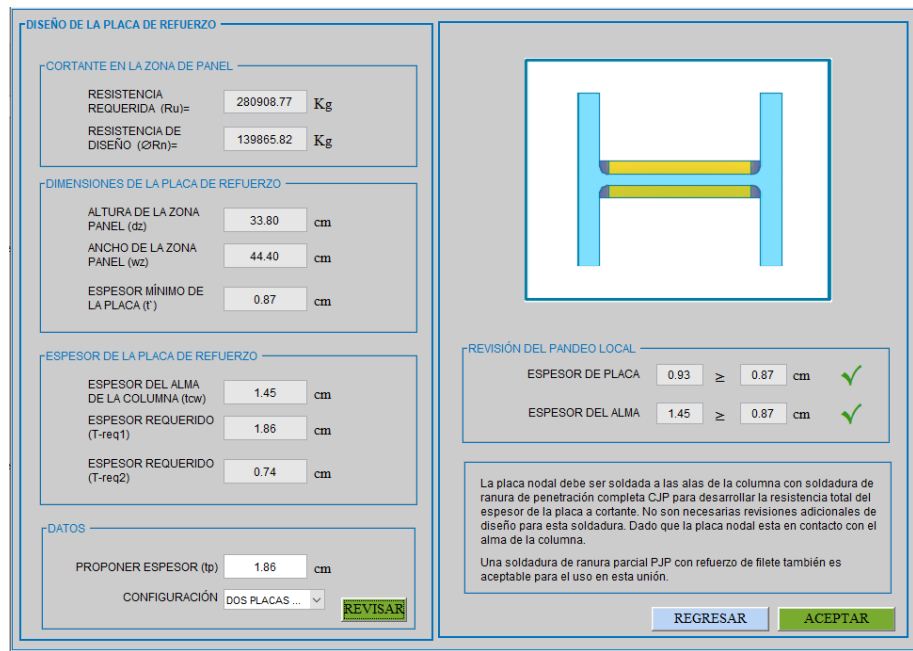

**NOTA:** -El espesor propuesto debe ser mayor que el mínimo -Al seleccionar "Dos placas simétricas" el espesor propuesto se divide para dos

Una vez que los resultados sean satisfactorios para el diseñador se debe presiona el botón *ACEPTAR* para terminar con el diseño de las placas de continuidad y le regresará a la ventana principal de las revisiones, además el botón inicial cambia y le aparece como *DISEÑADO*.

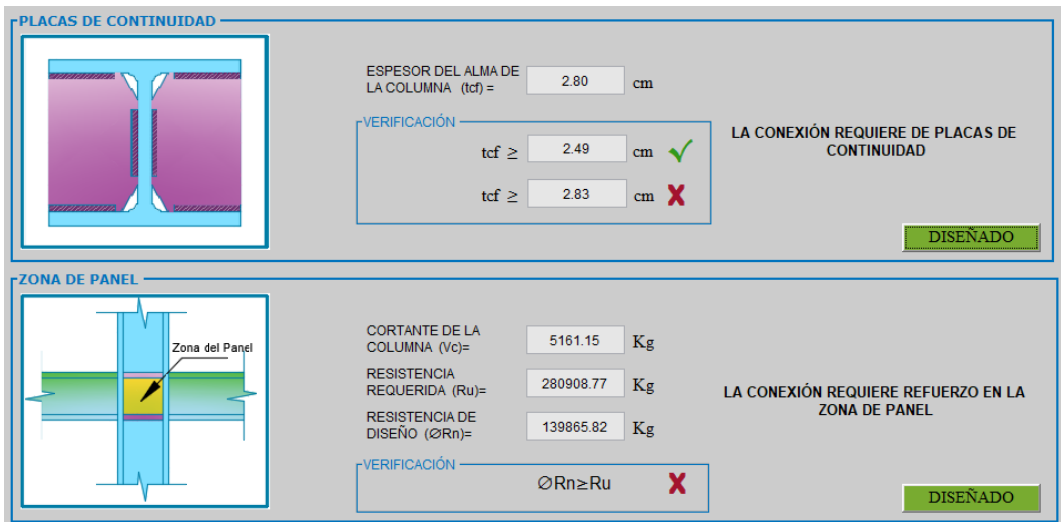

Continuando con el **diseño inicial,** donde no se requiere placas de continuidad y de placas de refuerzo en la zona de panel.

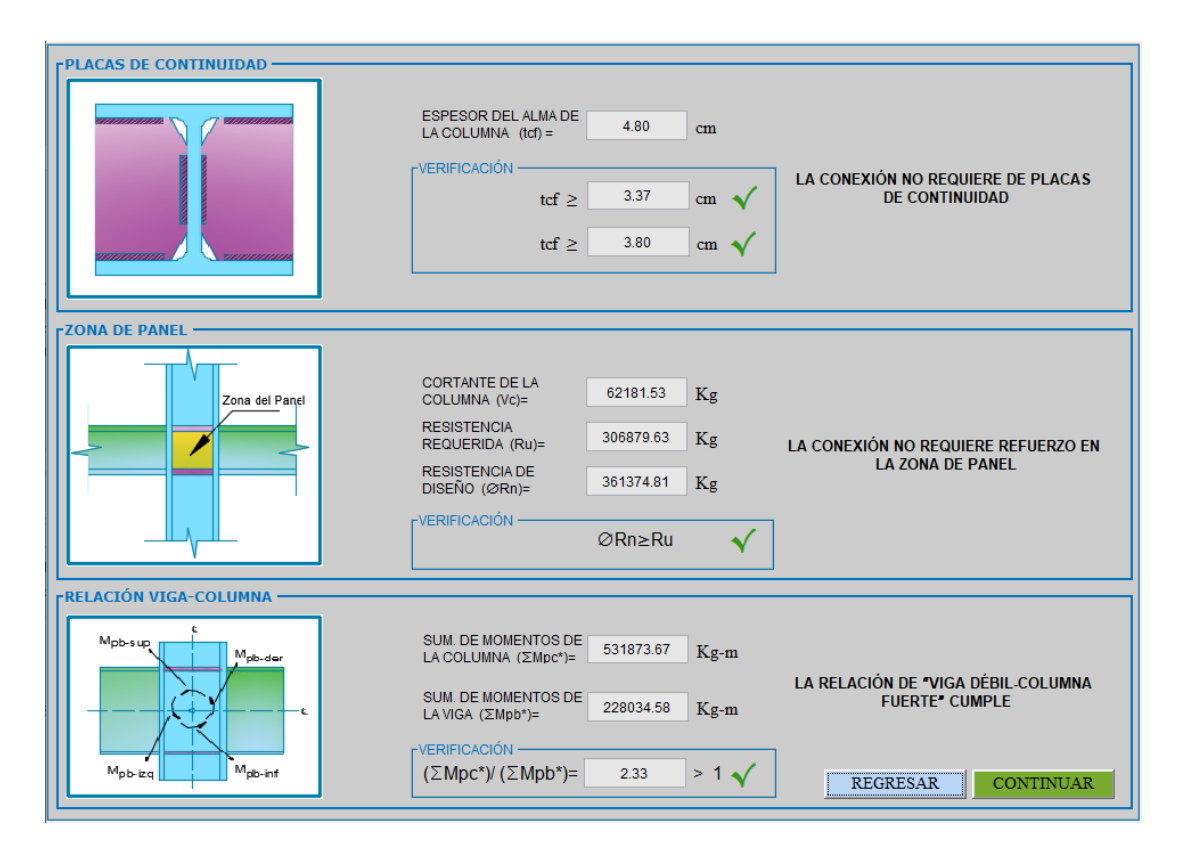

Una vez que todas las verificaciones sean satisfactorias se procede a presionar el botón *Continuar* la misma que nos lleva a nuestra última ventana donde se puede visualizar una tabla de resumen con todos los valores ingresados y calculados por el programa.

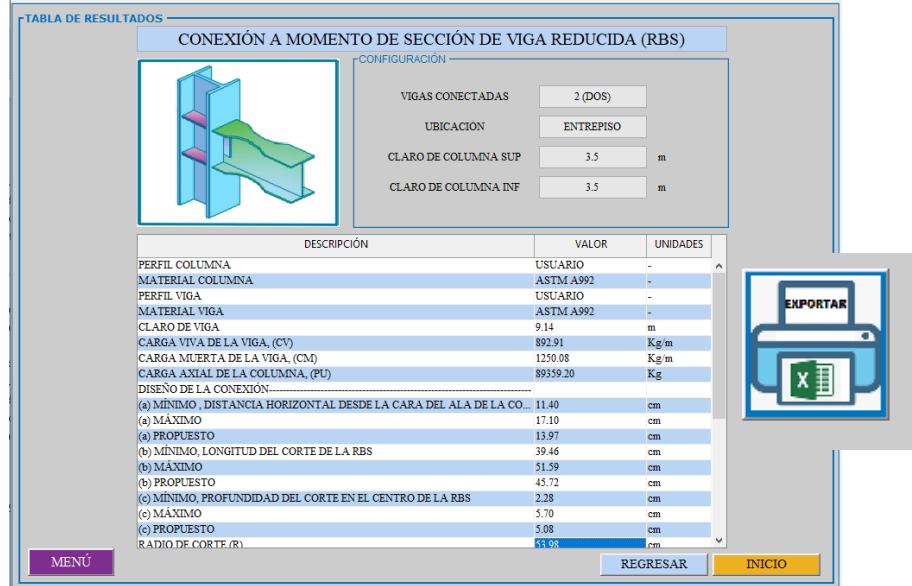

Esta última tabla puede ser exportado a una hoja electrónica Excel (.\*xls) para lo cual se debe presionar sobre el botón *EXPORTAR* y de inmediato se le aparecerá un cuadro de dialogo como se muestra a continuación:

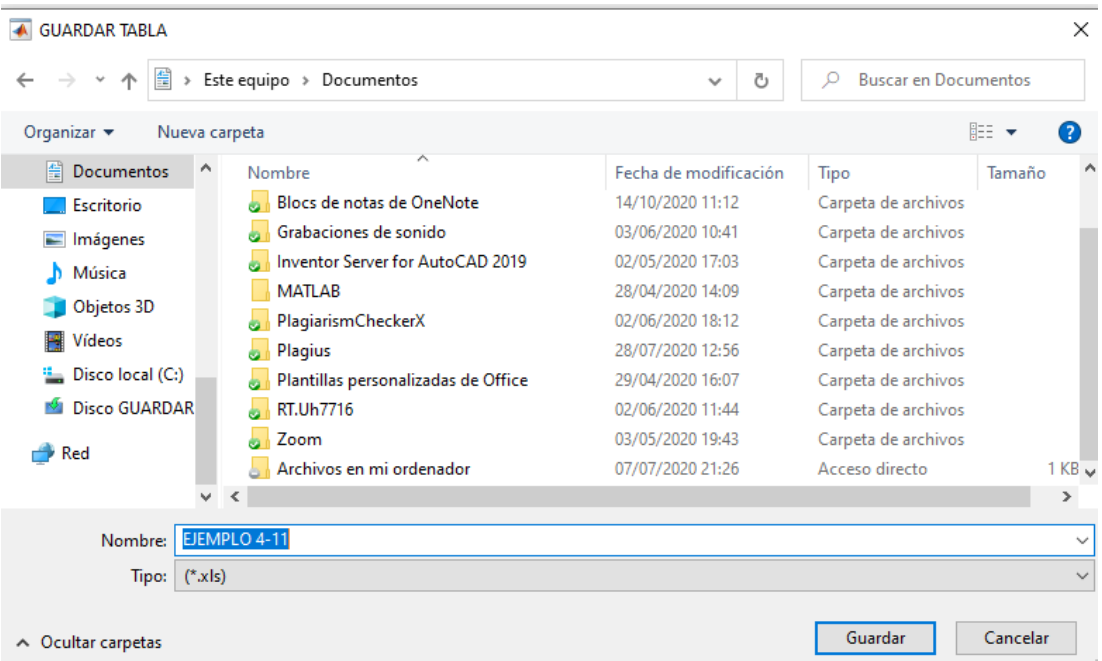

En este cuadro de dialogo se debe especificar la dirección en donde desea guardar el archivo, así como también el nombre del archivo.

Con esto concluye el diseño de la conexión a momento de sección de viga reducida (RBS). El procedimiento de diseño para las demás conexiones en SEDE-CONNECTION es similar a la especificada en este ejemplo práctico.

**NOTA:** -Los valores a ingresar se deben ingresar en orden de arriba hacia abajo.

-Si el diseñador desea cambiar algún valor después de haber presionado el botón revisar o diseñar debe volver a presionar estos botones para que los cálculos se actualicen en el programa y así poder continuar.

Autor: Alex Vega<br>:Correo electronico<br>alexvega2098@gmail.com

**AND** 

2